PROYECTO DE IMPLEMENTACIÓN DE MONITOREO, SEGUIMIENTO Y CONTROL AUTOMÁTICO PARA LAS VARIABLES QUE MÁS IMPACTAN EL CULTIVO DE TOMATE DE MESA EN INVERNADERO EN EL MUNICIPIO DE VILLA DE LEYVA - BOYACÁ

## MANUEL RICARDO PEREZ REYES GIORDY LEONARDO RESTREPO DURAN

UNIVERSIDAD PILOTO DE COLOMBIA FACULTAD DE CIENCIAS SOCIALES Y EMPRESARIALES ESPECIALIZACIÓN EN GENERECIA DE PROYECTOS BOGOTÁ D.C. 28 DE AGOSTO 2018

PROYECTO DE IMPLEMENTACIÓN DE MONITOREO, SEGUIMIENTO Y CONTROL AUTOMÁTICO PARA LAS VARIABLES QUE MÁS IMPACTAN EL CULTIVO DE TOMATE DE MESA EN INVERNADERO EN EL MUNICIPIO DE VILLA DE LEYVA - BOYACÁ

## MANUEL RICARDO PEREZ REYES GIORDY LEONARDO RESTREPO DURAN

Trabajo de grado para obtener el título de Especialista en Gerencia de Proyectos

Asesor: CAMILO ANDRES VELANDIA SANCHEZ Administrador de Sistemas de Información

UNIVERSIDAD PILOTO DE COLOMBIA FACULTAD DE CIENCIAS SOCIALES Y EMPRESARIALES ESPECIALIZACIÓN EN GENERECIA DE PROYECTOS BOGOTÁ D.C. 28 DE AGOSTO 2018

#### **DEDICATORIA**

*Primero que todo le agradezco a Dios por esta oportunidad y por regalarme la sabiduría y perseverancia necesaria.*

*A mis padres, hermanas y demás familiares por todo su apoyo, amor y dedicación.*

*A mi novia por toda su paciencia, colaboración y dedicación en este camino.*

*Manuel Ricardo Pérez Reyes*

*Primero que todo le agradezco a Dios por esta oportunidad y por regalarme la sabiduría y perseverancia necesaria.*

*A mis padres y mi familia por todo su apoyo, amor y dedicación.*

*Giordy Leonardo Restrepo Duran*

## **AGRADECIMIENTOS**

A nuestras familias por su acompañamiento en este proceso, por todo el cariño y por ser una razón gigante para seguir evolucionando.

Agradecimientos a los docentes que nos han guiado de la mejor forma dándonos el conocimiento necesario para poder lograr cada uno de los objetivos de esta especialización.

A la universidad Piloto de Colombia por ofrecernos estos espacios académicos para llenarnos de herramientas e implementarlas en nuestros lugares de trabajo con la mayor calidad y profesionalismo.

## Contenido

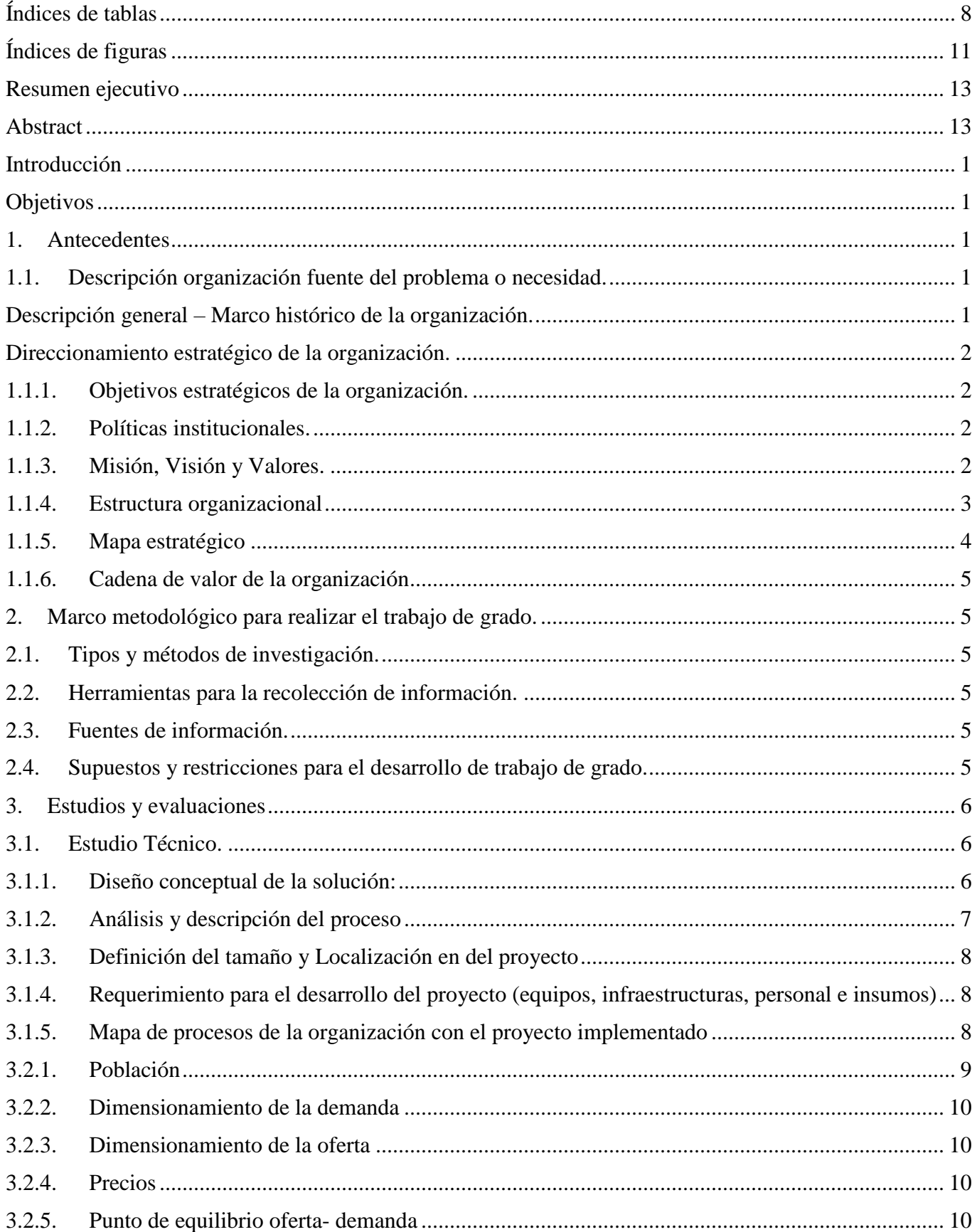

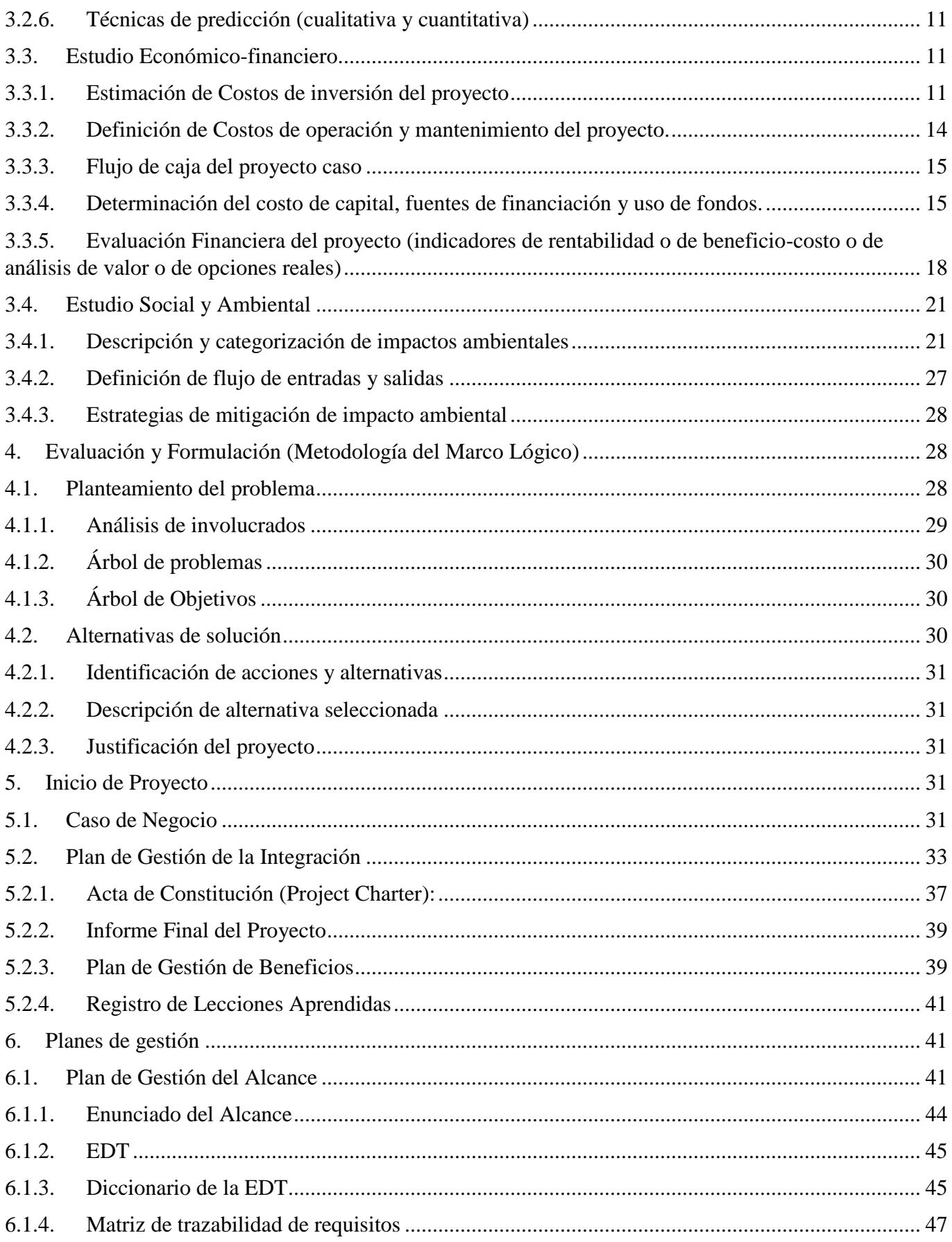

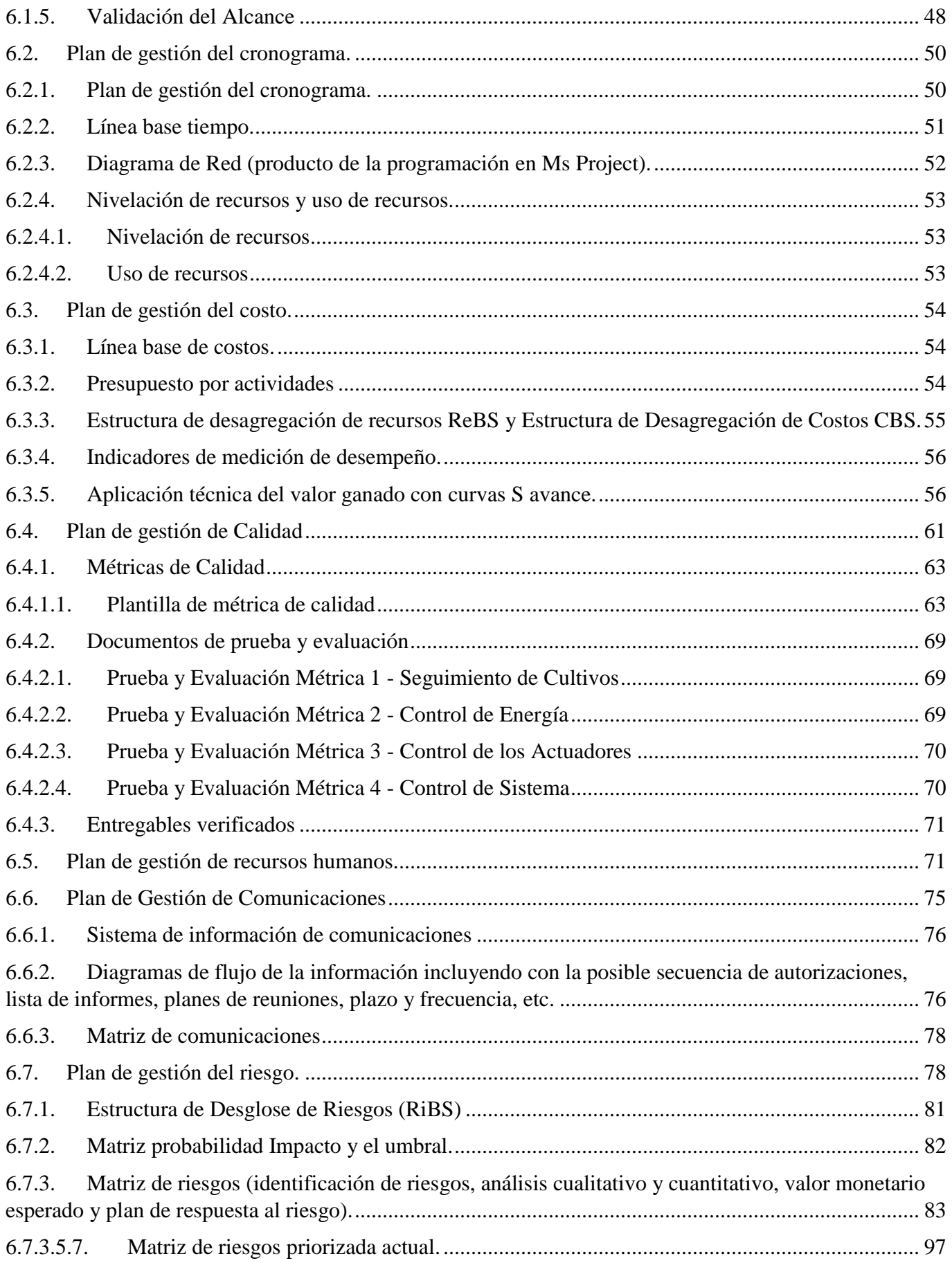

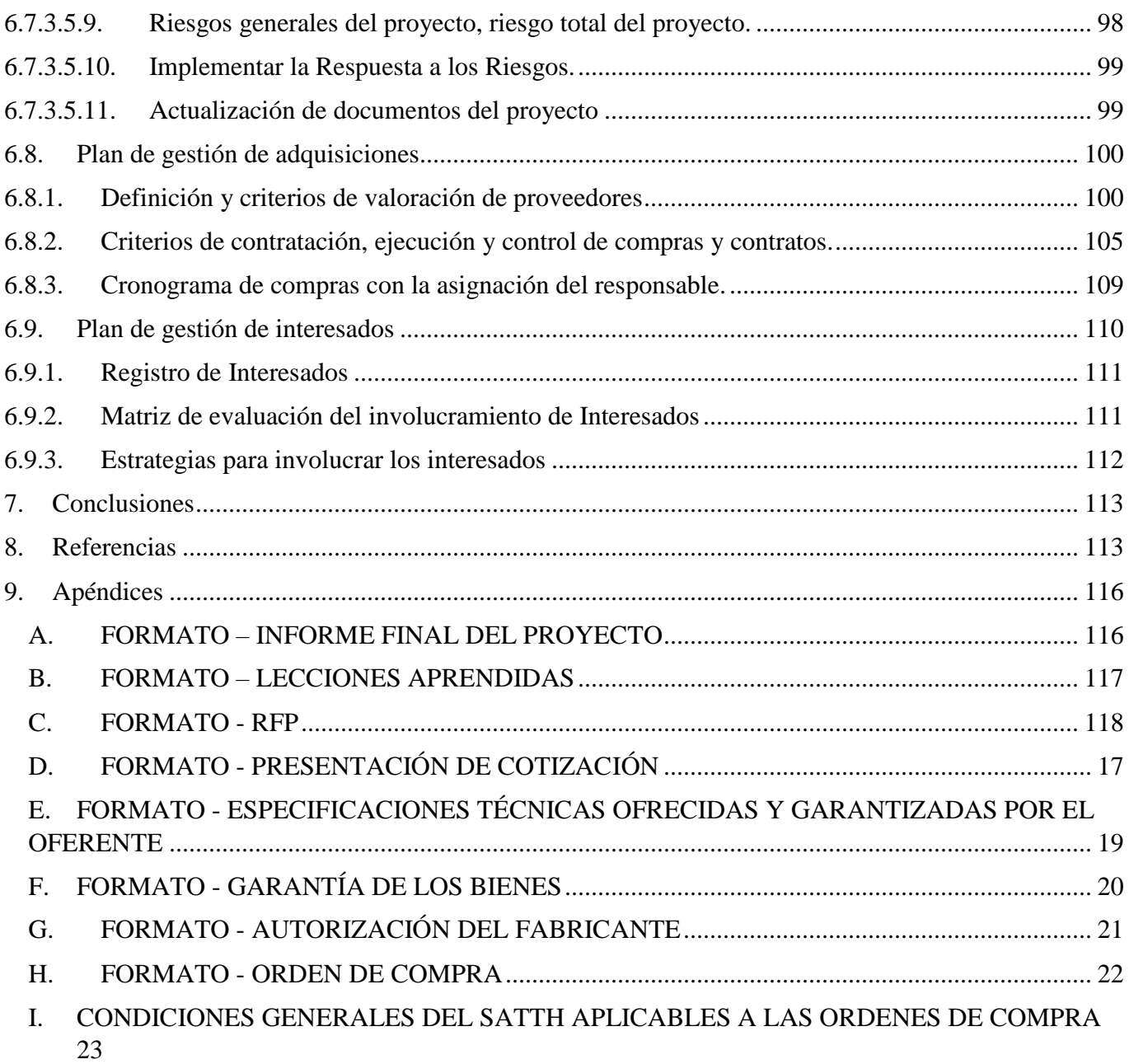

# <span id="page-7-0"></span>**Índices de tablas**

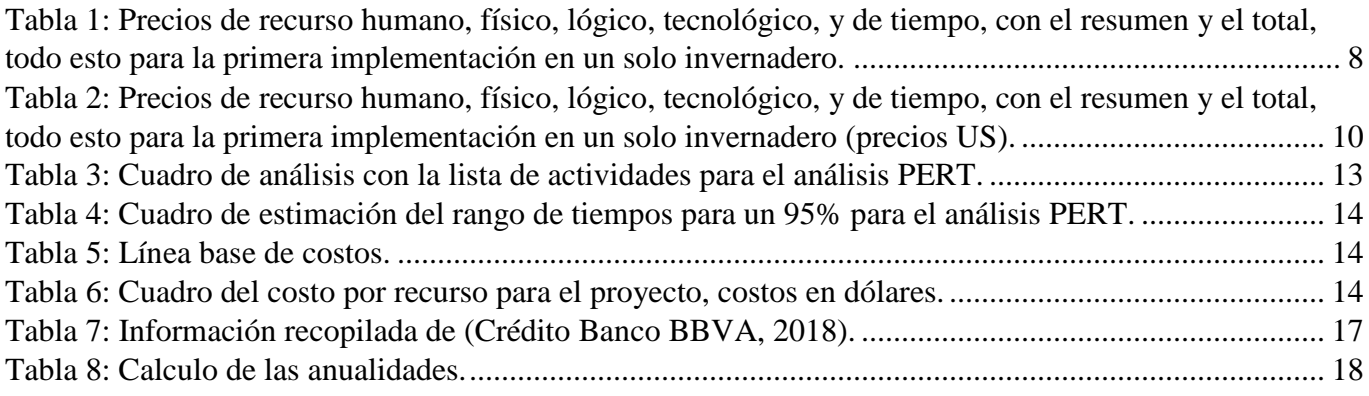

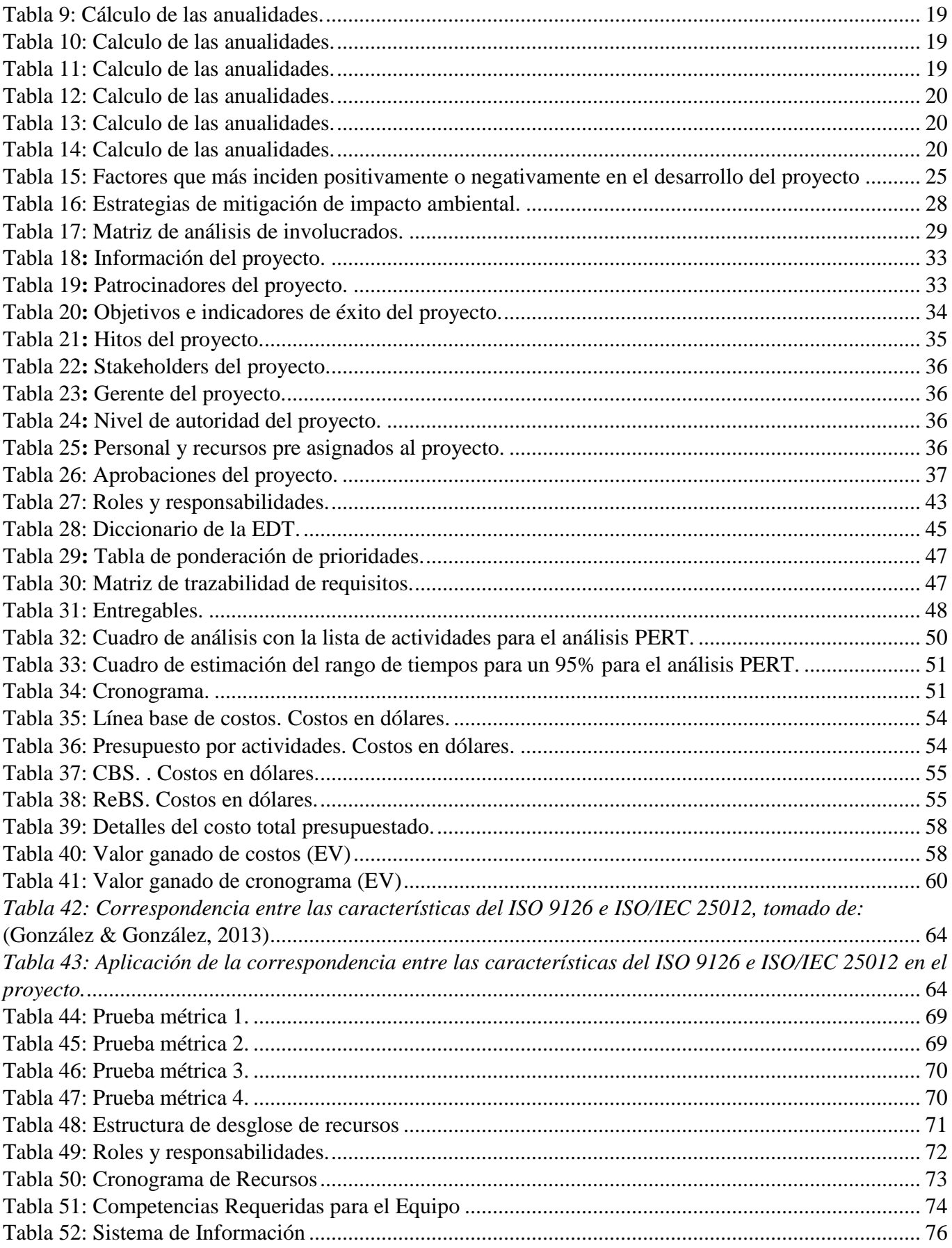

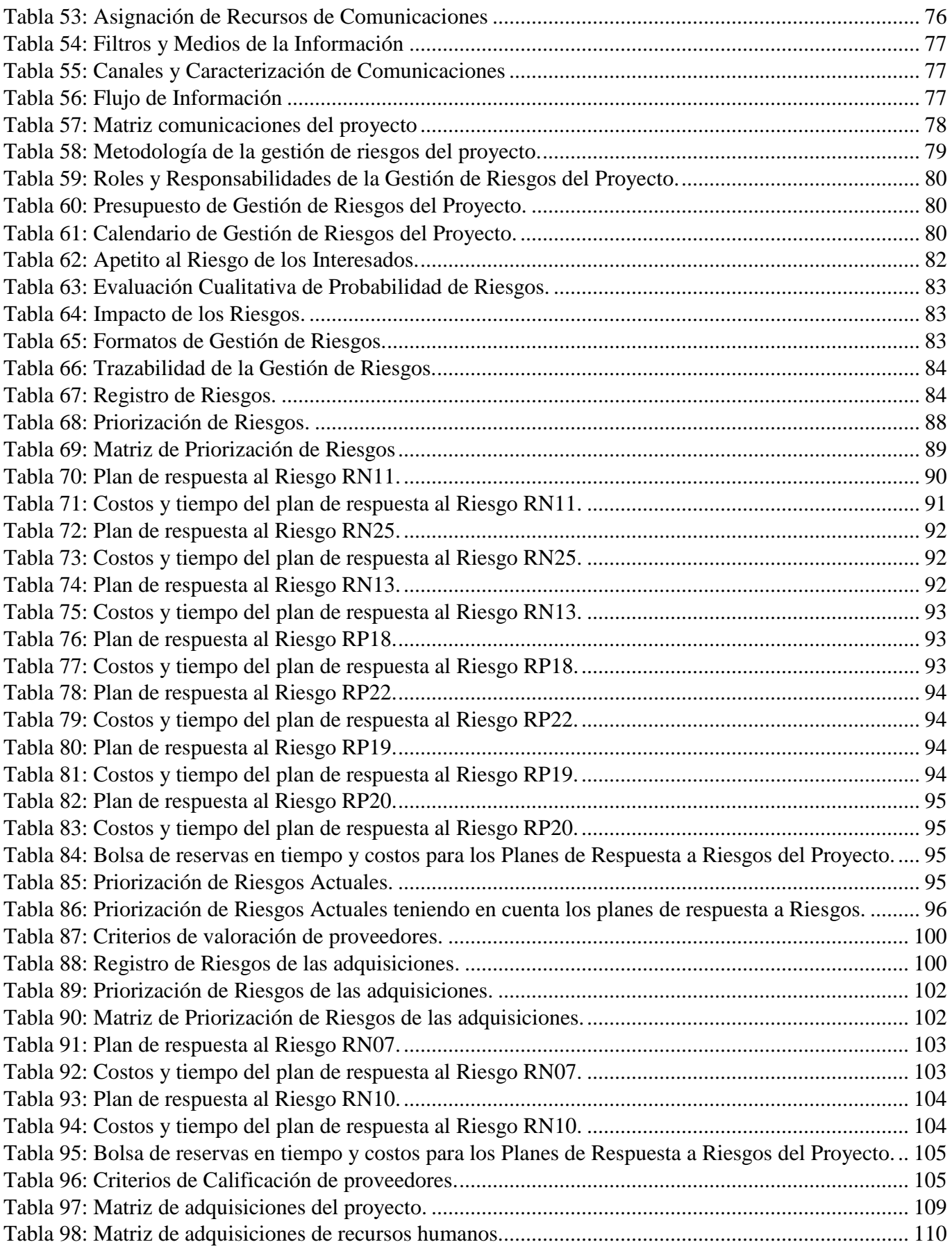

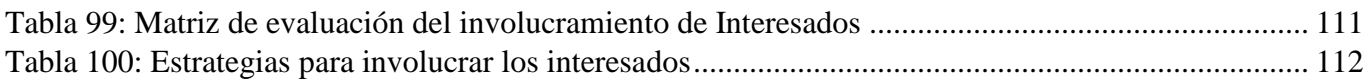

# <span id="page-10-0"></span>**Índices de figuras**

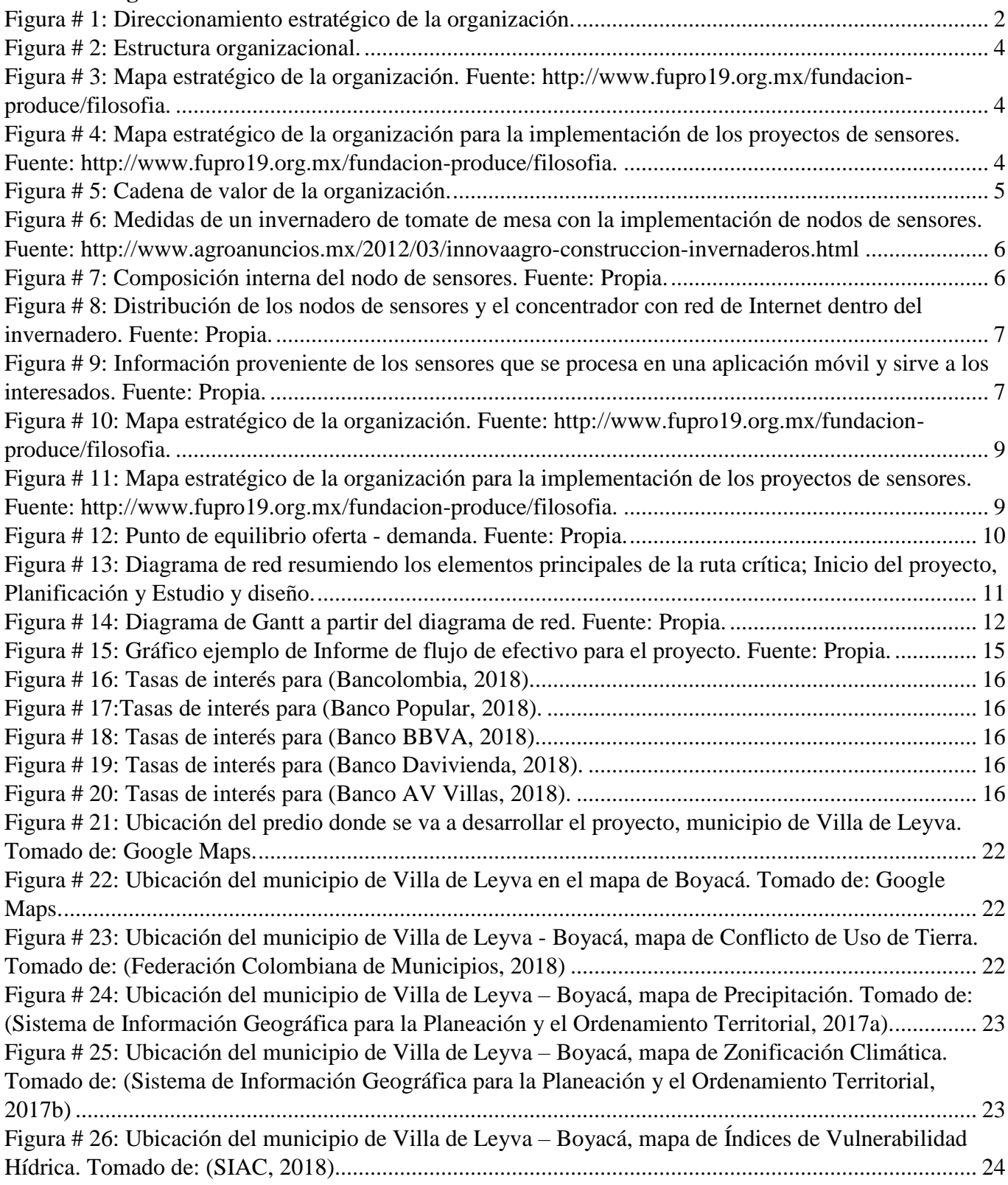

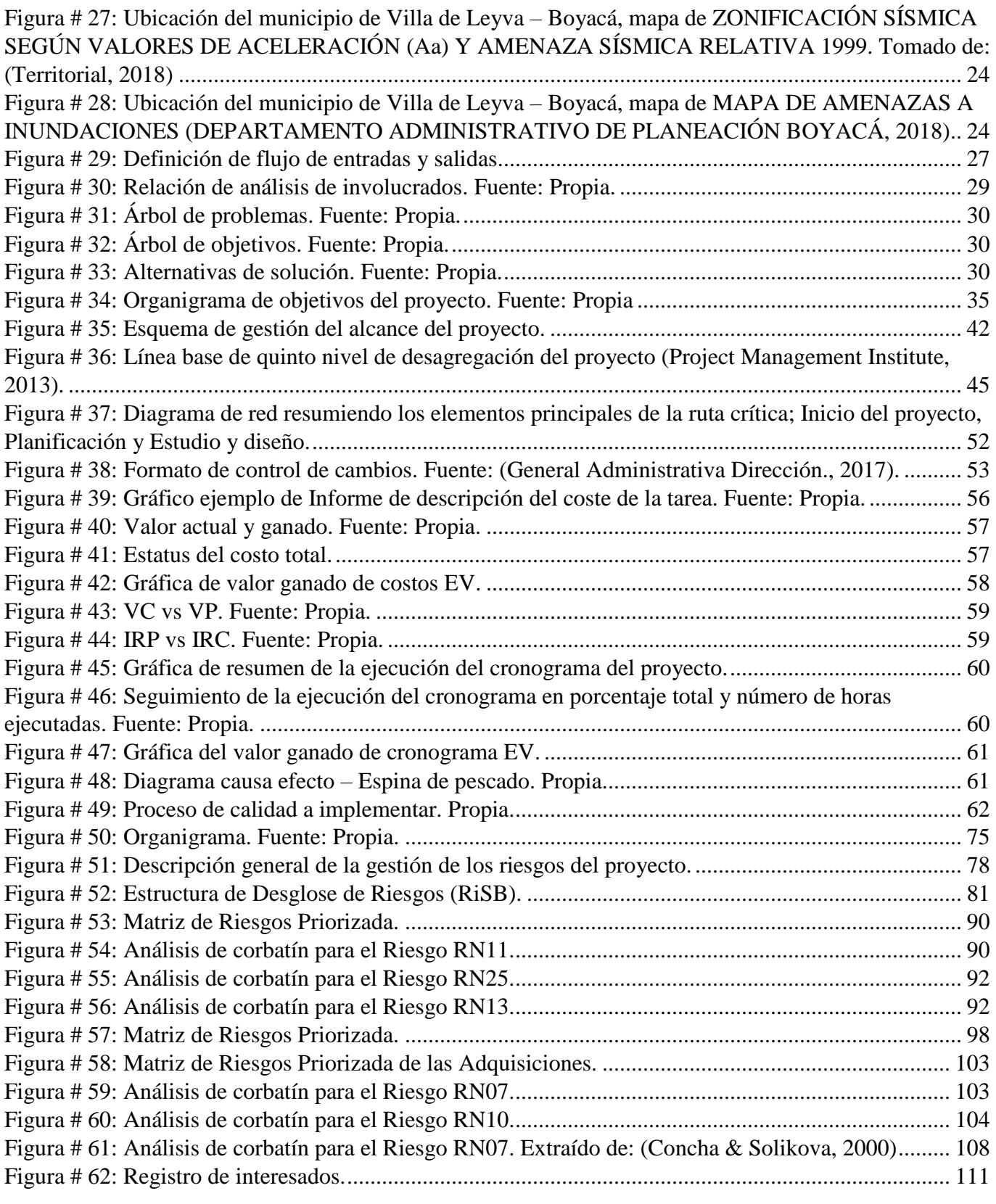

#### <span id="page-12-0"></span>**Resumen ejecutivo**

El proyecto de implementación de monitoreo, seguimiento y control automático para las variables que más impactan el cultivo de tomate de mesa en invernadero en el municipio de Villa de Leyva – Boyacá, consiste en realizar seguimiento de las variables que más impactan los cultivos de tomate en invernadero para mantener en condiciones óptimas variables como temperatura, humedad y pH.

Al tener seguimiento y control de las variables que más impactan los cultivos se pretende mantener en condiciones cerca de las ideales las variables y así evitar que los cultivos bajen su nivel de productividad o peor aún que los cultivos se echen a perder, lo que repercute en pérdidas económicas y baja productividad del negocio.

La inversión inicial necesaria para arrancar el proyecto está estimada para iniciar con un solo invernadero, en donde el costo inicial estimados en el apartado de la gestión de los costos es de \$45.226.080.00 de pesos.

El equilibro se daría a los 12 meses en donde la ejecución del primer invernadero se acabaría y la entrega se realiza junto con la propuesta de automatización para la ejecución en los demás invernaderos estaría ya planteada.

Los resultados obtenidos con la implementación se ven reflejados en la alta productividad de los cultivos, y evitar que se pierdan los cultivos con lo cual se reduce el riesgo del negocio. En el primer año se debe reflejar la diferencia de la implementación en un invernadero versus los que no lo han hecho. Inicialmente la mano de obra es muy reducida y la inclusión tecnológica está planteada a ser muy lenta, pero a medida que el número de implementaciones sea mayor el equipo de ejecución será más grande y la velocidad aumentara sustancialmente.

#### <span id="page-12-1"></span>**Abstract**

The project of implementation of monitoring, monitoring and automatic control for the variables that most impact table tomato cultivation in the greenhouse in the municipality of Villa de Leyva - Boyacá, consists of monitoring the variables that most impact tomato crops in greenhouse to maintain optimal conditions such as temperature, humidity and pH.

By having follow-up and control of the variables that most impact the crops, it is intended to keep the variables close to ideal conditions and thus prevent the crops from lowering their productivity level or even worse than the crops spoiling, which has an impact on economic losses and low business productivity.

## <span id="page-13-0"></span>**Introducción**

El uso de la tecnología en el agro impulsa la revolución productiva agrícola en el mundo, para que se haga efectivo en el caso colombiano se requiere según (DNP Dirección de Desarrollo Empresarial, 2006) que el país avance en dos frentes: la absorción de la tecnología de punta y la consolidación de capacidades internas para la implementación de tecnología en el campo que conlleve a su modernización. Para el caso del cultivo de papa "la investigación y transferencia de tecnología aparecen como un instrumento eficaz y probablemente muy eficiente, en el marco de la política sectorial para posicionar la producción de papa en términos de competitividad" (Piña & Carlos, 2015).

En la búsqueda de mayores beneficios económicos para el sector agronómico en la actualidad, se pretende modernizar o dotar de herramientas tecnológicas, para reducir las pérdidas de los productos y mejorar su calidad, lo que abre la puerta de los productos boyacenses a nuevos mercados fuera del país y así obtener un mayor beneficio económico en el rango del 200 a 400% según (Gutierrez, 2015).

Se propone la implementación una plataforma tecnológica de bajo costo con el fin de poder llegar a pequeños agricultores hasta grandes sociedades o latifundios en donde el uso de esta herramienta facilite la administración y el monitoreo de los cultivos de tomate de mesa en invernadero, para de este modo poder tomar medidas preventivas y correctivas frente a fuertes variaciones en el clima o falta de insumos para el desarrollo ideal de los cultivos, con esto se aumenta la calidad y se reducen las pérdidas, algo que siempre ha afectado a los agricultores.

#### <span id="page-13-1"></span>**Objetivos**

- Impulsar la inclusión tecnológica en el agro boyacense mediante una plataforma tecnológica que permita realizar seguimiento y control de las variables que más impacta en el desarrollo de los cultivos de tomate de mesa en invernadero.
- Fortalecer los procesos productivos con respecto al cultivo de tomate en invernadero en Boyacá mediante la inclusión tecnológica con un sistema de monitoreo y control de variables ambientales.
- Aumentar la productividad y reducir las pérdidas para robustecer el sector agrícola con respecto al cultivo de tomate de mesa en invernadero.
- Equipar de herramientas tecnológicas de última generación a bajo costo para conocer el estado de los cultivos desde cualquier ubicación y tomar medidas preventivas y correctivas.

#### <span id="page-13-2"></span>**1. Antecedentes**

#### <span id="page-13-3"></span>**1.1. Descripción organización fuente del problema o necesidad.**

Sociedad Agraria de Transformación Tomate Hidropónico de Villa de Leyva (SATTH), es una asociación de agricultores que cultivan tomate de mesa en invernaderos ubicada en el municipio de Villa de Leyva en Boyacá.

#### <span id="page-13-4"></span>**Descripción general – Marco histórico de la organización.**

La organización es una sociedad agraria que se crea en el año 2009 por varios agricultores de tomate de mesa en invernadero en el municipio de Villa de Leyva, que motivamos por la ayuda en comunidad y la implementación de soluciones que permitan la mejora de los procesos de cultivo y su comercialización del tomate de mesa en invernadero decidieron su creación para poder obtener el mayor beneficio y darle un valor agregado.

<span id="page-14-0"></span>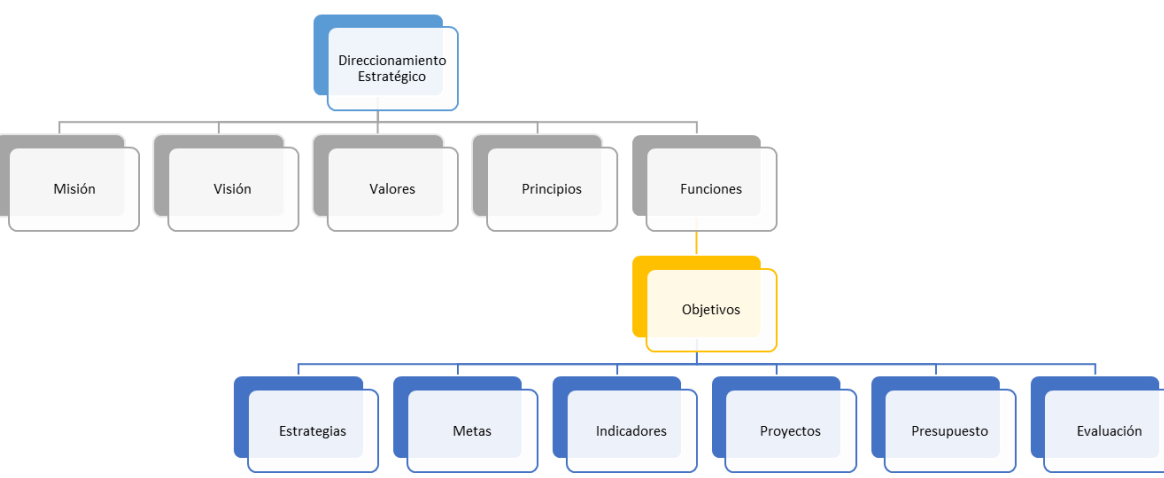

**Direccionamiento estratégico de la organización.**

Figura # 1: Direccionamiento estratégico de la organización.

#### <span id="page-14-4"></span><span id="page-14-1"></span>**1.1.1. Objetivos estratégicos de la organización.**

Ser competitivos: Implementar las mejores prácticas de cultivo existentes y comprobadas con el objeto de ser una de las principales empresas con el nivel más bajo de pérdidas del producto, adoptar prácticas apropiadas para el uso racional de la mano de obra y proporcionar información confiable y oportuna a los grupos de interés.

Contar con personal competente y suficiente: Garantizar la formación y capacidad del personal para el desempeño de las labores a su cargo

Optimizar los recursos naturales: Desarrollar programas que conlleven a fomentar el uso racional de recursos, al debido cuidado ambiental y al cumplimiento de la normatividad vigente.

Garantizar la mejora continua: Realizar seguimiento a los procesos a través de metodologías definidas en la organización, para garantizar que se estén tomando acciones pertinentes que conlleven al cumplimiento de los lineamientos estratégicos de la compañía.

#### <span id="page-14-2"></span>**1.1.2. Políticas institucionales.**

Las políticas institucionales para la gestión de la producción y comercialización de Tomate de mesa en Invernadero, corresponden a las normas aplicables a lo interno del SATTH para el cumplimiento de la misión y la visión de la asociación. Corresponden a las "reglas del juego" que deberán ser observadas en todo momento como parte del accionar institucional.

## <span id="page-14-3"></span>**1.1.3. Misión, Visión y Valores.**

**Misión:** Fomentar y desarrollar la actividad agrícola e industrial en nuestra jurisdicción y poder contribuir al mejoramiento económico y social de la región.

**Visión:** Se prepara continuamente para estar a la altura de un mercado cada vez más competitivo, a base de la óptima administración de sus recursos, procurando brindar la satisfacción oportuna y eficiente en cada uno de sus servicios, lo que permite continuar siendo líder en su ramo.

## **Valores:**

- Servicio: Dar una atención de calidad, cubriendo los requerimientos de nuestros asociados, clientes internos y externos mediante un servicio integral.
- Trabajo: Superar las expectativas en el cumplimiento de nuestra labor, perseverancia en el logro de objetivos, deberes, responsabilidades y compromisos.
- Honestidad: Actuar con rectitud en las actividades diarias, basados en la ética e integridad alineados a nuestra misión y visión.
- Compañerismo: Solidaridad, colaboración y trabajo en equipo para enfrentar los retos diarios.
- Mejora continua: Diagnosticar, analizar e implementar mejoras, asegurando su impacto y seguimiento permanente.
- Generosidad y altruismo: Promover el bienestar, desarrollo, crecimiento y salud de terceros con actos de apoyo desinteresados.
- Responsabilidad: Cumplir con compromisos y obligaciones, tanto hacia fuera como hacia adentro de la organización.
- Protección del medio ambiente: Asumimos el compromiso de promover la protección del medio ambiente, a través de la promoción e implementación de procesos limpios que no pongan en riesgo la salud humana, la vida silvestre y las fuentes de agua.
- Sostenibilidad organizativa: Promover mecanismos eficientes y eficaces de comunicación, a manera de mantener un alto nivel de información y participación en todos sus miembros. - El objetivo es mejorar la identificación, compromiso y lealtad de los socios y socias ante la organización.
- Sostenibilidad financiera: La auto sostenibilidad financiera se obtendrá a través de la generación de ingresos y prestación de servicios relacionados con la comercialización de los cultivos y productos agrícolas de sus socios y socias.
- Equidad de género: Es fundamental la incorporación y valoración de la participación activa de la mujer, a través de políticas y procedimientos que fomenten un desarrollo con equidad de género.

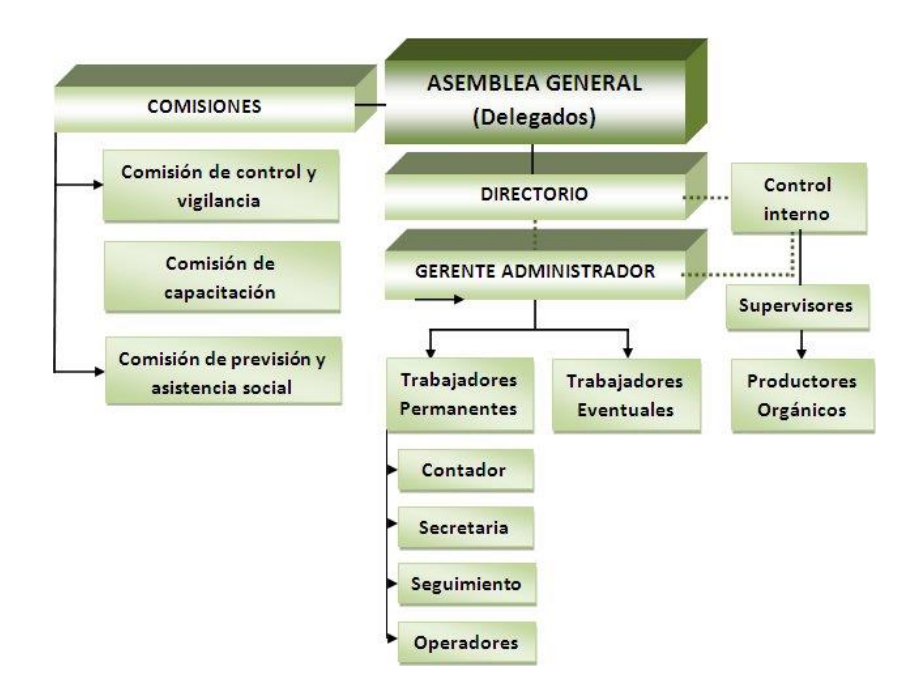

## <span id="page-15-0"></span>**1.1.4. Estructura organizacional**

Figura # 2: Estructura organizacional.

## <span id="page-16-1"></span><span id="page-16-0"></span>**1.1.5. Mapa estratégico**

La original no fue facilitada, pero según las descripciones dadas se toma como referencia una de ejemplo.

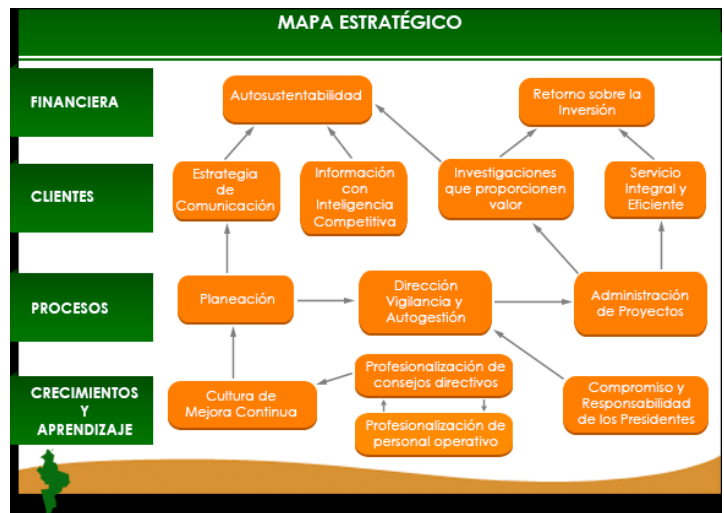

<span id="page-16-2"></span>Figura # 3: Mapa estratégico de la organización. Fuente: http://www.fupro19.org.mx/fundacionproduce/filosofia.

El mapa de procesos realmente no se ve modificado, sino que se sigue unos pasos para ser implementado ya que es en forma de ciclo y mejoramiento continuo.

En rojo enmarcado en la figura se ven los procesos para el desarrollo del proyecto dentro de la institución.

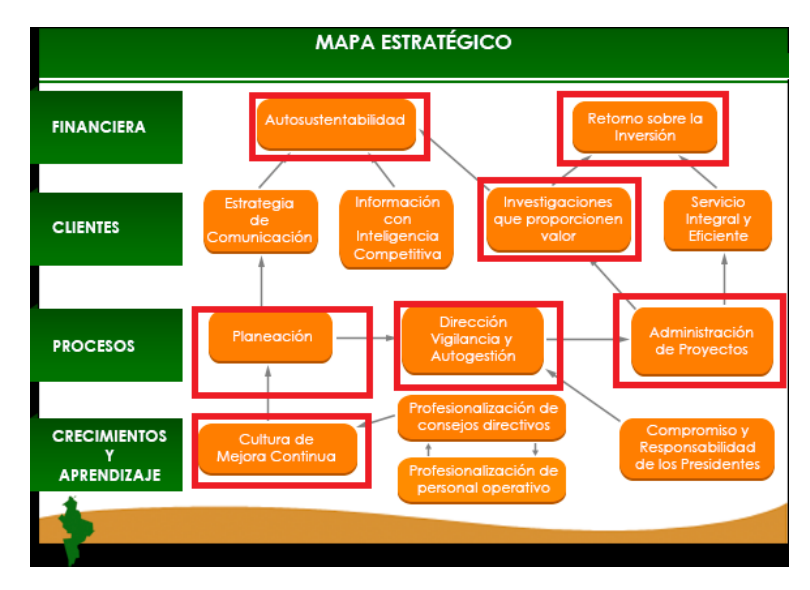

<span id="page-16-3"></span>Figura # 4: Mapa estratégico de la organización para la implementación de los proyectos de sensores. Fuente: http://www.fupro19.org.mx/fundacion-produce/filosofia.

## <span id="page-17-0"></span>**1.1.6. Cadena de valor de la organización**

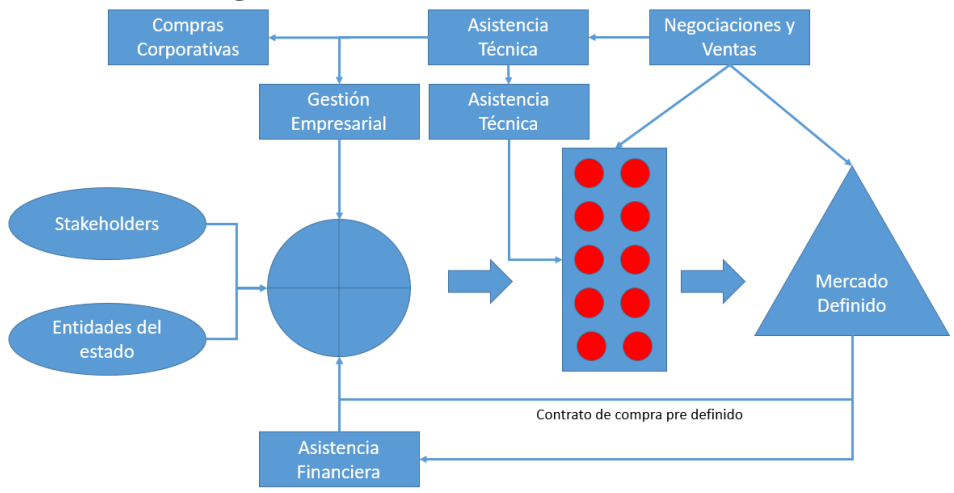

Figura # 5: Cadena de valor de la organización.

## <span id="page-17-6"></span><span id="page-17-1"></span>**2. Marco metodológico para realizar el trabajo de grado.**

#### <span id="page-17-2"></span>**2.1. Tipos y métodos de investigación.**

Se basa en una investigación deductiva en donde se analizan fuentes de investigaciones en los temas relacionados, y se extrae la información para el beneficio del proyecto.

## <span id="page-17-3"></span>**2.2. Herramientas para la recolección de información.**

Para la recolección de la información se usarán bases de datos confiables como Scopus, Science Direct, IEEE, adicionalmente las bases de datos ofrecidas por la universidad, y la biblioteca virtual de la universidad.

#### <span id="page-17-4"></span>**2.3. Fuentes de información.**

Libros enfocados en las áreas de conocimiento necesarios para el desarrollo, artículos científicos y artículos de negocios, revistas científicas y de negocios, los libros provistos por la universidad, tesis de grado sobre el tema en cuestión y páginas web con artículos confiables.

## <span id="page-17-5"></span>**2.4. Supuestos y restricciones para el desarrollo de trabajo de grado.**

A) Supuestos del proyecto en la fase de planeación:

- Se tendrá un invernadero de prueba para la primera implementación.
- Se tendrá que evaluar los proveedores de internet según la ubicación del predio y respecto a esto elegir la tecnología adecuada para la implementación del sistema lo cual puede acarrear costos adicionales.
- B) Restricciones:
	- Las variables a tener en cuenta inicialmente en el monitoreo son: temperatura, humedad y pH de la tierra.
	- Las variables a tener en cuenta inicialmente para la automatización del proceso serán: Temperatura y humedad, el pH de la tierra será a nivel de alerta.
	- El desarrollo de la aplicación será de modo informativo para los usuarios de la aplicación: agricultores y los miembros de la asociación SATTH, la tecnología puede ser Xamarin o

PhoneGap, pero se tendrán que evaluar los costos de licenciamiento y los requerimientos se deben afinar.

## <span id="page-18-0"></span>**3. Estudios y evaluaciones**

#### <span id="page-18-1"></span>**3.1. Estudio Técnico.**

La idea con el proyecto de inclusión tecnológica en los cultivos de tomate de mesa en invernadero se conforma de dos grandes partes: la primera consiste en realizar el monitoreo de los cultivos a nivel de las variables que más impactan su desarrollo y dotar a los interesados con herramientas en tiempo real para que pueda hacer seguimiento, como segunda parte consiste en realizar una tarea de automatización que tome medidas dependiendo de la información medida para mantener las condiciones ambientales lo más cerca posible a las condiciones ideales para que el cultivo tenga la mayor productividad y desarrollo posible y así evitar las pérdidas del producto que son directamente pérdidas económicas, del mismo modo bajar la necesidad de mano de obra y reducir los costos a largo plazo.

#### <span id="page-18-2"></span>**3.1.1. Diseño conceptual de la solución:**

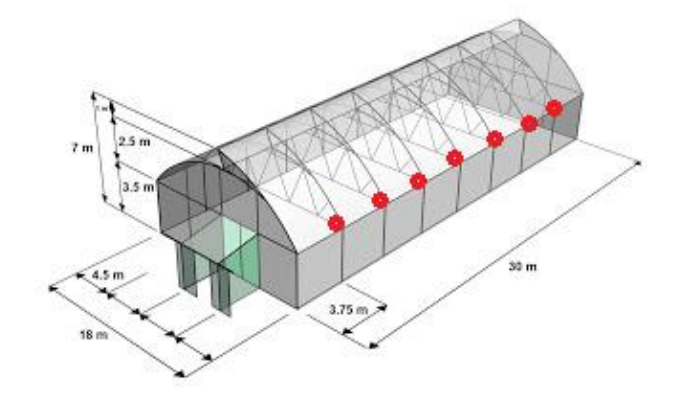

## <span id="page-18-3"></span>Figura # 6: Medidas de un invernadero de tomate de mesa con la implementación de nodos de sensores. Fuente: http://www.agroanuncios.mx/2012/03/innovaagro-construccioninvernaderos.html

En cada punto rojo se instalará un nodo de sensores y de comunicación como el que se encuentra en el marco rojo de la figura 7.

|                | Sensor Temperatura Sensor ph |
|----------------|------------------------------|
|                |                              |
|                |                              |
|                |                              |
| Raspberry PI 3 | ACCESO A LA RED DE INTERNET  |

<span id="page-18-4"></span>Figura # 7: Composición interna del nodo de sensores. Fuente: Propia.

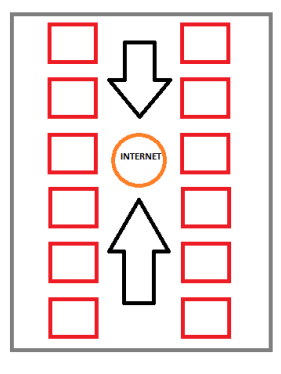

<span id="page-19-1"></span>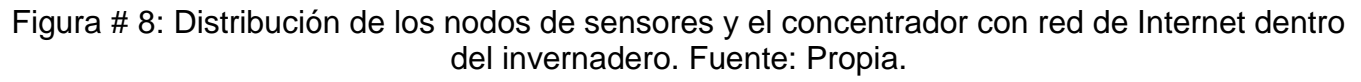

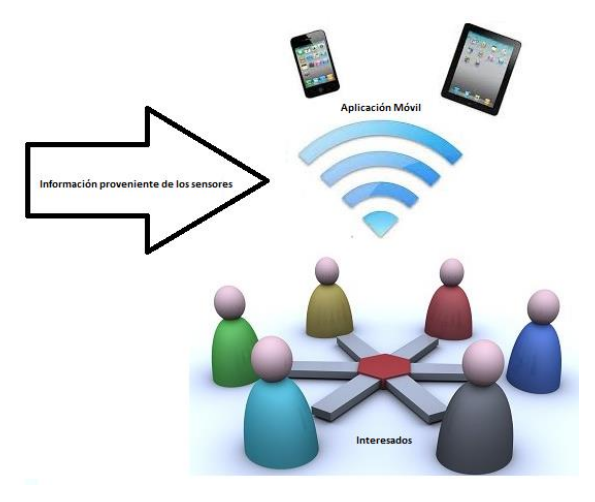

<span id="page-19-2"></span>Figura # 9: Información proveniente de los sensores que se procesa en una aplicación móvil y sirve a los interesados. Fuente: Propia.

#### <span id="page-19-0"></span>**3.1.2. Análisis y descripción del proceso**

Los sensores nodos de sensores son instalados en los invernaderos cada longitud de tiempo acordada con los agricultores, los nodos de sensores capturan la información de las variables de los cultivos (temperatura, humedad, pH), la organizan y la envían mediante un concentrador (*Gateway*) y esta información con las mediciones de las variables son enviadas a un concentrador maestro que es el que se comunica con la Internet para almacenar en un servidor de base de datos la información. Con la información almacenada en la Internet una aplicación móvil con acceso a Internet procesará los datos y mostrarlos en una interfaz amable para los interesados en donde ellos puedan observar las mediciones y realizar seguimiento a los cultivos.

Como segundo proceso, los nodos de sensores capturan la información y se procesa en local tomando medidas sobre los actuadores y realizando un control automatizado sobre las variables de temperatura y humedad. El control automatizado funcionará de modo que si la temperatura en el ambiente baja a un punto tal que el cultivo pueda ser perjudicado se activarán calentadores que subirán de nuevo la temperatura, en el caso de la humedad, cuando la humedad de la tierra este en

un punto bajo se activarán dispersores de agua que mojarán la tierra y subieran la humedad, los dos funcionamientos con el fin de mantener cerca a las condiciones ideales del cultivo de tomate. Adicionalmente se realizará un seguimiento al pH de la tierra alertando sobre niveles bajos para que los operadores actúen.

## <span id="page-20-0"></span>**3.1.3. Definición del tamaño y Localización en del proyecto**

Inicialmente se va trabajar en un solo invernadero, pero la idea es coger todos los invernaderos que están dentro de la asociación SATTH.

La empresa Sociedad Agraria de Transformación Tomate Hidropónico de Villa de Leyva, se encuentra situada en el departamento de Boyacá, en el municipio de Villa de Leyva, su dirección postal es Finca la Playita, Vereda la Sabana, Villa de Leyva, Boyacá.

## <span id="page-20-1"></span>**3.1.4. Requerimiento para el desarrollo del proyecto (equipos, infraestructuras, personal e insumos)**

<span id="page-20-3"></span>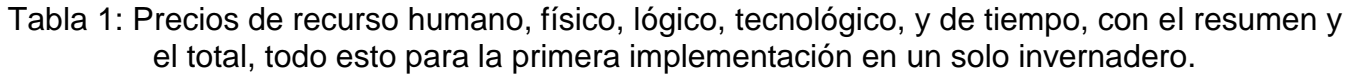

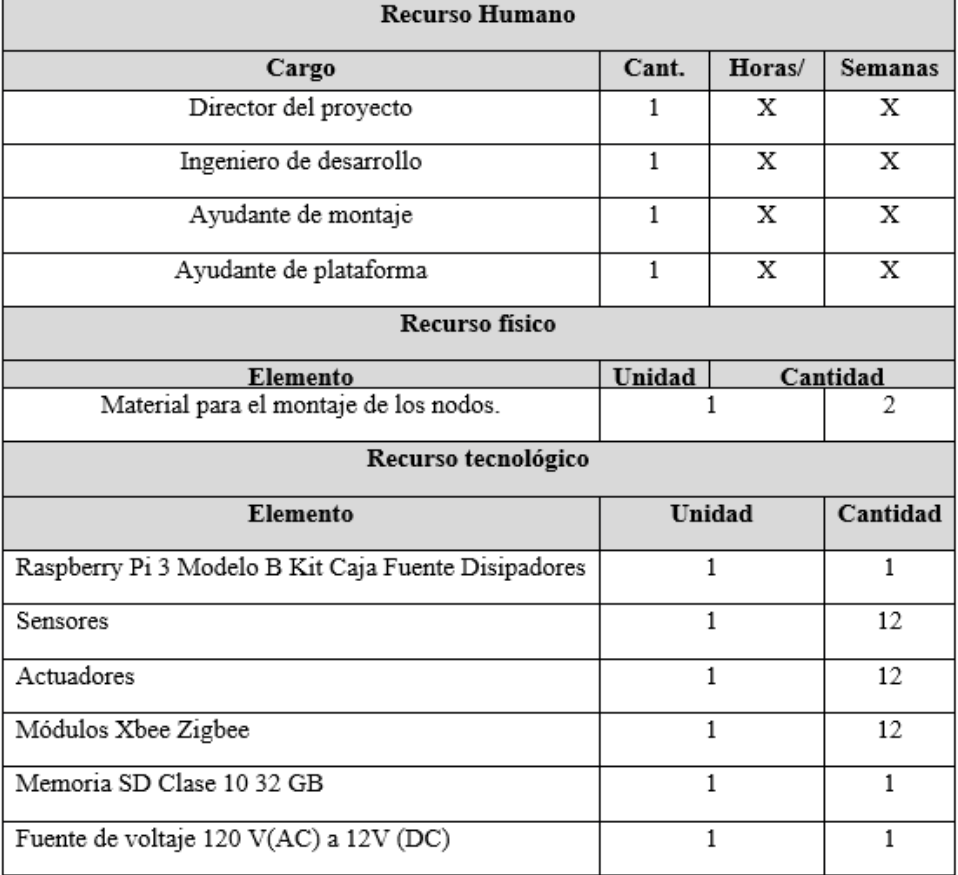

## <span id="page-20-2"></span>**3.1.5. Mapa de procesos de la organización con el proyecto implementado**

La original no fue facilitada, pero según las descripciones dadas se toma como referencia una de ejemplo.

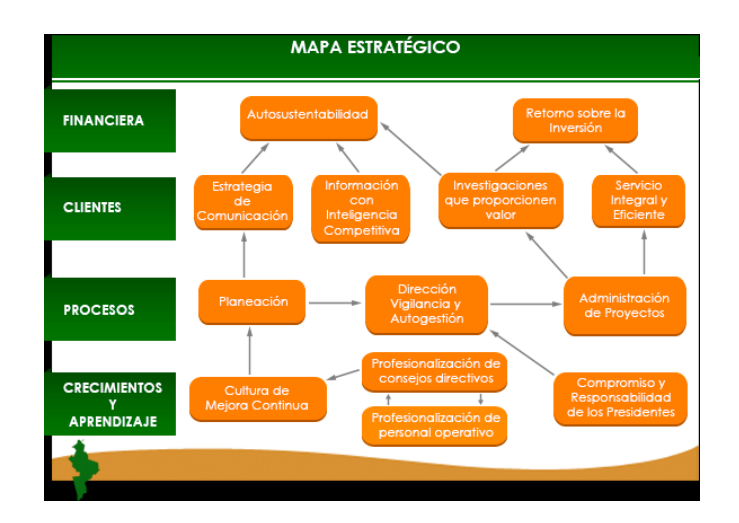

Figura # 10: Mapa estratégico de la organización. Fuente: http://www.fupro19.org.mx/fundacion-produce/filosofia.

<span id="page-21-1"></span>El mapa de procesos realmente no se ve modificado, sino que se sigue unos pasos para ser implementado ya que es en forma de ciclo y mejoramiento continuo.

En rojo enmarcado en la figura se ven los procesos para el desarrollo del proyecto dentro de la institución.

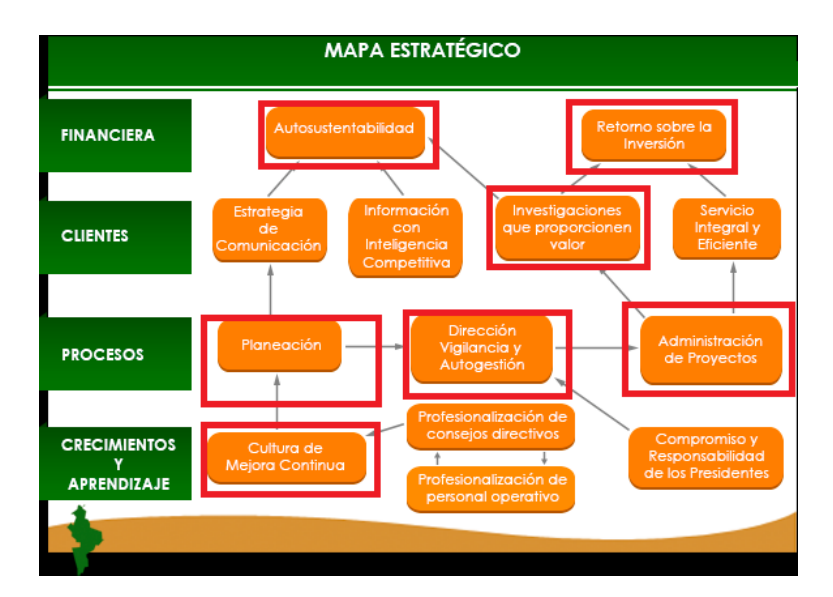

<span id="page-21-2"></span>Figura # 11: Mapa estratégico de la organización para la implementación de los proyectos de sensores. Fuente: http://www.fupro19.org.mx/fundacion-produce/filosofia.

## **3.2. Estudio de Mercado**

Como lo dice los autores en (Ruiz & Rada, 2015)" el estudio de mercado permite determinar si existe o no, una demanda que justifique la puesta en marcha del proyecto".

## <span id="page-21-0"></span>**3.2.1. Población**

La población objetivo del proyecto son los agricultores inscritos a la Asociación SATTH.

## <span id="page-22-0"></span>**3.2.2. Dimensionamiento de la demanda**

Según consulta con los directores de la Asociación SATTH cerca del 50 % de los agricultores están dispuestos a invertir presupuesto extra para tener el proyecto otro instalado en sus invernaderos, con los cual se tendría una demanda tecnológica de 8 invernaderos.

## <span id="page-22-1"></span>**3.2.3. Dimensionamiento de la oferta**

La Asociación SATTH tiene inscritos 16 agricultores de tomate de árbol en invernadero, con un promedio de 520 metros cuadrados, para un total de 8320 metros cuadrados de invernadero para cultivo de tomate de mesa, dispuesto para el proyecto.

## <span id="page-22-2"></span>**3.2.4. Precios**

Los precios de implementación en promedio por invernadero, junto con el tiempo de implementación que es de aproximadamente 149 días o 5 meses:

<span id="page-22-4"></span>Tabla 2: Precios de recurso humano, físico, lógico, tecnológico, y de tiempo, con el resumen y el total, todo esto para la primera implementación en un solo invernadero (precios US).

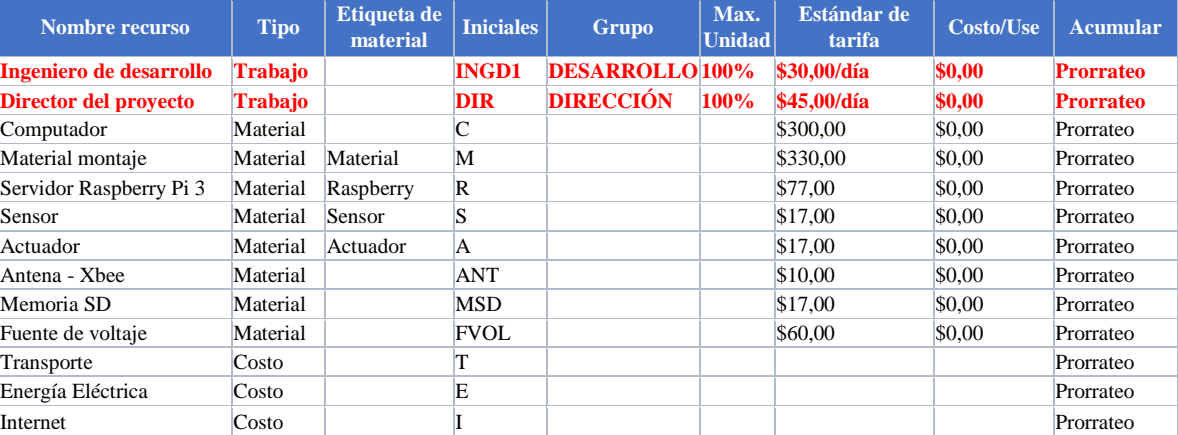

## <span id="page-22-3"></span>**3.2.5. Punto de equilibrio oferta- demanda**

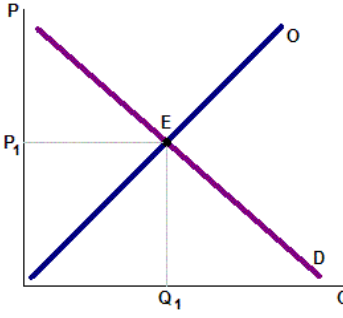

Figura # 12: Punto de equilibrio oferta - demanda. Fuente: Propia.

<span id="page-22-5"></span>El costo acumulado del proyecto \$15.868.80 \* (2850COP)= \$ 45.226.080.00 COP. Como el precio de la oferta es de \$45.226.080 y la cantidad es de una implementación en un invernadero, se puede tratar el problema mediante una implementación lineal de precio vs cantidad.

P1 = \$45.226.080.00 COP  $Q1 = 1$ 

A medida que se aprenda de la primera implementación el precio de la implementación puede bajar, ganando en tiempo y costos de la mano de obra y así aumentando las ganancias.

## <span id="page-23-0"></span>**3.2.6. Técnicas de predicción (cualitativa y cuantitativa)**

Se usara una predicción de tipo previsiones de horizontes temporales de la previsión a corto plazo ya que se ajusta al tamaño del proyecto, a su duración y costo.

## <span id="page-23-1"></span>**3.3. Estudio Económico-financiero.**

#### <span id="page-23-2"></span>**3.3.1. Estimación de Costos de inversión del proyecto**

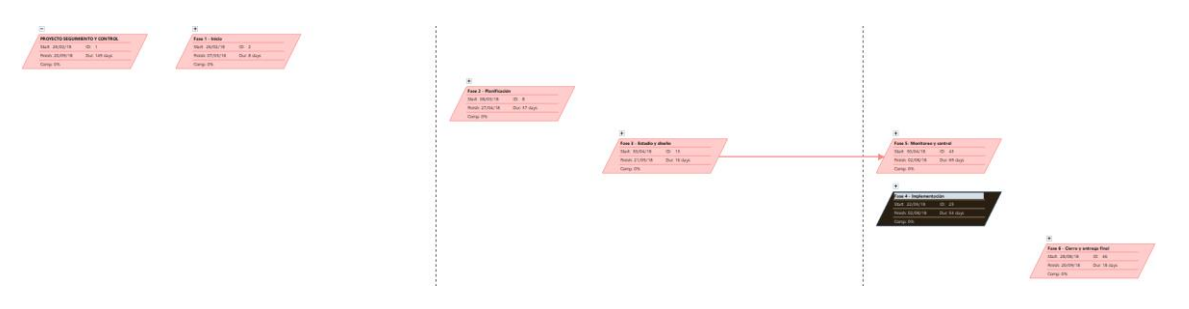

<span id="page-23-3"></span>Figura # 13: Diagrama de red resumiendo los elementos principales de la ruta crítica; Inicio del proyecto, Planificación y Estudio y diseño.

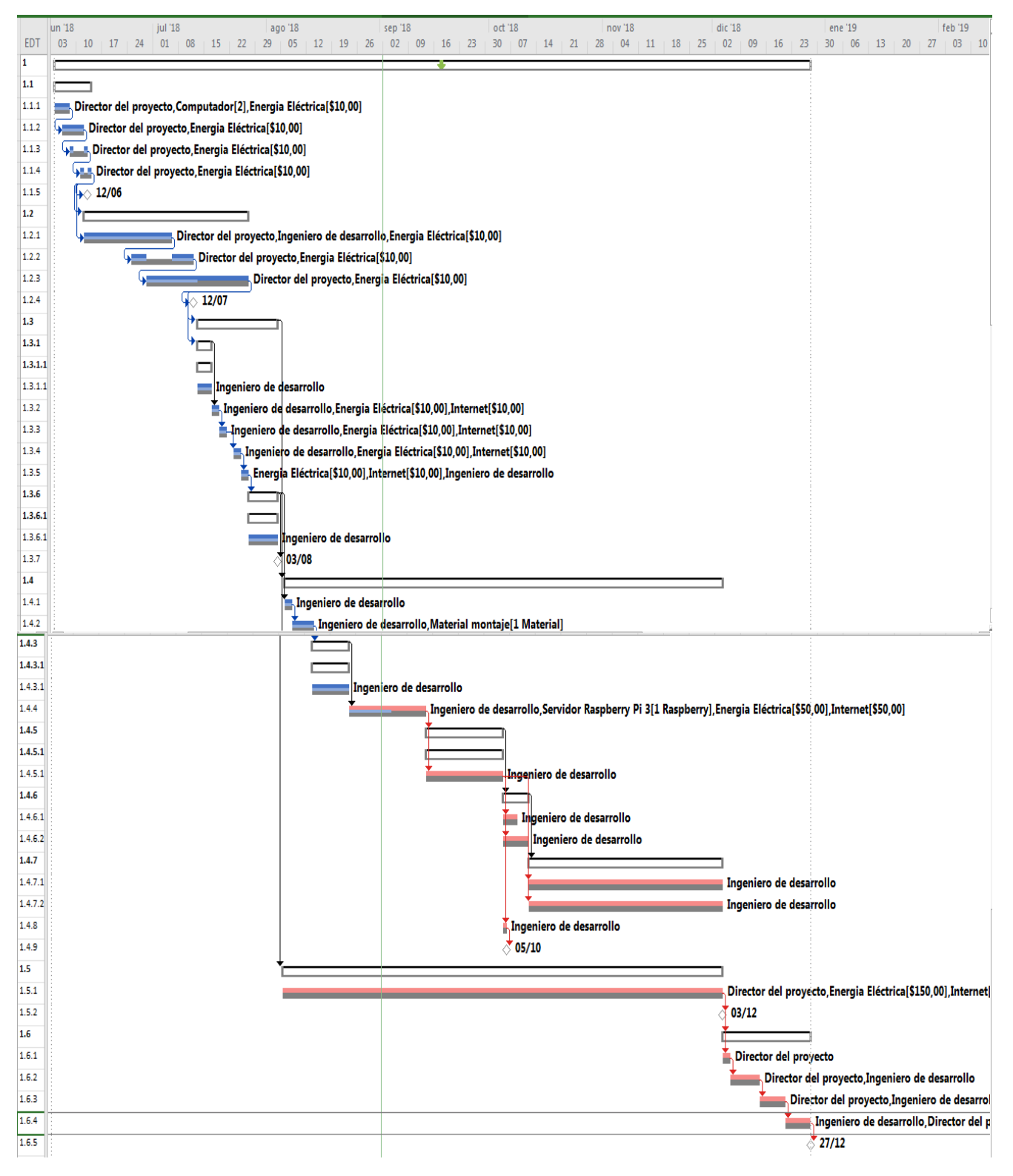

<span id="page-24-0"></span>Figura # 14: Diagrama de Gantt a partir del diagrama de red. Fuente: Propia.

# Tabla 3: Cuadro de análisis con la lista de actividades para el análisis PERT.

<span id="page-25-0"></span>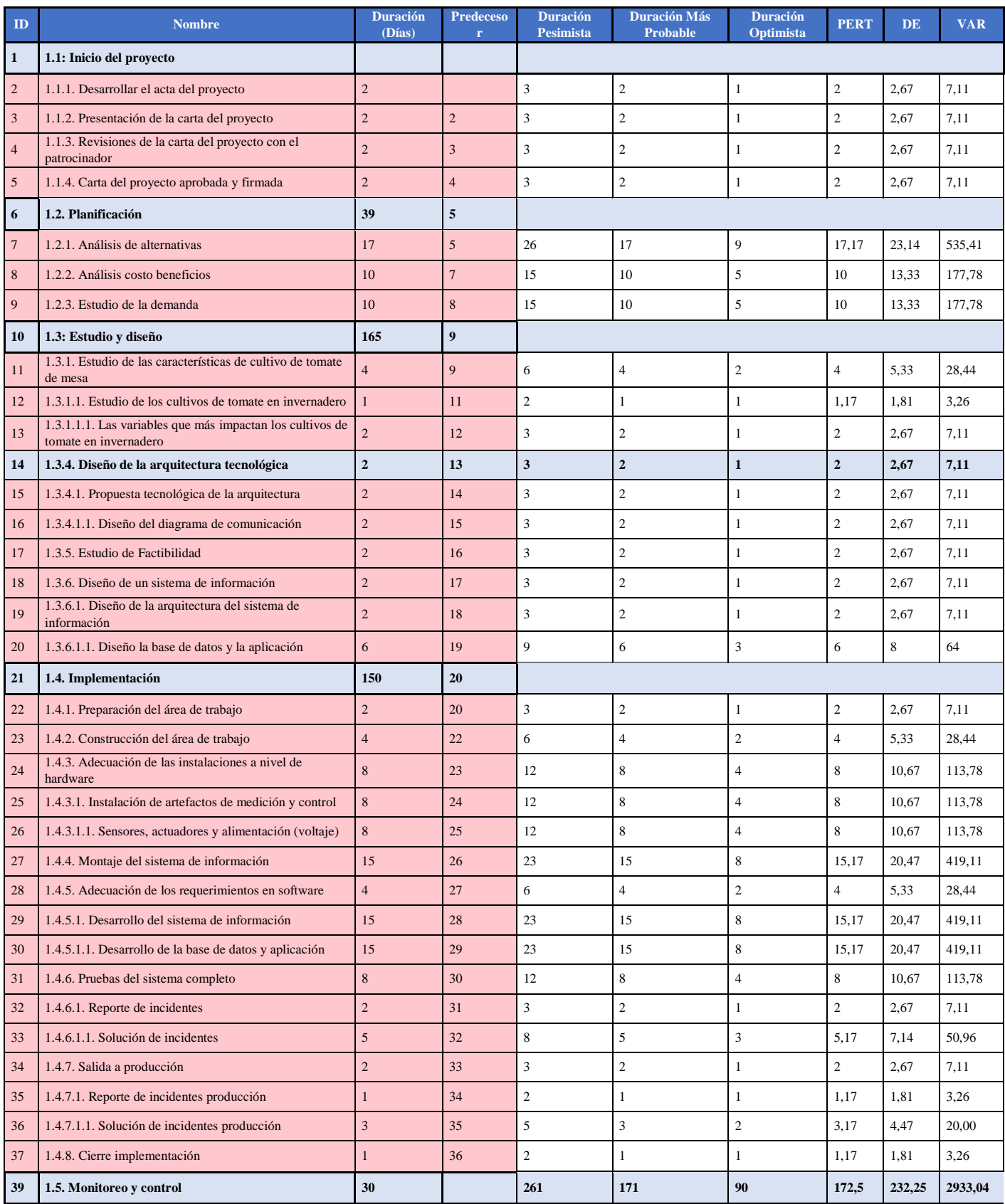

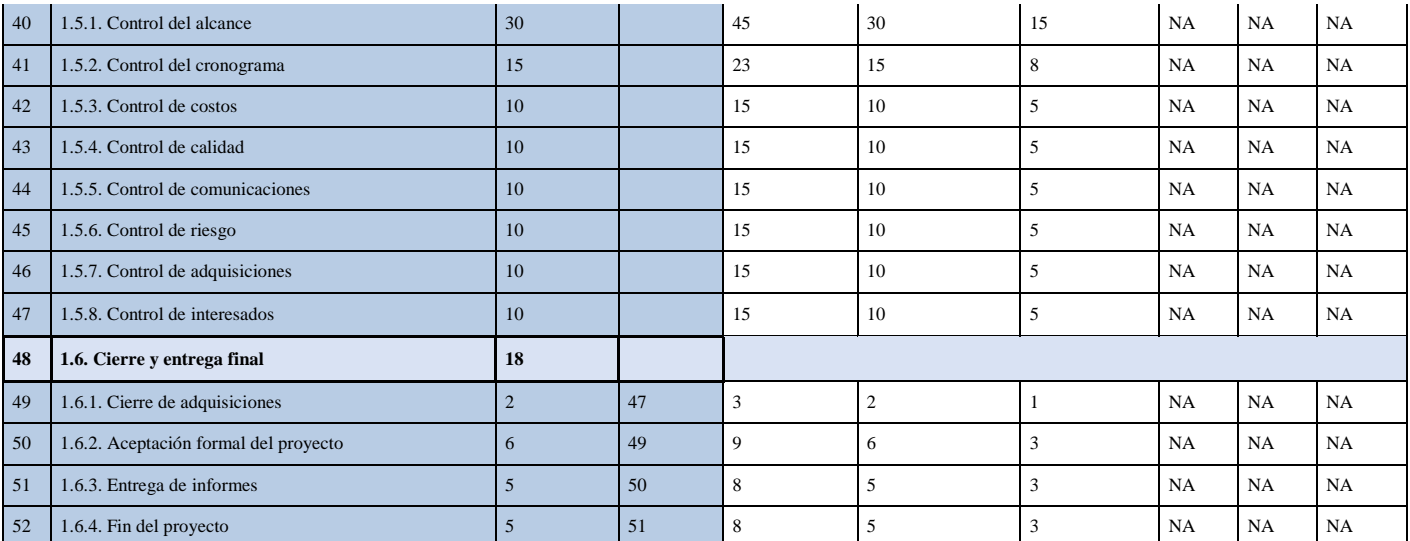

<span id="page-26-1"></span>Tabla 4: Cuadro de estimación del rango de tiempos para un 95% para el análisis PERT.

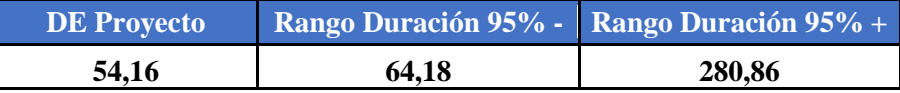

La duración más probable para el proyecto es de 171 días con una estimación PERT de 172,5 días, la varianza del proyecto es de 54,2 y la probabilidad de la duración de la ruta crítica tiene un rango entre [64,2 – 280,8] días.

#### Tabla 5: Línea base de costos.

<span id="page-26-2"></span>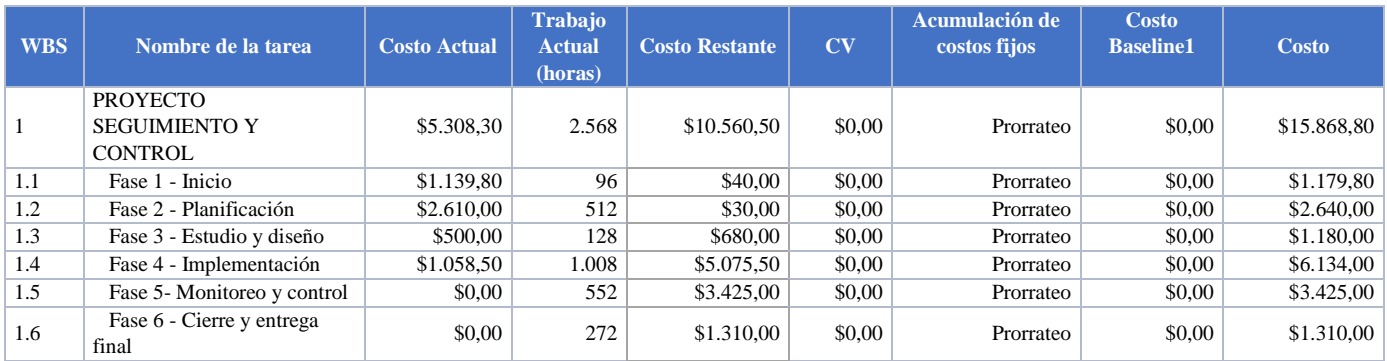

## <span id="page-26-3"></span><span id="page-26-0"></span>**3.3.2. Definición de Costos de operación y mantenimiento del proyecto.**

Tabla 6: Cuadro del costo por recurso para el proyecto, costos en dólares.

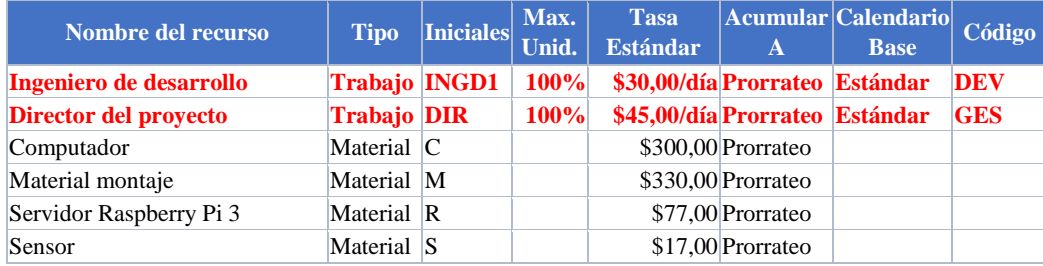

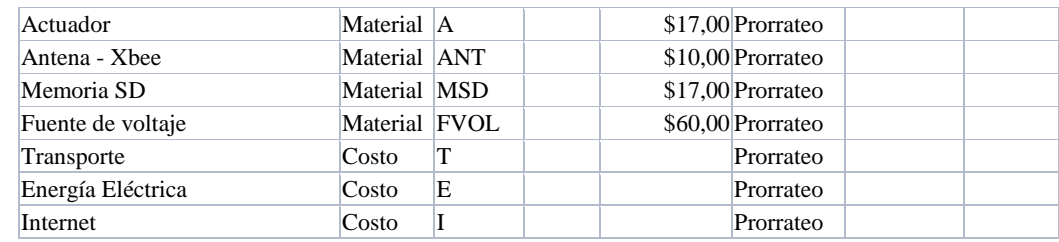

#### <span id="page-27-0"></span>**3.3.3. Flujo de caja del proyecto caso**

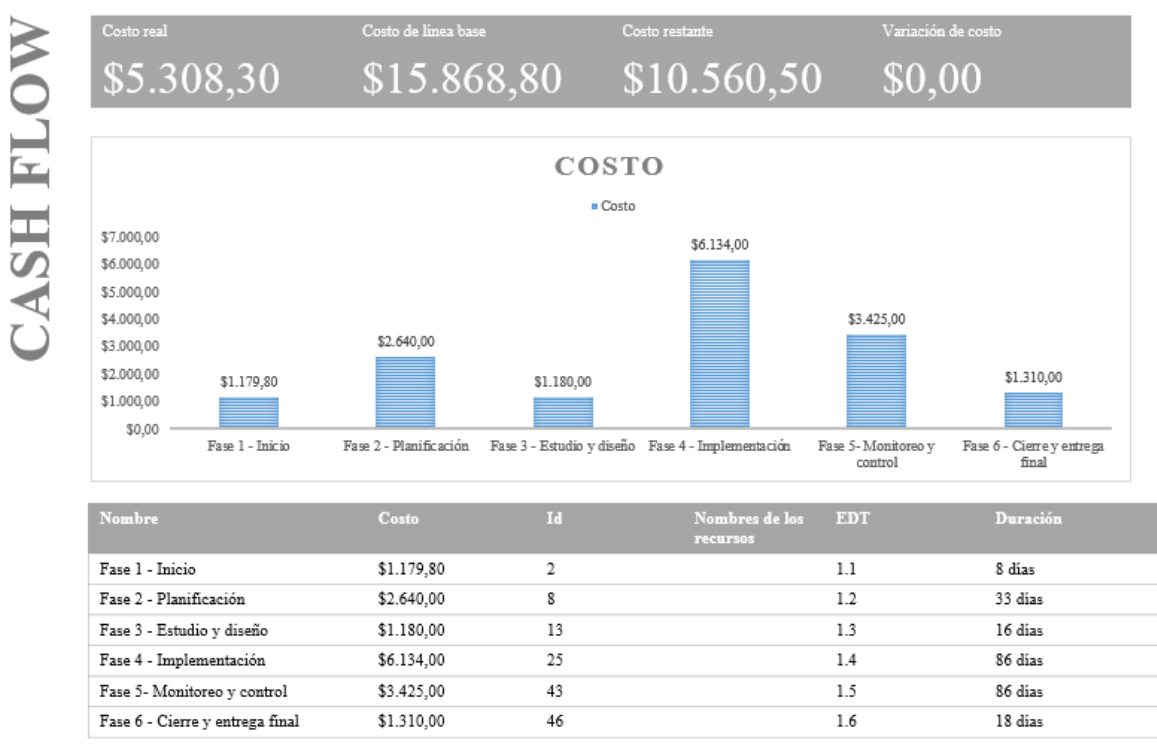

<span id="page-27-2"></span>Figura # 15: Gráfico ejemplo de Informe de flujo de efectivo para el proyecto. Fuente: Propia.

## <span id="page-27-1"></span>**3.3.4. Determinación del costo de capital, fuentes de financiación y uso de fondos.**

Se poseen un ahorro de capital de \$25.226.080.00 COP para la ejecución del proyecto por lo que faltarían redondeando \$45.226.080.00 COP – 25.226.080.00 COP = \$20.000.000.00 COP. Para tal fin se pediría un préstamo en una entidad financiera que pueda facilitarlo para libre inversión o préstamo comercial y se inicia la investigación de que entidad pueda dar la mejorar tasa de interés junto con los requisitos:

Considerando el objetivo de los proyectos, para su realización es necesario encontrar una fuente de financiación, por ello se estandarizó un valor hipotético, al cual se le aplicará los diferentes cálculos financieros hallando la amortización del crédito y el VF.

Se calcula que es necesario un capital de trabajo \$ 20.000.0000 a un plazo de un año. Para este se realiza una investigación del mercado financiero acerca de cuál es el mejor banco para tasa activa de interés para préstamo comercial:

Según la página Web (Rankia, 2018) dinero en su artículo estas son las tasas de interés efectivo anual para créditos de consumo que ofrecían los bancos al 31 de marzo de este año:

#### A. Bancolombia:

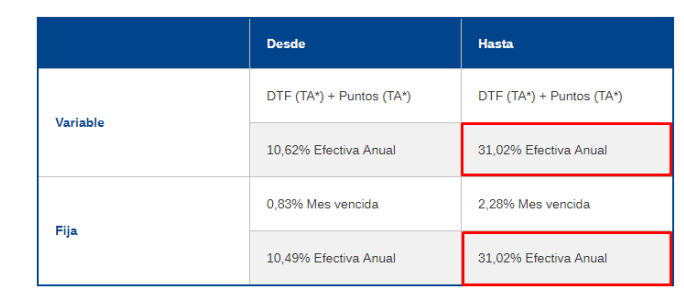

Figura # 16: Tasas de interés para (Bancolombia, 2018).

#### <span id="page-28-0"></span>B. Banco Popular:

**Tasas Activas** 

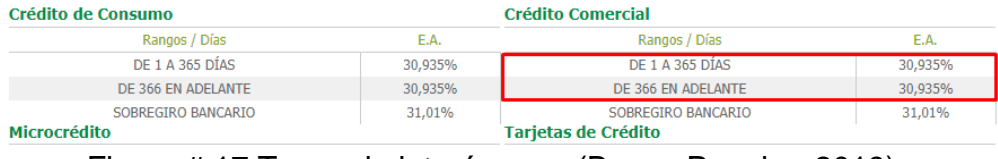

Figura # 17:Tasas de interés para (Banco Popular, 2018).

#### <span id="page-28-1"></span>C. Banco BBVA:

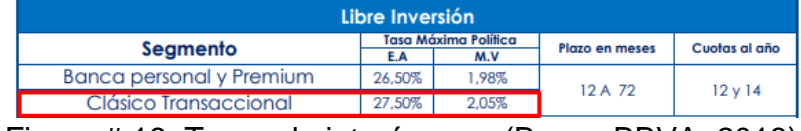

Figura # 18: Tasas de interés para (Banco BBVA, 2018).

#### <span id="page-28-2"></span>D. Banco de Davivienda:

| <b>TIPO</b>      | <b>VALOR DESEMBOLSO</b>                   | <b>PLAZO</b><br>(MESES) | <b>LIBRE INVERSION</b> |        |
|------------------|-------------------------------------------|-------------------------|------------------------|--------|
|                  |                                           |                         | <b>M.V.</b>            | E.A.   |
|                  | Hasta \$20 Millones                       | Hasta 36                | 2.22%                  | 30,14% |
|                  |                                           | $37 - 60$               | 2.24%                  | 30,45% |
| <b>Corriente</b> | Desde \$20.000.001<br>Hasta \$40 Millones | Hasta 36                | 2.20%                  | 29,84% |
|                  |                                           | $37 - 60$               | 2.22%                  | 30.14% |
|                  | Desde \$40,000.001<br><b>Millones</b>     | Hasta 36                | 2.18%                  | 29.53% |
|                  |                                           | $37 - 60$               | 2.20%                  | 29,84% |
| <b>Mora</b>      |                                           |                         | 2,27%                  | 30,91% |

Figura # 19: Tasas de interés para (Banco Davivienda, 2018).

## <span id="page-28-3"></span>E. Banco AV Villas:

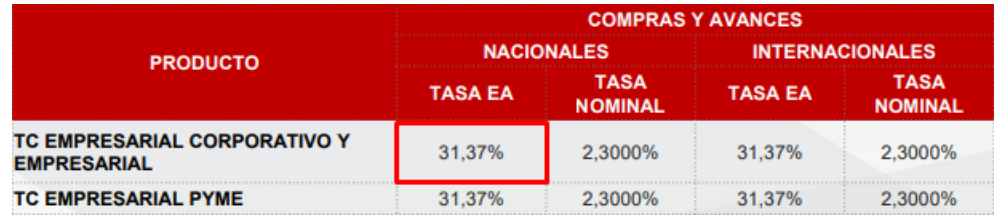

<span id="page-28-4"></span>Figura # 20: Tasas de interés para (Banco AV Villas, 2018).

Según el estudio de investigación que se realizó se puede observar que la mejor tasa de interés para crédito de libre inversión está dado por el Banco BBVA en donde las características del crédito son las siguientes:

<span id="page-29-0"></span>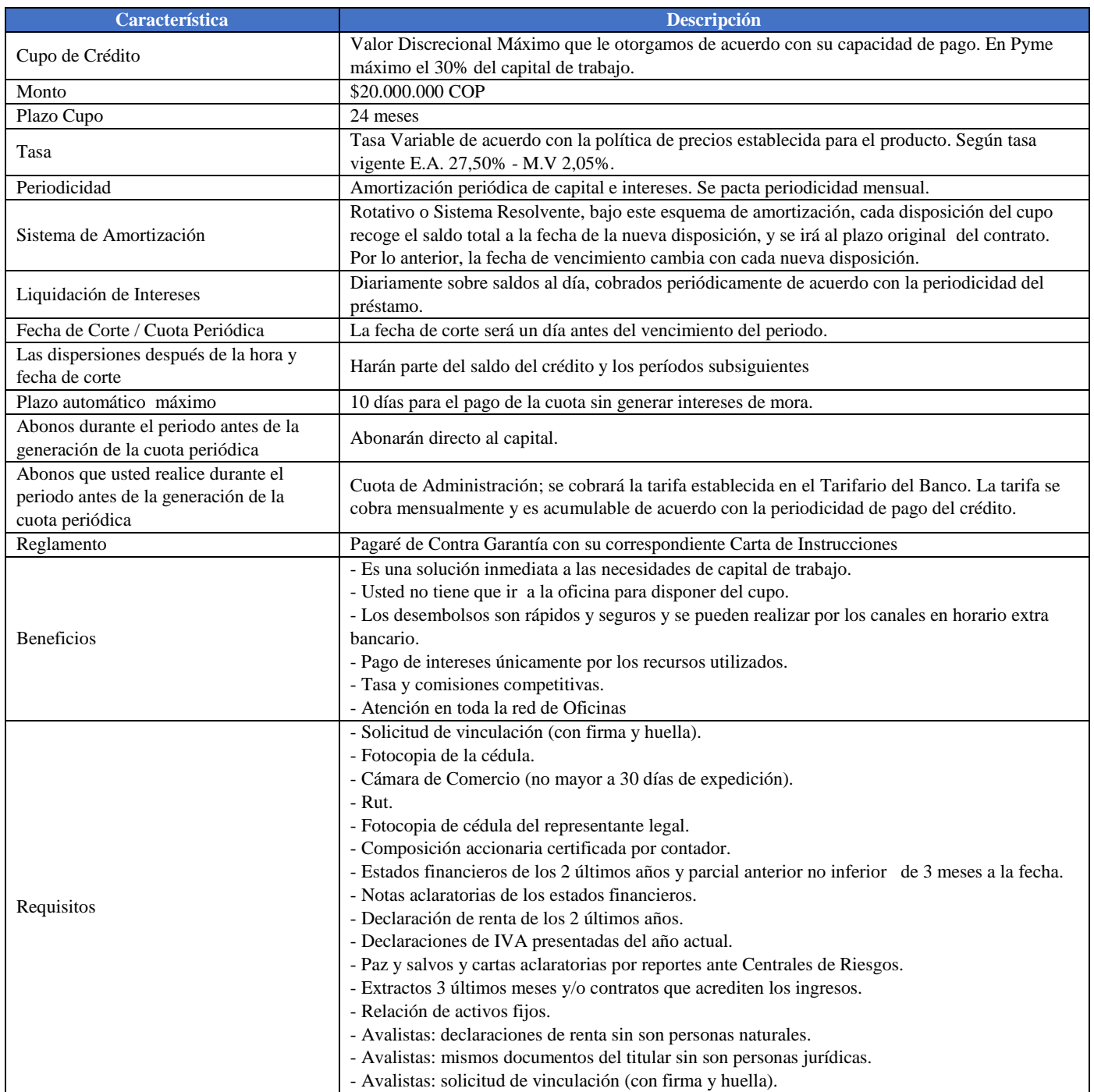

## Tabla 7: Información recopilada de (Crédito Banco BBVA, 2018).

<span id="page-30-1"></span>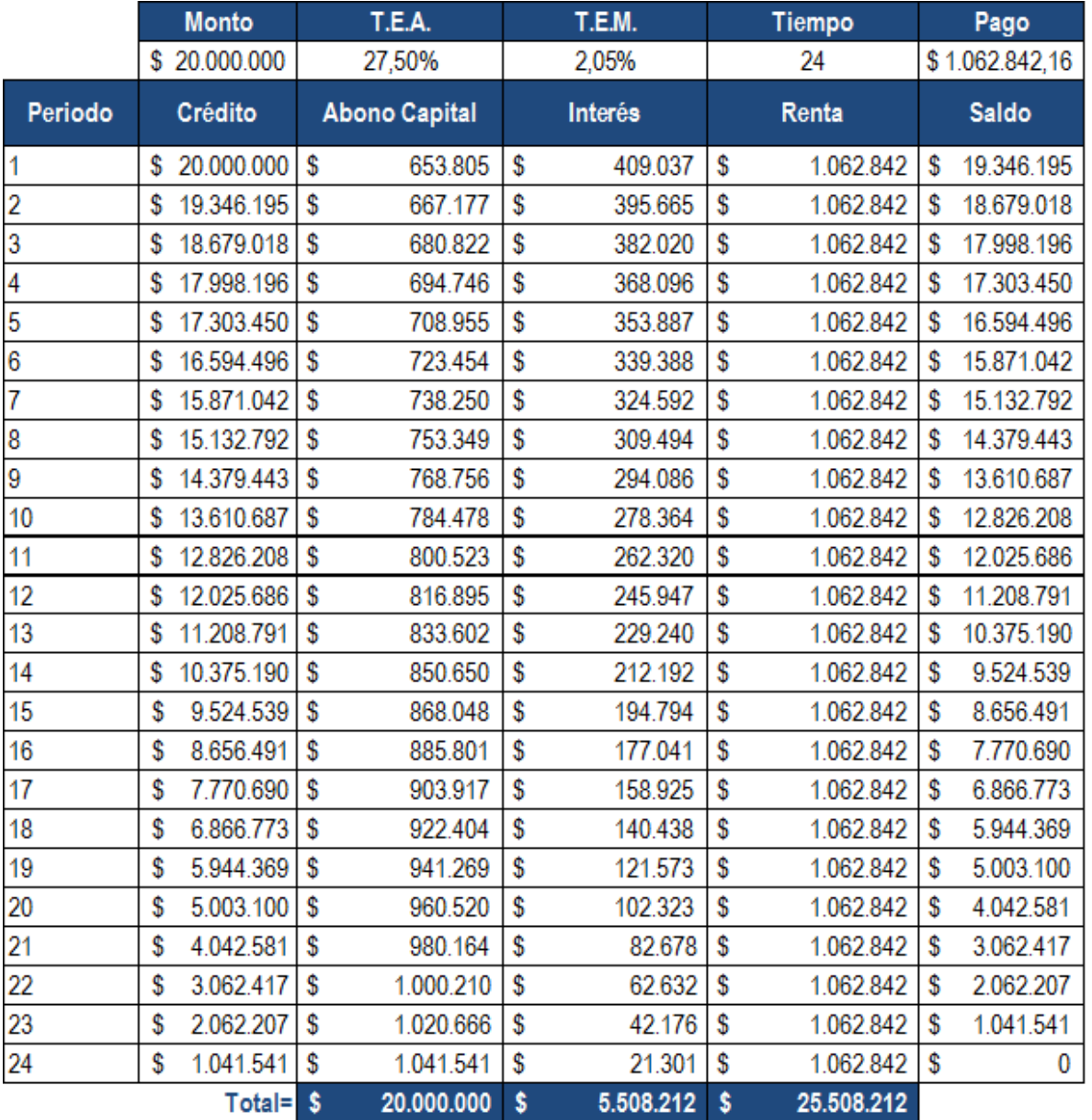

## Tabla 8: Calculo de las anualidades.

## <span id="page-30-0"></span>**3.3.5. Evaluación Financiera del proyecto (indicadores de rentabilidad o de beneficio-costo o de análisis de valor o de opciones reales)**

Para el proyecto se van a requerir 4 operadores que van a realizar un trabajo dentro de los horarios establecidos de lunes a viernes, a estos trabajadores se les va a pagar el salario mínimo, la financiación adquirida con el banco BBVA que es de \$ 20'000.000 de pesos en gran parte para justificar los costos de; compra de maquinaria (\$8.000.000), adecuación del lugar de trabajo (\$3.000.000) y algo de los costos salariales, los cuales se van a pagar en dos años.

Otros gastos que pueden salir se listan a continuación:

#### Tabla 9: Cálculo de las anualidades.

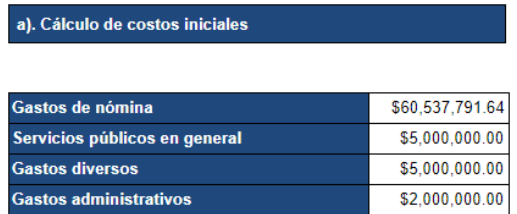

<span id="page-31-1"></span><span id="page-31-0"></span>Se realiza entonces el cálculo de los salarios de los empleados para un año:

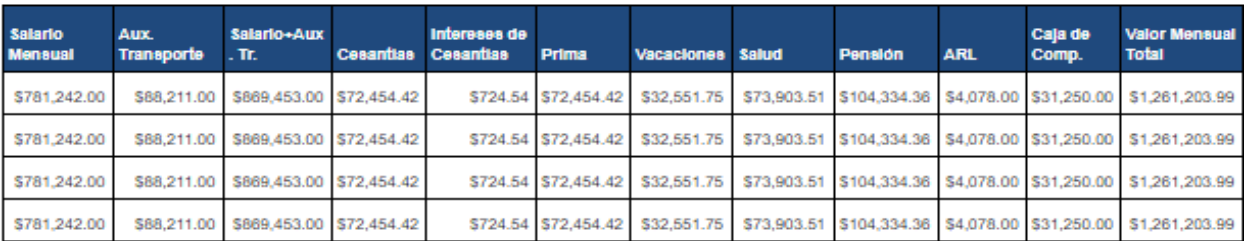

Tabla 10: Calculo de las anualidades.

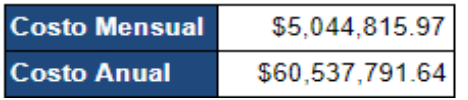

<span id="page-31-2"></span>Entonces los gastos de nómina anuales de la nómina serán \$60, 537,791.64. Tabla 11: Calculo de las anualidades.

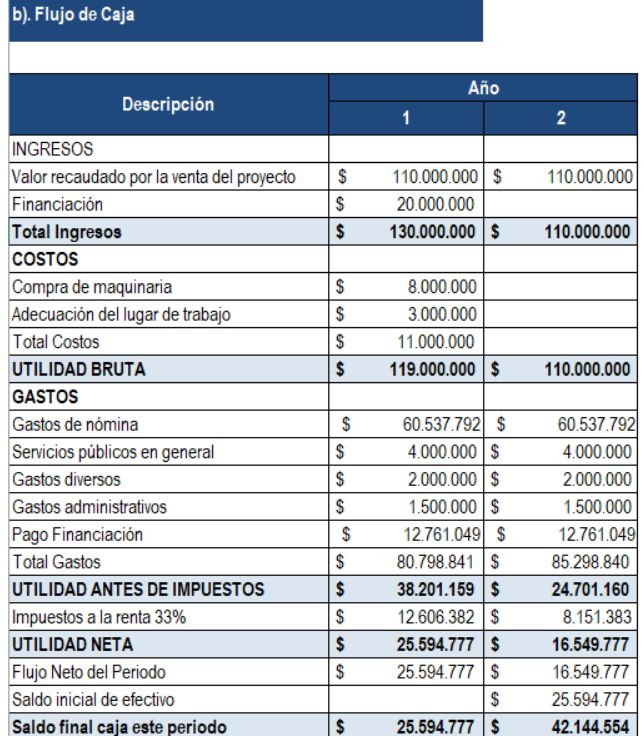

#### Tabla 12: Calculo de las anualidades.

#### <span id="page-32-0"></span>c) Calculo Indicadores Financieros

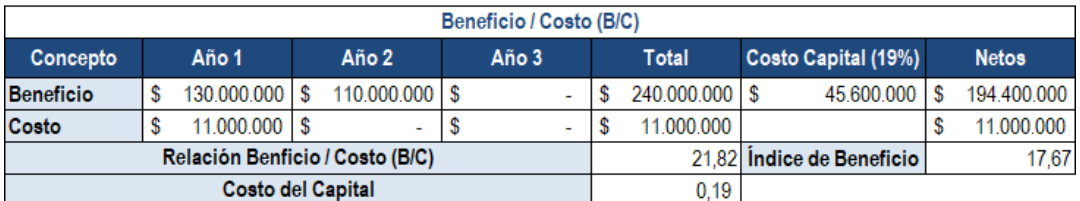

#### **Análisis**

Teniendo en cuenta los resultados de la Relación B/C, se puede concluir que el proyecto es viable, debido que el beneficio descontando del costo de capital es mayor que el costo, es decir: B/C=17,67>1

Periodo de Recuperación del Capital

<span id="page-32-1"></span>Al analizar el Flujo de Caja Proyectado, se puede observar que la inversión se recupera en el primer periodo anual. Es decir, el Proyecto en el Año 1 recupera un flujo de caja de \$25.594.777, donde excede significativamente el costo de la inversión inicial \$11.000.000.

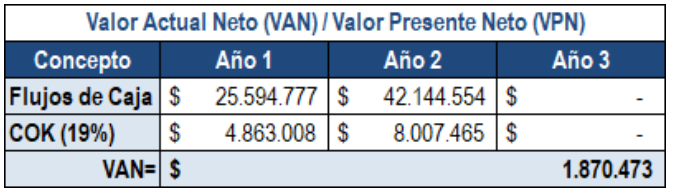

#### Tabla 13: Calculo de las anualidades.

#### **Análisis**

<span id="page-32-2"></span>Considerando un VAN positivo de \$1.870.473, se puede concluir la viabilidad del proyecto. Así mismo, de acuerdo a la expresión matemática VAN=1.870.473>1

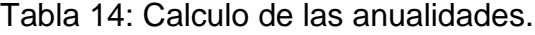

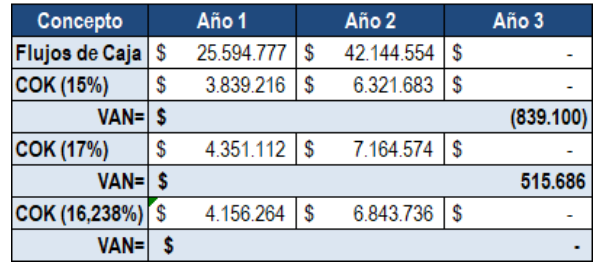

#### **Análisis**

Teniendo en cuenta una TIR aproximada de 16,23% sobre el proyecto, se observa que es menor al COK ofrecida en el mercado financiero (19%).

## <span id="page-33-0"></span>**3.4. Estudio Social y Ambiental**

## <span id="page-33-1"></span>**3.4.1. Descripción y categorización de impactos ambientales**

El proyecto de implementación de monitoreo, seguimiento y control automático para las variables que más impactan el cultivo de tomate de mesa en invernadero en el municipio de Villa de Leyva – Boyacá, consiste en realizar seguimiento de las variables que más impactan los cultivos de tomate en invernadero para mantener en condiciones óptimas variables como temperatura, humedad y pH.

Al tener seguimiento y control de las variables que más impactan los cultivos se pretende mantener en condiciones cerca de las ideales las variables y así evitar que los cultivos bajen su nivel de productividad o peor aún que los cultivos se echen a perder, lo que repercute en pérdidas económicas y baja productividad del negocio.

Los resultados obtenidos con la implementación se ven reflejados en la alta productividad de los cultivos, y evitar que se pierdan los cultivos con lo cual se reduce el riesgo del negocio. En el primer año se debe reflejar la diferencia de la implementación en un invernadero versus los que no lo han hecho. Inicialmente la mano de obra es muy reducida y la inclusión tecnológica está planteada a ser muy lenta, pero a medida que el número de implementaciones sea mayor el equipo de ejecución será más grande y la velocidad aumentara sustancialmente.

La inversión inicial necesaria para arrancar el proyecto está estimada para iniciar con un solo invernadero, en donde el costo inicial estimados en el apartado de la gestión de los costos es de \$4.654.400 de pesos.

El equilibro se daría a los 12 meses en donde la ejecución del primer invernadero se acabaría y la entrega se realiza junto con la propuesta de automatización para la ejecución en los demás invernaderos estaría ya planteada.

Los resultados obtenidos con la implementación se ven reflejados en la alta productividad de los cultivos, y evitar que se pierdan los cultivos con lo cual se reduce el riesgo del negocio. En el primer año se debe reflejar la diferencia de la implementación en un invernadero versus los que no lo han hecho. Inicialmente la mano de obra es muy reducida y la inclusión tecnológica está planteada a ser muy lenta, pero a medida que el número de implementaciones sea mayor el equipo de ejecución será más grande y la velocidad aumentara sustancialmente.

Se implementará un sistema de monitoreo y control para cultivos de tomate en invernadero en el municipio de Villa de Leyva detrás de la quebrada Apisos en inmediaciones del kilómetro 2 vía Villa de Leyva – Moniquirá cuyo tamaño para el invernadero inicial es de 32m de largo por 18m de ancho.

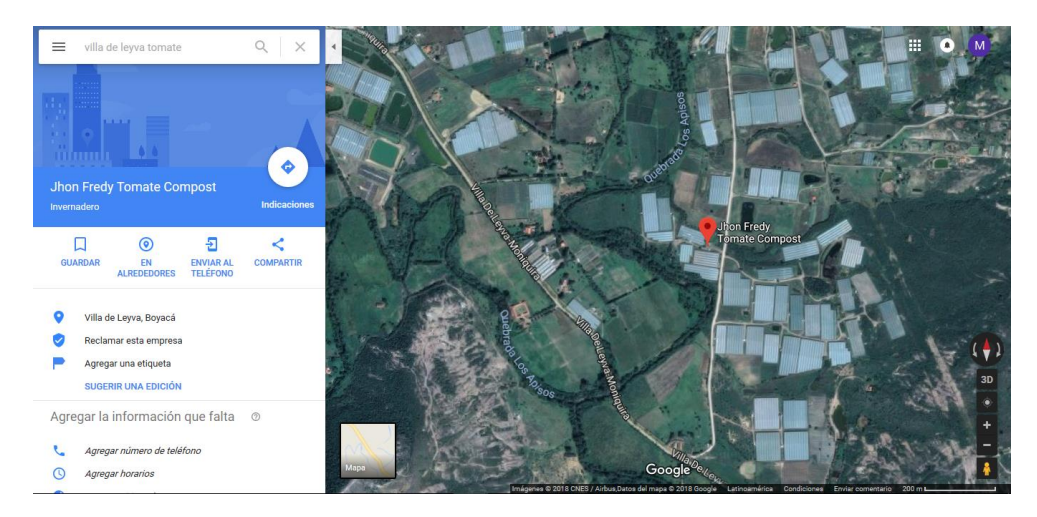

Figura # 21: Ubicación del predio donde se va a desarrollar el proyecto, municipio de Villa de Leyva. Tomado de: Google Maps.

<span id="page-34-0"></span>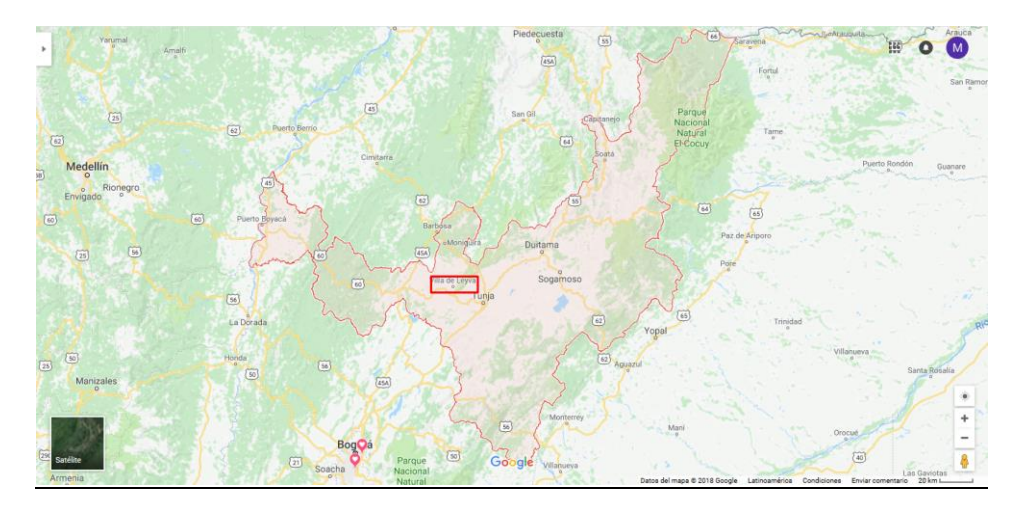

<span id="page-34-1"></span>Figura # 22: Ubicación del municipio de Villa de Leyva en el mapa de Boyacá. Tomado de: Google Maps.

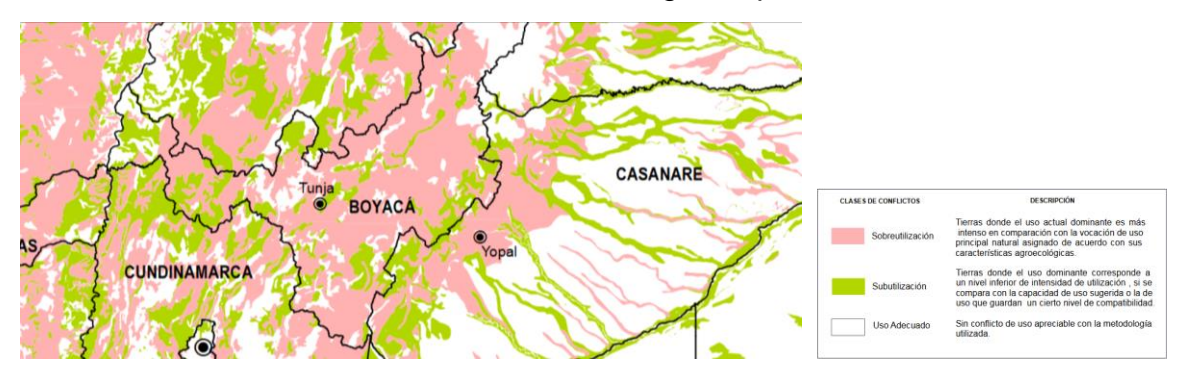

<span id="page-34-2"></span>Figura # 23: Ubicación del municipio de Villa de Leyva - Boyacá, mapa de Conflicto de Uso de Tierra. Tomado de: (Federación Colombiana de Municipios, 2018)

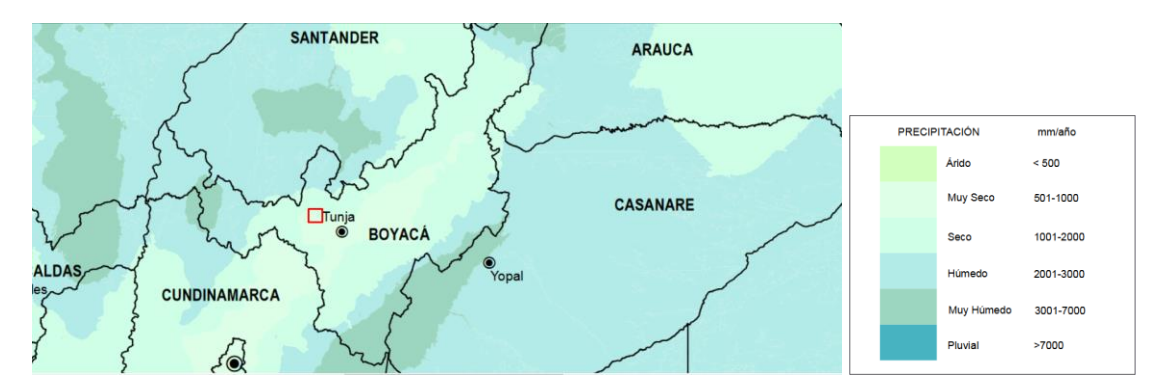

<span id="page-35-0"></span>Figura # 24: Ubicación del municipio de Villa de Leyva – Boyacá, mapa de Precipitación. Tomado de: (Sistema de Información Geográfica para la Planeación y el Ordenamiento Territorial, 2017a).

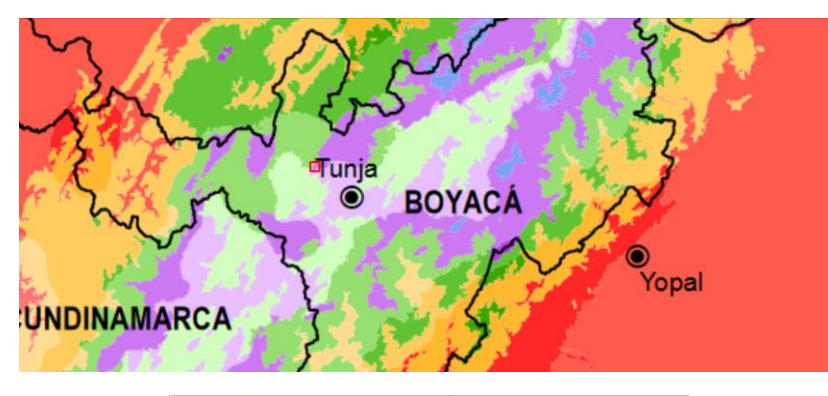

| PISO TÉRMICO<br>(msnm) | <b>CLIMA</b>            | <b>TEMPERATURA</b><br>(°C) | <b>SUBCLIMA</b> | PRECIPITACIÓN<br>(mm/año) |  |
|------------------------|-------------------------|----------------------------|-----------------|---------------------------|--|
| $0 - 800$              | Cálidos                 | $-24$                      | Árido           | 0-500                     |  |
|                        |                         |                            | Muy Seco        | 501-1000                  |  |
|                        |                         |                            | Seco            | 1001-2000                 |  |
|                        |                         |                            | Húmedo          | 2001-3000                 |  |
|                        |                         |                            | Muy Húmedo      | 3001-7000                 |  |
|                        |                         |                            | Pluvial         | 57001                     |  |
|                        | <b>Templados</b>        | <b>Entre 18 y 24</b>       | Muy Seco        | 501-1000                  |  |
|                        |                         |                            | Seco            | 1001-2000                 |  |
| $800 - 1800$           |                         |                            | <b>Húmedo</b>   | 2001-3000                 |  |
|                        |                         |                            | Muy Húmedo      | 3001-7000                 |  |
|                        |                         |                            | Pluvial         | >7001                     |  |
|                        | Fries                   | <b>Entre 12 y 18</b>       | Muy Seco        | 501-1000                  |  |
| 1800 - 2800            |                         |                            | Serio           | 1001-2000                 |  |
|                        |                         |                            | Húmedo          | 2001-3000                 |  |
|                        |                         |                            | Muy Húmedo      | 3001-7000                 |  |
|                        | Muy Frios               | Entre 6 y 12               | Muy Seco        | 501-1000                  |  |
| 2800 - 3700            |                         |                            | Serio           | 1001-2000                 |  |
|                        |                         |                            | Húmedo          | 2001-3000                 |  |
|                        |                         |                            | Muy Húmedo      | 3001-7000                 |  |
| 3700 - 4500            | Extremadamente<br>Fries | Entre 1,5 y 6              | Muy Seco        | 501-1000                  |  |
|                        |                         |                            | Seco            | 1001-2000                 |  |
|                        |                         |                            | Húmedo          | 2001-3000                 |  |
|                        |                         |                            | Muy Húmedo      | 3001-7000                 |  |
| $-4500$                | <b>Nivales</b>          | $5 - 15$                   | Muy Seco        | 501-1000                  |  |
|                        |                         |                            | Seco            | 1001-2000                 |  |

<span id="page-35-1"></span>Figura # 25: Ubicación del municipio de Villa de Leyva – Boyacá, mapa de Zonificación Climática. Tomado de: (Sistema de Información Geográfica para la Planeación y el Ordenamiento Territorial, 2017b)
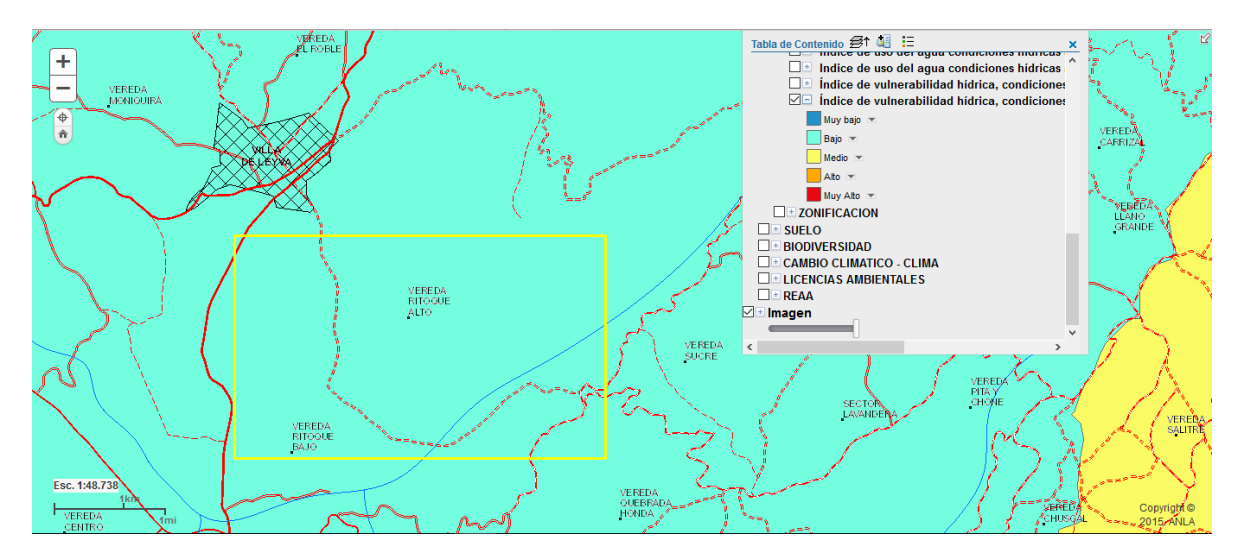

Figura # 26: Ubicación del municipio de Villa de Leyva – Boyacá, mapa de Índices de Vulnerabilidad Hídrica. Tomado de: (SIAC, 2018)

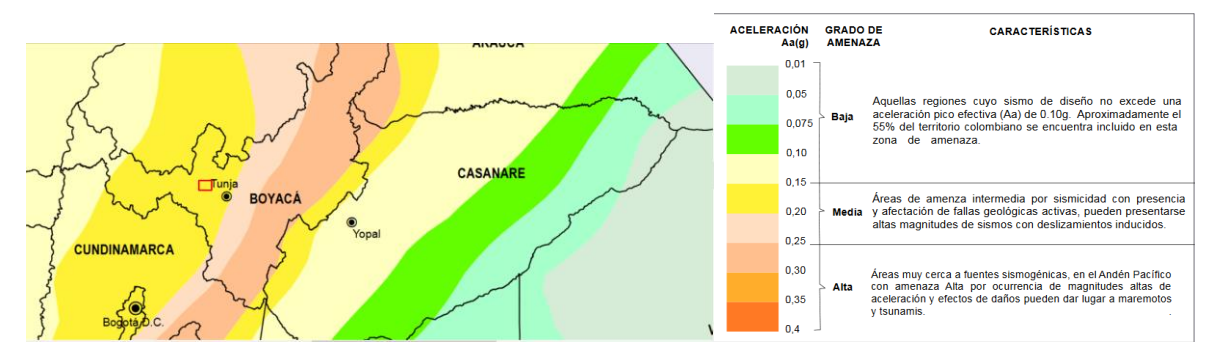

Figura # 27: Ubicación del municipio de Villa de Leyva – Boyacá, mapa de ZONIFICACIÓN SÍSMICA SEGÚN VALORES DE ACELERACIÓN (Aa) Y AMENAZA SÍSMICA RELATIVA 1999. Tomado de: (Territorial, 2018)

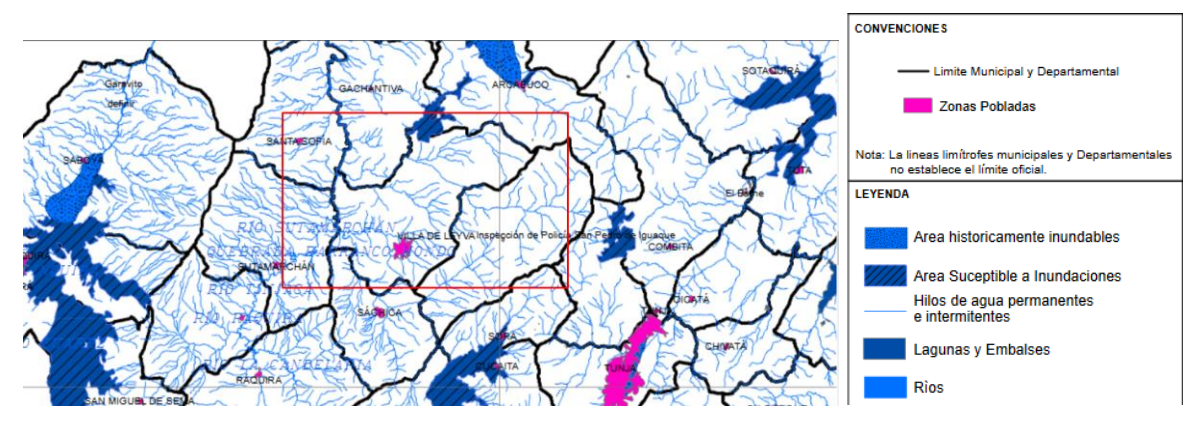

Figura # 28: Ubicación del municipio de Villa de Leyva – Boyacá, mapa de MAPA DE AMENAZAS A INUNDACIONES (DEPARTAMENTO ADMINISTRATIVO DE PLANEACIÓN BOYACÁ, 2018)

Ubicado en Villa de Leyva, según (Federación Colombiana de Municipios, 2018) Villa de Leyva tiene una extensión territorial de 121 Km2, sus actividades económicas principales son turismo y comercio y el número de habitantes es de 9645.

Según las figuras 2, y 3 se puede dar la ubicación del municipio de Villa de Leyva y contrastándolo con el mapa de Conflicto de Uso de Tierra se ve que está en el área blanca que indica uso adecuado – sin conflicto de uso apreciable con la metodología utilizada.

En la figura 4 del mapa de precipitación se puede observar que el municipio se encuentra en una zona muy seca de entre 501 a 1000 mm por año y en la figura 5 de zonificación climática se puede observar que se encuentra de 2800 a 3700 msnm y precipitación de 501 – 1000 mm por año. La temperatura promedio según (Wikipedia, 2017) es de 18 °C.

La zona se caracteriza históricamente por ser productora de tomate tanto en Villa de Leyva como en municipios cercanos como en Sutamarchán y Ráquira. Según (Gobierno Digital Colombia, 2013) el municipio con mayor producción de tomate en Colombia fue Villa de Leyva en invernadero con 90000 Toneladas en el primer semestre del 2013 sobre el segundo Ocaña con 40000 Toneladas producidas sin invernadero, para la misma fecha Villa de Leyva produjo 274 Toneladas sin invernadero.

La ubicación donde se va a desarrollar el proyecto es el epicentro de la producción de tomate en invernadero en Colombia, con una gran importancia estratégica para la inclusión de tecnología en estos cultivos extensivos.

Se encuentra a 400 metros de la vía nacional Villa de Leyva Moniquirá con facilidad para el transporte de la producción de tomate, el lugar es rodeado por la quebrada los Apisos y está frente a una vía tercería que es destapada. El uso del suelo para este lugar ha sido históricamente para la agricultura y ganadería. La distancia entre Villa de Leyva y Bogotá es de 165 Km con un promedio del trayecto de 3 horas con 53 minutos según (Distancias Kilometricas, 2018), la vía de Villa de Leyva a Tunja está en un estado intermedio en donde en algunas partes hay baches y de Tunja a Bogotá es doble vía en perfecto estado con algunos trancones a la entrada de Bogotá, la vía cuenta con 4 peajes.

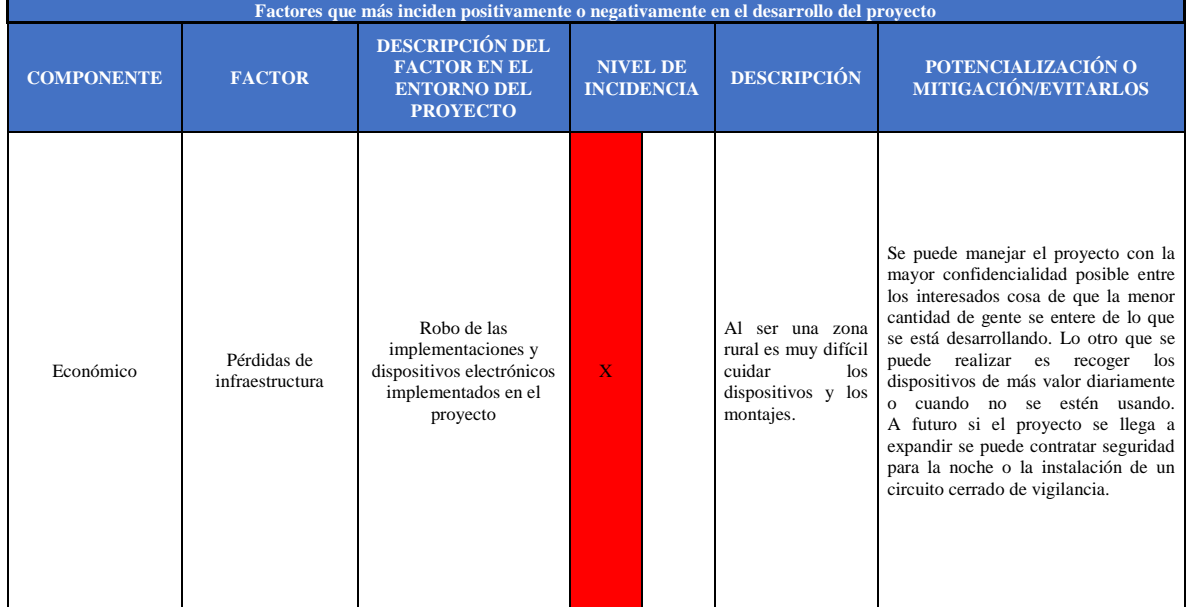

Tabla 15: Factores que más inciden positivamente o negativamente en el desarrollo del proyecto

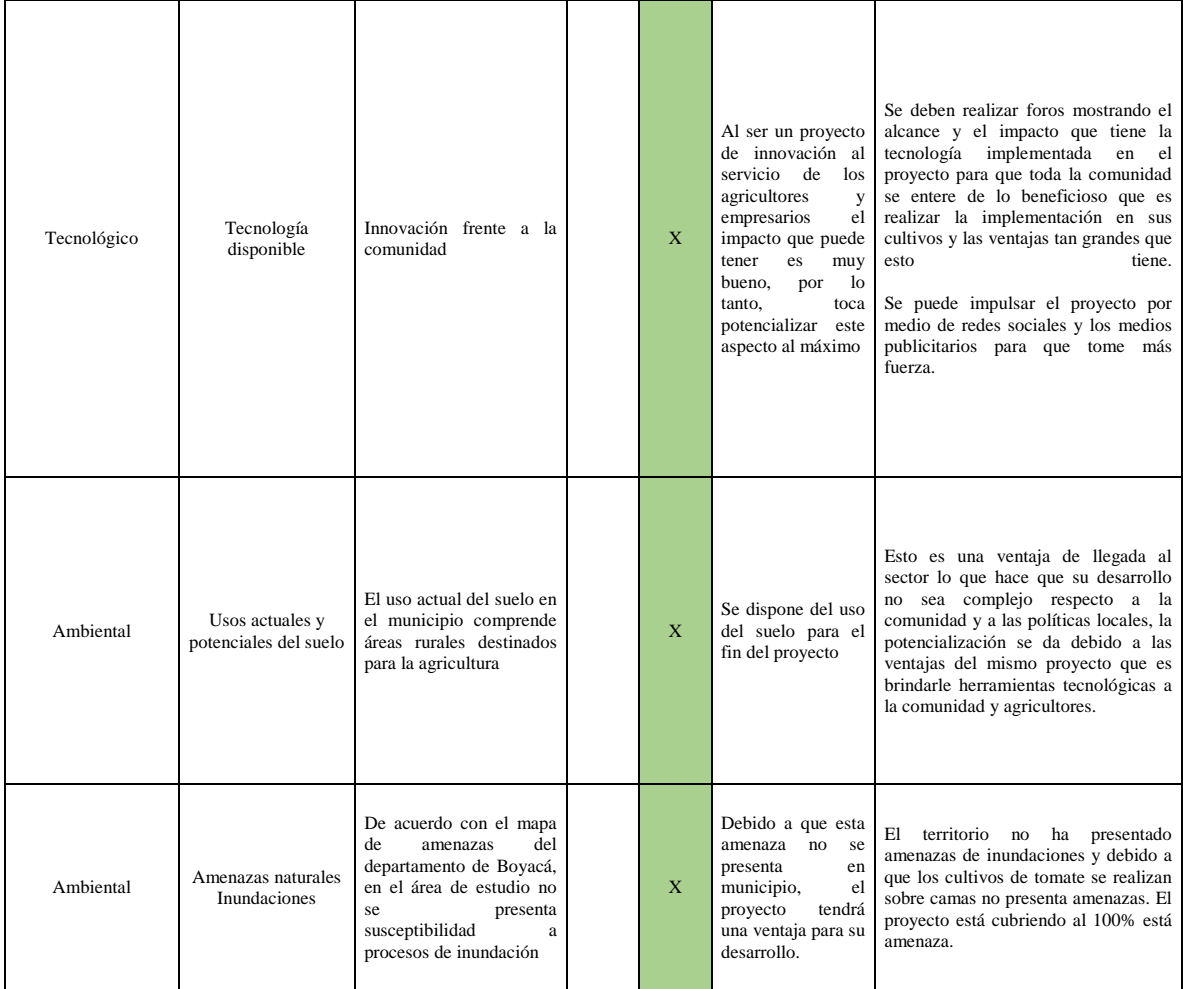

#### **3.4.2. Definición de flujo de entradas y salidas**

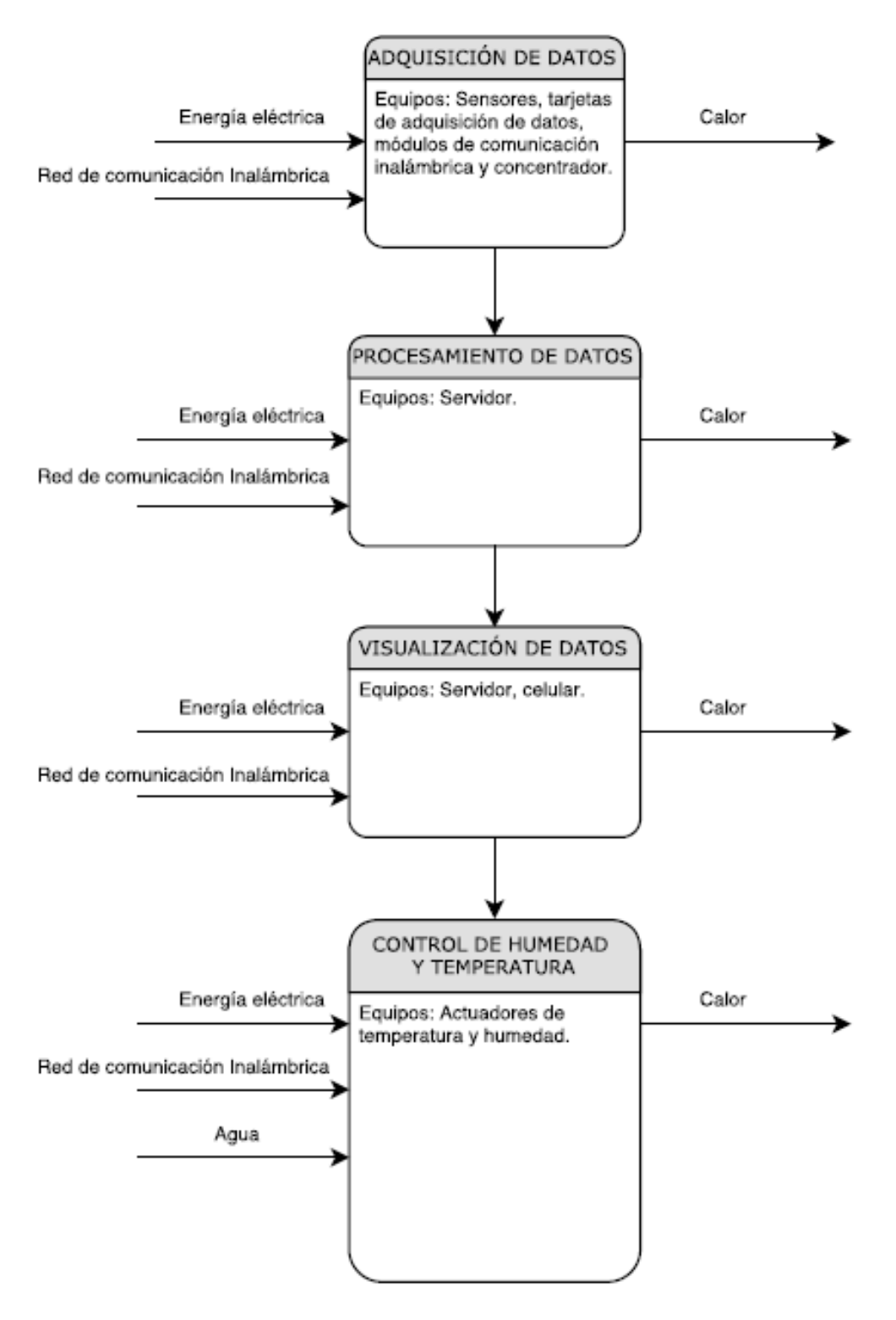

Figura # 29: Definición de flujo de entradas y salidas.

## **3.4.3. Estrategias de mitigación de impacto ambiental**

| Nombre de la<br>estrategia                      | Principales actividades de la<br>estrategia                                                          | Objetivo                                                                               | <b>Meta</b>                                                                                                    |
|-------------------------------------------------|----------------------------------------------------------------------------------------------------|----------------------------------------------------------------------------------------|----------------------------------------------------------------------------------------------------|
| Reducción del<br>consumo de energía             | Cuantificación de la cantidad de<br>energía estándar consumida                                       | Medir la energía eléctrica estándar<br>usada                                           | Establecer una medición de energía<br>eléctrica consumida comprada                                                                                                    |
|                                                 | Diseño del sistema de captación de<br>energía limpia con paneles solares                             | Diseñar un sistema de captación de<br>energía eléctrica con paneles solares            | Establecer los metros cuadrados de paneles<br>solares y elementos necesarios para la<br>implementación del sistema                                                                          |
|                                                 | Implementar                                                                                          | Implementar un sistema de captación de<br>energía eléctrica con paneles solares        | Desarrollar la captación y utilización de la<br>energía eléctrica generada mediante paneles<br>solares en el proyecto                                                                       |
|                                                 | Evaluar                                                                                              | Evaluar el sistema de captación de<br>energía eléctrica con paneles solares            | Energía generada solar                                                                                                    |
| Ahorro de agua usada<br>en el cultivo de tomate | Cuantificación de la cantidad de agua<br>consumida en el cultivo de tomate de<br>mesa en invernadero | Medir la cantidad de agua usada en el<br>cultivo                                       | Establecer una medición de agua consumida                                                                                                    |
|                                                 | Diseño del sistema de control de<br>humedad para los cultivos de tomate<br>de mesa en invernadero    | Diseñar un sistema de control de agua<br>para los cultivos de tomate en<br>invernadero | Establecer la cantidad de agua ideal por área<br>cultivada para los cultivos de tomate en<br>invernadero                                                                                    |
|                                                 | Implementar                                                                                          | Implementar un sistema de control de<br>agua                                           | Desarrollar un sistema de control de agua<br>que permita manejar la humedad requerida<br>dentro de parámetros cercanos a los ideales<br>para el cultivo de tomate de mesa en<br>invernadero |
|                                                 | Evaluar                                                                                              | Evaluar el sistema de control de agua<br>para los cultivos                             | Ahorro de agua                                                                                                    |

Tabla 16: Estrategias de mitigación de impacto ambiental.

#### **4. Evaluación y Formulación (Metodología del Marco Lógico)**

#### **4.1. Planteamiento del problema**

La actividad agrícola es una de las más importantes de la economía de Boyacá, ubicándose en el tercer lugar a nivel nacional según (DANE, 2008). De acuerdo al censo nacional agropecuario realizado por el DANE- Colombia en 2014 (Minagricultura & DANE, 2015), el sector agrícola, es uno de los sectores más atrasados en temas de la ciencia y la tecnología aplicada y se desarrolla principalmente en zonas rurales en donde la educación, la salud y la economía son de menor impacto respecto a las cabeceras municipales. Dicho informe permite identificar situaciones como (Minagricultura & DANE, 2015): baja inversión de capital, baja solicitud de créditos, la mayoría de los productores no hace uso de maquinaria para sus labores y un nivel muy bajo de asistencia técnica para el desarrollo de las actividades agropecuarias

En el agro boyacense son muchas las problemáticas presentadas, algunas como: pérdida de los cultivos debido a las altas variaciones de temperaturas, variaciones en la humedad de los cultivos, falta de nutrientes en la tierra, plagas que dañan los cultivos, falta de tecnificación del agro, recolección de datos manualmente en el mejor de los casos, falta de herramientas de integración que permita al agro hacer parte de un todo económicamente, para así actuar sobre la oferta y la demanda, y poco personal debidamente capacitado para las labores del agro (Ica, 2009), todo esto constituye una cadena de afectación al cultivo, la cosecha y desde luego al agricultor.

#### **4.1.1. Análisis de involucrados**

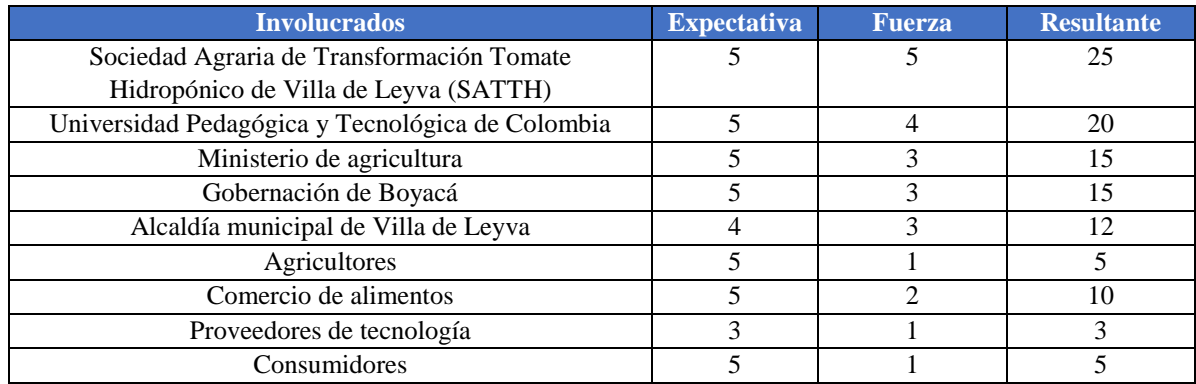

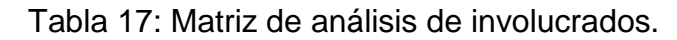

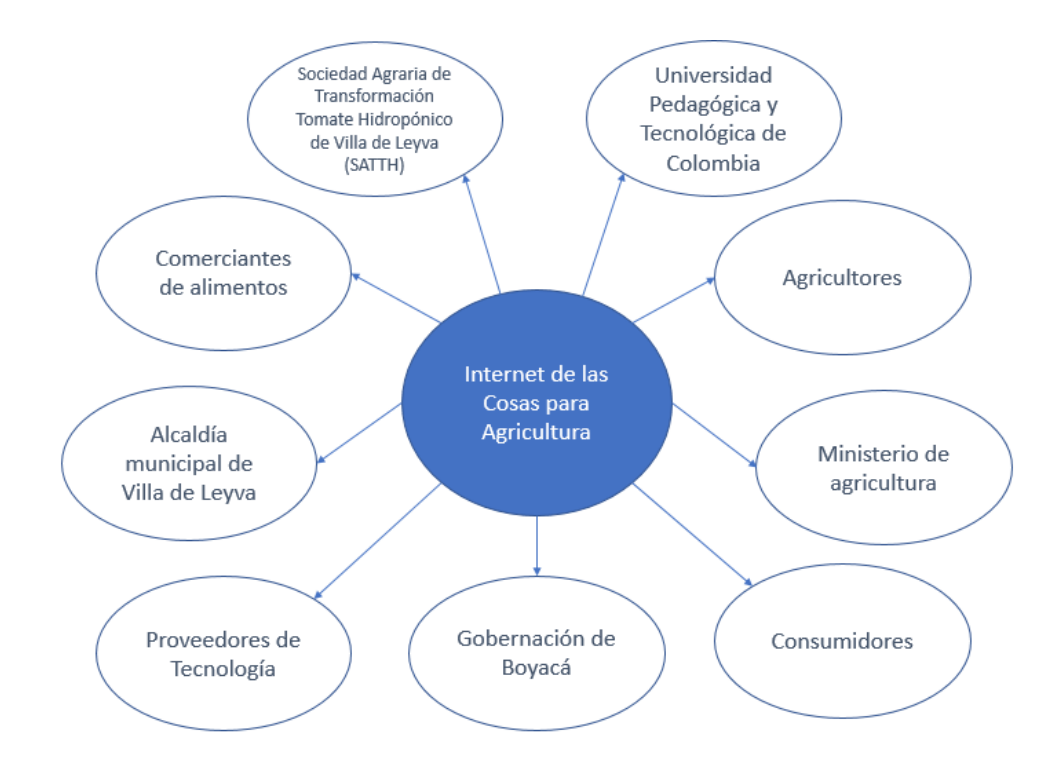

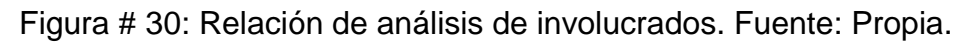

#### **4.1.2. Árbol de problemas**

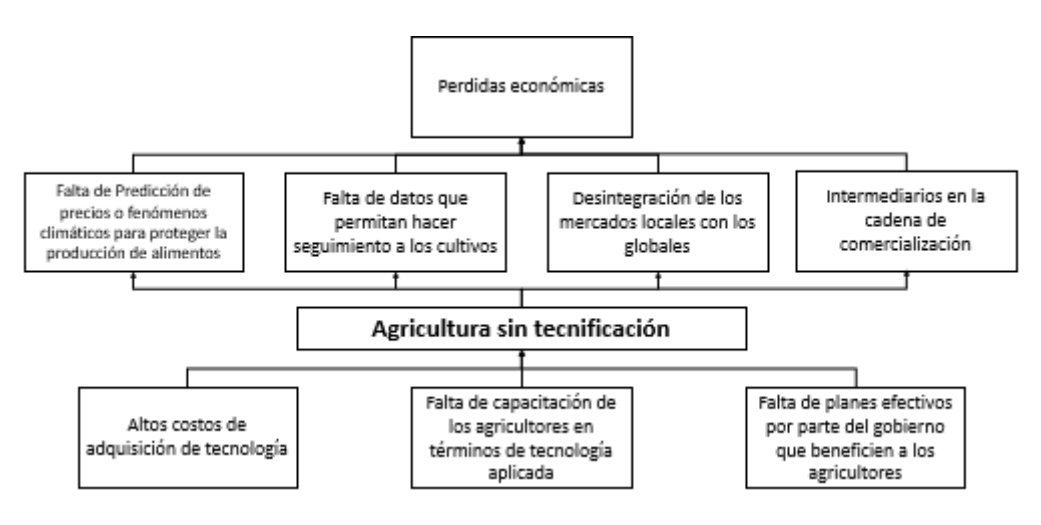

Figura # 31: Árbol de problemas. Fuente: Propia.

## **4.1.3. Árbol de Objetivos**

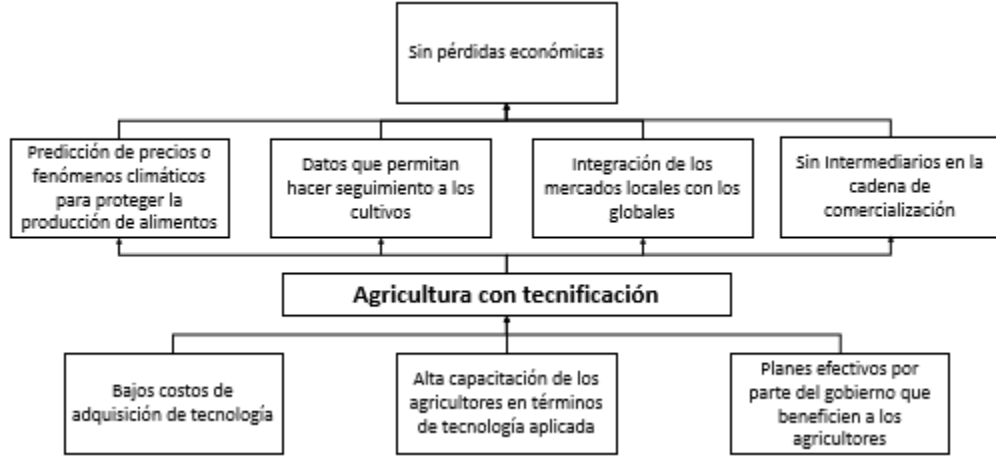

Figura # 32: Árbol de objetivos. Fuente: Propia.

## **4.2. Alternativas de solución**

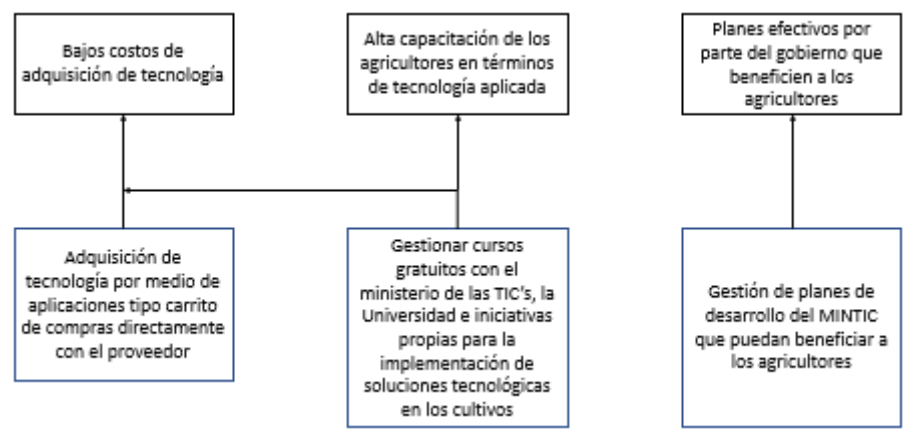

Figura # 33: Alternativas de solución. Fuente: Propia.

#### **4.2.1. Identificación de acciones y alternativas**

Adquisición de tecnología por medio de aplicaciones tipo carrito de compras directamente con proveedores.

Gestionar cursos gratuitos con el ministerio de las TIC's, la Universidad e iniciativas propias para la implementación de soluciones tecnológicas en los cultivos.

Gestión de los planes de desarrollo del MINTIC que pueden beneficiar a los agricultores.

## **4.2.2. Descripción de alternativa seleccionada**

Gestionar cursos gratuitos con el ministerio de las TIC's, la Universidad e iniciativas propias para la implementación de soluciones tecnológicas en los cultivos: Ya que esta alternativa es trasversal a dos objetivos se elige como la alternativa seleccionada, lo que se debe hacer en este caso es buscar financiación de parte de los entes gubernamentales tales como la gobernación de Boyacá, la alcaldía municipal de Tunja y la Universidad Pedagógica y Tecnológica de Colombia, y así realizar diseños e implementaciones que puedan beneficiar a los agricultores del departamento de Boyacá.

## **4.2.3. Justificación del proyecto**

El uso de la tecnología en el agro impulsa la revolución productiva agrícola en el mundo, para que se haga efectivo en el caso colombiano se requiere según (DNP Dirección de Desarrollo Empresarial, 2006) que el país avance en dos frentes: la absorción de la tecnología de punta y la consolidación de capacidades internas para la implementación de tecnología en el campo para su modernización. Para el caso del cultivo de papa "la investigación y transferencia de tecnología aparecen como un instrumento eficaz y probablemente muy eficiente, en el marco de la política sectorial para posicionar la producción de papa en términos de competitividad" (Piña & Carlos, 2015).

En la búsqueda de mayores beneficios económicos para el sector agronómico en la actualidad, se pretende modernizar para reducir las pérdidas de los productos y mejorar su calidad, lo que abre la puerta de los productos boyacenses a nuevos mercados fuera del país y así obtener un mayor beneficio económico en el rango del 200 a 400% según (Gutierrez, 2015). En la era tecnológica no se puede imaginar que todavía existan procesos que no se estén beneficiando por parte de sus innovaciones y que estén sumidos en el atraso, por este motivo y con el fin de potencializar los procesos del agro es pertinente el desarrollo de este proyecto.

## **5. Inicio de Proyecto**

## **5.1. Caso de Negocio**

Descripción de la organización.

SATTH, es una organización que busca la inclusión de soluciones tecnológicas en sus procesos de producción de tomate de mesa en invernadero. La necesidad que tienen es tecnológica en cuanto al seguimiento de los productos a nivel de las variables que más impactan su desarrollo, con el fin de monitorear y hacer un seguimiento en línea para prevenir pérdidas y mejorar la producción.

Alineamiento del proyecto.

El objetivo estratégico de la organización es centralizar la producción de tomate de mesa producido en invernadero con el fin de proponer soluciones a los agricultores asociados tales como: conseguir mejores precios en el mercado para la comercialización del producto, buscar soluciones que mejoren la producción de tomate de mesa en invernadero y establecer rutas de exportación para los productos.

Desarrollo de la propuesta.

La noción propia del problema según (Instituto Tecnológico de Sonora, 2017), es identificar y comprender el problema que el cliente busca resolver, presentando una noción propia del problema y la propuesta para resolverlo, con el fin de convencer al cliente que tal propuesta es la mejor, para lo cual se realizan los siguientes pasos:

- A) La naturaleza del problema: La problemática dimensionada gracias al cliente está dada en la falta de inclusión tecnológica en sus procesos productivos y el grado de automatización el cual es nulo, para resolver problemas de pérdidas en el producto a falta de monitoreo constante de las variables de desarrollo del cultivo. Adicionalmente bajar la carga de mano de obra necesaria en los procesos de producción mediante algún grado de automatización industrial en los procesos como riego, control de temperatura y seguimiento del cultivo.
- B) Características de la solución óptima: La solución propuesta a la problemática del cliente es instalar una red de sensores por locación o agricultor que sea gestionable por medio de internet recolectando datos de los cultivos en tiempo real sobre variables que más impactan en su desarrollo así para prevenir las perdidas por climas fuera del rango ideal de desarrollo de los cultivos.

Para resolver el problema de la carga de mano de obra necesaria se planea implementar actuadores basados en las mediciones de los sensores inicialmente a nivel de temperatura, humedad y pH, que permita activar calentadores en el caso que la temperatura baje mucho, dispersores de agua en el caso de que la humedad sea insuficiente en la tierra y alertar sobre un pH para que se alimente la tierra de los nutrientes necesarios.

Para el monitoreo y el seguimiento de los cultivos se propone crear una aplicación móvil que proceso los datos de los sensores instalados y muestre a los interesados los datos en tiempo real.

C) Solución o técnica seleccionada: Instalación de sensores de temperatura, humedad y pH en los cultivos de tomate de mesa de invernadero. Uso de concentradores para recopilar los datos y enviarlos a la internet para que desde un sitio en la internet sea un portal o un especio en la nube se puedan procesar para ser mostrados en la aplicación móvil que cada usuario del sistema tendrá. Para la implementación de la automatización de los procesos se trabajará en el control de temperatura, para niveles bajos de temperatura se activarán calentadores, para niveles bajos de humedad se activarán dispersores de agua y para el control del pH se usarán alertas para los operarios.

#### **5.2. Plan de Gestión de la Integración Información del proyecto**

Datos

Tabla 18**:** Información del proyecto.

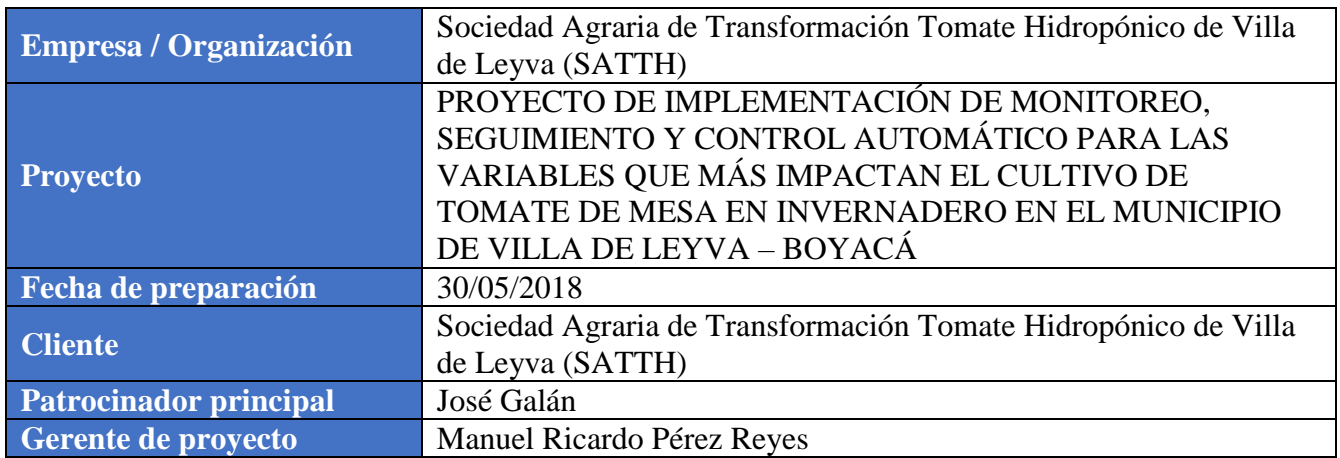

Patrocinador / Patrocinadores

## Tabla 19**:** Patrocinadores del proyecto.

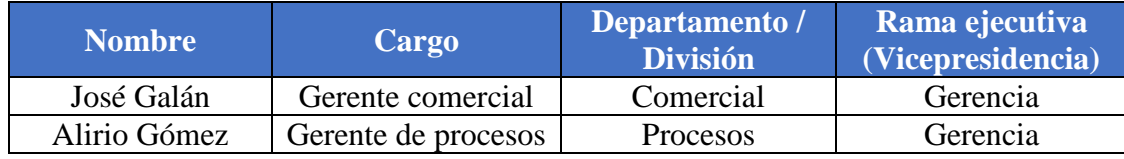

#### **Propósito y justificación del proyecto**

El uso de la tecnología en el agro impulsa la revolución productiva agrícola en el mundo, para que se haga efectivo en el caso colombiano se requiere según (DNP Dirección de Desarrollo Empresarial, 2006), que el país avance en dos frentes: la absorción de la tecnología de punta y la consolidación de capacidades internas para la implementación de tecnología en el campo para su modernización. Para el caso del cultivo de papa "la investigación y transferencia de tecnología aparecen como un instrumento eficaz y probablemente muy eficiente, en el marco de la política sectorial para posicionar la producción de papa en términos de competitividad" (Piña & Carlos, 2015).

En la búsqueda de mayores beneficios económicos para el sector agronómico en la actualidad, se pretende modernizar para reducir las pérdidas de los productos y mejorar su calidad, lo que abre la puerta de los productos boyacenses a nuevos mercados fuera del país y así obtener un mayor beneficio económico en el rango del 200 a 400% según (Gutierrez, 2015).

#### **Descripción del proyecto y entregables**

El proyecto busca integrar la tecnología al agro en el caso particular del tomate de mesa en invernadero para aumentar la productividad y reducir las pérdidas económicas de los cultivos a causa de no tener un monitoreo constante.

Se debe entregar un sistema de información completo que haga el monitoreo y control de dos de las variables que más impactan los cultivos de tomate de mesa en invernadero, entregando la información sobre una aplicación móvil y actuando para mantener las variables en un estado cerca a la idea en el

#### desarrollo de los cultivos. Adicionalmente va haber una tercera variable que va ser solo de monitoreo. **Requerimientos de alto nivel**

Requerimientos del producto

- Captura de información de las variables que más afectan los cultivos de tomate de mesa en invernadero.
- Realizar el monitoreo de las tres variables que más impactan los cultivos de tomate en invernadero.
- Realizar el control de dos variables que más impactan los cultivos de tomate en invernadero.
- Visualizar la información de las tres variables en un sistema de información para dispositivos móviles.

Requerimientos del proyecto

- Aumentar la productividad de los cultivos.
- Prevenir pérdidas económicas por cuenta de cultivos dañados a causa de falta de seguimiento.
- Brindar de herramientas tecnológicas a los agricultores para mejorar los procesos productivos de tomate de mesa en invernadero.

#### **Objetivos**

## Tabla 20**:** Objetivos e indicadores de éxito del proyecto.

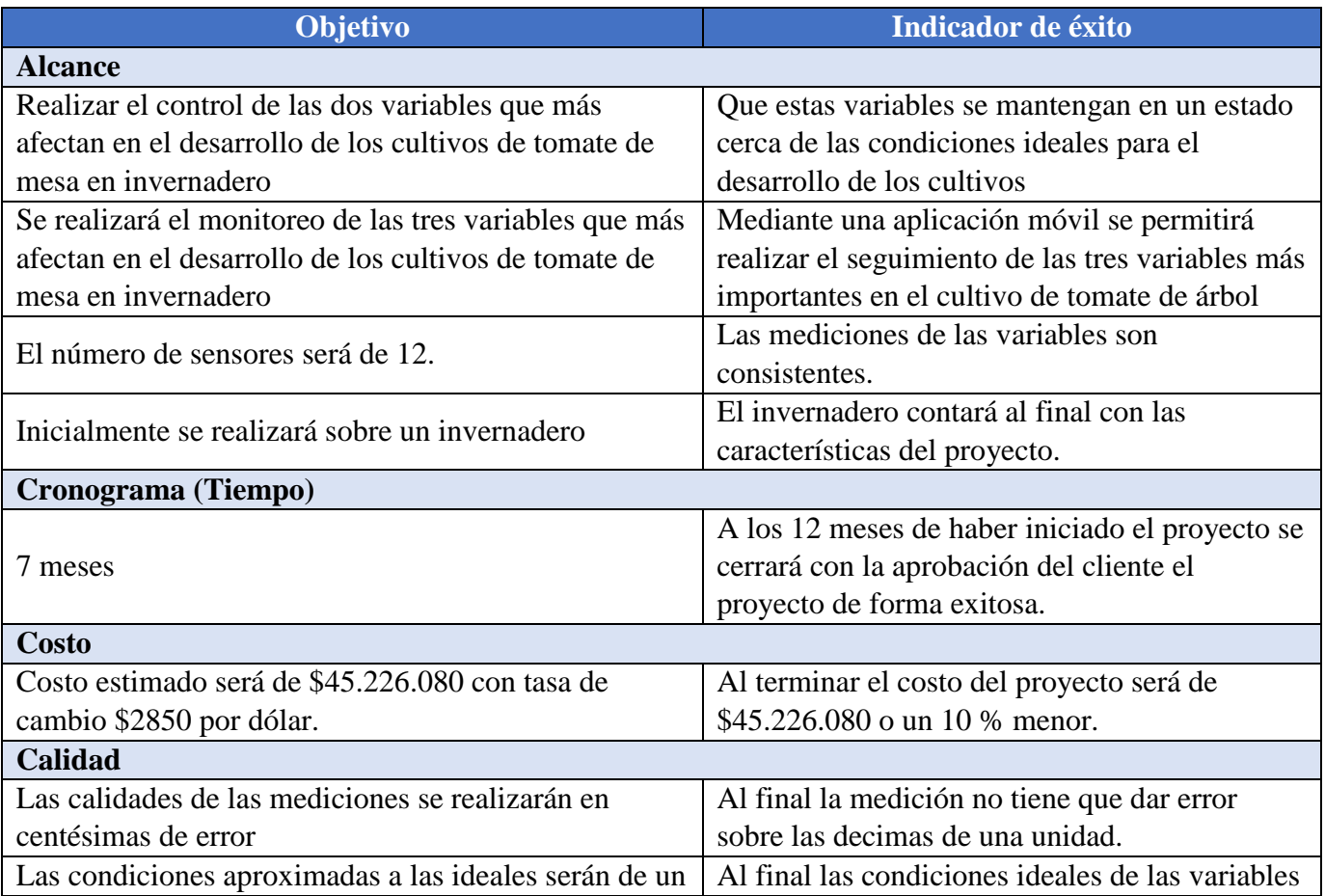

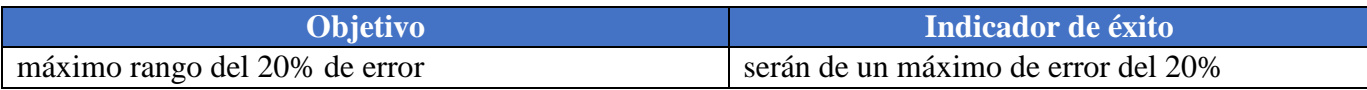

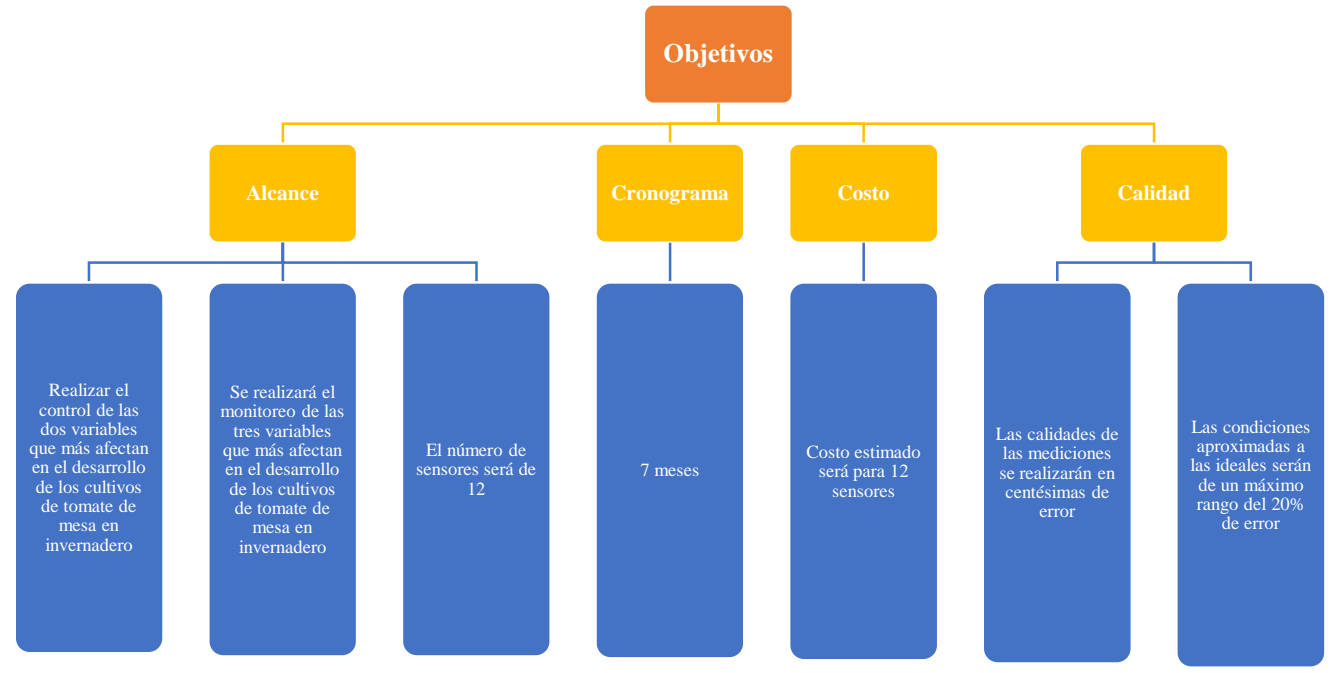

Figura # 34: Organigrama de objetivos del proyecto. Fuente: Propia

#### **Premisas y restricciones**

- Se trabaja inicialmente en un invernadero.
- Se manejan dos variables para control; humedad y temperatura.
- Se manejan tres variables para seguimiento humedad, temperatura y ph.
- Se maneja una sola aplicación para el seguimiento de los cultivos.
- La aplicación será móvil.

#### **Riesgos iniciales de alto nivel**

- El tamaño del invernadero no sea el adecuado para la ejecución del proyecto.
- El acceso al invernadero sea en un lugar de difícil acceso.
- No conseguir la gente adecuada para las necesidades del proyecto.

#### **Cronograma de hitos principales**

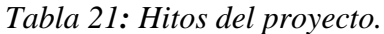

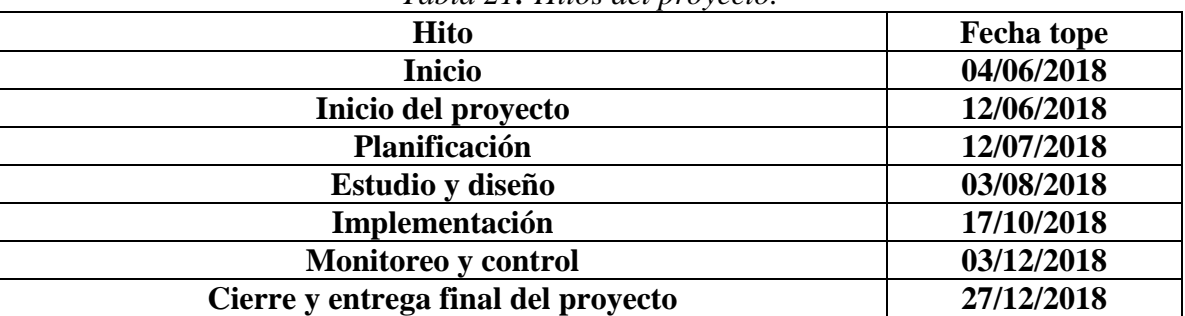

#### **Presupuesto estimado**

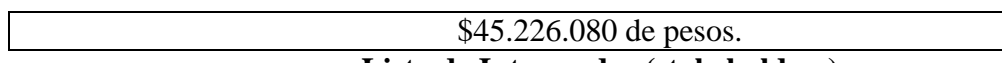

#### **Lista de Interesados (stakeholders)**

#### Tabla 22**:** Stakeholders del proyecto.

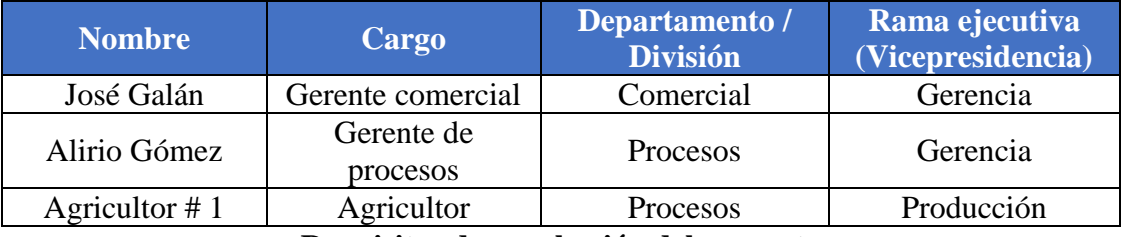

#### **Requisitos de aprobación del proyecto**

Cumplimiento con todos los indicadores de éxito de los objetivos, adicionalmente, entrega sobre el tiempo pactado, con la calidad pactada y con el costo consensuado.

# **Asignación del gerente de proyecto y nivel de autoridad**

Gerente de proyecto

## Tabla 23**:** Gerente del proyecto.

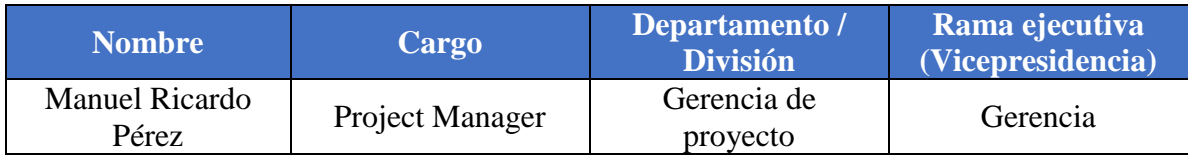

#### Niveles de autoridad

#### Tabla 24**:** Nivel de autoridad del proyecto.

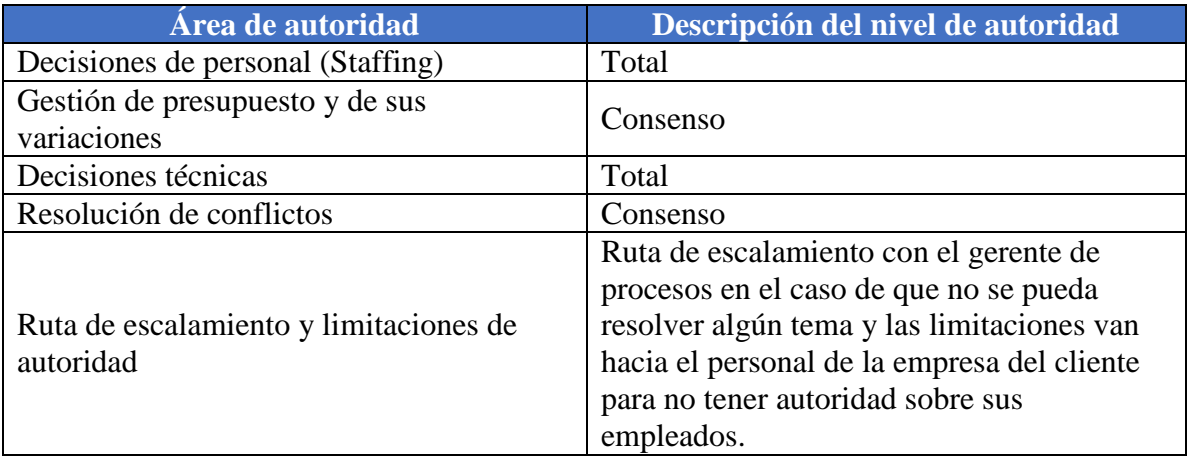

#### **Personal y recursos pre asignados**

#### Tabla 25**:** Personal y recursos pre asignados al proyecto.

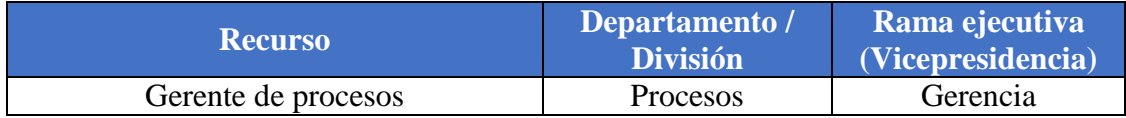

#### **Aprobaciones**

Tabla 26: Aprobaciones del proyecto.

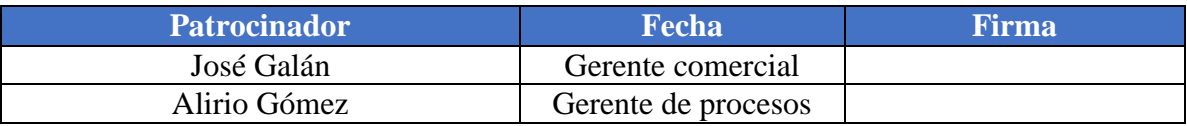

#### **5.2.1. Acta de Constitución (Project Charter):**

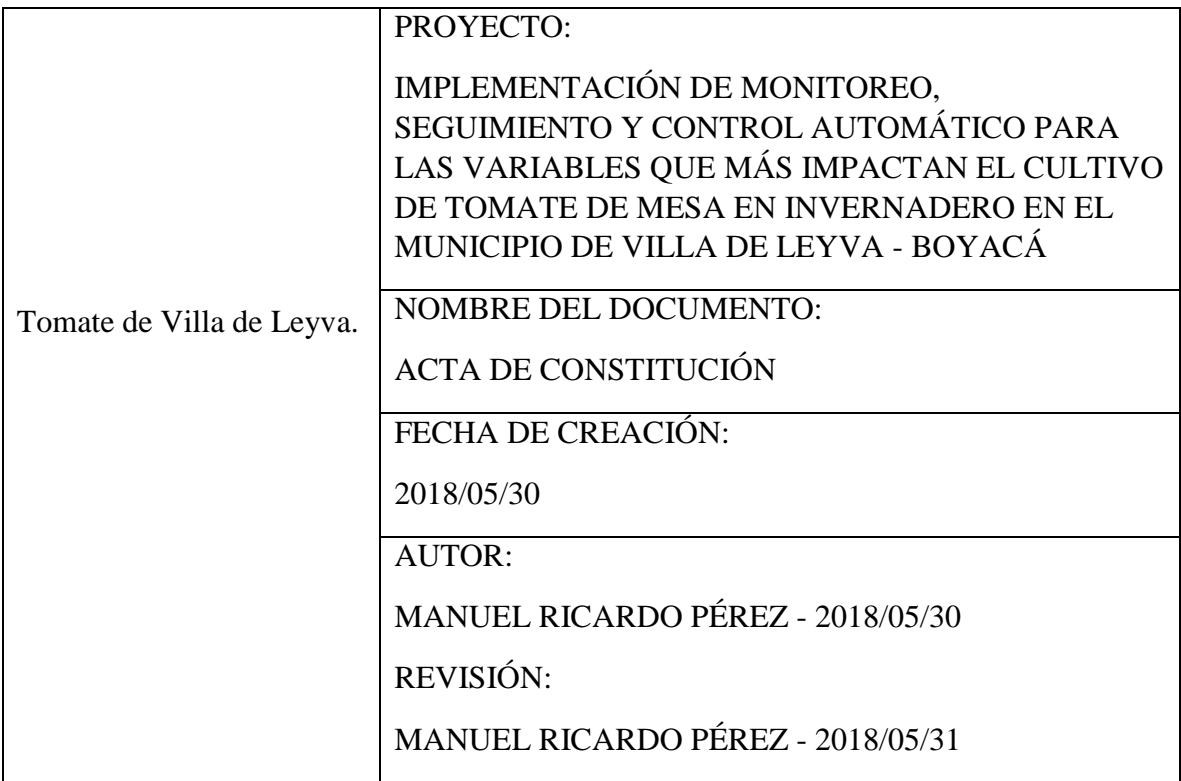

DESCRIPCIÓN DEL PROYECTO (Qué, quién, cómo, cuándo y dónde):

El proyecto de implementación de monitoreo, seguimiento y control automático para las variables que más impactan el cultivo de tomate de mesa en invernadero en el municipio de Villa de Leyva – Boyacá, consiste en realizar seguimiento de las variables que más impactan los cultivos de tomate en invernadero para mantener en condiciones óptimas variables como temperatura, humedad y pH.

Al tener seguimiento y control de las variables que más impactan los cultivos se pretende mantener en condiciones cerca de las ideales las variables y así evitar que los cultivos bajen su nivel de productividad o peor aún que los cultivos se echen a perder, lo que repercute en pérdidas económicas y baja productividad del negocio.

La idea del proyecto es tener todo listo para su comercialización a los agricultores de tomate de mesa en invernadero del municipio de Villa de Leiva, esta condición de comercialización será implementada en cuanto se finalice toda la documentación y los planes de gestión de todas las categorías que se incluyen en este documento y en cuanto se realice la comercialización del mismo.

DESCRIPCIÓN DEL PRODUCTO (Descripción de producto, resultado o servicio): Sistema que permita realizar un monitoreo y control de variables de temperatura y humedad, así como seguimiento a los niveles de pH en cultivos de tomate en invernadero por medio de dispositivos móviles o teléfonos inteligentes, tabletas y/o computadores.

OBJETIVOS (Medibles, a cumplir en cuanto a tiempo, coste y alcance):

- Tiempo de implementación es de un mes.
- El costo inicial pronosticado es de \$45.226.080.
- El alcance funcional es entrega del producto con pruebas iniciales y depuración del sistema.

CRITERIOS DE ÉXITO (Relacionados con los objetivos):

Tener un sistema que permita las siguientes funcionalidades:

- 1) Realizar seguimiento a las variables de temperatura, humedad y pH de los cultivos de tomate de mesa en invernadero.
- 2) Tener un sistema de control sobre las variables de temperatura y humedad de los cultivos de tomate de mesa en invernadero.
- 3) Poder visualizar la información de los cultivos en dispositivos móviles, tabletas y/o computadores por medio de Internet.

REQUISITOS DE APROBACIÓN DEL PROYECTO (Requerimientos a cumplir tanto del proyecto como del producto, servicio o resultado):

- 1) Realizar pruebas funcionales y poder determinar que la información captada es acorde a las condiciones reales del cultivo.
- 2) Que las medidas de control impacten sobre las variables de temperatura y humedad de forma que se auto controlen para mantenerlas en condiciones ideales.
- 3) Que se pueda conectar de una forma correcta a una aplicación web para realizar el seguimiento a las variables del cultivo desde dispositivos móviles, tabletas y/o computadores por medio de Internet.

FINALIDAD DEL PROYECTO (Cómo beneficia a la organización llevar a cabo el Proyecto):

Los resultados obtenidos con la implementación se ven reflejados en la alta productividad de los cultivos, y evitar que se pierdan los cultivos con lo cual se reduce el riesgo del negocio. En el primer año se debe reflejar la diferencia de la implementación en un invernadero versus los que no lo han hecho. Inicialmente la mano de obra es muy reducida y la inclusión tecnológica está planteada a ser muy lenta, pero a medida que el número de implementaciones sea mayor el equipo de ejecución será más grande y la velocidad aumentara sustancialmente.

ENTREGABLES PRINCIPALES (Tanto del Proyecto como del producto, servicio o resultado):

Se usarán dispositivos de hardware libre para reducir los costos notablemente,

adicionalmente se buscan software libres para el manejo de la información y el desarrollo de la plataforma web que permita realizar las visualizaciones.

En cuanto al control se instalarán soluciones de bajo costo para las variables de temperatura y humedad de modo que el agricultor deba realizar una inversión baja.

JUSTIFICACIÓN DEL PROYECTO (Motivos, argumentos o razones que justifican la ejecución del Proyecto): PRINCIPALES INTERESADOS (Junto con el rol que

desempeñan): RIESGOS INICIALES (Amenazas y Oportunidades principales):

## ALCANCE DEL PROYECTO:

Tiempo: 7 meses

Costo: \$45.226.080.00 COP

A nivel funcional: Diseño e implementación:

- Diseño e implementación de un sistema de seguimiento de las variables de temperatura, humedad y pH de los cultivos de tomate de mesa en invernadero.
- Diseño e implementación de un sistema de control de las variables de temperatura y humedad de los cultivos de tomate de mesa en invernadero.
- Visualización de los datos de seguimiento de las variables en sistema de información que se puede abrir desde dispositivos móviles y web.

DURACIÓN E HITOS (Cronograma de hitos, fechas previstas y/o plazos): La duración de 30 días.

PRESUPUESTO (Presupuesto preliminar del Proyecto): \$45.226.080 COP.

SPONSOR (Persona que autoriza el Proyecto): SATTH

DIRECTOR DEL PROYECTO (Junto con su responsabilidad y nivel de autoridad): MANUEL RICARDO PÉREZ, director del proyecto y responsable del proyecto con nivel de autoridad más alto.

## **5.2.2. Informe Final del Proyecto**

Formato a usar de lecciones aprendidas: [Apéndice A.](#page-128-0)

#### **5.2.3. Plan de Gestión de Beneficios**

Se describe el modo y el momento en que se entregarán los beneficios del proyecto y se describen los mecanismos que deben estar a disposición para medir esos beneficios. Los beneficios del proyecto se definen como una consecuencia de las acciones, comportamientos, productos, servicios o resultados que proporciona valor a la organización patrocinadora, así como a los beneficiarios previstos del proyecto.

5.2.3.1.Beneficios objetivo: El objetivo del proyecto es la implementación de un sistema de seguimiento y control para las variables de temperatura, humedad y pH de los cultivos de tomate en invernadero para en la ciudad de Villa de Leyva. Los beneficios objetivos del proyecto se dan en razón a la reducción de pérdidas de los cultivos por falta de seguimiento y al aumento de la producción del producto con mejora en la calidad.

> Clasificando los beneficios se puede decir que desde el momento de la implementación se va a contar con una herramienta que permitirá la observación y las alertas de variables que están fuera del rango óptimo para la producción de tomate en invérnelo, desde este punto de vista y tomando acciones correctivas que pueden ser propias del sistema o manuales por operarios se pretende reducir las pérdidas en una medida substancial, que se tiene que revisar y estimar.

> A nivel tangible se tiene que revisar la producción antes de la implementación versus con la implementación y mirar cuanto se reducen las pérdidas.

Otro indicador que se debe observar es la calidad del producto, cuando producto se tiene como 100% de calidad versus los productos malogrados por variables climáticas y esto compararlo antes y después de la implementación del sistema para poder tener indicadores.

- 5.2.3.2.Alineación estratégica: Los beneficios del proyecto se alinean exactamente con los principios de la organización que es adoptar sistemas tecnológicos que permiten aumentar la producción, disminuir las pérdidas y mejorar la calidad, por lo que el desarrollo del proyecto es un estandarte.
- 5.2.3.3.Plazo para obtener los beneficios: Los beneficios se obtienen al tener lista la instalación de la plataforma pudiendo obtener los indicadores propuestos en la sección 5.2.3.1 para la comparación y así obtener una medida de los beneficios. Estos beneficios se puede tomar de dos formas a corto plazo que sería incluida con la estabilización de la plataforma con un tiempo estimado de 1 meses y a largo plazo que vendría de los 6 meses en adelante en donde la comparación de corto a largo plazo debe ser representada en una mejorar en los beneficios al tener una plataforma madura.
- 5.2.3.4.Dueño de los beneficios: El dueño total de los beneficios será la Sociedad Agraria de Transformación Tomate Hidropónico de Villa de Leyva (SATTH), cuyo responsable directo será el líder de implementaciones tecnológicas a cargo.

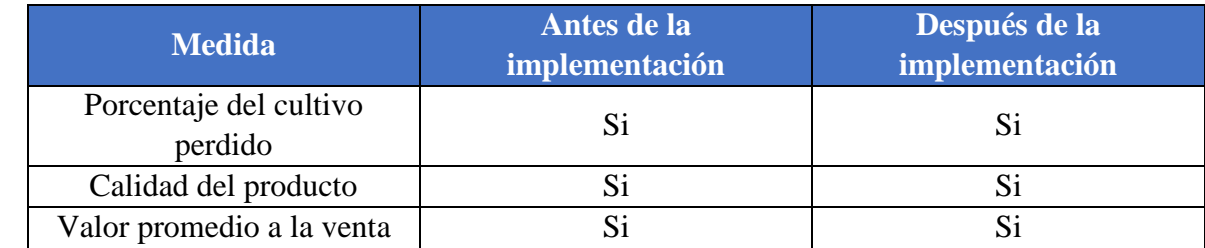

5.2.3.5.Métricas: Las métricas como se nombraron anteriormente son las siguientes:

#### 5.2.3.6.Supuestos:

- Se espera tener datos antes de la implementación sobre las pérdidas, la calidad del producto y el valor promedio de venta del producto en cada producción esto con el fin de poder comparar las métricas para determinar los beneficios del proyecto.
- Se debe tener los datos del punto anterior incluidos en un sistema de información con el fin de poderlos procesar para el cálculo de las métricas y así dar visibilidad a los indicadores.
- Desde el momento de la implementación se informará a la asociación de la necesidad de capturar y almacenar los datos para las futuras comparaciones que darán las métricas.

#### 5.2.3.7.Riesgos:

- Que no se obtenga los datos.
- Que no se tengan los datos digitalizados.
- Que no se desarrolle el proyecto en el tiempo propuesto.
- Que no se desarrolle el proyecto dentro de los costos establecidos.
- Que el proyecto no genere los datos para realizar la comparación con los datos obtenidos por la asociación.
- 5.2.3.8.Actualización de la documentación:
	- Se revisarán los temas pendientes en cuanto al plan de beneficios del proyecto y cada vez se modificará el documento del plan ajustándolo al desarrollo del proyecto para poder obtener los mejores resultados.

## **5.2.4. Registro de Lecciones Aprendidas**

El registro de lecciones aprendidas se actualiza con información sobre las dificultades encontradas y cómo podrían haberse evitado, así como los enfoques que han funcionado bien para la validación de los entregables (Project Management Institute, 2017):

Formato a usar de lecciones aprendidas: [Apéndice B.](#page-129-0)

## **6. Planes de gestión**

#### **6.1. Plan de Gestión del Alcance Plan de gestión del alcance del proyecto**

Planificar la Gestión del Alcance es el proceso de crear un plan de gestión del alcance que documente cómo se va a definir, validar y controlar el alcance del proyecto. (Project Management Institute, 2013).

Para este fin se diseña el siguiente esquema para poder realizar una visualización de todo el plan de gestión del alcance del proyecto:

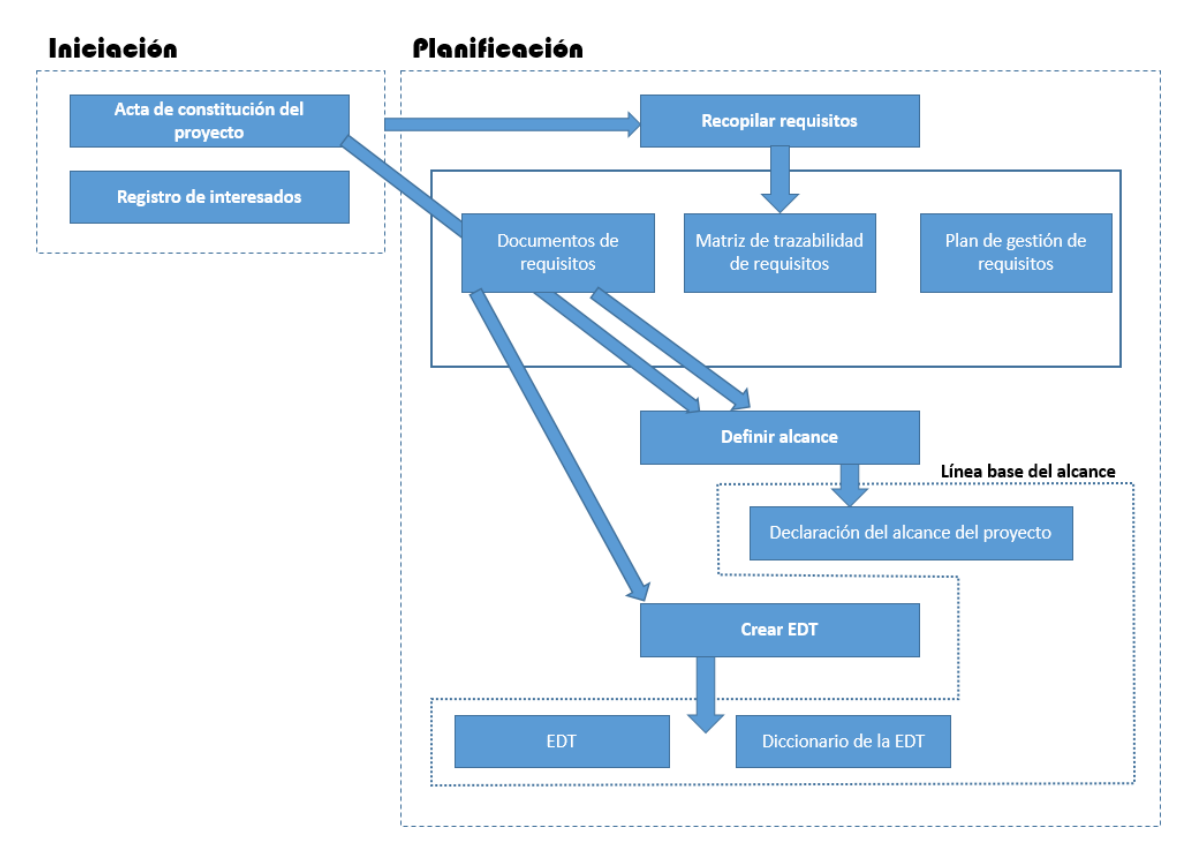

Figura # 35: Esquema de gestión del alcance del proyecto.

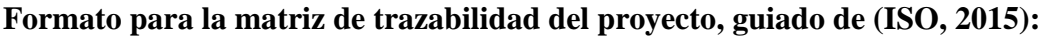

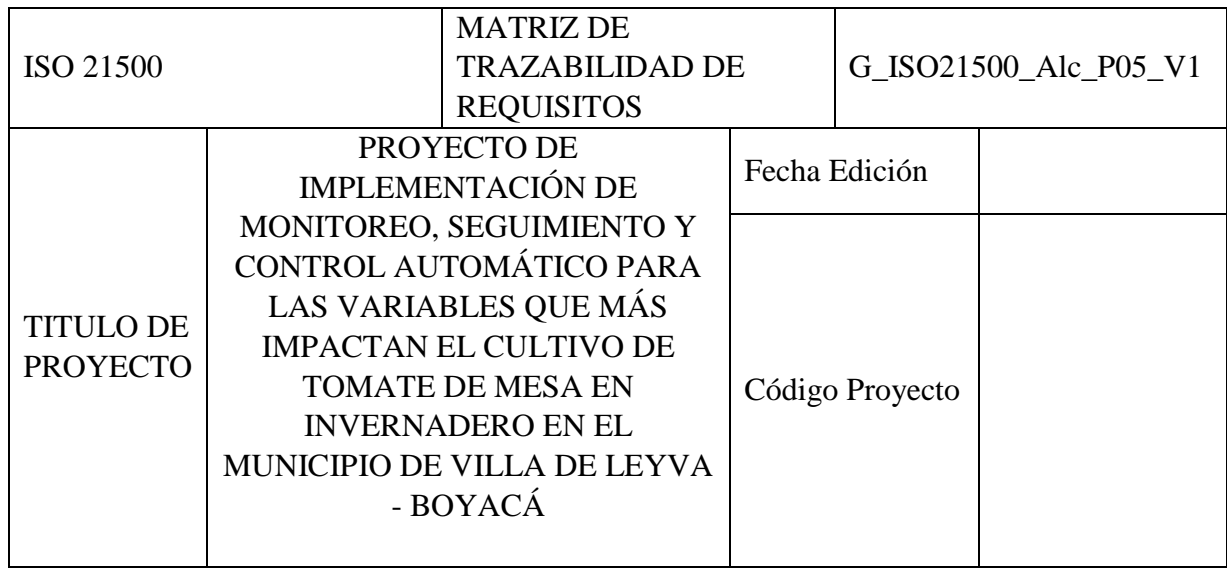

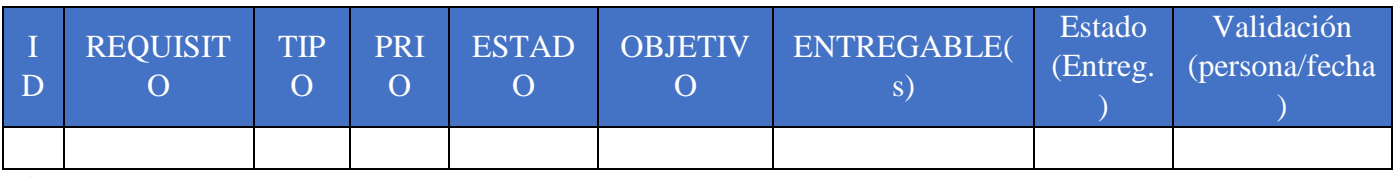

#### **Conceptos:**

**ID:** Número que asignamos para identificar a cada uno de los requisitos y que se corresponderá con el empleado en la Lista de Requisitos del Proyecto.

**TIPO:** Campo ya empleado en la Lista de Requisitos, y que responde a la clasificación que queramos establecer dentro de nuestro proyecto. Tanto éste como cualquier otro atributo del requisito que queramos incluir en la matriz de seguimiento nos ayudarán a una mejor gestión y trazabilidad de su evolución, y a asegurar el resultado final del proyecto.

**PRIORIDAD (PRIO):** Se corresponde con el campo de "prioridad" asignado en la lista de requisitos, y nos servirá para valorar las decisiones a tomar durante la evolución del proyecto.

**ESTADO (del requisito):** Se refiere al estado en que se encuentra el requisito establecido, y que generalmente será "activo" (o similar), pero es posible que pueda cambiar por ejemplo si se renunciase a cierta funcionalidad o si algún cambio hiciese que el requisito en cuestión pasase a "cancelado", aunque ello quizás generase la aparición de otros.

**OBJETIVO:** En este caso se hace referencia al objetivo concreto del proyecto con el cual está relacionado el requisito en cuestión (puede ser un objetivo de coste, la calidad, plazo, negocio, etc.).

**ENTREGABLE:** Se refiere al entregable o entregables que satisfacen el requisito en cuestión. En algún caso puede ser necesario añadir un campo más señalando los "requerimientos técnicos" (funcionales) asociados a un requisito en particular, por ejemplo cuando para cumplir con una funcionalidad determinada tengamos que asegurar varios aspectos técnicos medibles y verificables.

**ESTADO (del entregable):** No debe confundirse con el anterior. En este caso se trata de registrar la situación del entregable o entregables asociados a cada requisito, y que puede ser por ejemplo: "pendiente", "entregado", "aceptado".

#### **Recopilar requisitos**

- Se definen y documentan las necesidades de los interesados a fin de cumplir con los objetivos del proyecto.
- Se decide qué se definirá, verificará y controlará en el alcance.

## **Enfoque de la gestión del alcance**

La gestión del alcance será responsabilidad del director de proyectos, se define el alcance en la declaración, la estructura de desglose (PEP) y el diccionario de la EDT. El director del proyecto, el Patrocinador e interesados, deberán establecer y aprobar la documentación para medir el alcance del proyecto, que incluye listas de verificación, calidad y desempeño laboral. Los cambios en el alcance del proyecto deberán pasar por la aprobación del patrocinador del proyecto y se evaluara por el director del proyecto el cambio en el alcance en el calendario actual en donde si el cambio lo impacta podrá solicitar que le nuevo cronograma sea la Línea Base de tiempo(Ruiz & Rada, 2015).

## **Roles y responsabilidades (Ruiz & Rada, 2015)**

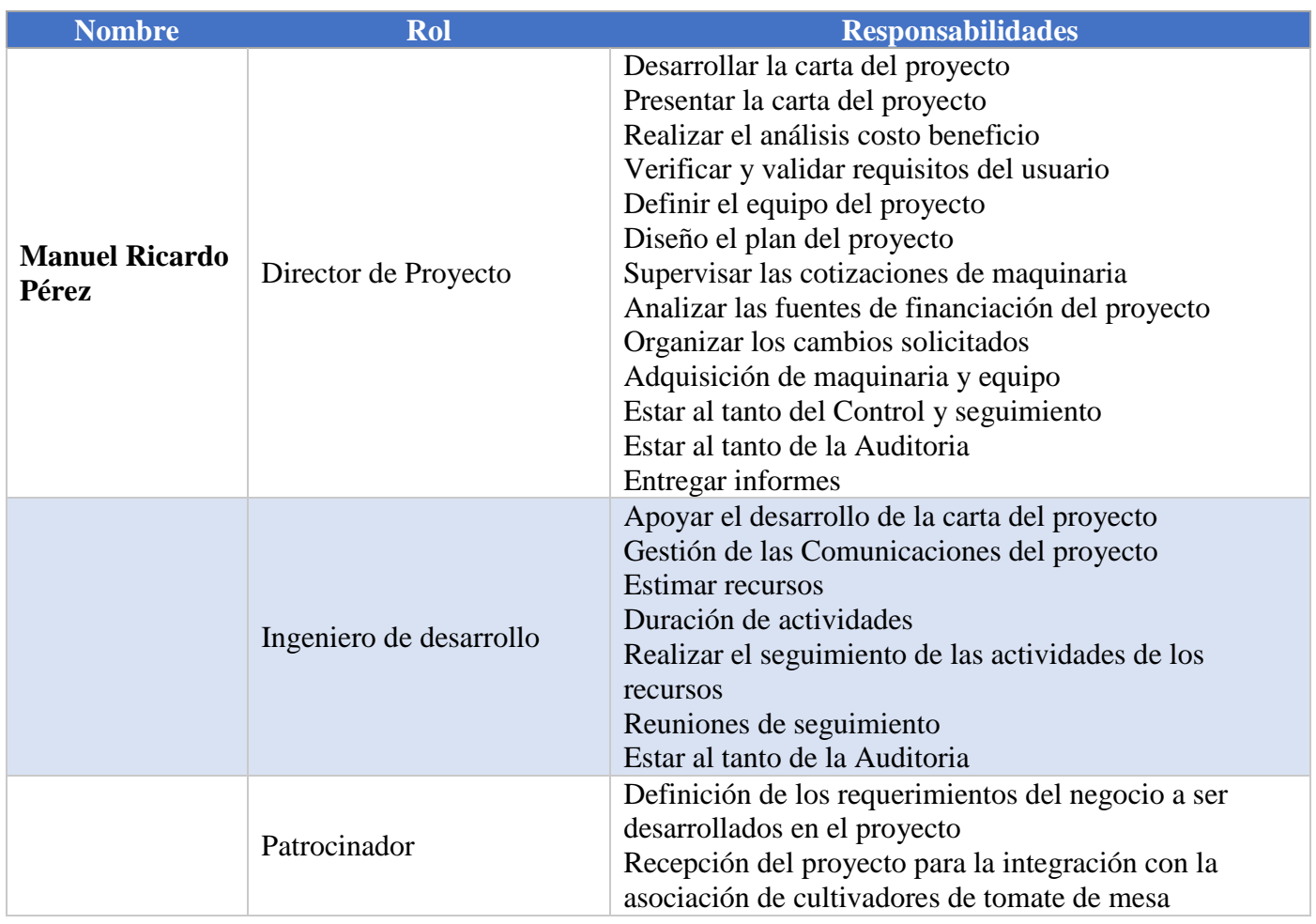

Tabla 27: Roles y responsabilidades.

*"El alcance del proyecto se definió a través del análisis de requisitos de los interesados del proyecto, identificando la problemática existente, a través de la creación del árbol de problemas y árbol de objetivos. A partir de esta información, el equipo del proyecto desarrolló la documentación de los requisitos del proyecto, el plan de gestión de requisitos, y la matriz de trazabilidad requisitos para lograr los objetivos del proyecto"* (Ruiz & Rada, 2015)*.*

#### **6.1.1. Enunciado del Alcance**

El proyecto realizará una implementación tecnológica en cuanto al seguimiento de los productos a nivel de las variables que más impactan el desarrollo de tomate de mesa en invernadero, con el fin de monitorear y hacer un seguimiento en línea para prevenir pérdidas y mejorar la producción.

Dentro del alcance de este proyecto se tiene contemplado:

- Estudio costo beneficio.
- Análisis de alternativas.
- Estudio de las variables que más impactan los cultivos de tomate de mesa en invernadero
- Adquisición de equipos especializados.
- Tecnificación de los procesos agrícolas con respecto al monitoreo, seguimiento y control de los cultivos de tomate en invernadero.
- Control de no más de las dos variables que más impactan en el cultivo de tomate de mesa en invernadero.
- Seguimiento de la tercera variable que más impacta en el cultivo de tomate de mesa en invernadero.
- Mejora en la producción de tomate de mesa en invernadero.
- Personal capacitado en cuestiones de implementación te plataformas de monitoreo y control para cuestiones de mantenimiento.

## **6.1.2. EDT**

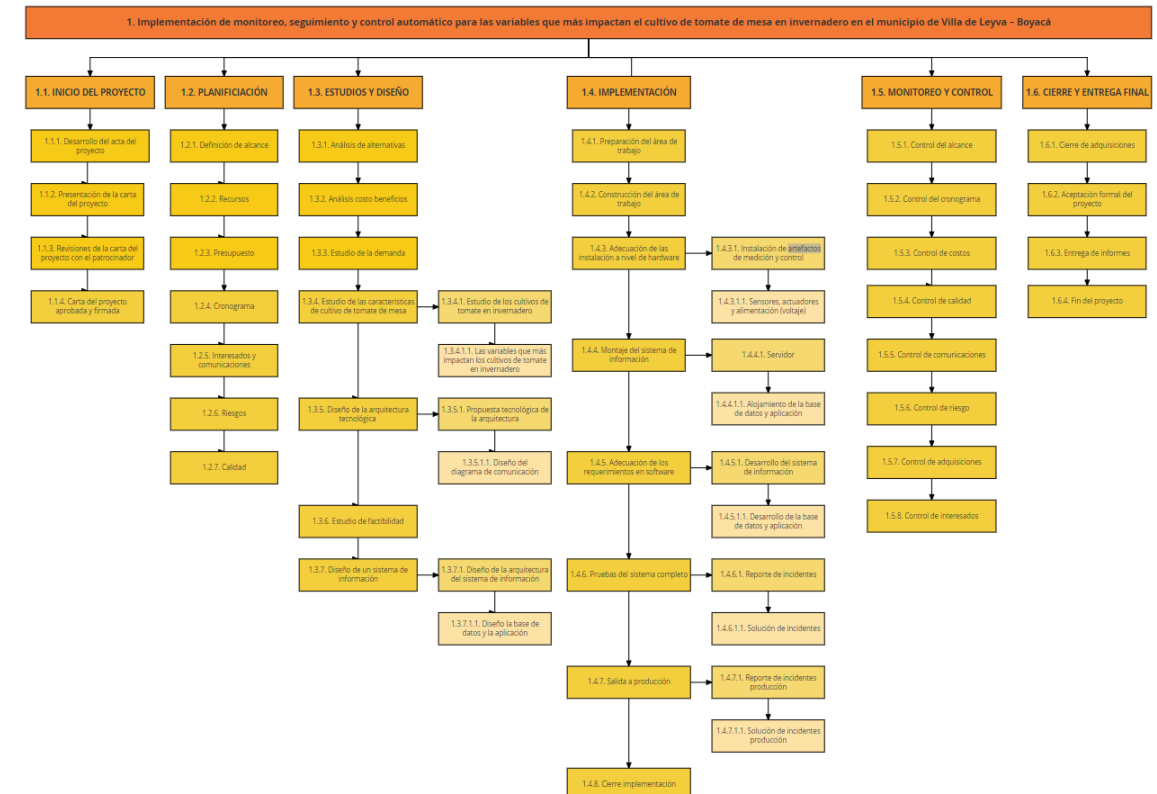

Figura # 36: Línea base de quinto nivel de desagregación del proyecto (Project Management Institute, 2013).

# **6.1.3. Diccionario de la EDT**

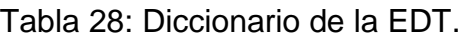

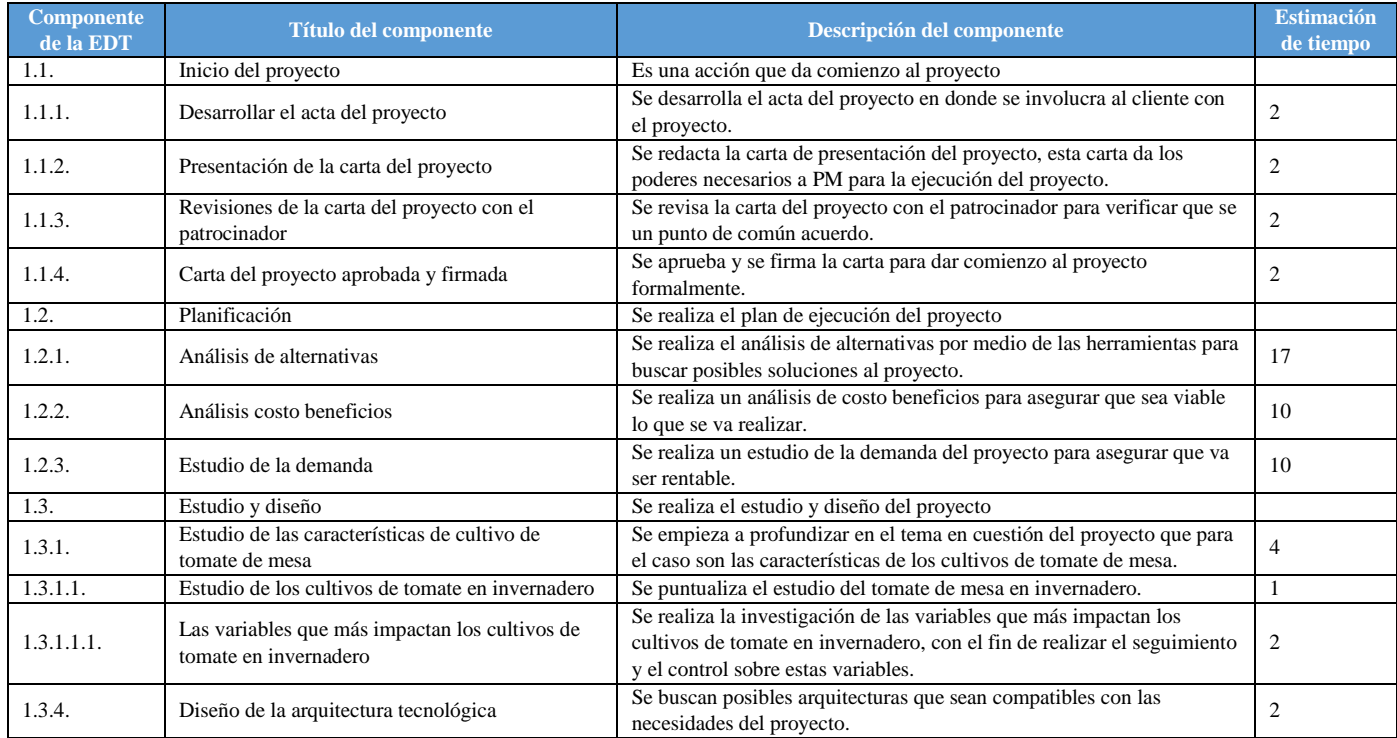

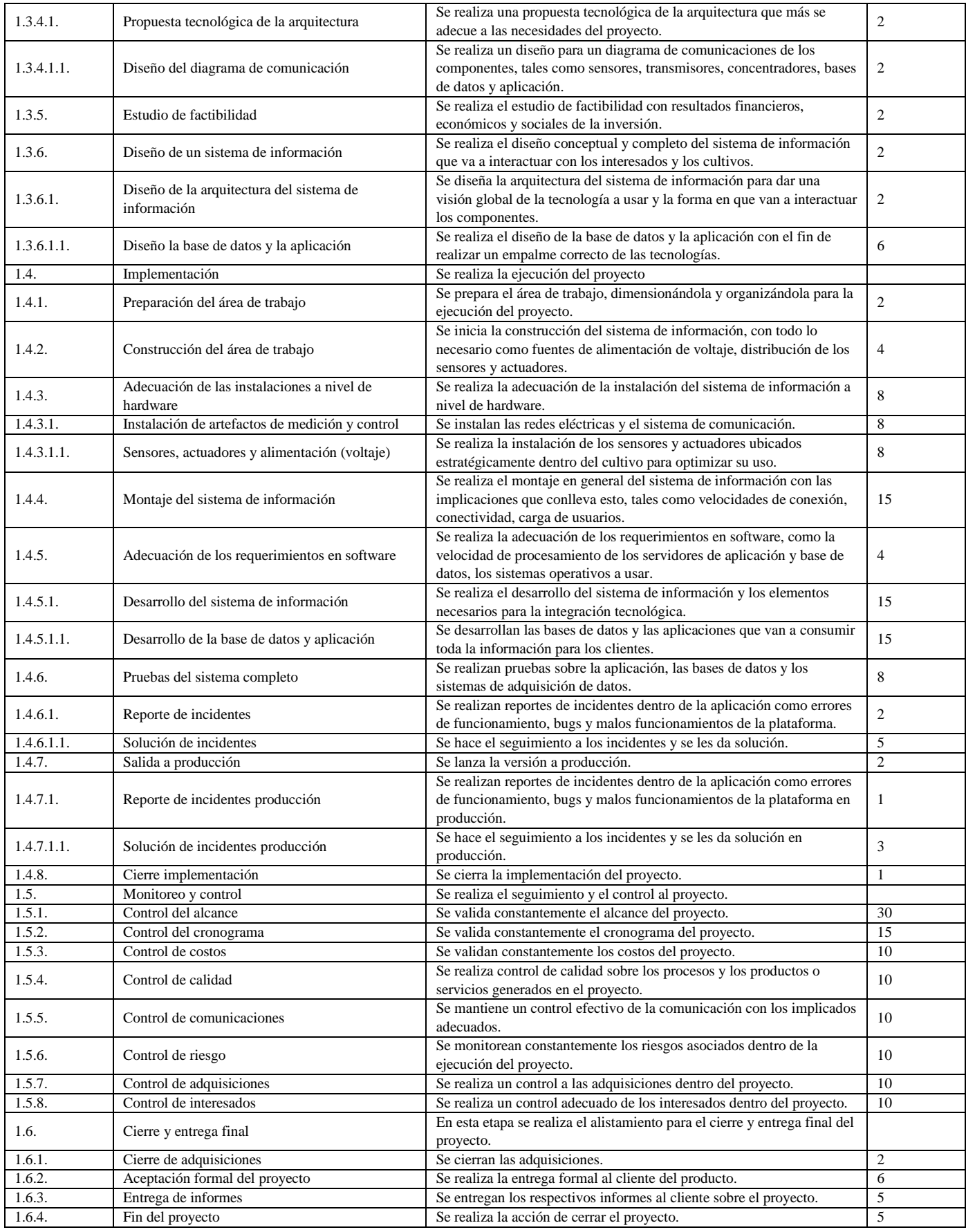

# **6.1.4. Matriz de trazabilidad de requisitos**

Tabla 29**:** Tabla de ponderación de prioridades.

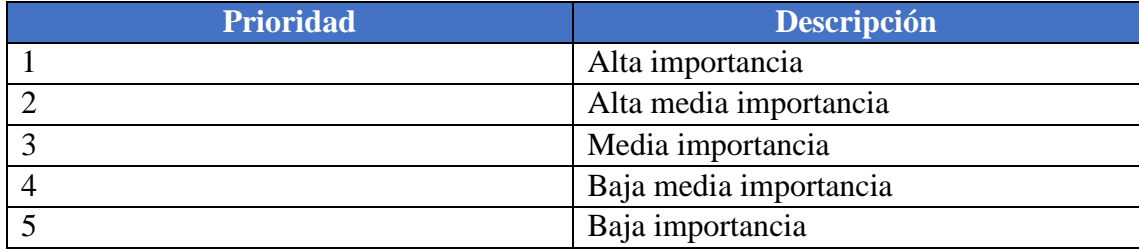

# Tabla 30: Matriz de trazabilidad de requisitos.

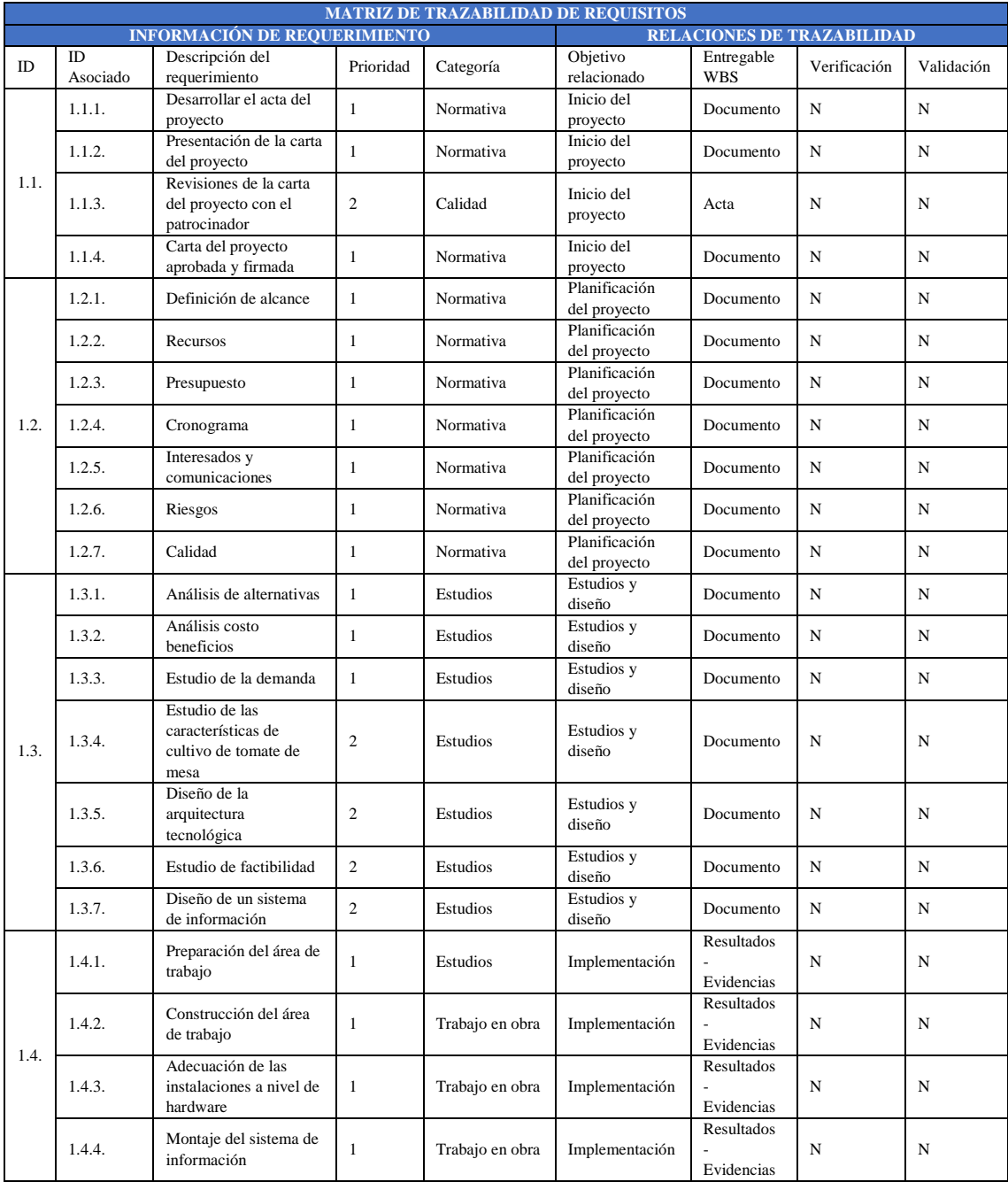

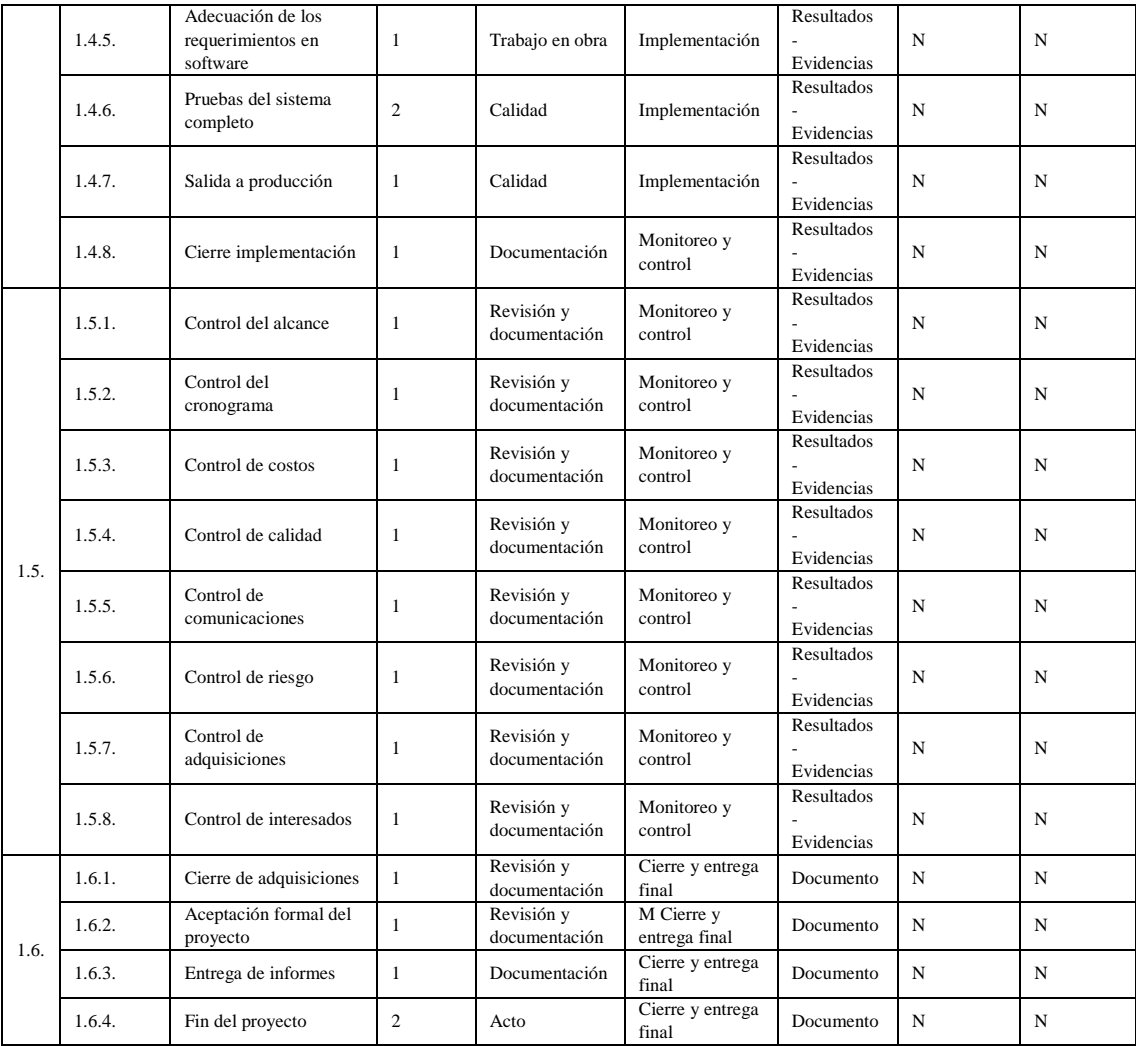

#### **6.1.5. Validación del Alcance**

Para la validación del alcance debe revisar periódicamente la matriz de trazabilidad de requisitos para comparar las entregas realizadas versus el cronograma planteado en las instancias iniciales. Esta validación se realizará semanalmente y se toman las medidas correspondientes en el caso de tener atrasos o adelantos de las tareas.

Los entregables del proyecto están planteados del siguiente modo:

#### Tabla 31: Entregables.

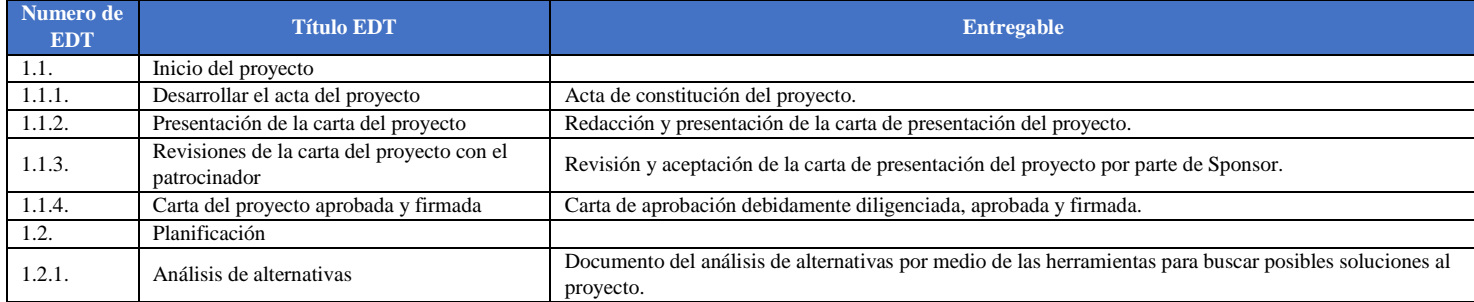

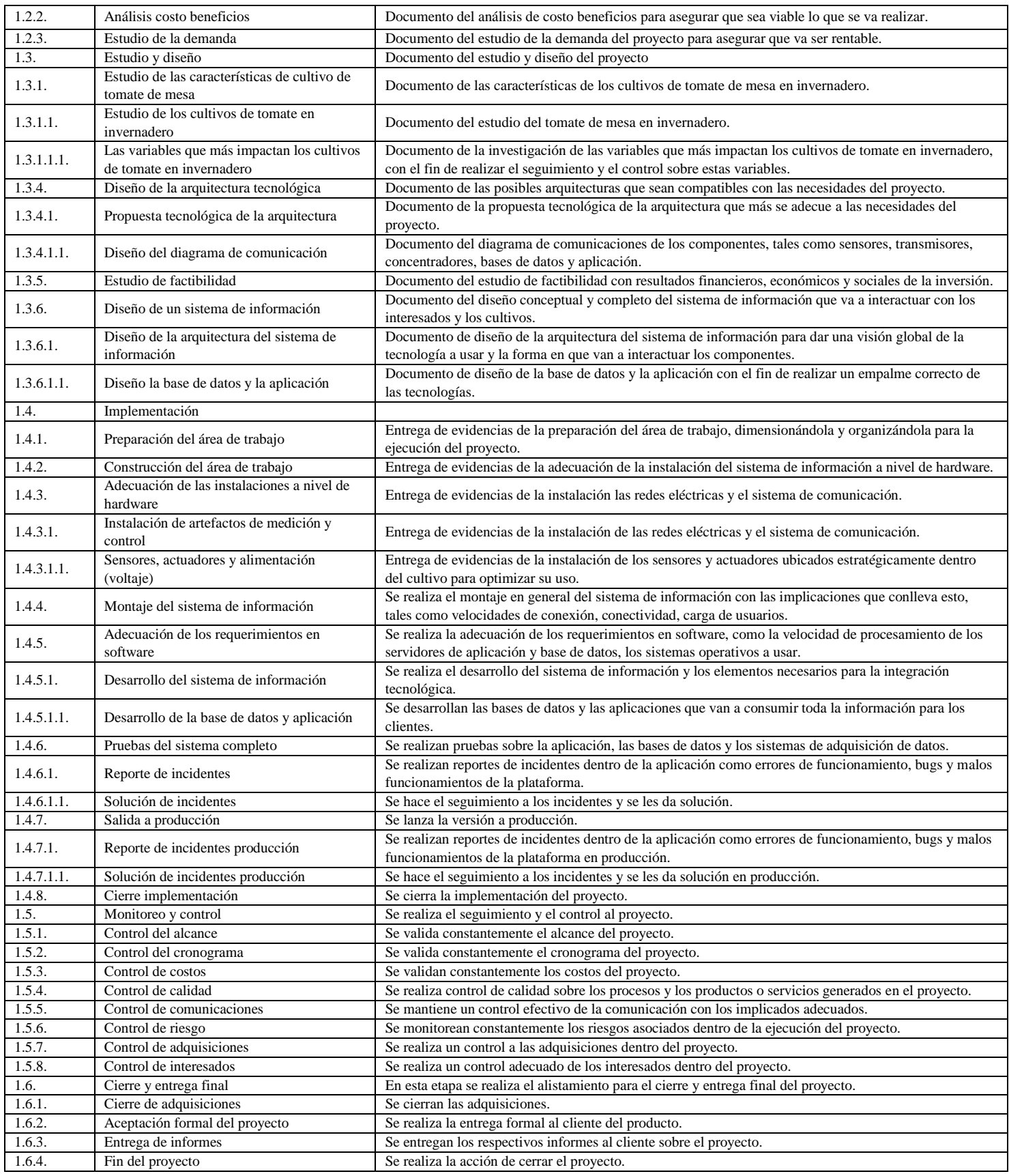

#### **6.2. Plan de gestión del cronograma.**

Para la gestión del cronograma se usará la herramienta Microsoft Project 2016, suministrada por la Universidad Piloto de Colombia, implementando el diseño de la tabla 16.

Tabla 32: Cuadro de análisis con la lista de actividades para el análisis PERT.

## **6.2.1. Plan de gestión del cronograma.**

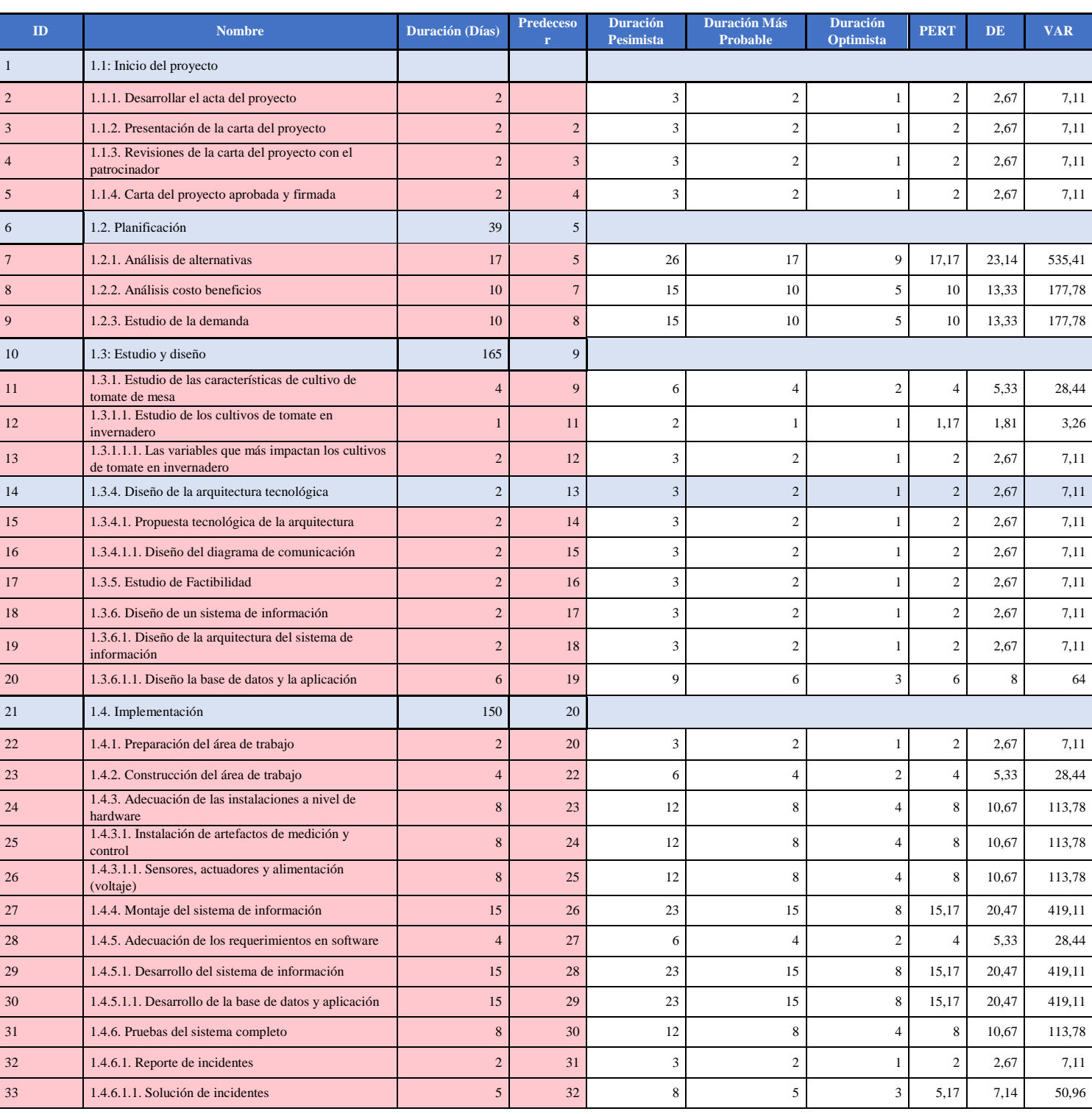

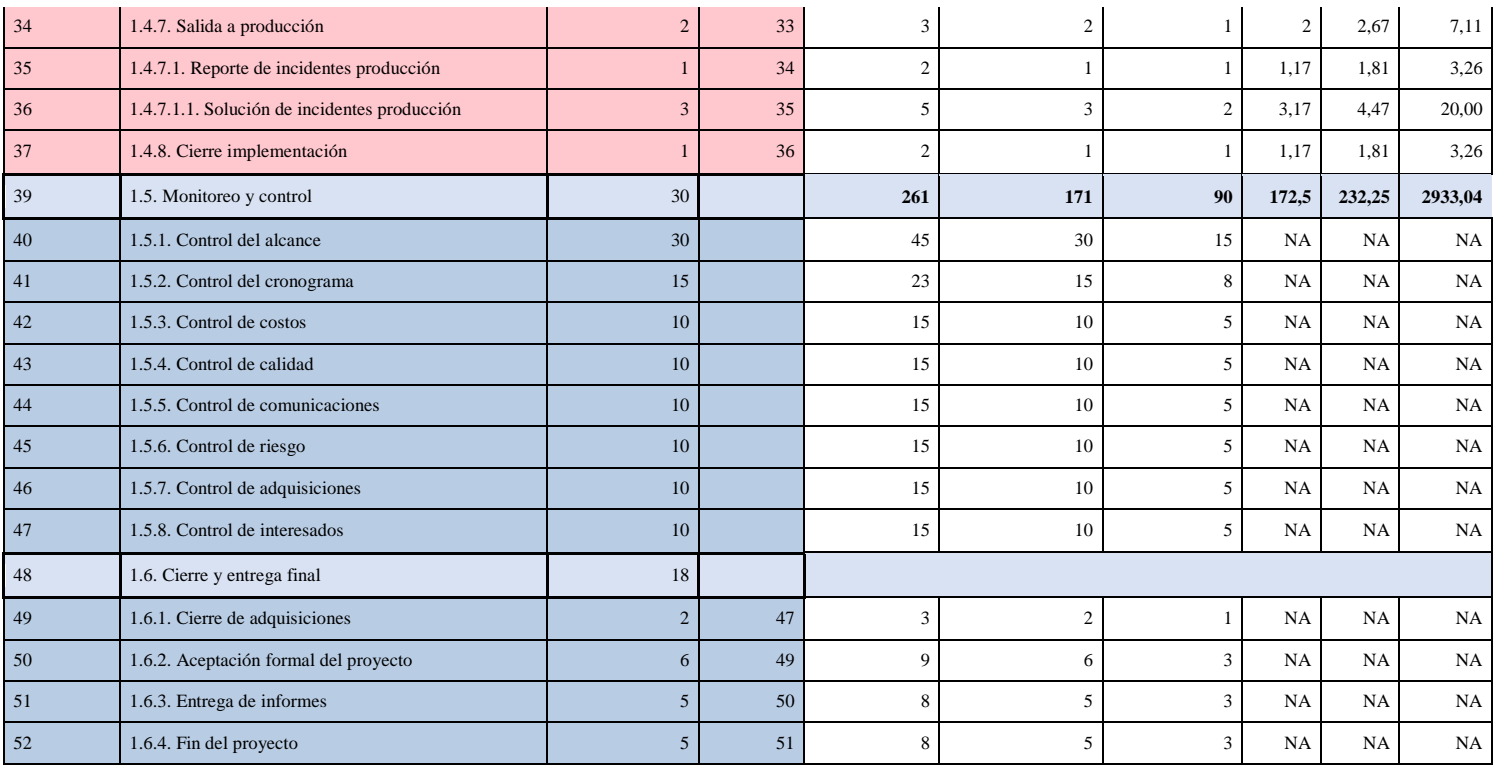

Tabla 33: Cuadro de estimación del rango de tiempos para un 95% para el análisis PERT.

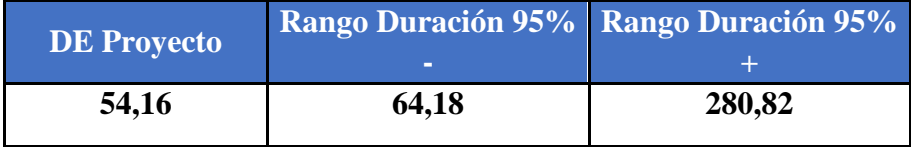

La duración más probable para el proyecto es de 171 días con una estimación PERT de 172,5 días, la varianza del proyecto es de 54,2 y la probabilidad de la duración de la ruta crítica tiene un rango entre [64,2 – 280,8] días.

## **6.2.2. Línea base tiempo.**

## Tabla 34: Cronograma.

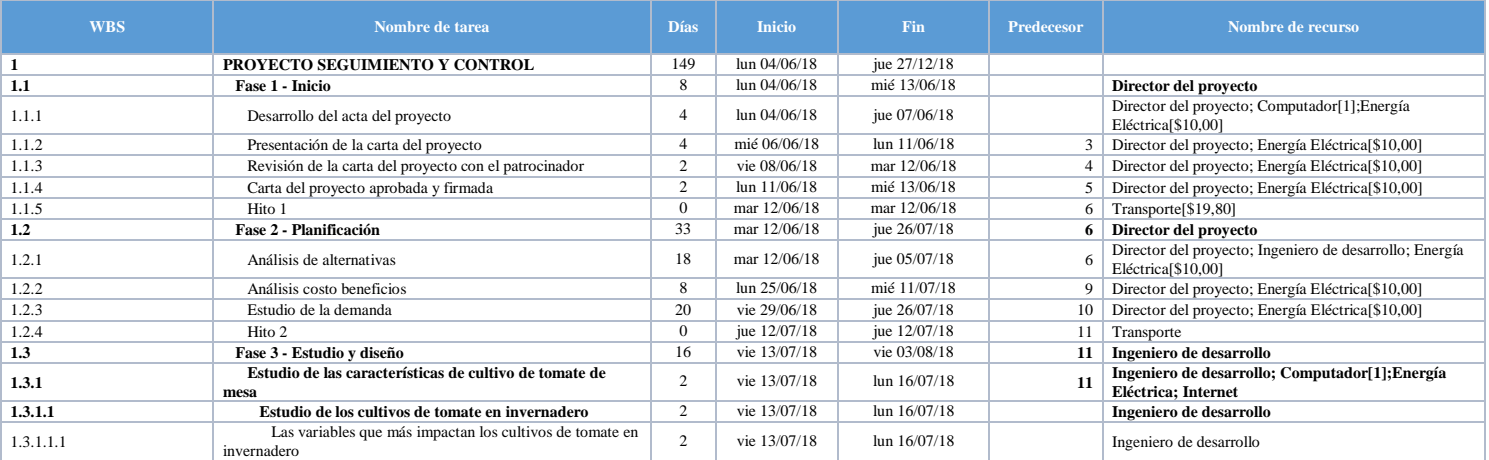

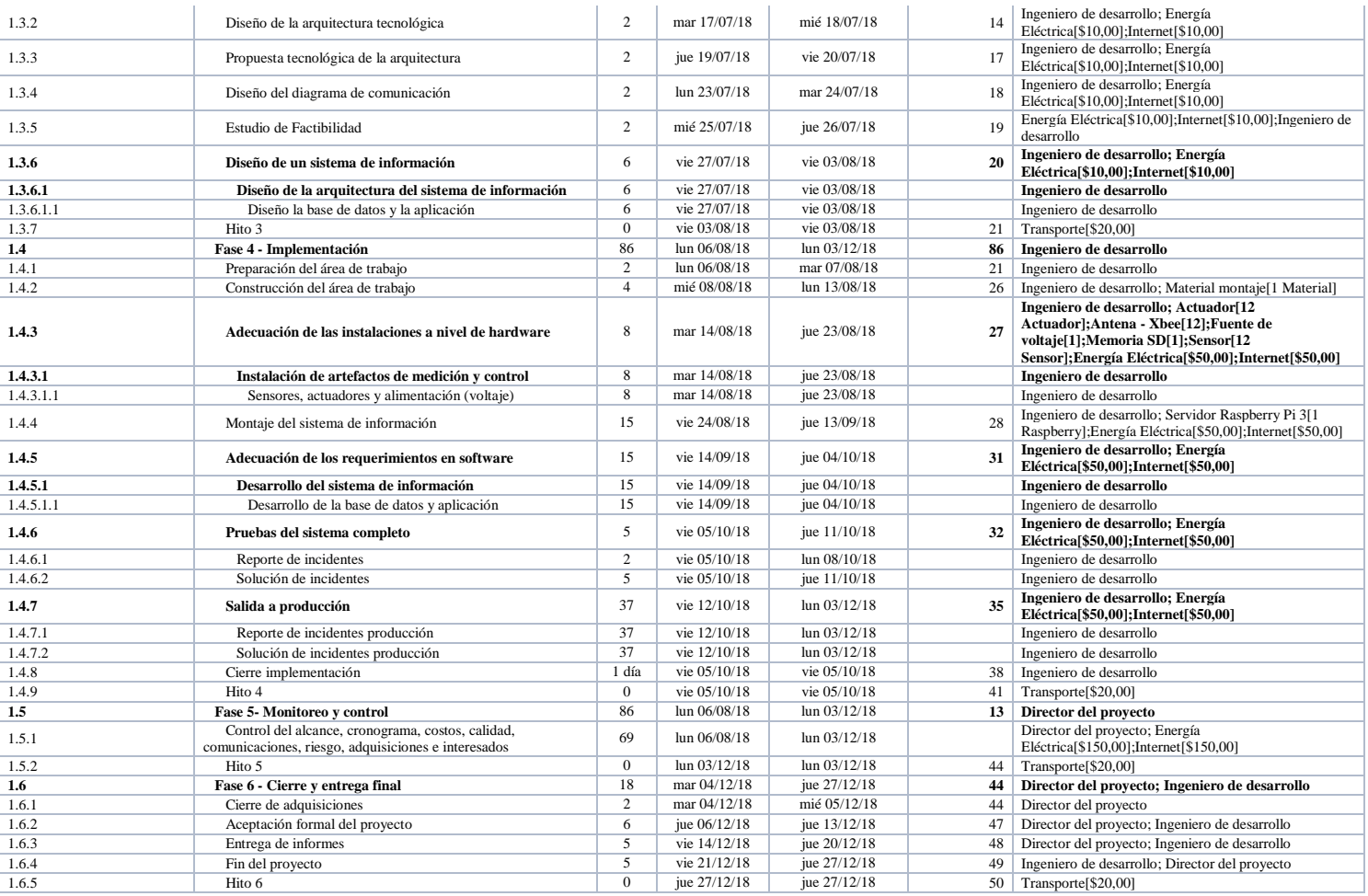

## **6.2.3. Diagrama de Red (producto de la programación en Ms Project).**

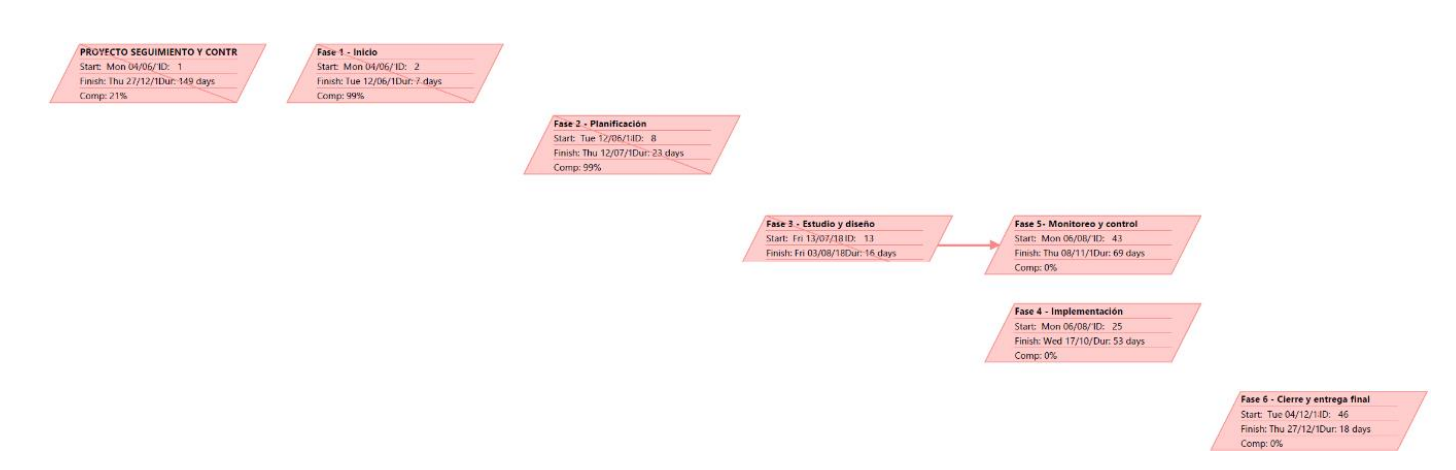

*Figura # 37: Diagrama de red resumiendo los elementos principales de la ruta crítica; Inicio del proyecto, Planificación y Estudio y diseño.*

#### **6.2.4. Nivelación de recursos y uso de recursos.**

#### **6.2.4.1.Nivelación de recursos**

#### **6.2.4.2.Uso de recursos**

6.2.4.2.1. Roles y responsabilidades.

En la tabla 16 perteneciente al cronograma se especifican los roles y las responsabilidades para cada una de las actividades del EDT.

6.2.4.2.2. Control de horarios.

Trabajo semanal: 18 horas semanales, 9 horas por día. Horario: 8 a.m. a 12 m y 2 p.m. a 6 p.m. los sábados y domingos.

6.2.4.2.3. Cambios de horario y límites.

No se pretende cambiar los horarios a menos que sea de extrema importancia para lo cual se reemplazaría un día entre semana por el siguiente domingo para trabajar.

6.2.4.2.4. Cambios en los alcances.

Para los cambios se alcances se suministra un formato expedido por la Dirección General Administrativa del Congreso de la Republica de Colombia:

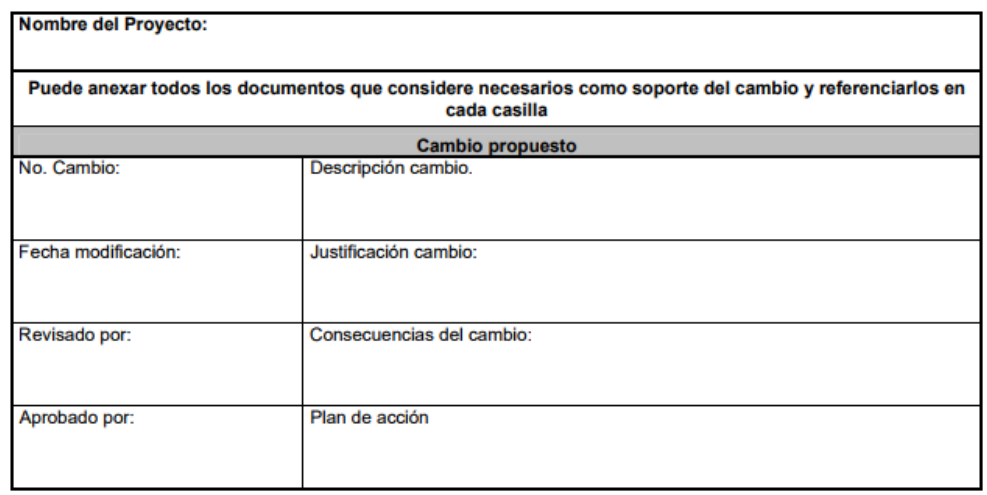

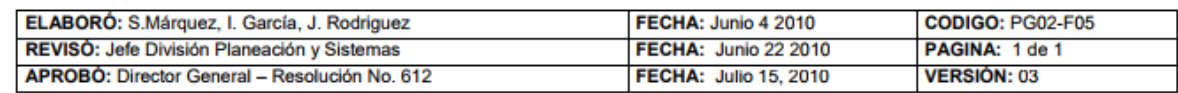

Figura # 38: Formato de control de cambios. Fuente: (General Administrativa Dirección., 2017).

#### **6.3. Plan de gestión del costo.**

El director del proyecto será el responsable de la gestión y la información sobre el costo del proyecto a los largos del mismo. Los costos se gestionaran por medio de Microsoft Project 2016 a nivel de recursos físicos y personas necesarias en le ejecución del proyecto y se realizara monitoreo en todo momento con ayuda de los reportes generados:

#### **Enfoque de gestión del costo.**

Los costos del proyecto serán estimados hasta el quinto nivel de estructura de desglose de trabajo (WBS) usando la herramienta Microsoft Project 2016, en donde se establecen las tareas y el responsable hasta el nivel más bajo de desagregación, el detalle de las horas y días de cada actividad se pueden observar en la tabla 16 de cronograma.

#### **Procesos de control de cambios de costos:**

El proceso de control de cambios de costos se evaluará con el patrocinador en caso que sea exclusivamente obligatorio y se realizaran los cambios por medio de la herramienta de proyectos ya mencionada.

#### **6.3.1. Línea base de costos.**

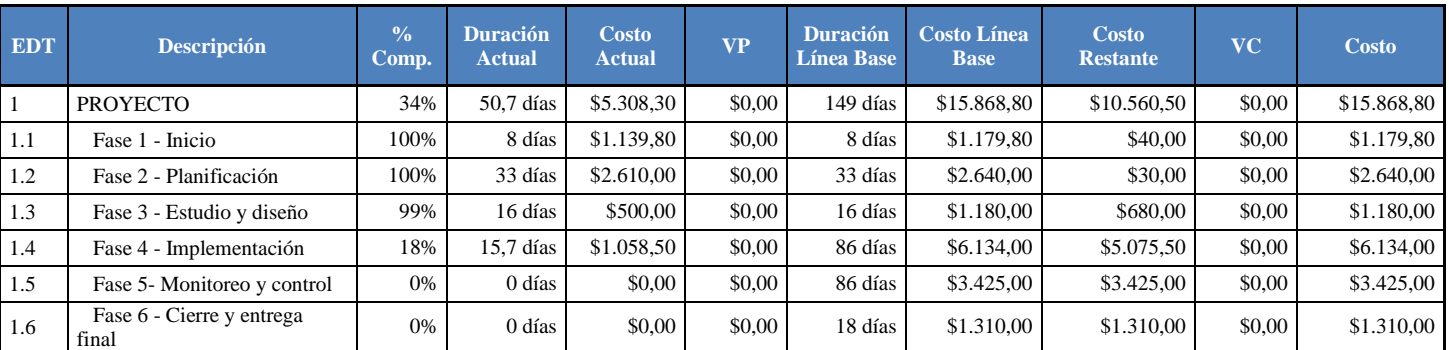

Tabla 35: Línea base de costos. Costos en dólares.

#### **6.3.2. Presupuesto por actividades**

#### Tabla 36: Presupuesto por actividades. Costos en dólares.

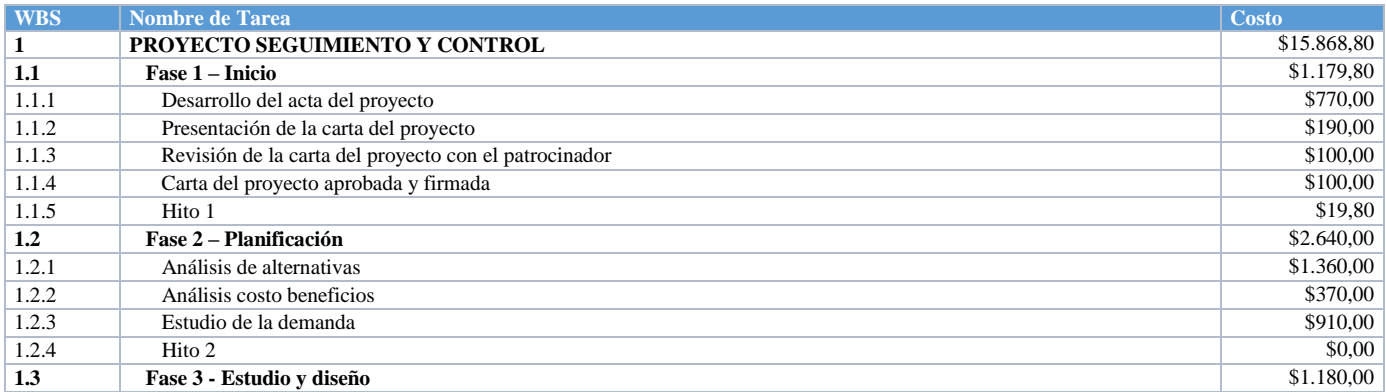

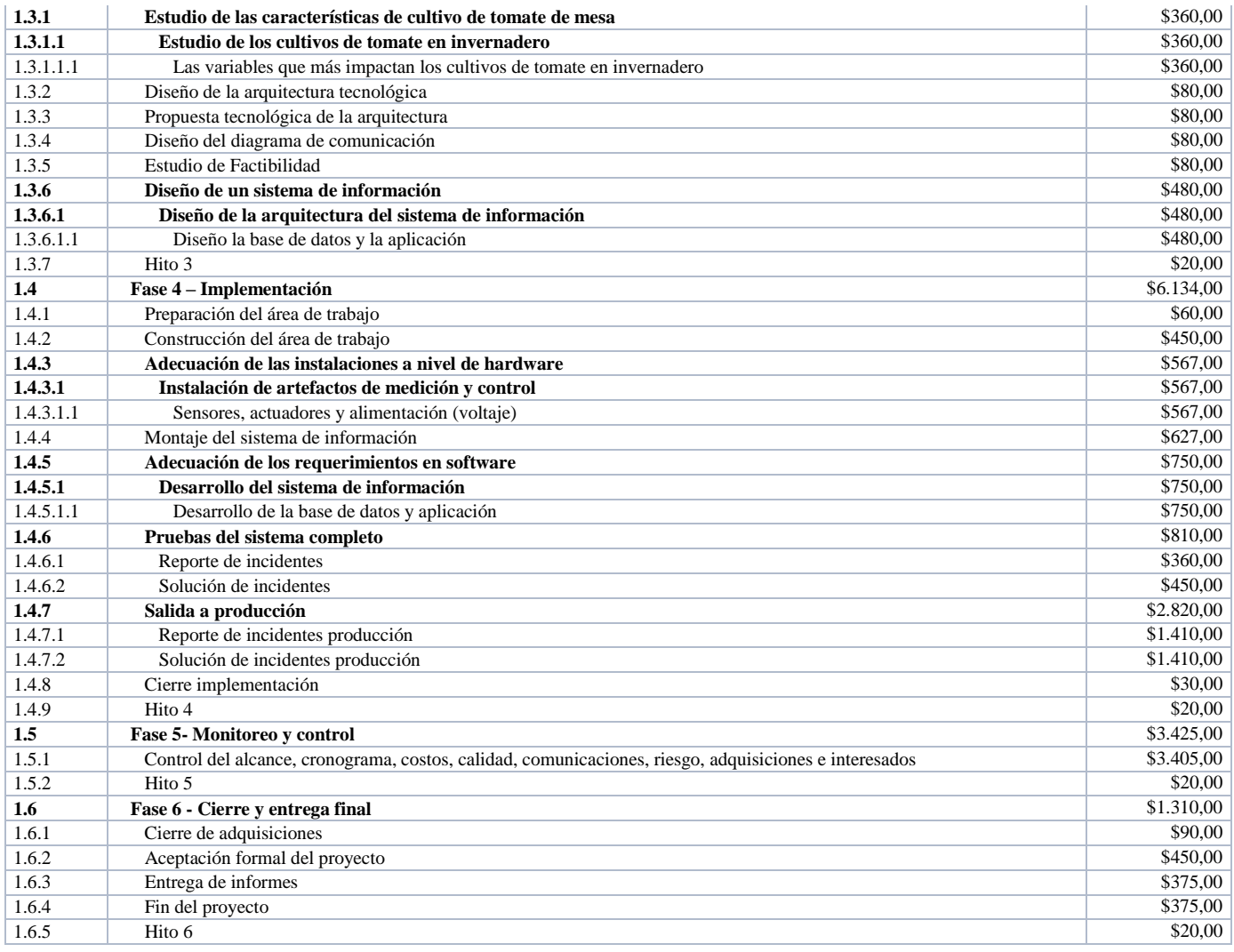

# **6.3.3. Estructura de desagregación de recursos ReBS y Estructura de Desagregación de Costos CBS.**

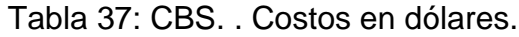

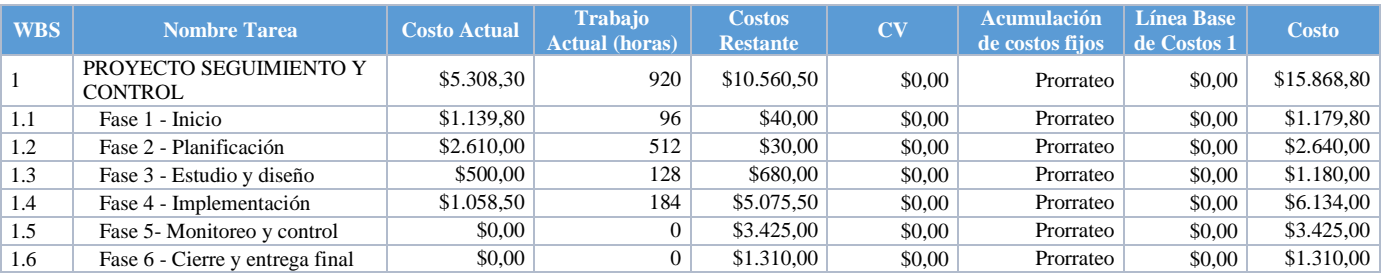

## Tabla 38: ReBS. Costos en dólares.

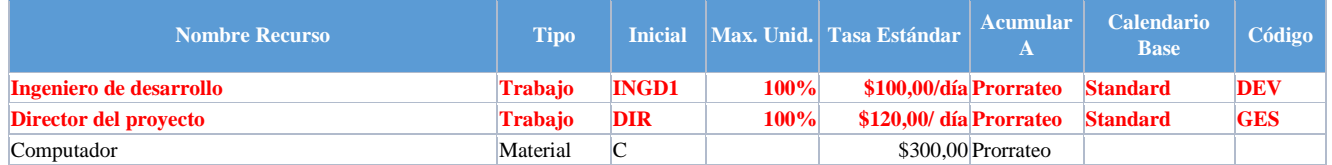

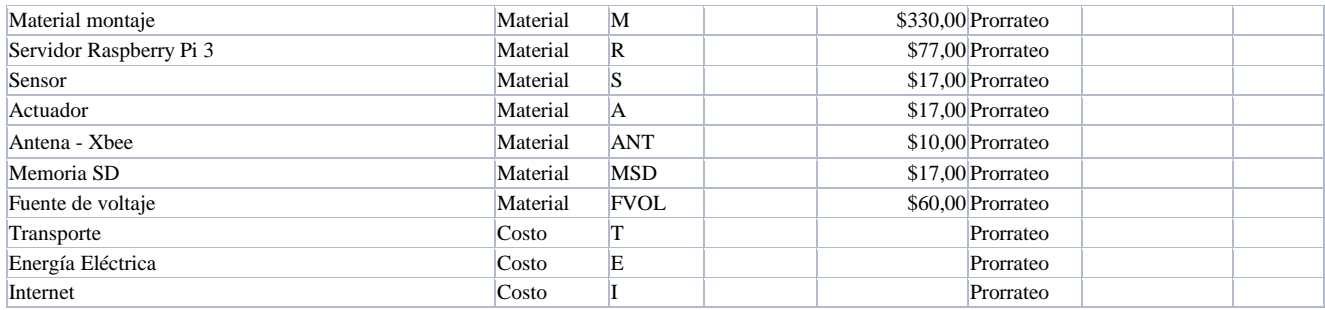

#### **6.3.4. Indicadores de medición de desempeño.**

Seguimiento de los costos por medio de los reportes de flujo de efectivo:

#### **Medición de costos del proyecto.**

La medición de los costos se realizará por medio del software Microsoft Project 2016, en donde se visualizaran los gastos por tareas y el flujo de efectivo en cada momento, la realización y presentación de estos informes será quincenal y se expondrán ante la sociedad y el patrocinador por el director del proyecto.

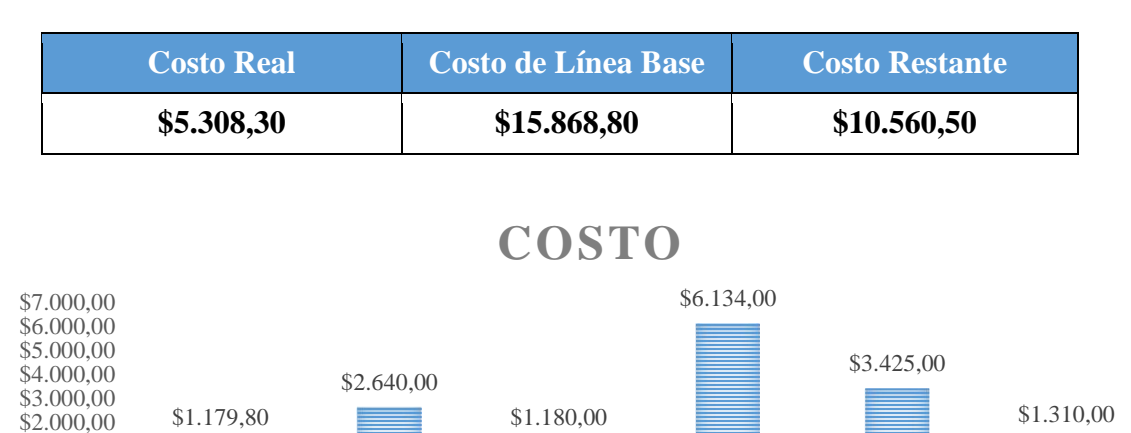

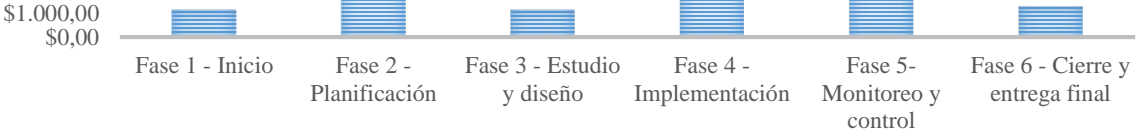

Figura # 39: Gráfico ejemplo de Informe de descripción del coste de la tarea. Fuente: Propia.

#### **Formato de reporte:**

Los formatos de los reportes serán en un formato ligero acompañado y apoyado de los gráficos generados por la herramienta Microsoft Project 2016 como se muestra en las figuras 14 y 15.

#### **6.3.5. Aplicación técnica del valor ganado con curvas S avance.**

Esta técnica se pueda trasladar a Project por medio del reporte de valor ganado y acumulado:

"*La administración del valor acumulado le ayuda a cuantificar el rendimiento de un proyecto. Compara los costos y las programaciones para una línea de base para determinar si el proyecto progresa. Si el aspecto de los gráficos no es correcto, asegúrese de que ha establecido una línea de base, ha asignado los costos a tareas o recursos, y ha introducido el progreso*." *Microsoft Project 2013.*

Para cuantificar el rendimiento del proyecto, observaremos como se han comportado los Costos vs. Tiempo de ejecución.

- 40% \$20.000,00 **Costo acumulado** % completado **% completado** Costo acumulad \$15.000,00 30% \$10.000,00 20% \$5.000,00 10% \$0,00 0% 0% 1% 1/106/18 21/18 1/18 20118 09/06 09/18 12/18 6118 118 1/18 1/18 11188178 9118 0711 01/18/18 D118 041 0118 1118 Porcentaje completado acumulado Costo acumulado
- *Valor Acumulado en el Tiempo*

Figura # 40: Valor actual y ganado. Fuente: Propia.

Al observar la figura de valor acumulado, se puede evidenciar que el desarrollo del proyecto se está ejecutando de acuerdo al presupuesto planeado en ocasión que el CPTR está por encima del CRTR y CPTP.

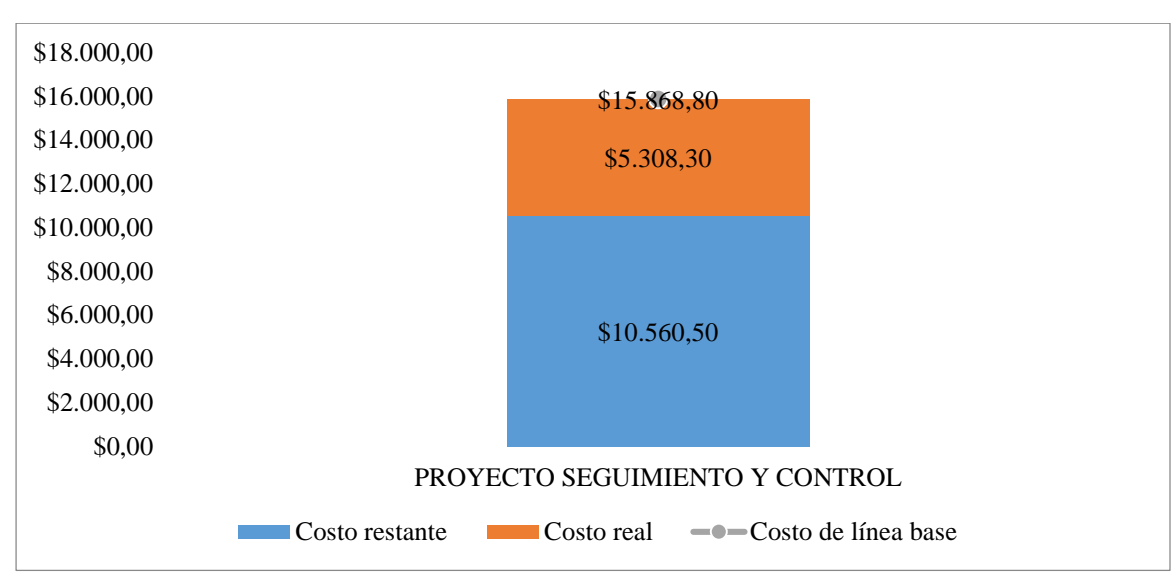

*Estatus del Costo Total:*

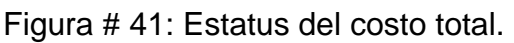

#### **6.3.6. Detalles del Costo Total Presupuestado**

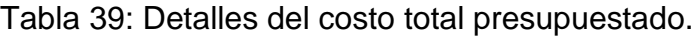

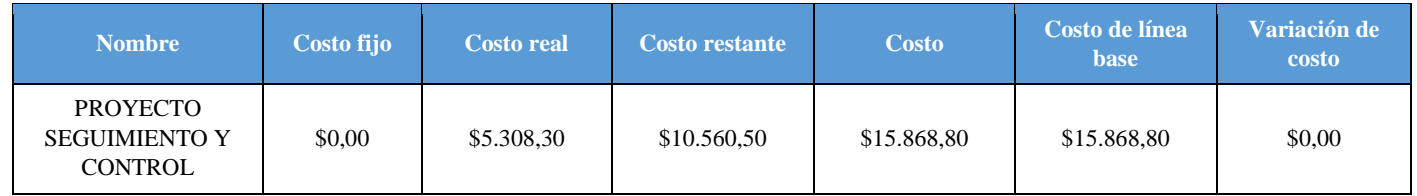

Considerando los valores presentados en la Tabla 38 se observa que en el momento no se tiene variación de costo, mostrando que el proyecto continúa según el presupuesto en las actividades realizadas contra el presupuesto planeado para las mismas fases.

## **6.3.7. Valor Ganado Costos (EV)**

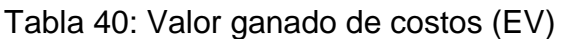

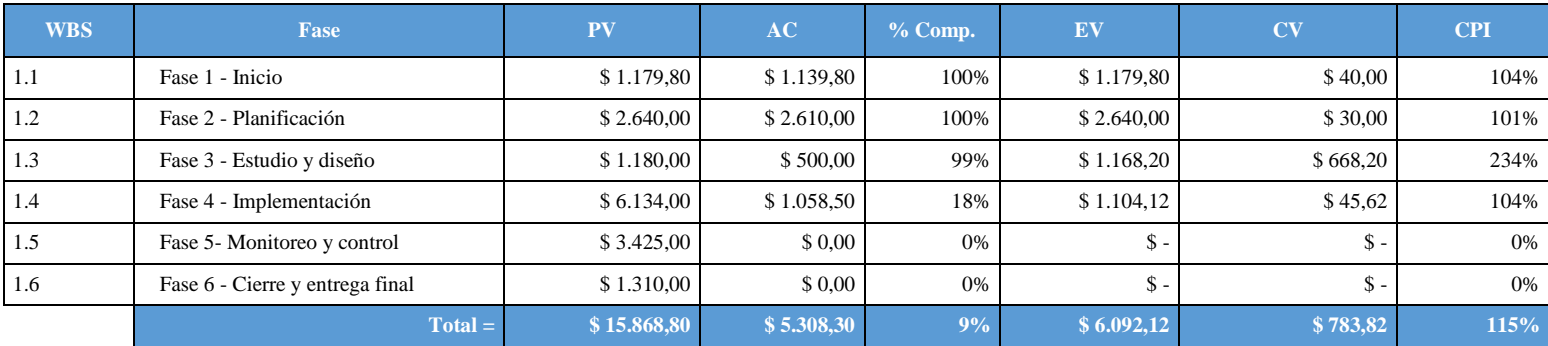

 $AC = $ 5.308,30$  $EV = $ 6.092,12$  $CV = EV - AC = $ 783,82$  $CPI = EV/AC = 1.15 = Adelanto$ 

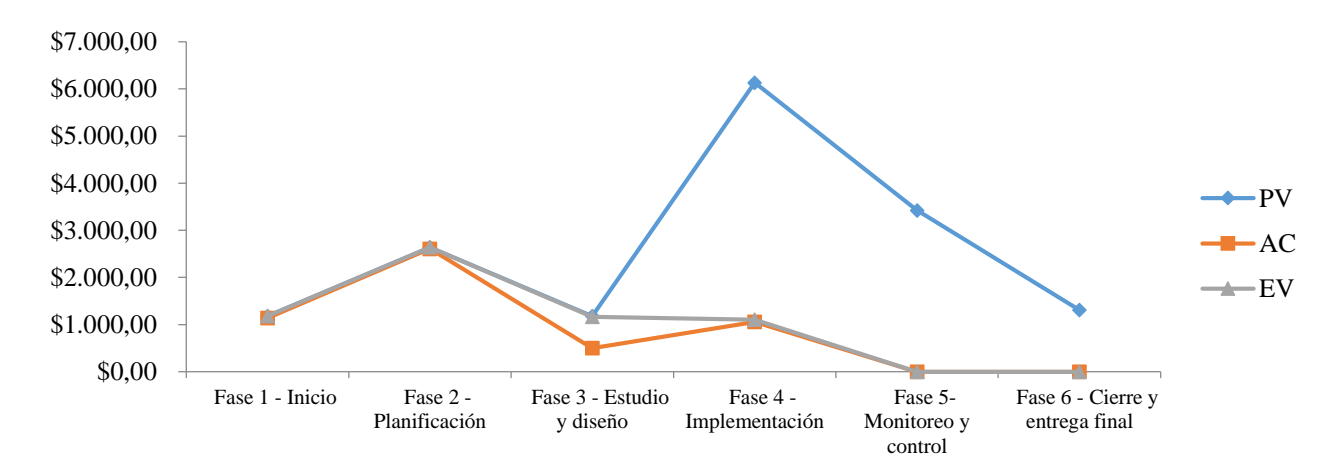

Figura # 42: Gráfica de valor ganado de costos EV.

Los costos están en dólares americanos.

#### **6.3.8. Indicadores del Cronograma**

El tiempo que se programó para que el proyecto se complete es de 14 periodos quincenales.

*Variación en el Tiempo: Valor Calculado (VC) y Valor Presente (VP)*

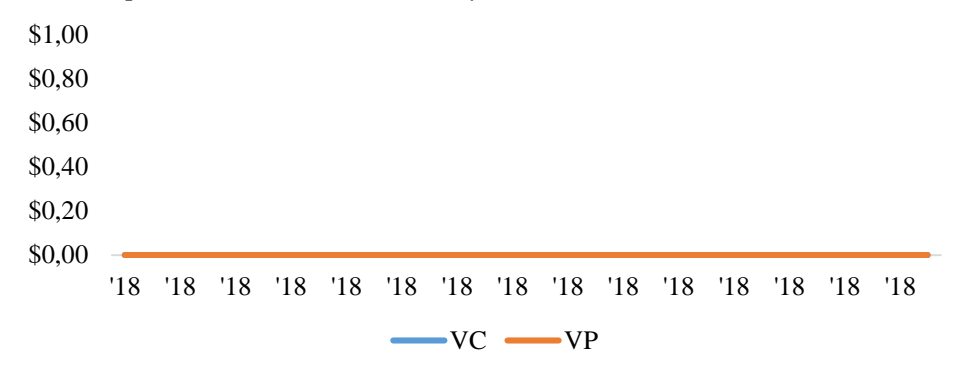

Figura # 43: VC vs VP. Fuente: Propia.

Se evidencia que el proyecto se está desenvolviendo con normalidad y el tiempo programado es adecuado con las actividades, ya que VC es mayor a VP.

 Índices en el Tiempo: Índice de Rendimiento de Programación (IRP) e Índice de Rendimiento de Costo (IRC)

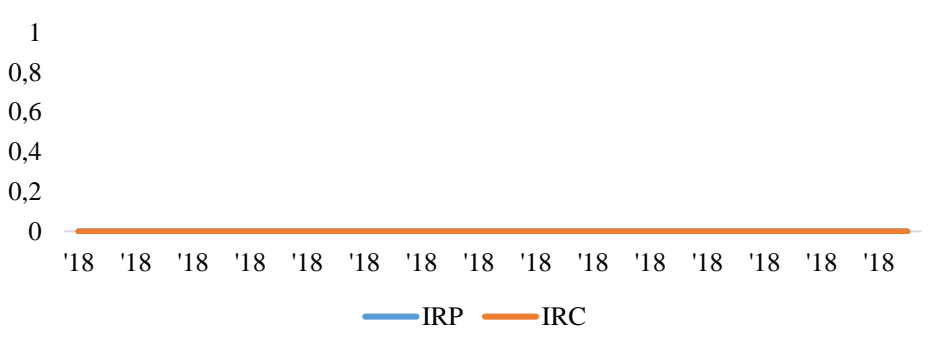

Figura # 44: IRP vs IRC. Fuente: Propia.

Se observa que a pesar que en el primer periodo el IRP superaba el IRC mínimamente, para el segundo periodo se puso por encima el IRC sobre el IRP, a pesar de ello se puede inducir que el proyecto se desarrolla con normalidad; sin embargo, es ideal darle seguimiento a las actividades.

#### **6.3.8.1. Resumen Ejecución Cronograma**
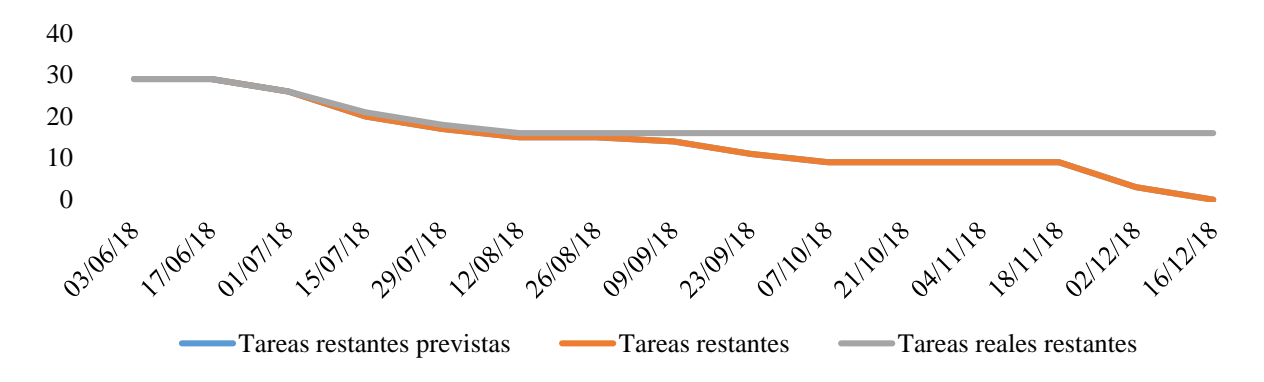

Figura # 45: Gráfica de resumen de la ejecución del cronograma del proyecto.

**6.3.8.2. Seguimiento Ejecución del Cronograma**

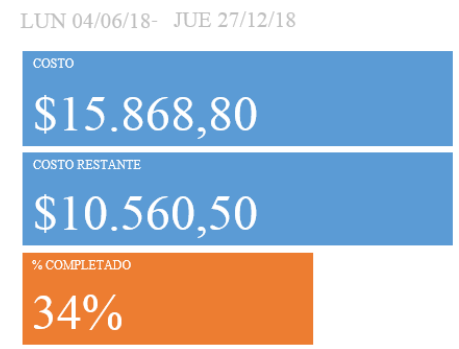

Figura # 46: Seguimiento de la ejecución del cronograma en porcentaje total y número de horas ejecutadas. Fuente: Propia.

#### **6.3.9. Valor Ganado Cronograma (EV)**

#### Tabla 41: Valor ganado de cronograma (EV)

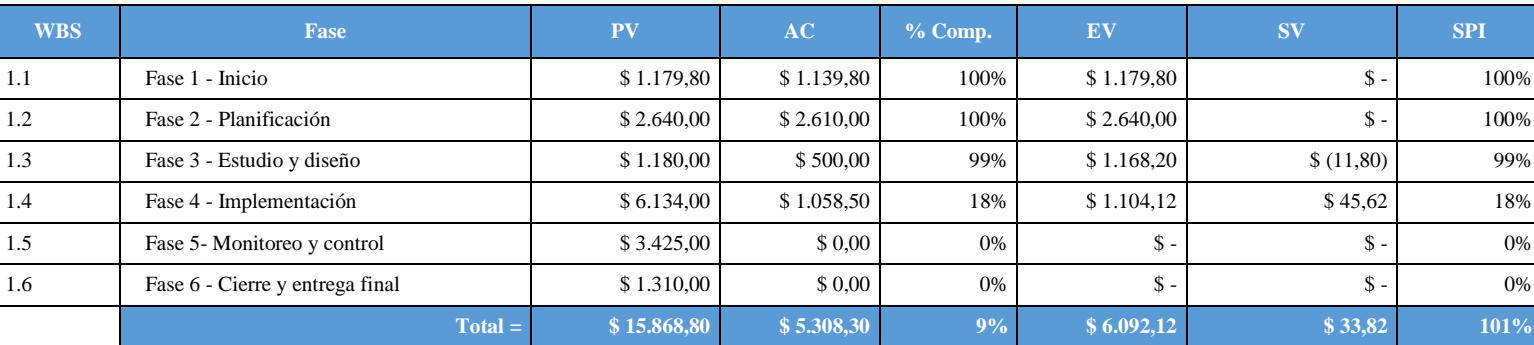

 $AC = $ 5.308,30$  $EV = $ 6.092,12$  $SV = EV - PV = ($33,82)$  $SPI = EV/PV = 1,01 = Adelanto$ 

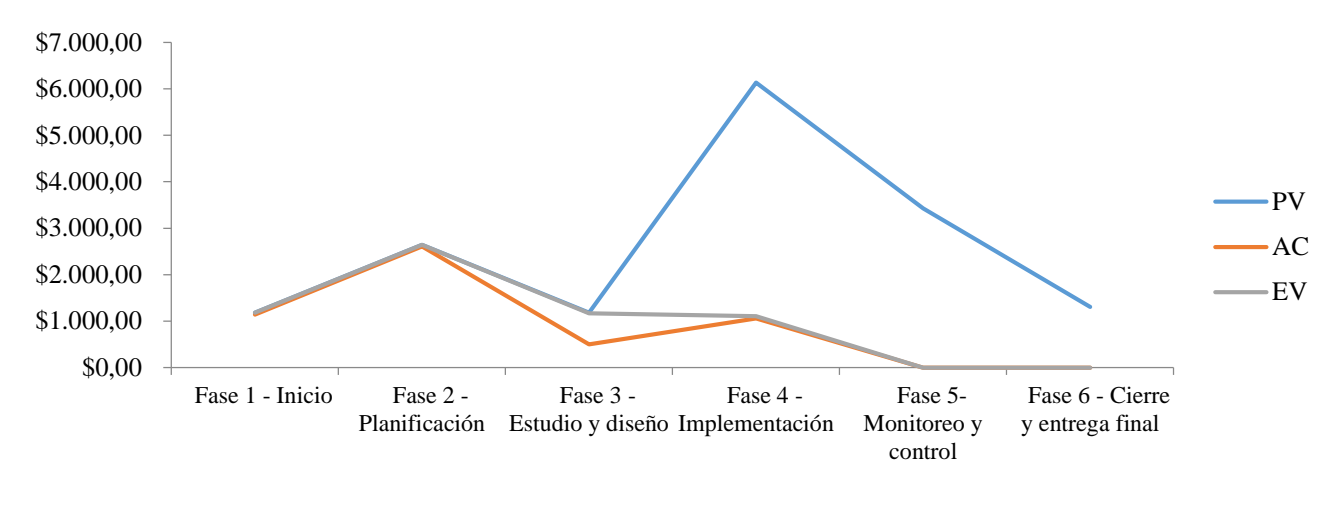

Figura # 47: Gráfica del valor ganado de cronograma EV.

Se evidencia que el Proyecto tiene un adelanto de 0,01 lo que permite deducir que las actividades planeadas se están desarrollando satisfactoriamente sin generar retrasos sobre el proyecto.

#### **6.4. Plan de gestión de Calidad**

Establecer un documento base para la gestión de calidad del proyecto de implementación de monitoreo, seguimiento y control automático para las variables que más impactan el cultivo de tomate de mesa en invernadero en el municipio de Villa de Leyva – Boyacá.

#### **Diagrama causa efecto – Espina de pescado**

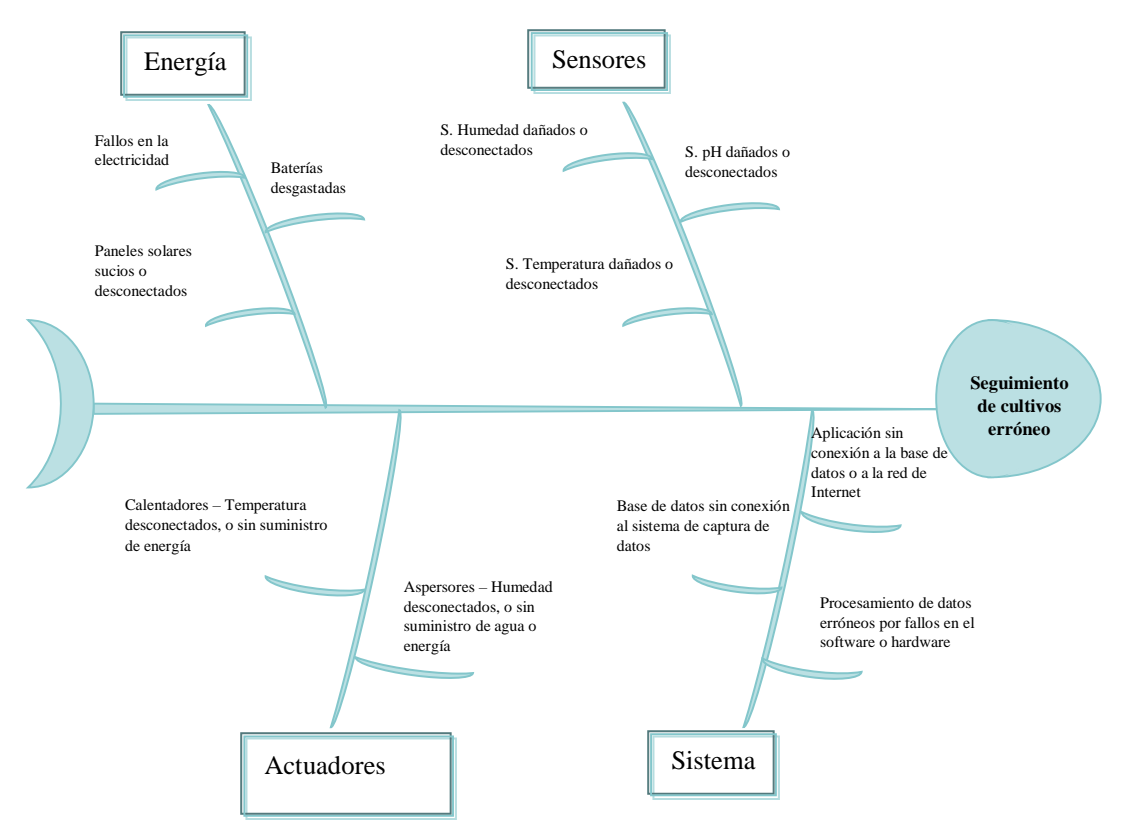

Figura # 48: Diagrama causa efecto – Espina de pescado. Propia.

Dentro del diagrama de efecto causa en el caso del efecto de un seguimiento de cultivos erróneo tenemos las siguientes causas:

#### **A. Energía**

- a. Fallos en la electricidad: Esto se produce por las empresas públicas cuando pueden tener cortes de energía.
- b. Baterías desgastadas: Las baterías tiene un ciclo de vida útil limitado, cuando superan este ciclo de vida no tiene la misma capacidad de almacenamiento de energía.
- c. Paneles solares sucios o desconectados: Los paneles solares requieren mantenimiento para que puedan captar el nominal de energía solar cuando están sucios este potencial se disminuyen y al estar por lo general en lugares remotos o exteriores pueden tener desconexiones, por lo que no llevarían energía a las baterías y no realizarían su labor.

#### **B. Sensores**

- a. Sensores de Humedad dañados o desconectados: los sensores tiene un ciclo de vida útil y dependen de un suministro de energía para su correcto funcionamiento.
- b. Sensores de pH dañados o desconectados: los sensores tiene un ciclo de vida útil y dependen de un suministro de energía para su correcto funcionamiento.
- c. Sensores de Temperatura dañados o desconectados: los sensores tiene un ciclo de vida útil y dependen de un suministro de energía para su correcto funcionamiento.

#### **C. Actuadores**

- a. Calentadores Temperatura desconectados, o sin suministro de energía: al ser un calentador requiere energía eléctrica de entrada y tener asegurada la conexión de dicha energía.
- b. Aspersores Humedad desconectados, o sin suministro de agua o energía: los aspersores requieres como entradas agua y energía eléctrica para su correcto funcionamiento, por lo tanto se debe asegurar dichas conexiones.

#### **D. Sistema**

- a. Procesamiento de datos erróneos por fallos en el software o hardware
- b. Base de datos sin conexión al sistema de captura de datos
- c. Aplicación sin conexión a la base de datos o a la red de Internet

Para el caso de los sensores se especifica el siguiente proceso de calidad de los datos:

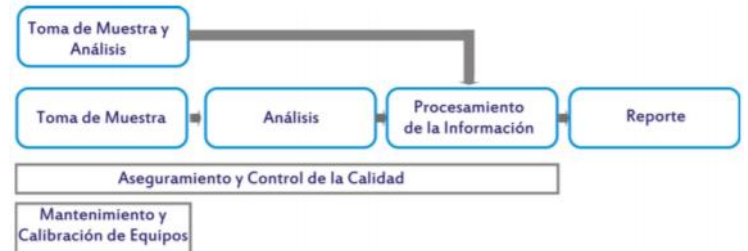

Figura # 49: Proceso de calidad a implementar. Propia.

Figura 1: Modelo de medición de la calidad de los datos desde sensor hasta la aplicación.

# LÍNEA BASE DE CALIDAD

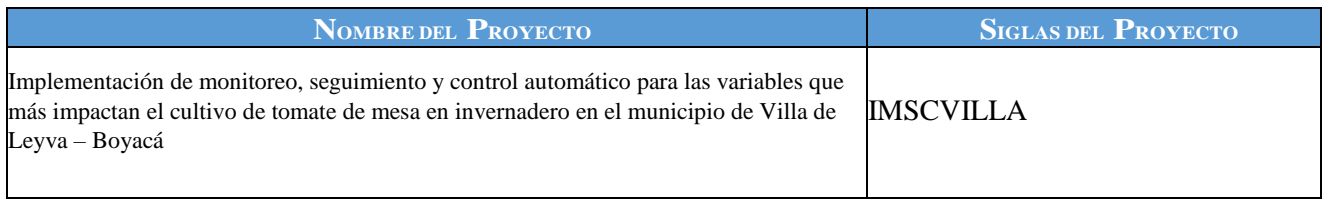

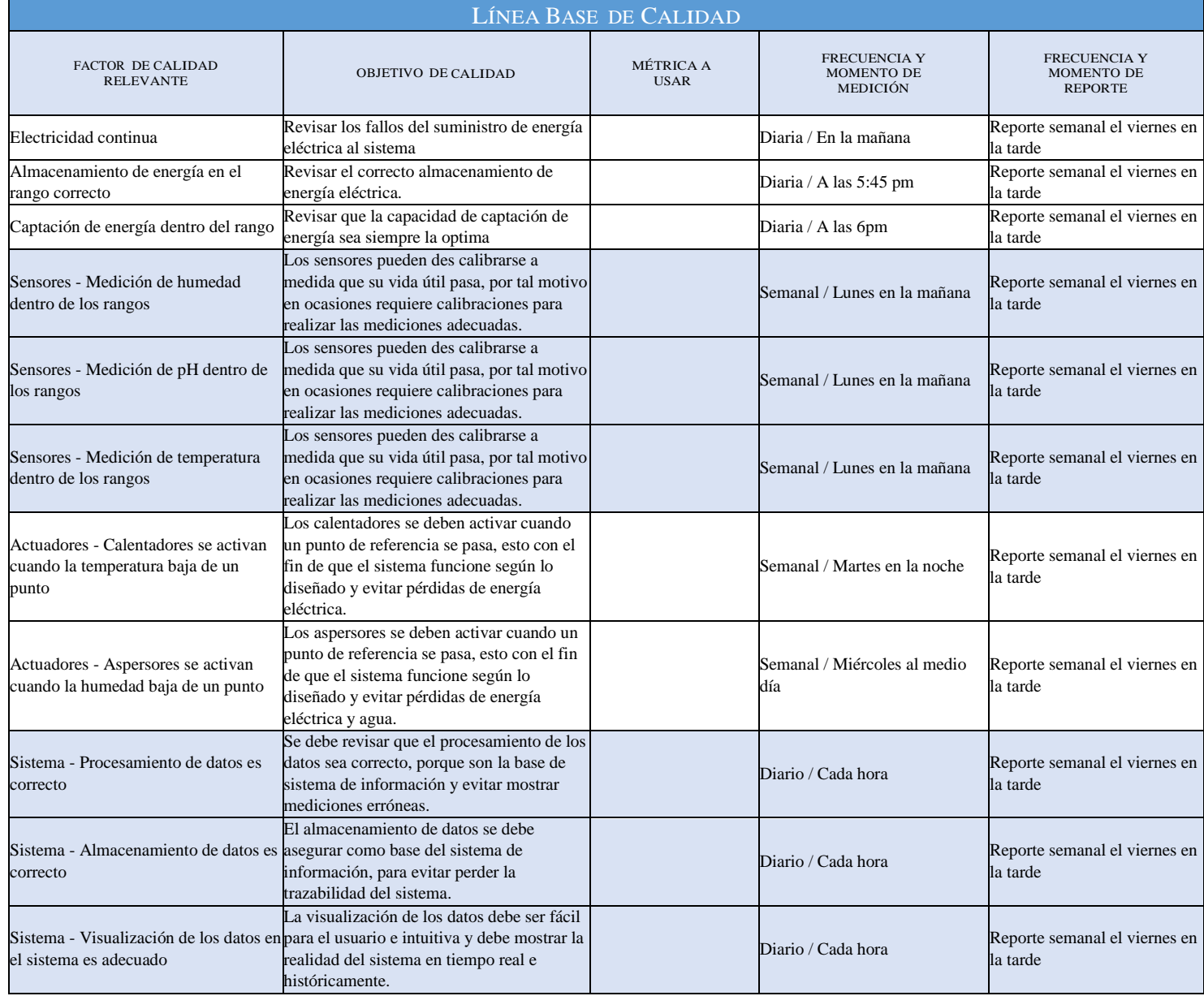

#### **6.4.1. Métricas de Calidad**

## **6.4.1.1.Plantilla de métrica de calidad**

Guiándonos de (Ecured, 2018) para la determinación de las métricas de calidad se tiene:

#### **En Software se pueden tomar tres puntos de vista distintos para las métricas de calidad:**

- A. Operación del producto (utilizándolo).
- B. Revisión del producto (cambiándolo).
- C. Transición del producto (modificándolo para que funcione en un entorno diferente).

De la cual al ser un producto de implementación definido y que no requiere cambios en el entorno se tomará solo la opción A.

#### **Las medidas de calidad a tomar son las siguientes:**

- A. Corrección: La corrección es el grado en el que el software lleva a cabo su función requerida.
- B. Facilidad de mantenimiento: Es la facilidad con la que se puede corregir un programa si se encuentra un error, se puede adaptar si su entono cambia, o mejorar si el cliente desea un carnio de requisitos. Esta actividad cuenta con más esfuerzo que cualquier otra actividad de ingeniería del software.
- C. Facilidad de uso: La facilidad de uso es un intento de cuantificar lo amigable que puede ser el programa con el usuario.

#### *Tabla 42: Correspondencia entre las características del ISO 9126 e ISO/IEC 25012, tomado de:*  (González & González, 2013)

|                                                    | ISO 9126                                                                             | <b>ISO/IEC 25012</b>                                    |  |  |
|----------------------------------------------------|--------------------------------------------------------------------------------------|---------------------------------------------------------|--|--|
| <b>CARACTERÍSTICA</b>                              | <b>SUBCARACTERÍSTICA</b>                                                             | <b>CARACTERISTICA</b>                                   |  |  |
| Funcionalidad                                      | Idoneidad                                                                            | Consistencia<br>Actualidad<br>Completitud<br>Precisión. |  |  |
|                                                    | Exactitud                                                                            | Exactitud                                               |  |  |
|                                                    | Interoperatibilidad                                                                  |                                                         |  |  |
|                                                    | Seguridad                                                                            | Seguridad                                               |  |  |
|                                                    |                                                                                      | Disponibilidad                                          |  |  |
| Fiabilidad                                         | Madurez                                                                              |                                                         |  |  |
|                                                    | Tolerancia a fallos                                                                  |                                                         |  |  |
|                                                    | Facilidad de recuperación                                                            | Recuperabilidad                                         |  |  |
|                                                    | Facilidad de comprensión                                                             | Entendibilidad                                          |  |  |
|                                                    | Facilidad de aprendizaje                                                             |                                                         |  |  |
| <b>I</b> sabilidad                                 | Operatividad                                                                         | Accesibilidad<br>Manejabilidad                          |  |  |
| Tiempo de uso<br>Eficiencia<br>Recursos utilizados |                                                                                      | Eficiencia                                              |  |  |
|                                                    | Facilidad de análisis                                                                |                                                         |  |  |
| Mantenibilidad                                     | Facilidad de cambio                                                                  | Facilidad de cambio                                     |  |  |
|                                                    | Estabilidad<br>Facilidad de prueba                                                   |                                                         |  |  |
| Portabilidad                                       | Facilidad de instalación<br>Facilidad de ajuste<br>Facilidad de adaptación al cambio | Portabilidad                                            |  |  |

*Tabla 43: Aplicación de la correspondencia entre las características del ISO 9126 e ISO/IEC 25012 en el proyecto.*

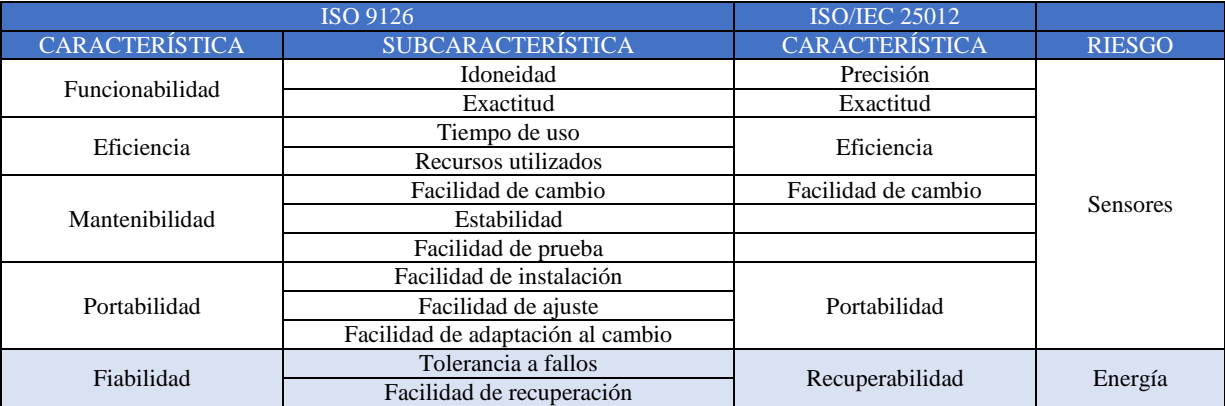

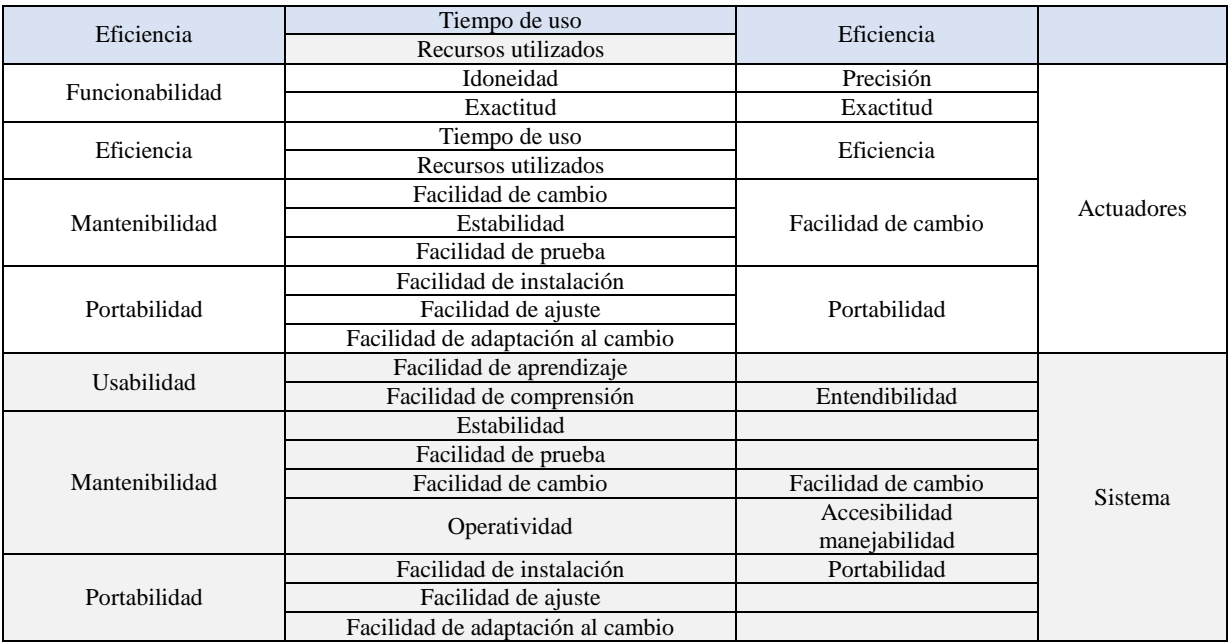

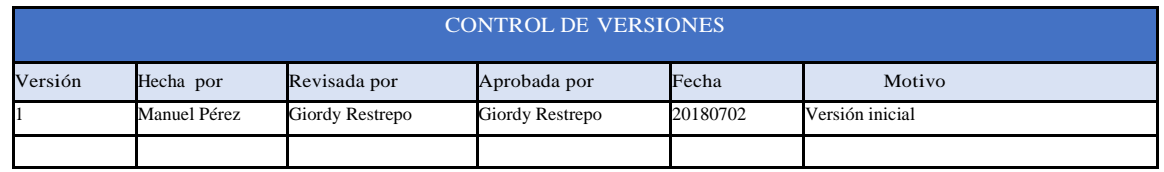

# PLANTILLA DE MÉTRICA DE CALIDAD

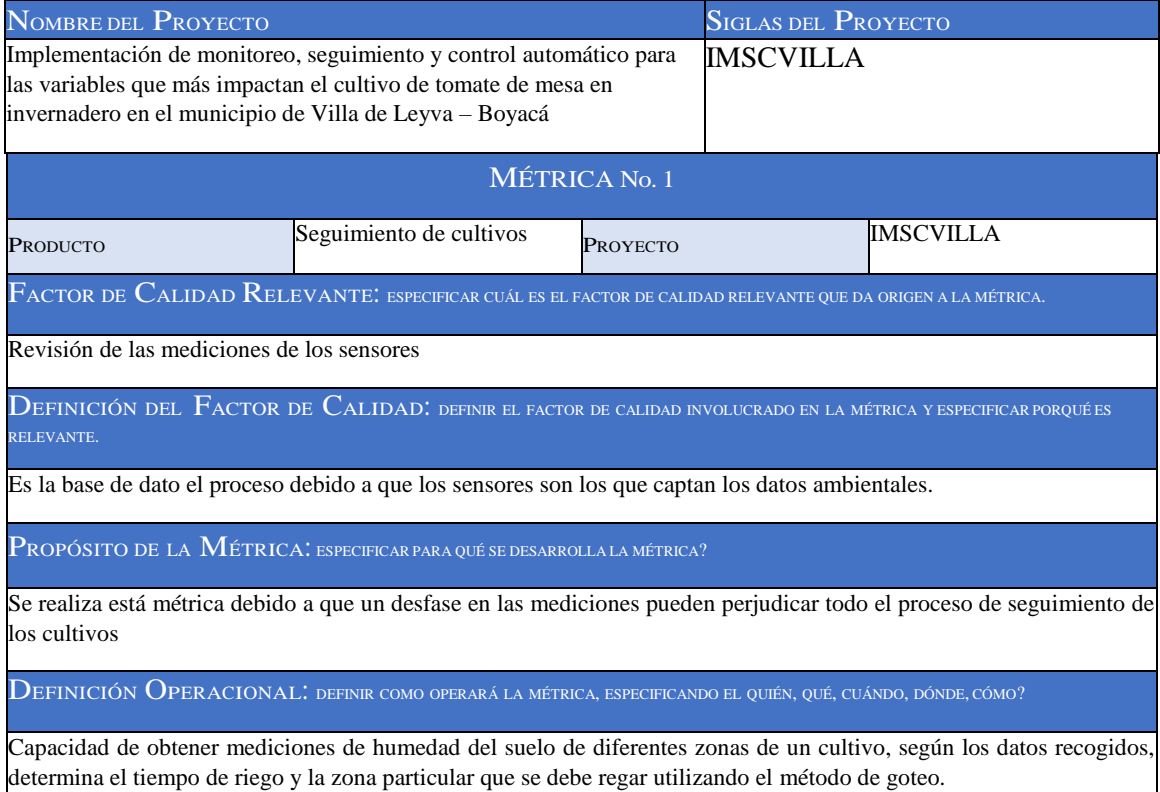

MÉTODO DE MEDICIÓN: DEFINIR LOS PASOS <sup>Y</sup> CONSIDERACIONES PARA EFECTUAR LA MEDICIÓN.

Su valor es expresado comúnmente como un porcentaje que puede ser obtenido por métodos directos (cuando incluyen muestreo y análisis de suelo) e indirectos (cuando incluyen sensores instalados cerca a la raíz de las plantas que comunican su nivel hídrico en tiempo real).

RESULTADO DESEADO: ESPECIFICAR CUÁL ES EL OBJETIVO DE CALIDAD O RESULTADO DESEADO PARA LA MÉTRICA.

Para medir el nivel de humedad, fue seleccionado en cada zona de manejo un surco guía en el que fue instalado un sensor donde el valor medido por éste, fue asumido como el nivel de humedad promedio actual de la zona asociada.

ENLACE CON OBJETIVOS ORGANIZACIONALES: ESPECIFICAR CÓMO SE ENLAZA LA MÉTRICA Y EL FACTOR DE CALIDAD RELEVANTE CON LOS OBJETIVOS DE LA ORGANIZACIÓN.

Es un sistema de control de lazo cerrado en el que la variable de salida del proceso (la humedad volumétrica del suelo) se mide y se retroalimenta al controlador, que determina el error de la medida con su valor de referencia y genera una acción que ejecutan los actuadores. El elemento esencial del sistema de control, resulta ser el controlador, pues está encargado de detectar los desvíos del valor medido por los sensores fuera del rango de humedad permisible y emitir una señal de corrección hacia los actuadores, para que se produzca la acción de control establecida que, para éste caso, es la acción de control ON - OFF con banda de histéresis.

RESPONSABLE DEL FACTOR DE CALIDAD: DEFINIR QUIÉN ES LA PERSONA RESPONSABLE DE VIGILAR EL FACTOR DE CALIDAD, LOS RESULTADOS DE LA MÉTRICA, Y DE PROMOVER LAS MEJORAS DE PROCESOS QUE SEAN NECESARIAS.

Analista de Control

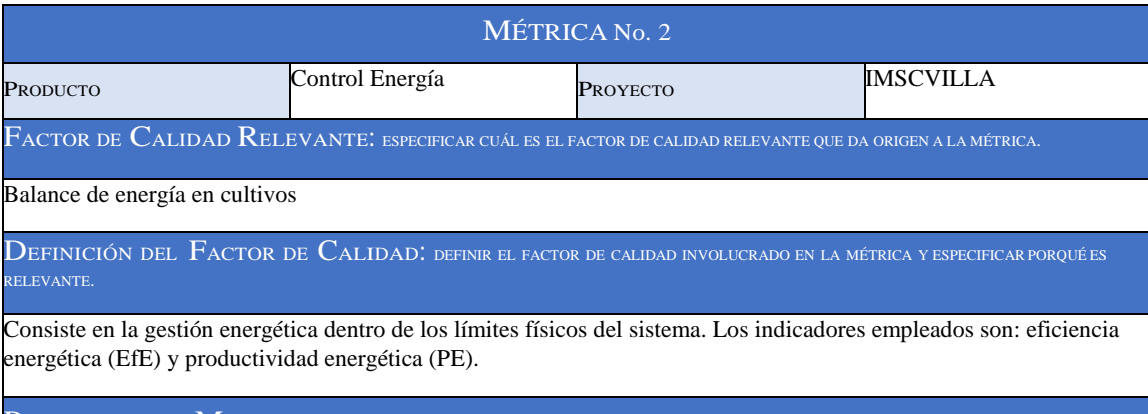

PROPÓSITO DE LA MÉTRICA: ESPECIFICAR PARA QUÉ SE DESARROLLA LA MÉTRICA?

Ante recursos energéticos limitados, resulta conveniente seleccionar aquellos sistemas de producción que resulten eficientes en la gestión de la energía, los que además permitirán la generación de recursos alimenticios o energéticos, sin incrementar la concentración de gases que contribuyen al efecto invernadero. Además, el uso racional de la energía constituye una forma de optimizar el empleo de fertilizantes, combustibles, herbicidas e insecticidas mejorando la competitividad de la empresa en el mercado.

DEFINICIÓN OPERACIONAL: DEFINIR COMO OPERARÁ LA MÉTRICA, ESPECIFICANDO EL QUIÉN, QUÉ, CUÁNDO, DÓNDE, CÓMO?

todos los ingresos de energía (energía directa: maquinarias, combustibles y lubricantes e indirecta: semillas, herbicidas, insecticidas, funguicidas y fertilizantes) al sistema, caracterizados a través de flujos de materia física, lo que permite incluir en el análisis aproximadamente un 90% del input de energía

 $\widetilde{\rm M}$ ÉTODO DE  $\widetilde{\rm M}$ EDICIÓN: definir los pasos y consideraciones para efectuar la medición.

Como primer paso para la construcción de los indicadores energéticos se convirtió cada uno de los datos obtenidos a unidades equivalentes en Mega Julios por unidad de peso o volumen.

La relación que se estableció entre la energía producida (egreso de energía desde el sistema -EE-) y el total de energía

ingresada al sistema (IE), se obtuvo una medida de la eficiencia energética del proceso analizado (Ef E: EE/IE).

RESULTADO DESEADO: ESPECIFICAR CUÁL ES EL OBJETIVO DE CALIDAD O RESULTADO DESEADO PARA LA MÉTRICA.

El equilibrio en el uso de la energía es necesario para el cumplimiento de este objetivo ya que su empleo deficitario limita la obtención de una producción adecuada y, por otro lado, el exceso incide negativamente sobre la eficiencia y se traduce en efectos como agotamiento de recursos naturales, calentamiento global y otras formas de estrés ambiental.

ENLACE CON OBJETIVOS ORGANIZACIONALES: ESPECIFICAR CÓMO SE ENLAZA LA MÉTRICA <sup>Y</sup> EL FACTOR DE CALIDAD RELEVANTE CON LOS OBJETIVOS DE LA ORGANIZACIÓN.

Los cambios tecnológicos desde la modernización en agricultura favorecen prácticas económicas que permiten una reducción en los costos; reducción en labores y tiempo de trabajo destinado a la producción, lo que trae aparejado una necesidad menor del número de trabajadores, en la organización del proceso productivo la tecnología no ha penetrado del mismo modo, transformándose en un aspecto destacado del modelo desde la perspectiva energética.

RESPONSABLE DEL FACTOR DE CALIDAD: DEFINIR QUIÉN ES LA PERSONA RESPONSABLE DE VIGILAR EL FACTOR DE CALIDAD, LOS RESULTADOS DE LA MÉTRICA, Y DE PROMOVER LAS MEJORAS DE PROCESOS QUE SEAN NECESARIAS.

Analista de Control

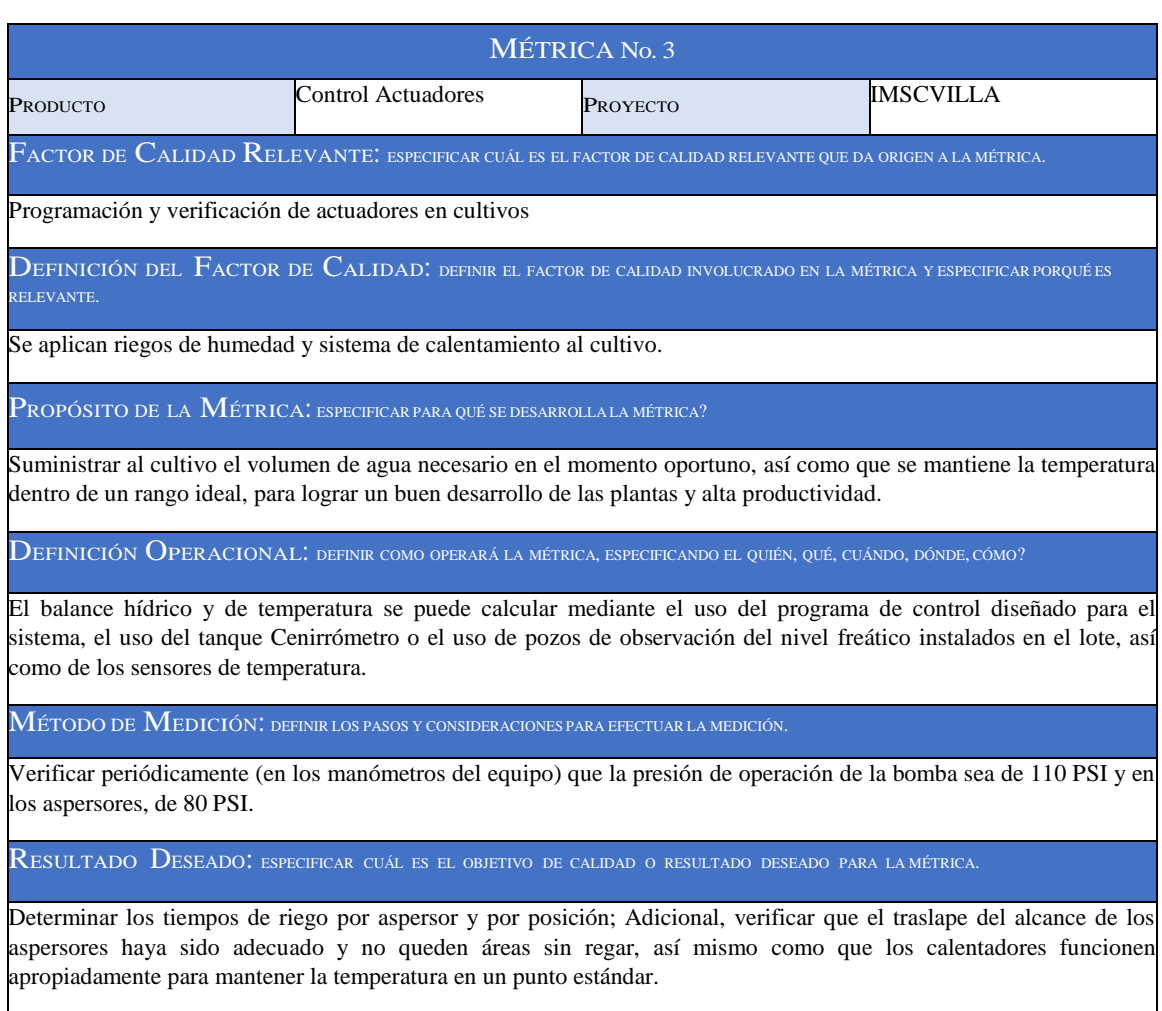

ENLACE CON OBJETIVOS ORGANIZACIONALES: ESPECIFICAR CÓMO SE ENLAZA LA MÉTRICA Y EL FACTOR DE CALIDAD RELEVANTE CON

Definir las suertes y el área por regar de acuerdo con las indicaciones del balance hídrico. Para realizar oportuna y eficientemente la labor es indispensable que exista una fuente de agua permanente, con caudal suficiente para utilizar el equipo de riego por aspersión. De igual manera asegurar la energía eléctrica para los calentadores usados para subir la temperatura cuando este debajo del punto deseado.

RESPONSABLE DEL FACTOR DE CALIDAD: DEFINIR QUIÉN ES LA PERSONA RESPONSABLE DE VIGILAR EL FACTOR DE CALIDAD, LOS RESULTADOS DE LA MÉTRICA, Y DE PROMOVER LAS MEJORAS DE PROCESOS QUE SEAN NECESARIAS.

Analista de Control

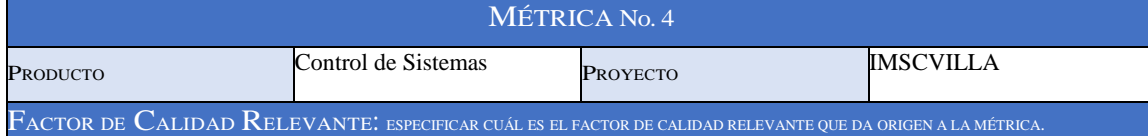

Mejorar los procesos y productos con la aplicación de mediciones en sistemas.

 $\mathop{\rm DEFIN}$ ición del  $\mathop{\rm Facros}\limits$  de  $\mathop{\rm CALIDAD}$ : definir el factor de calidad involucrado en la métrica y especificar porqué es RELEVANTE.

Aseguramiento y control de calidad, modelos de fiabilidad, modelos y evaluación de ejecución, y modelos y medidas de productividad.

 $\mathbf P$ ROPÓSITO DE LA  $\mathbf M$ ÉTRICA: especificar para qué se desarrolla la métrica?

Mediciones basadas en técnicas, aplicación de procesos, productos y servicios mejorados proveyendo ingeniería y administración de información.

DEFINICIÓN OPERACIONAL: DEFINIR COMO OPERARÁ LA MÉTRICA, ESPECIFICANDO EL QUIÉN, QUÉ, CUÁNDO, DÓNDE, CÓMO?

Definición de la calidad del software: exactitud, estructuración o modularidad, pruebas, mantenimiento. Valorar o medir las actividades de productividad de los programadores con respecto a su certeza, rapidez, eficiencia y competencia; y medición de la conducta de módulos y sistemas de un software, bajo la supervisión del SO o hardware.

MÉTODO DE MEDICIÓN: DEFINIR LOS PASOS <sup>Y</sup> CONSIDERACIONES PARA EFECTUAR LA MEDICIÓN.

 Funcionalidad: Características y capacidades del programa, generalidades de las funciones y seguridad del sistema.

- Facilidad de Uso: Factores humanos y estéticos, consistencia de la interfaz y documentación.
- Confiabilidad: Frecuencia y severidad de las fallas, exactitud de las salidas, tiempo medio de fallos, capacidad de recuperación ante fallas y capacidad de predicción
- Rendimiento: Velocidad del procesamiento, tiempo de respuesta, consumo de recursos, rendimiento efectivo total, eficacia.
- Capacidad de Soporte: Extensibilidad, adaptabilidad, capacidad de pruebas, capacidad de configuración, compatibilidad y requisitos de instalación.

RESULTADO DESEADO: ESPECIFICAR CUÁL ES EL OBJETIVO DE CALIDAD O RESULTADO DESEADO PARA LA MÉTRICA.

Los factores de calidad se concentran en tres aspectos importantes de un producto de software: características operativas, capacidad de cambios y adaptabilidad a nuevos entornos, relacionada con los factores de calidad y la relación que se establece se mide en función del grado de cumplimiento de los criterios.

ENLACE CON OBJETIVOS ORGANIZACIONALES: especificar cómo se enlaza la métrica y el factor de calidad relevante con LOS OBJETIVOS DE LA ORGANIZACIÓN.

Conocer el nivel de productividad de los programadores del proyecto en comparación con lo habitual en otros proyectos en la organización.

RESPONSABLE DEL FACTOR DE CALIDAD: DEFINIR QUIÉN ES LA PERSONA RESPONSABLE DE VIGILAR EL FACTOR DE CALIDAD, LOS RESULTADOS DE LA MÉTRICA, Y DE PROMOVER LAS MEJORAS DE PROCESOS QUE SEAN NECESARIAS.

Analista de Sistemas

#### **6.4.2. Documentos de prueba y evaluación**

#### **6.4.2.1.Prueba y Evaluación Métrica 1 - Seguimiento de Cultivos** Tabla 44: Prueba métrica 1.

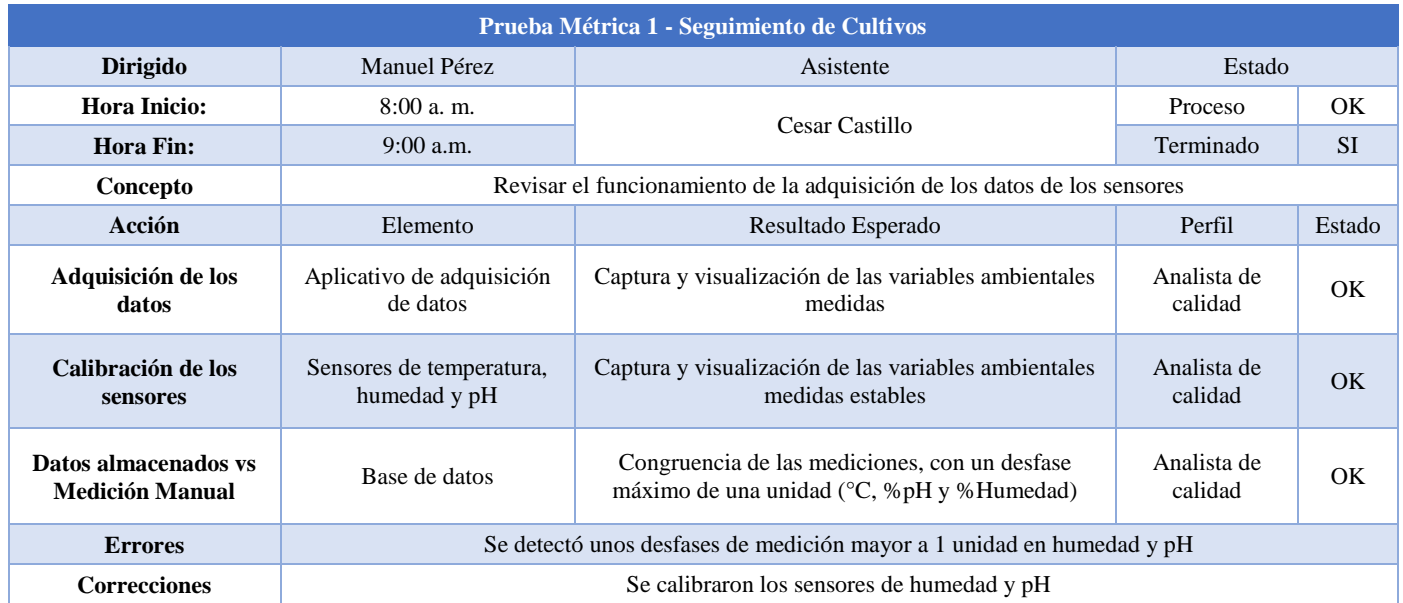

#### **6.4.2.2.Prueba y Evaluación Métrica 2 - Control de Energía** Tabla 45: Prueba métrica 2.

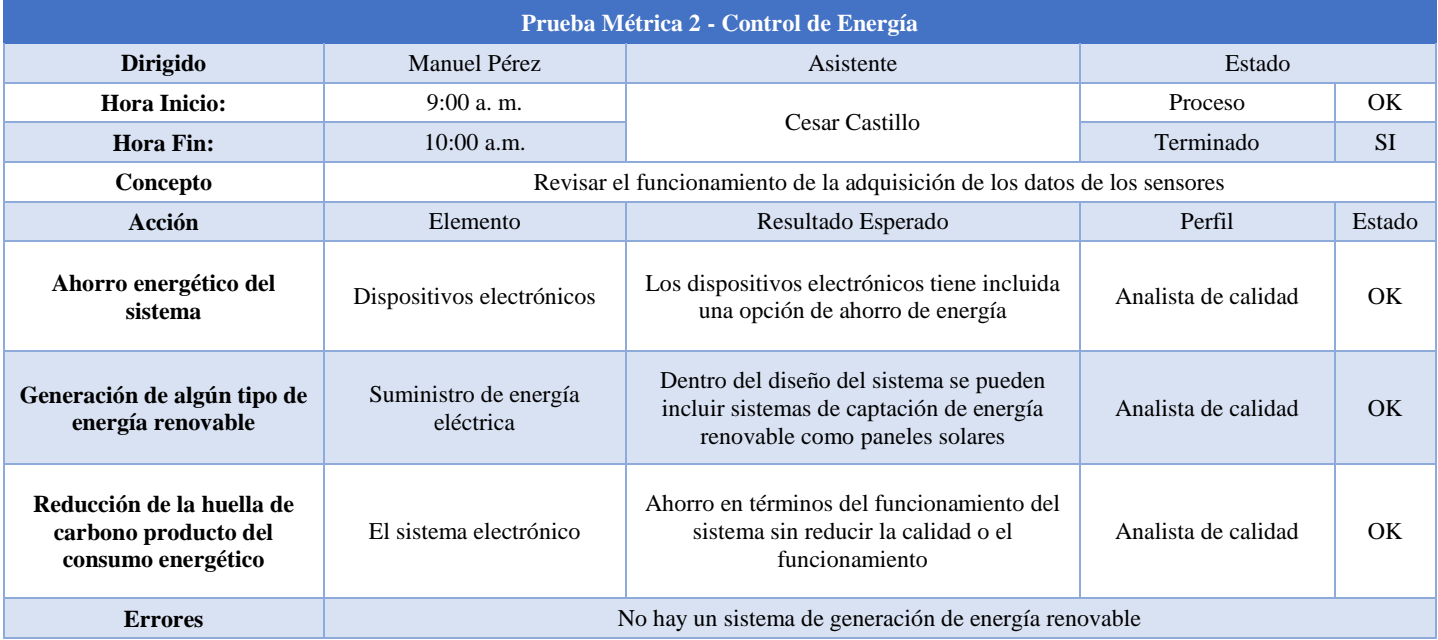

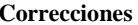

## **6.4.2.3.Prueba y Evaluación Métrica 3 - Control de los Actuadores** Tabla 46: Prueba métrica 3.

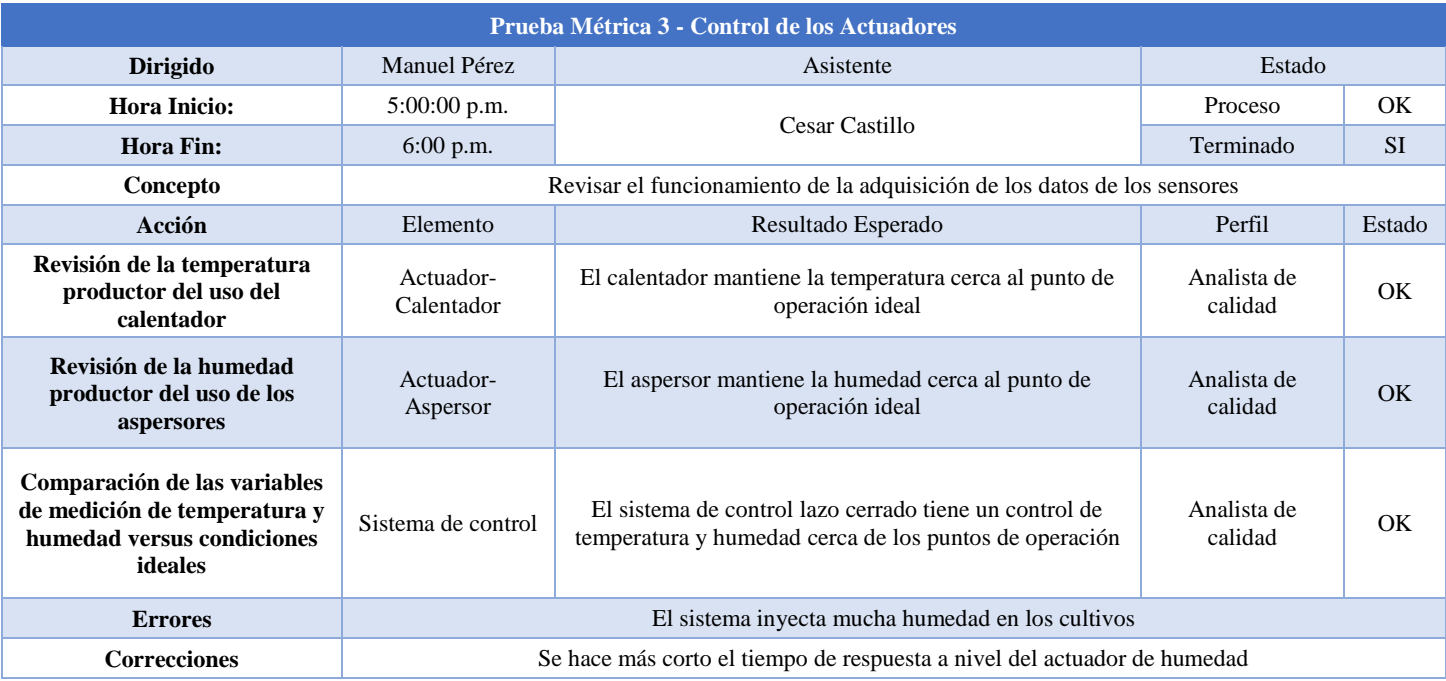

#### **6.4.2.4.Prueba y Evaluación Métrica 4 - Control de Sistema** Tabla 47: Prueba métrica 4.

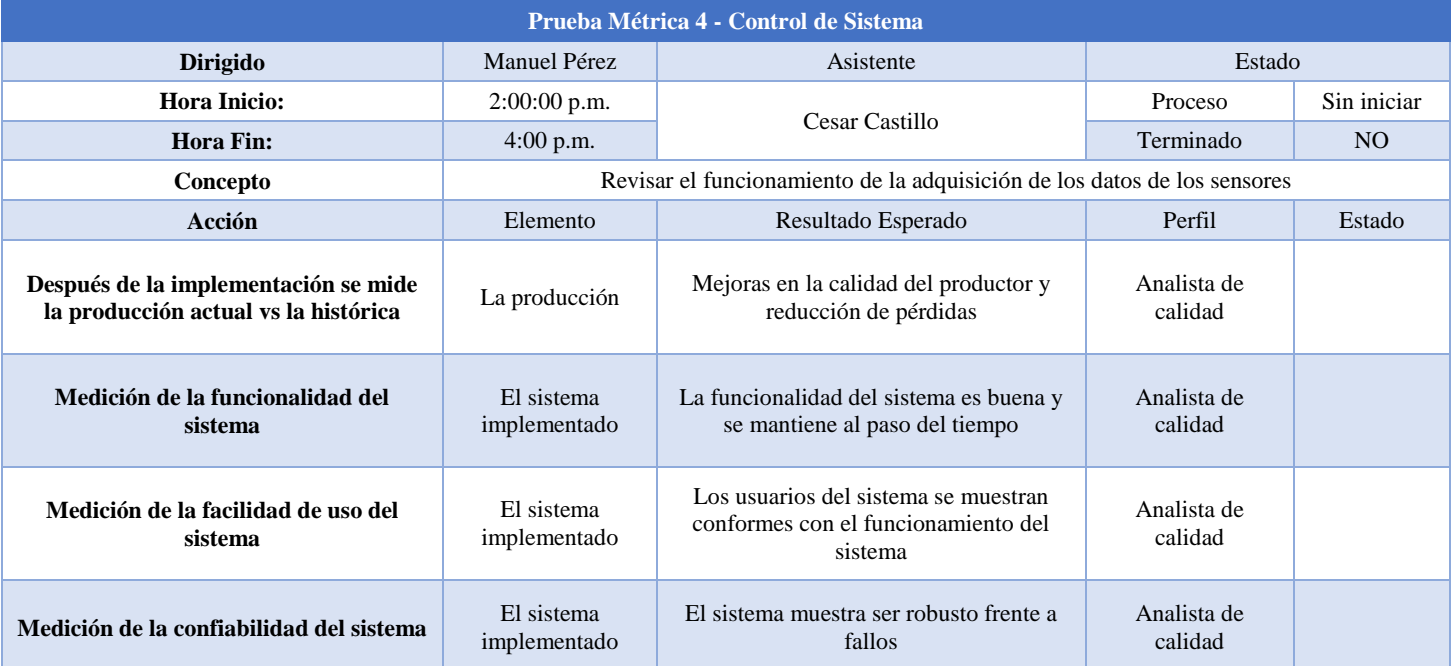

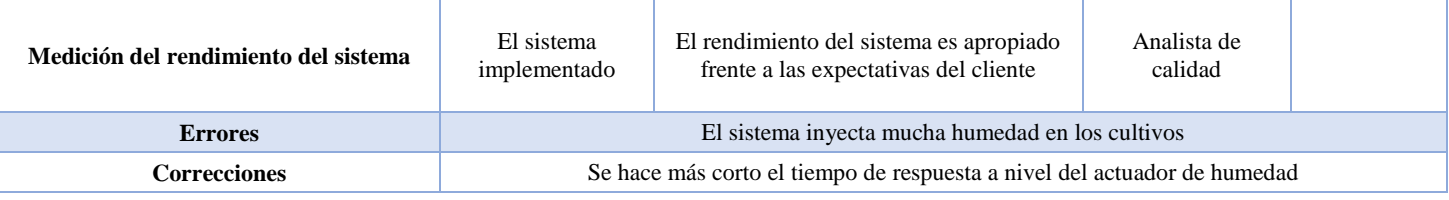

#### **6.4.3. Entregables verificados**

A la fecha se encuentran en desarrollo.

#### **6.5. Plan de gestión de recursos humanos.**

El plan de gestión de los recursos humanos trabaja sobre distribución de tareas durante el proyecto, la gestión del personal que se encuentra trabajando en el proyecto, las rutas de comunicación y escalamiento según las necesidades de los participantes, perfiles laborales, costos y requerimientos.

#### **6.5.1. Estructura de desglose de recursos**

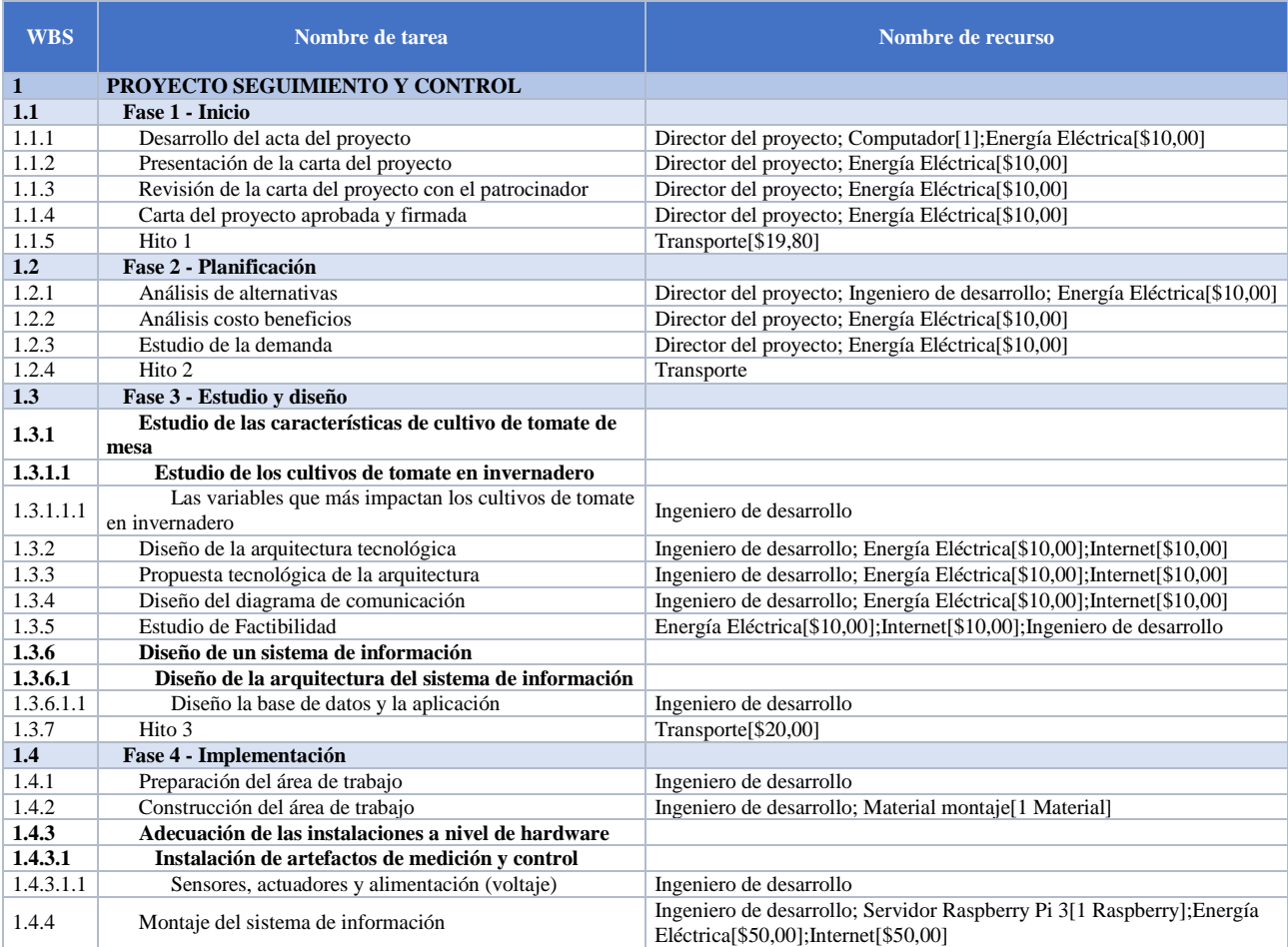

#### Tabla 48: Estructura de desglose de recursos

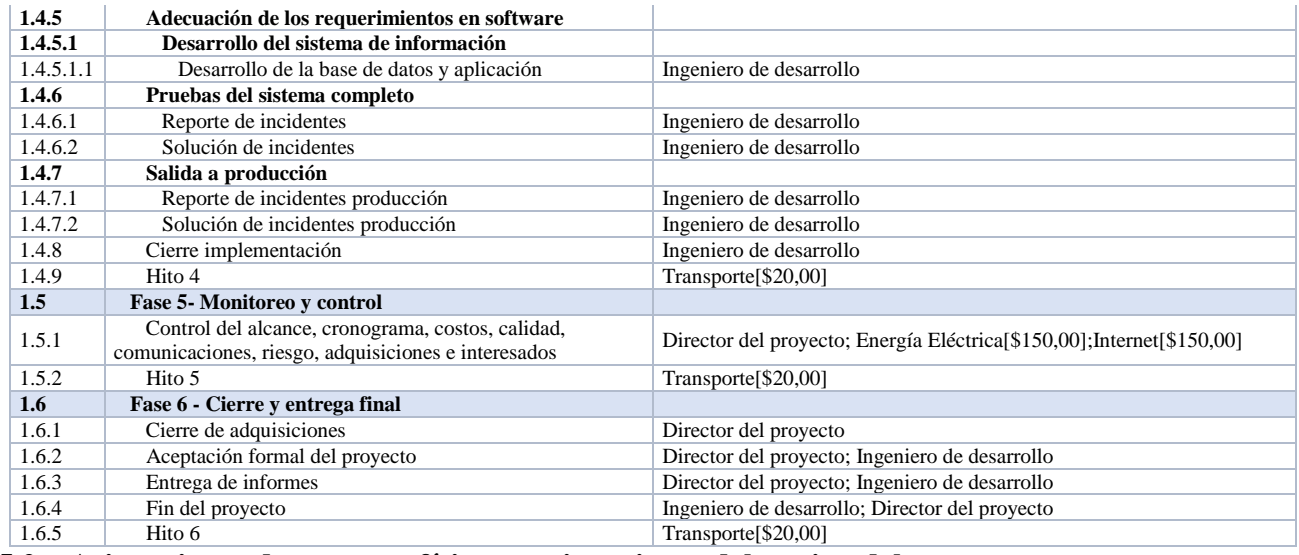

#### **6.5.2. Asignaciones de recursos físicos y asignaciones del equipo del proyecto**

Con la finalidad de cumplir con los objetivos trazados, se establecen los siguientes roles y responsabilidades dentro del equipo del proyecto:

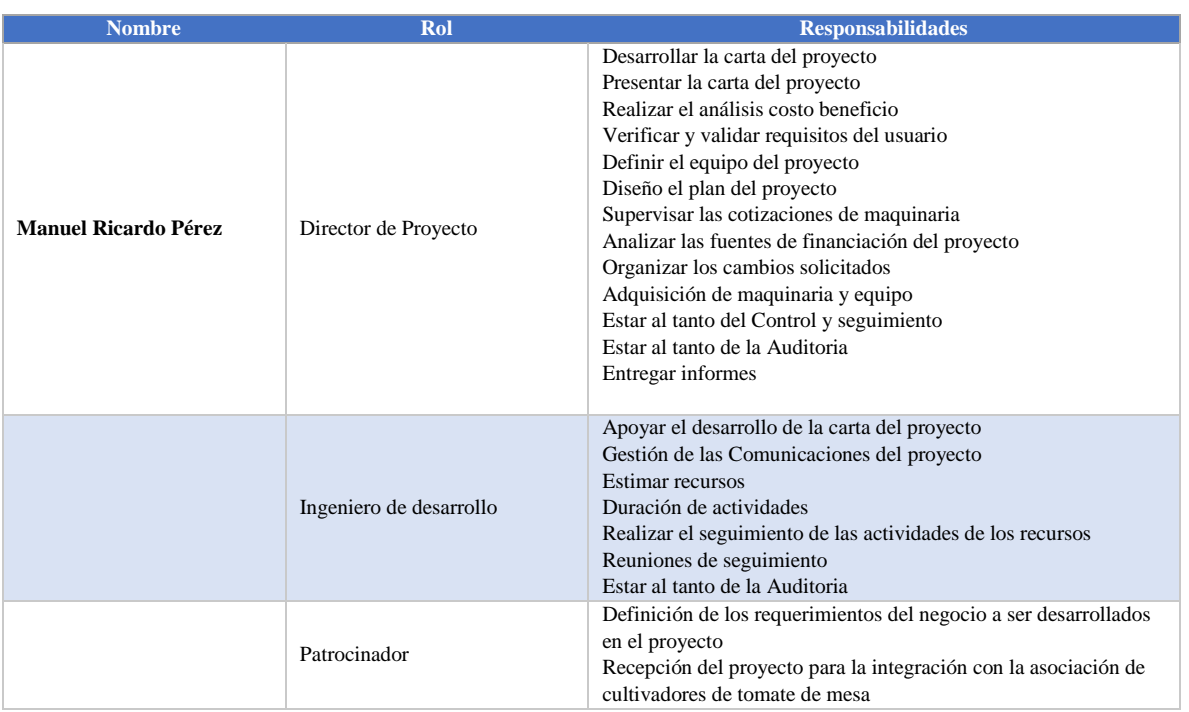

## Tabla 49: Roles y responsabilidades.

**Patrocinador del proyecto:** SATTH, Asociación de agricultores que cultivan tomate de mesa en invernaderos.

**Director del Proyecto:** Manuel Ricardo Pérez Reyes.

**Equipo del Proyecto:** Ingeniero de desarrollo.

## **6.5.3. Calendario de Recursos**

# Tabla 50: Cronograma de Recursos

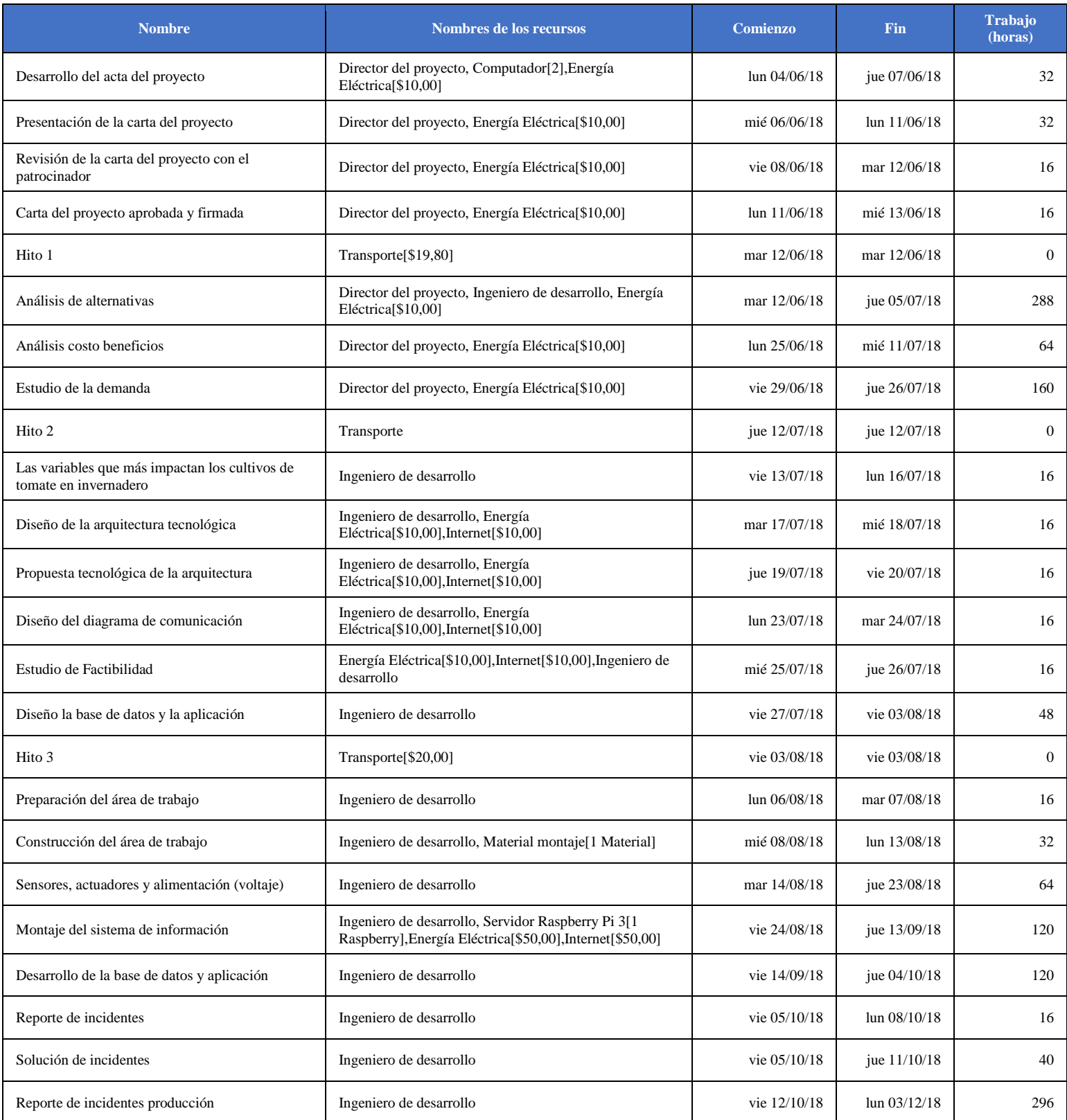

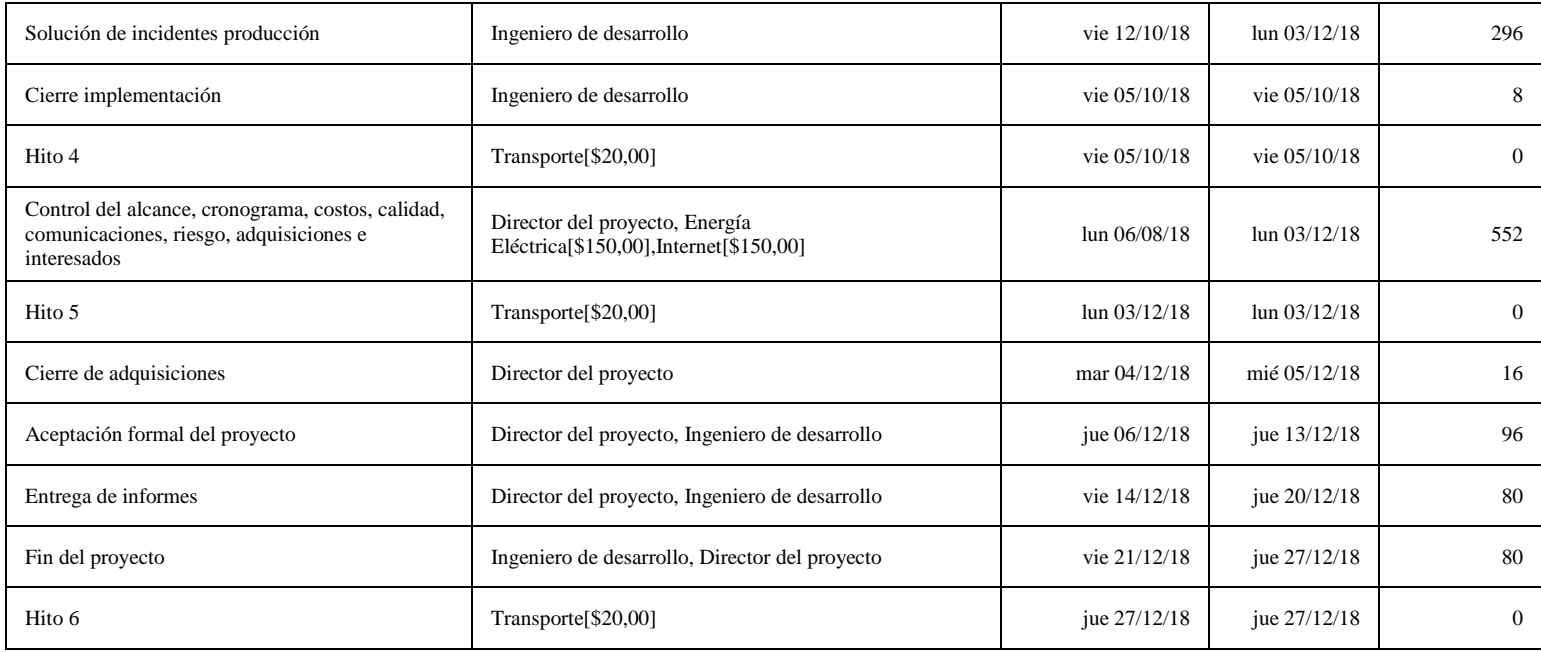

## **6.5.4. Plan de Capacitación y Desarrollo del Equipo**

Se debe capacitar al patrocinador en cuanto a la tecnología implementada como al funcionamiento del sistema que se implementaran.

Se debe capacitar a los agricultores en cuanto a la tecnología implementada como al funcionamiento del sistema que se implementaran para su integración con el sistema.

#### **Competencias Requeridas Para el Equipo**

- **Director del proyecto:** Certificado PMP, profesional en carrera administrativa o ingeniería mecánica, electrónica, industrial o de sistemas.
- **Ingeniero de desarrollo:** Ingeniero experto en diseño y ejecución de proyectos de electrónica o electromecánica. Ingeniero profesional en electrónica o electromecánica.

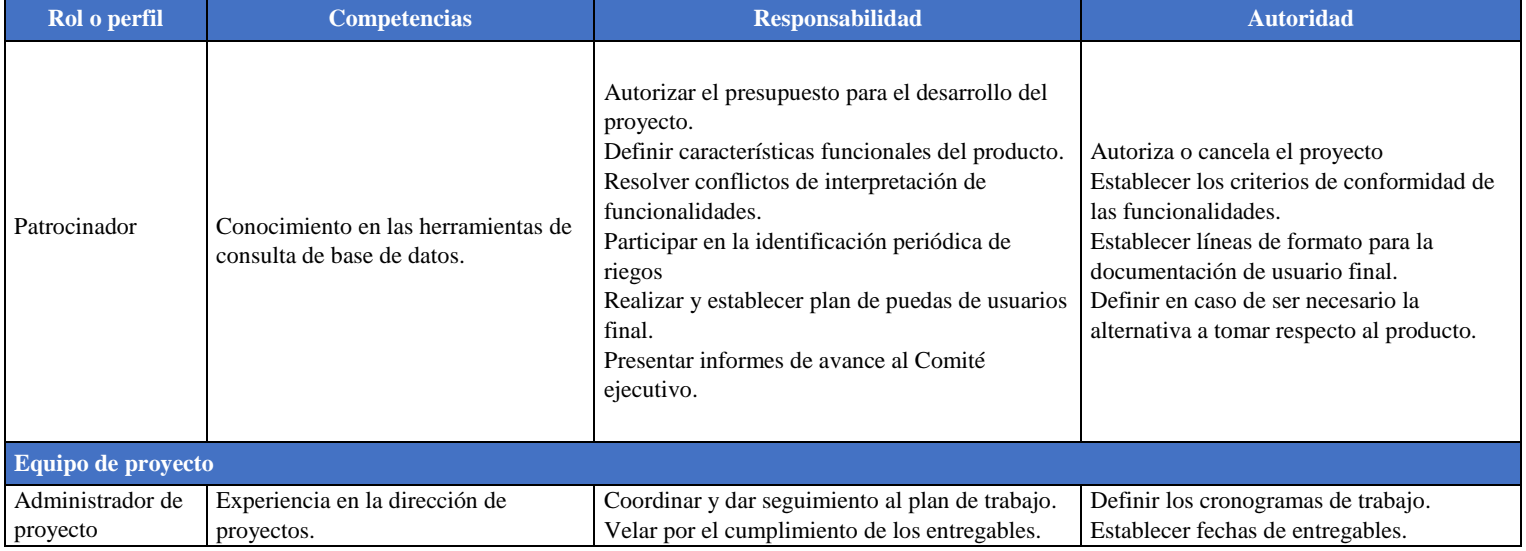

## Tabla 51: Competencias Requeridas para el Equipo

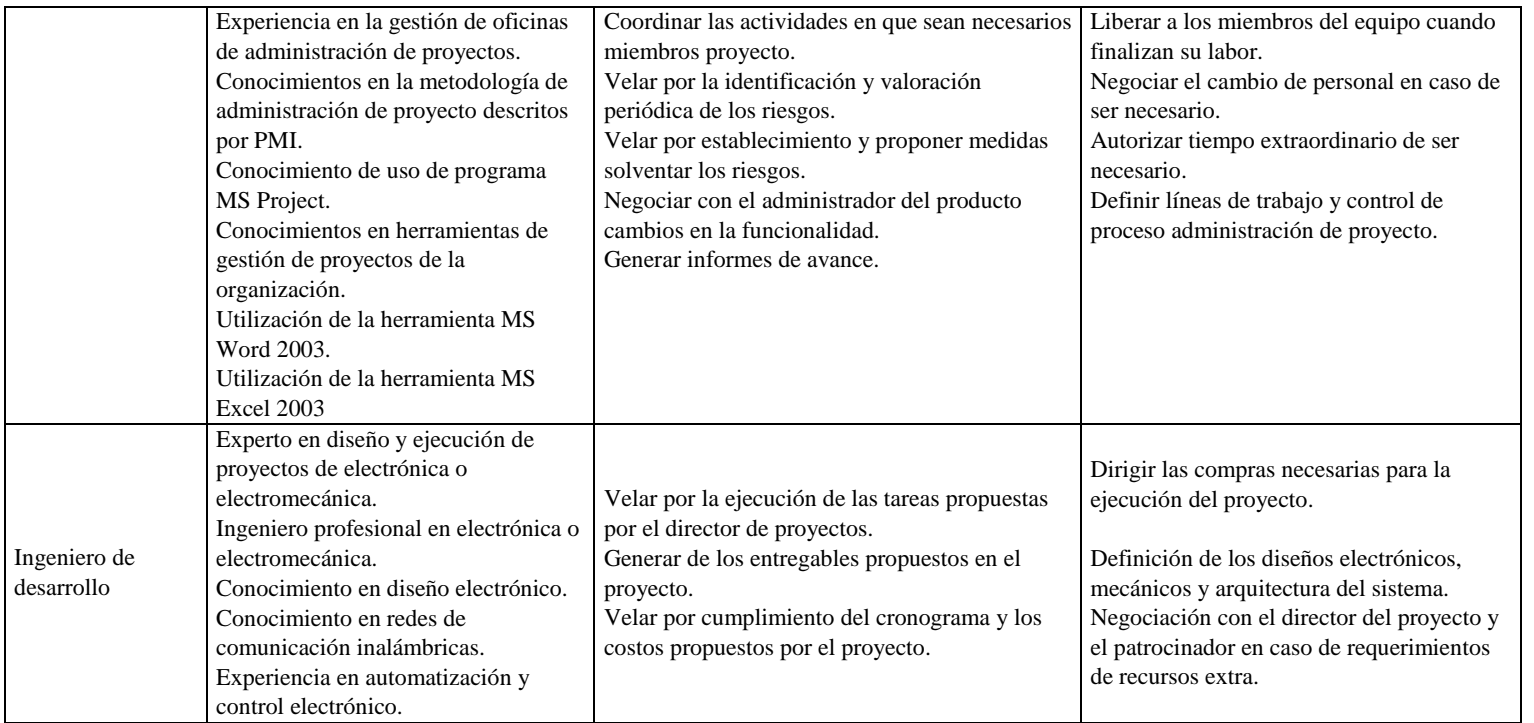

#### **6.5.5. Organigrama.**

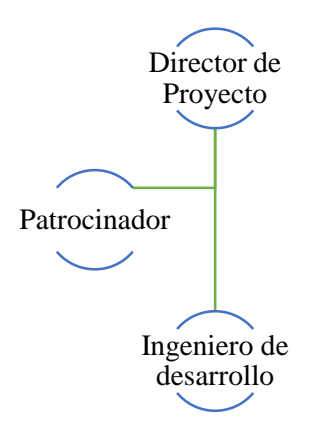

Figura # 50: Organigrama. Fuente: Propia.

#### **6.6. Plan de Gestión de Comunicaciones**

El Plan de Gestión de Comunicaciones, se constituye principalmente en la recopilación, manejo y distribución de la información necesaria para lograr los entregables del proyecto. Durante la consecución de cada actividad, la información será analizada y direccionada al área que corresponda oportunamente retroalimentando los informes de gestión y desempeño.

#### **6.6.1. Sistema de información de comunicaciones**

Se pretende establecer un flujo de comunicación que permita verificar permanentemente la asertividad de la información que se emite y recibe.

Estrategia de retroalimentación parcial y/o total, lo que permite que se tomen medidas en tiempo real según la necesidad e importancia de la información. Como es el caso de los registros de incidencias, la retroalimentación sería la revisión y dado el caso una solicitud de cambio.

En ese orden el Líder de Proyecto, mantendrá informado al Gerente sobre novedades según el nivel de relevancia y este a su vez remitirá informes de gestión de rendimiento al sponsor y demás interesados, ya sea para actualización del Plan del Proyecto o para actualización de activos y documentos. Se trabajaran encuestas de satisfacción de cliente, implementar acciones de mejora para las lecciones aprendidas, tener en cuenta las observaciones del equipo para el mejoramiento continuo del proceso de monitoreo de las comunicaciones, revisión de los datos del registro de incidentes para identificar: incidentes en el equipo, problemas de desempeño o conflictos entre personas y eliminación de cuellos de botella en las comunicaciones.

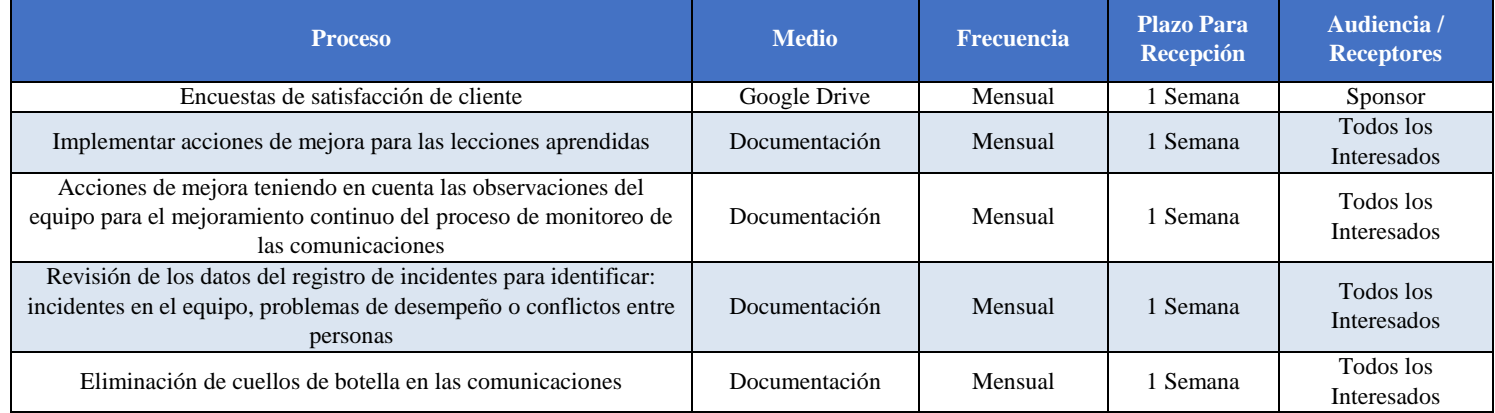

## Tabla 52: Sistema de Información

#### Tabla 53: Asignación de Recursos de Comunicaciones

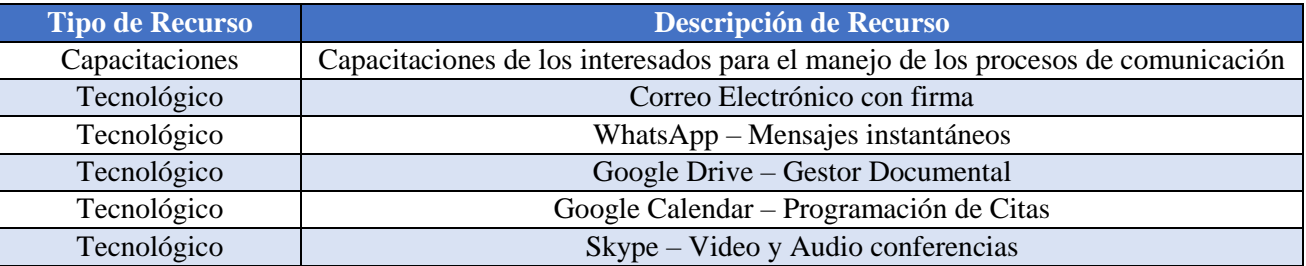

#### **6.6.2. Diagramas de flujo de la información incluyendo con la posible secuencia de autorizaciones, lista de informes, planes de reuniones, plazo y frecuencia, etc.**

Se implementan pruebas de comunicación con los medios dispuestos, los responsables de los procesos se encargan de hacer uso y cumplir los lineamientos informados en el plan de comunicaciones. El Líder de Proyecto levanta informes de desempeño, con los datos obtenidos de las diferentes áreas, emplea un filtro de datos relevantes y significativos para presentar al sponsor.

## Tabla 54: Filtros y Medios de la Información

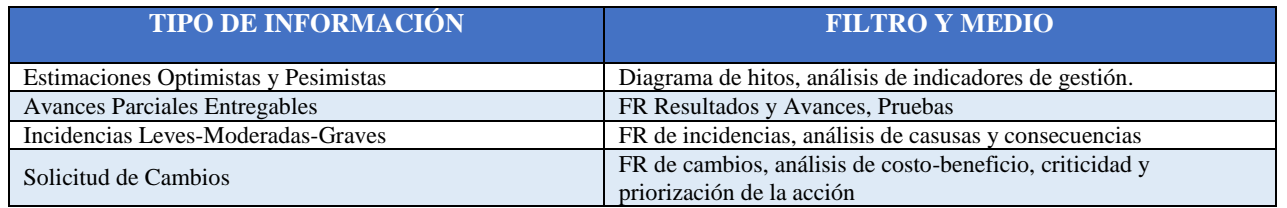

## Tabla 55: Canales y Caracterización de Comunicaciones

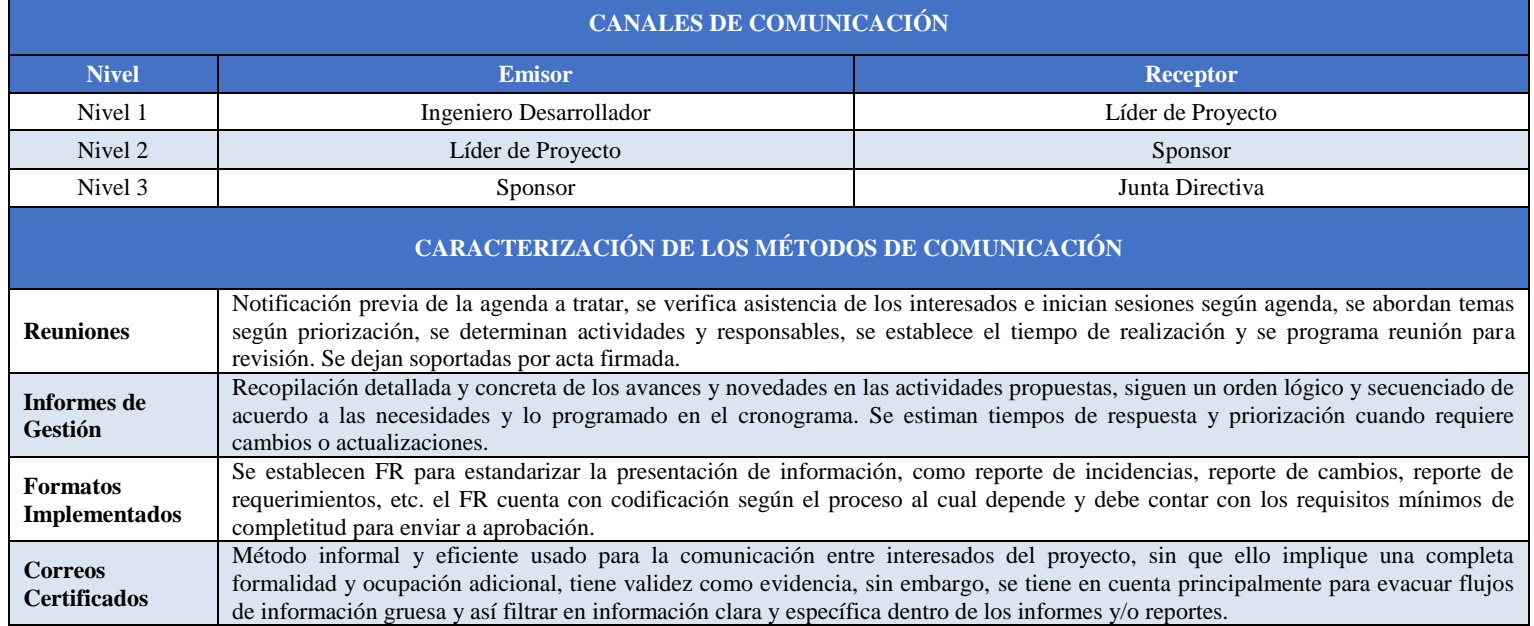

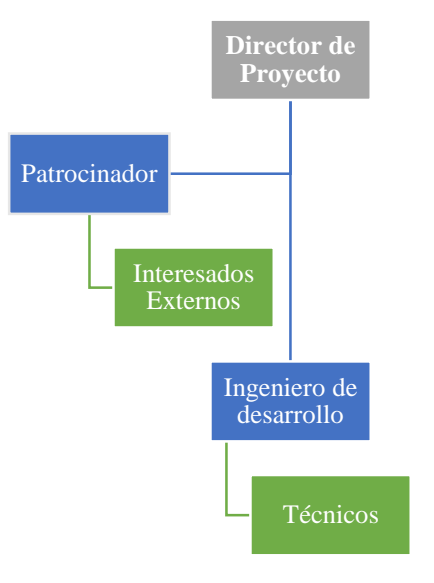

Tabla 56: Flujo de Información

#### **6.6.3. Matriz de comunicaciones**

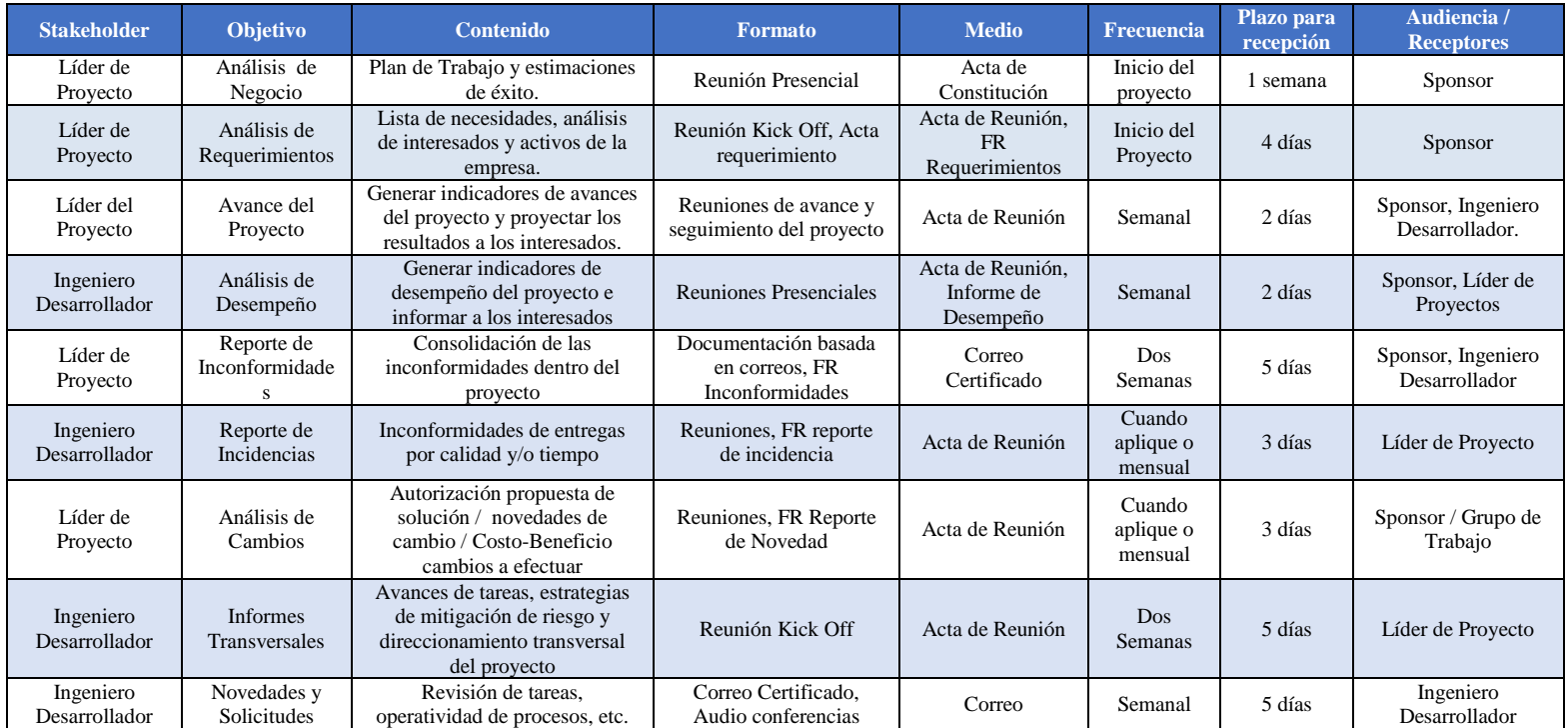

#### Tabla 57: Matriz comunicaciones del proyecto

#### **6.7. Plan de gestión del riesgo.**

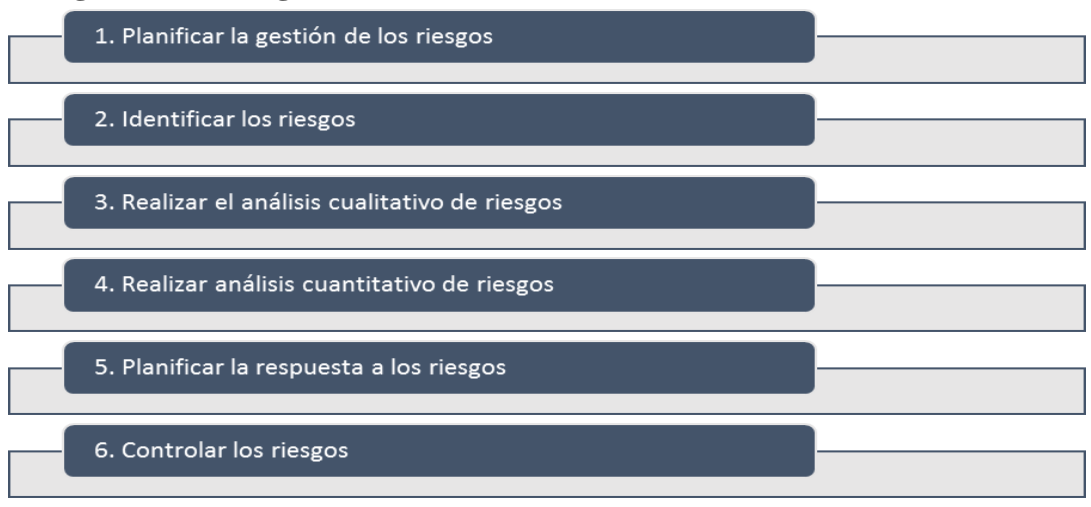

Figura # 51: Descripción general de la gestión de los riesgos del proyecto.

**Planificación de la Gestión de los Riesgos:** Como guía se sigue el PMBOK 6ta. Ed. Capítulo 11, Gestión de los Riesgos del Proyecto.

**Reuniones de Planificación y Análisis:** En estas reuniones se definen los planes a alto nivel para efectuar las actividades de gestión de riesgos, se determinan elementos y actividades que influyen directamente en el costo y en el tiempo del proyecto. También se definen la forma de trabajo para la utilización de reservas y la forma de cómo medir la probabilidad y el impacto de los riesgos, se estandariza los documentos relacionados, por ejemplo la matriz de probabilidad e impacto de los riesgos.

## Tabla 58: Metodología de la gestión de riesgos del proyecto.

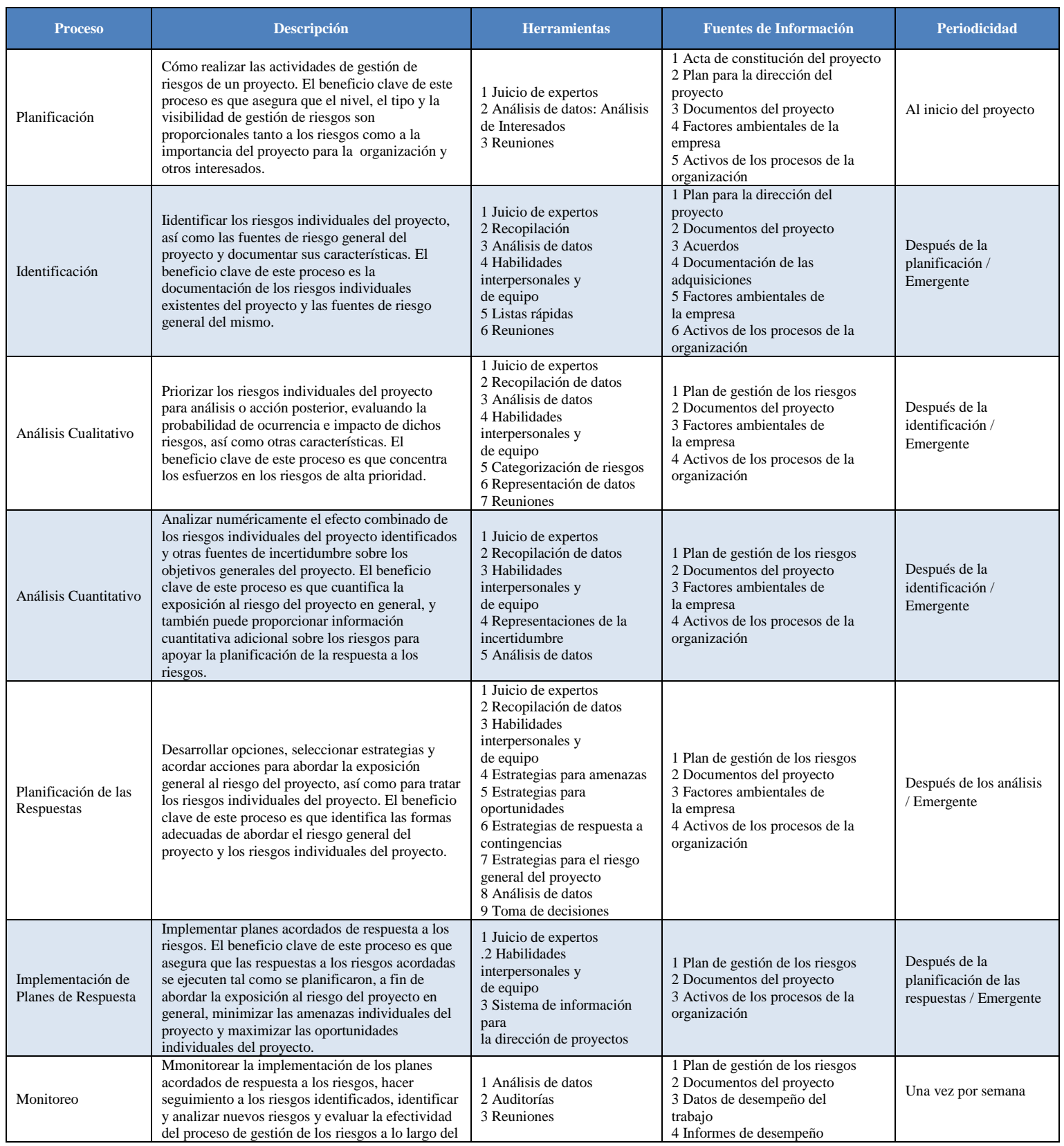

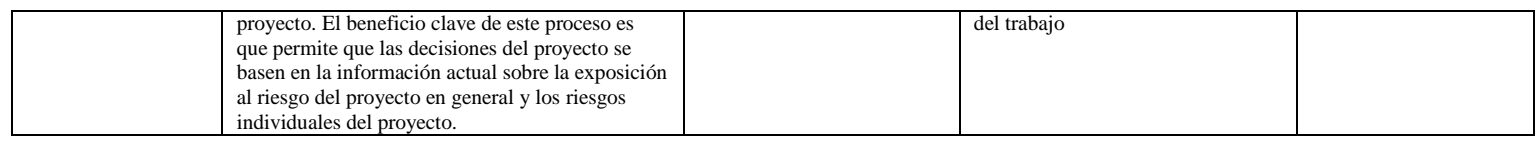

#### **Roles y Responsabilidades**

## Tabla 59: Roles y Responsabilidades de la Gestión de Riesgos del Proyecto.

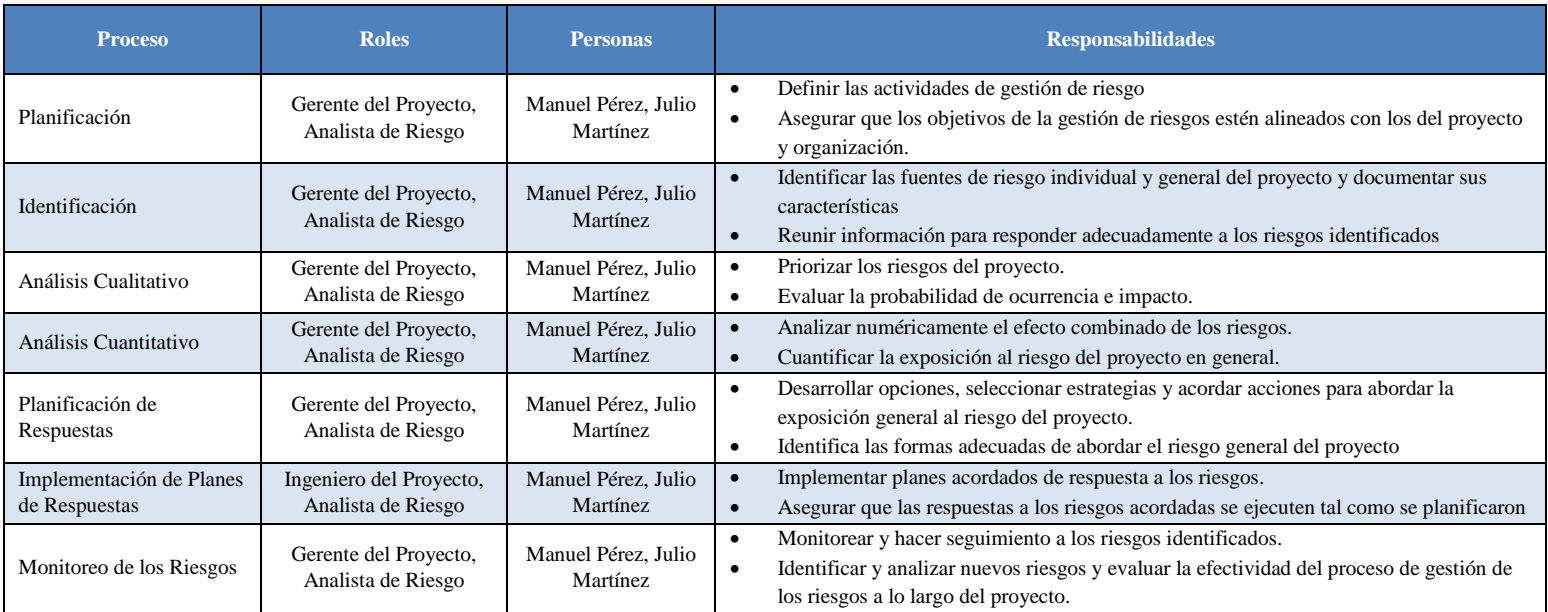

## **Financiamiento y Calendario**

## Tabla 60: Presupuesto de Gestión de Riesgos del Proyecto.

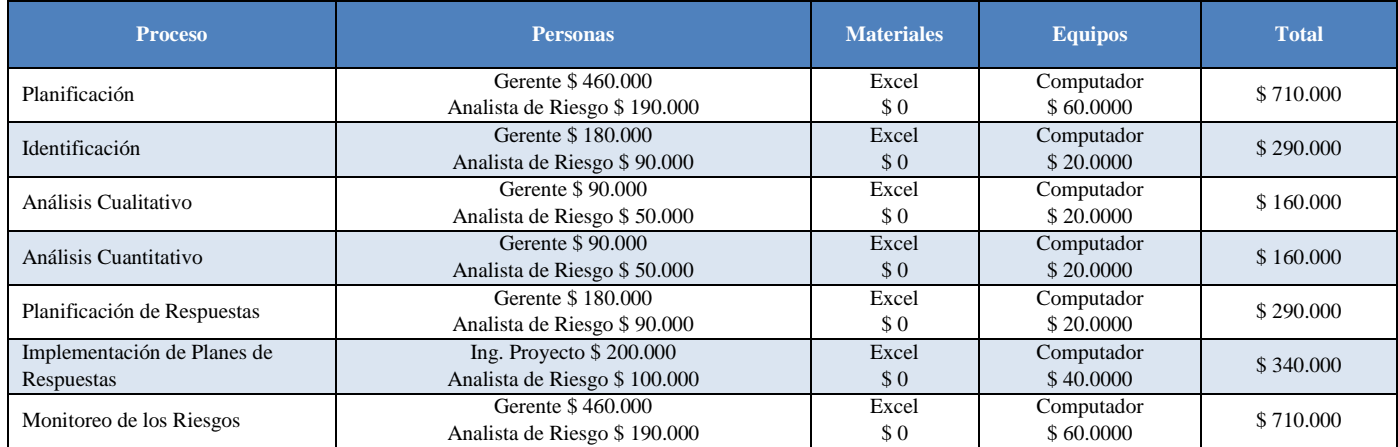

## Tabla 61: Calendario de Gestión de Riesgos del Proyecto.

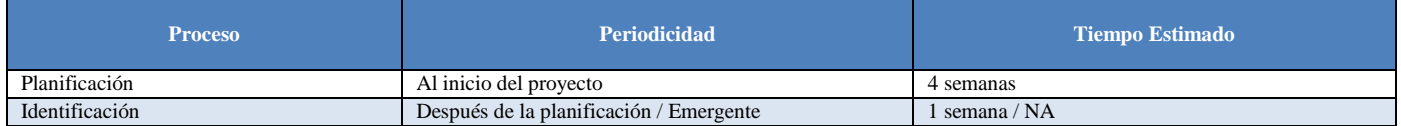

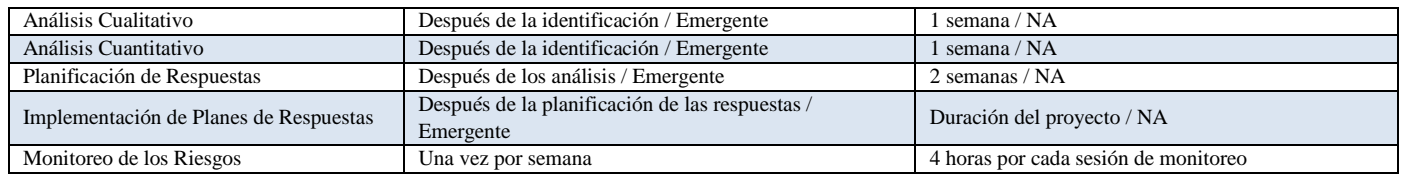

#### **6.7.1. Estructura de Desglose de Riesgos (RiBS)**

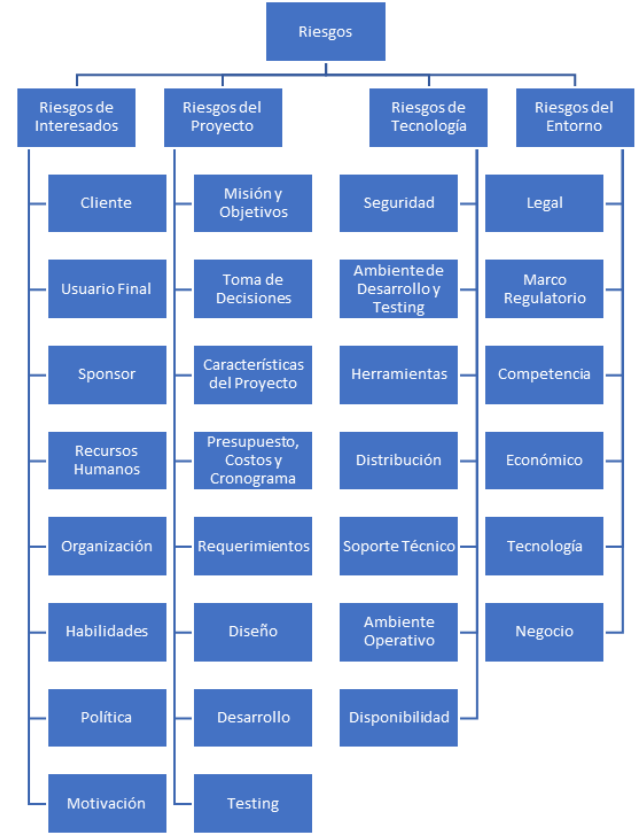

Figura # 52: Estructura de Desglose de Riesgos (RiSB).

En términos generales, como se puede observar en la Figura 4, los riesgos del proyecto se pueden detallar en:

#### *Riesgos de Interesados:*

- Cliente Usuario final: Nivel de satisfacción al detalle.
- Sponsors: Exceso u optimización de recursos
- Recursos humanos Organización: Satisfacción y compromiso del equipo.
- Habilidades: Oportunidades de mejora y ahorro
- Política: Favorabilidad de nueva regulación para el proyecto.
- Motivación: Entusiasmo y resultados positivos.

#### *Riesgos del Proyecto:*

 Climáticos: Inundaciones, Anegamientos, Déficit hídrico, Sequía, Granizo, Vientos fuertes, Tormentas tropicales, Heladas, Erosión hídrica, Erosión eólica, etc.

- Telúricos: Terremotos y vulcanismo
- Enfermedades y plagas
- Gestión de procesos: Maquinaria agropecuaria y Condiciones contractuales.
- Riesgos asociados con la iliquidez e insolvencia financiera
- Riesgos asociados con la insuficiencia de capital operativo
- Riesgo laboral
- Riesgo derivado de responsabilidad civil o posibles daños a terceros
- Riesgo ambiental

#### *Riesgos de Tecnología:*

- Seguridad: Garantizar la protección de información confidencial
- Ambiente de Desarrollo y Testeo
- Herramientas
- Distribución
- Disponibilidad
- Soporte Técnico
- Ambiente Operativo

#### *Riesgos del Entorno:*

- Riesgo legal
- Riesgos asociados con la variabilidad de precios: En insumos y producto
- Riesgos asociados con el tipo de cambio: Composición de monedas en activos y pasivos
- Riesgos asociados a la tasa de interés
- Riesgos asociados con la comercialización
- Riesgo derivado de la situación social y marco político
- Riesgo derivado de la situación de infraestructura, servicios y logística

## **6.7.2. Matriz probabilidad Impacto y el umbral.**

Tabla 62: Apetito al Riesgo de los Interesados.

| <b>Objetivo</b> | <b>Amenazas</b>                                                                                                    | <b>Oportunidades</b>                                                                                                    | $\frac{0}{0}$ |
|-----------------|----------------------------------------------------------------------------------------------------|----------------------------------------------------------------------------------------------------|---------------|
|                 | Dificultad para controlar las dos variables que más afectan en el<br>desarrollo de los cultivos de tomate de mesa en invernadero                                                               | Optimizar los recursos al optimizar las dos variables que más afectan el desarrollo de los<br>cultivos de tomate de mesa en invernadero                                      | 5%            |
|                 | Incompatibilidad del proceso de control con el monitoreo de las<br>tres variables que más afectan en el desarrollo de los cultivos de<br>tomate de mesa en invernadero                         | Permitir integrar perfectamente el control con el monitoreo de las tres o más variables que<br>más afectan en el desarrollo de los cultivos de tomate de mesa en invernadero | 5%            |
|                 | Obstáculos para la consecución de sensores necesario para la<br>instalación.                                                                                                    | Optimizar la ubicación de los sensores dentro del invernadero.                                                                                                    | 5%            |
| Alcance         | Falta de alineación de los objetivos organizacionales con<br>respecto a la RSC.                                                                                                    | Alineación de actividades con los objetivos organizacionales con respecto a la RSC.                                                                                          | 10%           |
|                 | Imposibilidad al lograr la reducción de los recursos no<br>renovables usados en el proceso de producción de tomate de<br>mesa en invernadero frente a otros cultivos sin la<br>implementación. | Estrategias de mitigación de impacto con el uso en el proceso de producción de tomate de<br>mesa en invernadero frente a otros cultivos.                                     | 5%            |
|                 | No se llega a generar el 30% de la energía eléctrica por medio<br>de paneles fotovoltaicos.                                                                                                    | Se llega a generar el 30% de la energía eléctrica por medio de paneles fotovoltaicos.                                                                                        | 5%            |
| Tiempo          | Imposibilidad de cumplir los tiempos estimados para la<br>ejecución del proyecto vs el alcance.                                                                                                | Conseguir la ejecución del proyecto en un lapso menor a 5 meses y medio.                                                                                                    | 15%           |
| Costo           | Dificultades por el alza de precios en las adquisiciones del<br>proyecto.                                                                                                    | Optimizar el costo a través de negociaciones de precios competitivos.                                                                                                    | 20%           |
|                 | Incremento súbito de la tasa cambiaria a la hora de realizar los<br>pagos del proyecto por parte del cliente.                                                                                  | Pactar tasa de cambio fija al realizar los pagos del proyecto por parte del cliente.                                                                                         | 5%            |
| Calidad         | El sistema funciona menos del 90% del tiempo sin interrupción.                                                                                                    | El sistema funciona más del 95% del tiempo sin interrupción.                                                                                                    | 5%            |

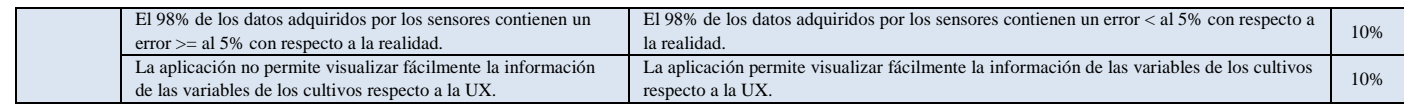

#### **Probabilidad e Impactos de los Riesgos**

## Tabla 63: Evaluación Cualitativa de Probabilidad de Riesgos.

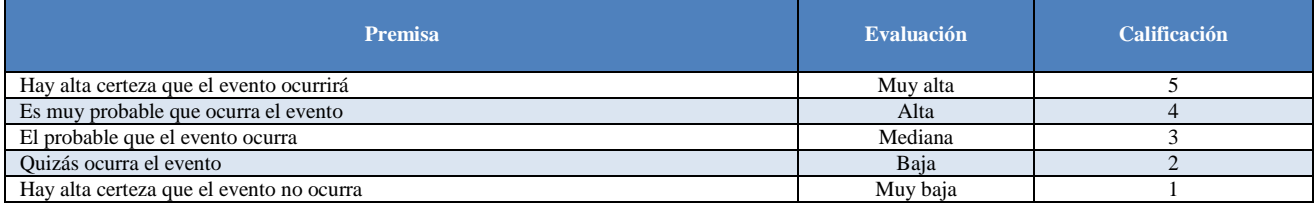

#### Tabla 64: Impacto de los Riesgos.

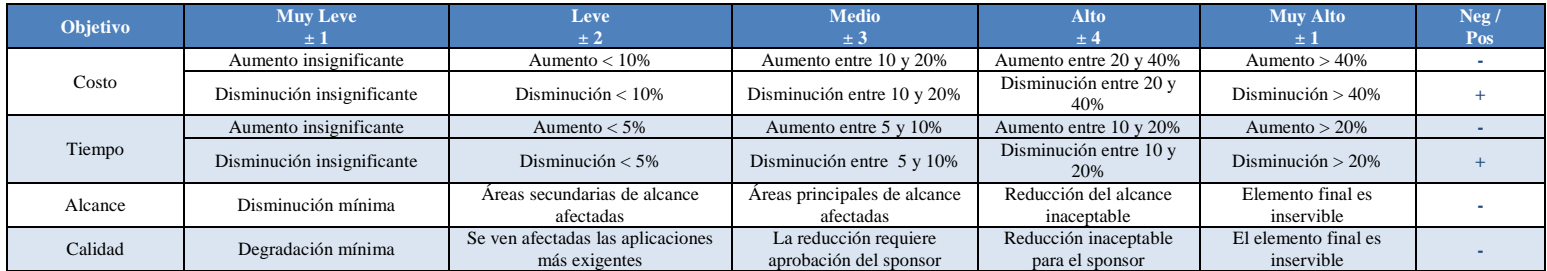

## **6.7.3. Matriz de riesgos (identificación de riesgos, análisis cualitativo y cuantitativo, valor monetario esperado y plan de respuesta al riesgo).**

#### **6.7.3.1.Formato de gestión del riesgo**

| Plan de gestión de riesgos                  | Estrategia de Riesgos<br>٠<br>Metodología<br>٠<br>Roles y Responsabilidades<br>Financiamiento<br>Calendario<br>Categorías de Riesgo<br>٠<br>Apetito del Riesgo de Interesados Claves<br>٠ | Planificación                            | Gerente del Proyecto y<br>Analista de Riesgo |  |
|---------------------------------------------|----------------------------------------------------------------------------------------------------|------------------------------------------|----------------------------------------------|--|
|                                             | Probabilidades e Impactos de los Riesgos<br>Matriz de Probabilidad e Impacto<br>Formatos de los Informes<br><b>Informes</b>                                                               |                                          |                                              |  |
| Plantilla para identificación<br>de riesgos | Lista de Riesgos Identificados<br>$\bullet$<br>Dueños de Riesgo Potencial<br>٠<br>Lista de Respuestas Potenciales a los Riesgos<br>$\bullet$                                              | Identificación                           | Analista de Riesgo                           |  |
| Plantilla de evaluación de<br>riesgos       | Evaluación de la calidad de los datos sobre riesgos.<br>٠<br>Evaluación de probabilidad e impacto de los riesgos.<br>٠                                                                    | Análisis Cualitativo y/o<br>Cuantitativo | Gerente del Proyecto y<br>Analista de Riesgo |  |
| Plan para la dirección del<br>proyecto      | Detailes de los riesgos.<br>$\bullet$<br>Nivel de prioridad para cada riesgo<br>Identificación del dueño de riesgo<br>٠<br>Disparadores de riesgo<br>٠<br>Respuestas preliminares         | Planificar la Respuesta a<br>los Riesgos | Gerente del Proyecto y<br>Analista de Riesgo |  |
| Informe de Riesgos                          | Riesgos Individuales del Proyecto Más Importantes<br>٠<br>Lista con Prioridades de Todos los Riesgos Identificados en el Proyecto.                                                        | Monitoreo                                | Gerente del Proyecto                         |  |

Tabla 65: Formatos de Gestión de Riesgos.

**Formato Contenido Proceso Responsable de Generarlo**

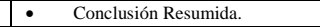

## **6.7.3.2.Trazabilidad de la Gestión de Riesgos**

## Tabla 66: Trazabilidad de la Gestión de Riesgos.

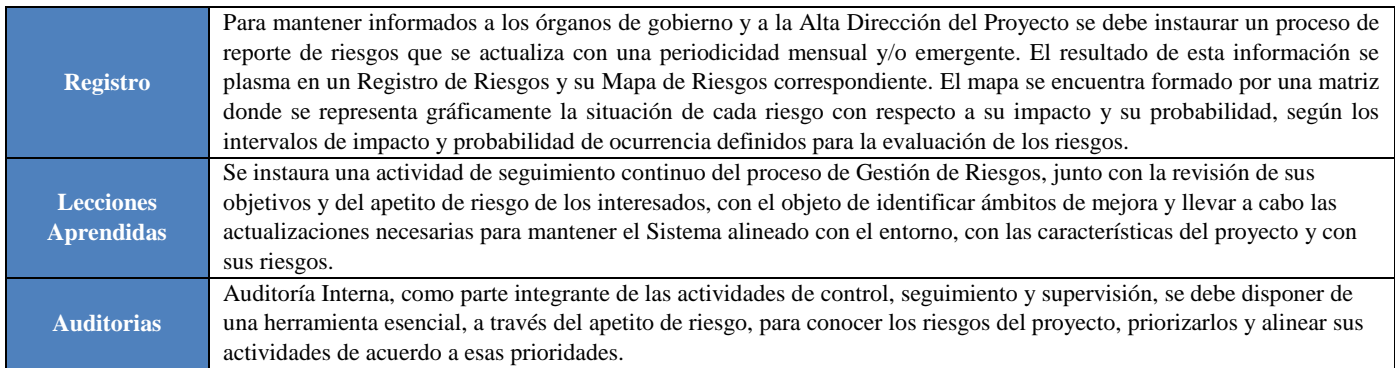

## **6.7.3.3.Identificación de Riesgos**

Se identifican todos los riesgos. Involucra al director del proyecto, los miembros del equipo del proyecto, el equipo de gestión de riesgos (si está asignado), clientes, expertos en la materia externos al equipo del proyecto, usuarios finales, otros directores del proyecto, interesados y expertos en gestión de riesgos. Inclusive se puede revisar literatura, investigación, y la interacción con personas externas al proyecto.

Identificar los riesgos es un proceso iterativo debido a que se pueden descubrir nuevos riegos o pueden evolucionar conforme el proyecto avanza a lo largo de su ciclo de vida.

## **6.7.3.4.Registro de Riesgos**

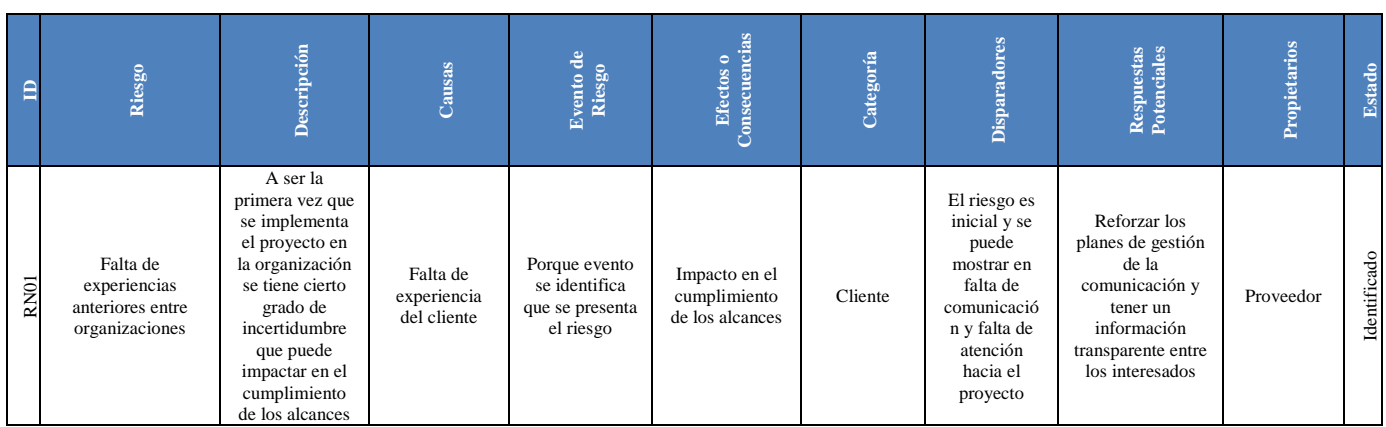

## Tabla 67: Registro de Riesgos.

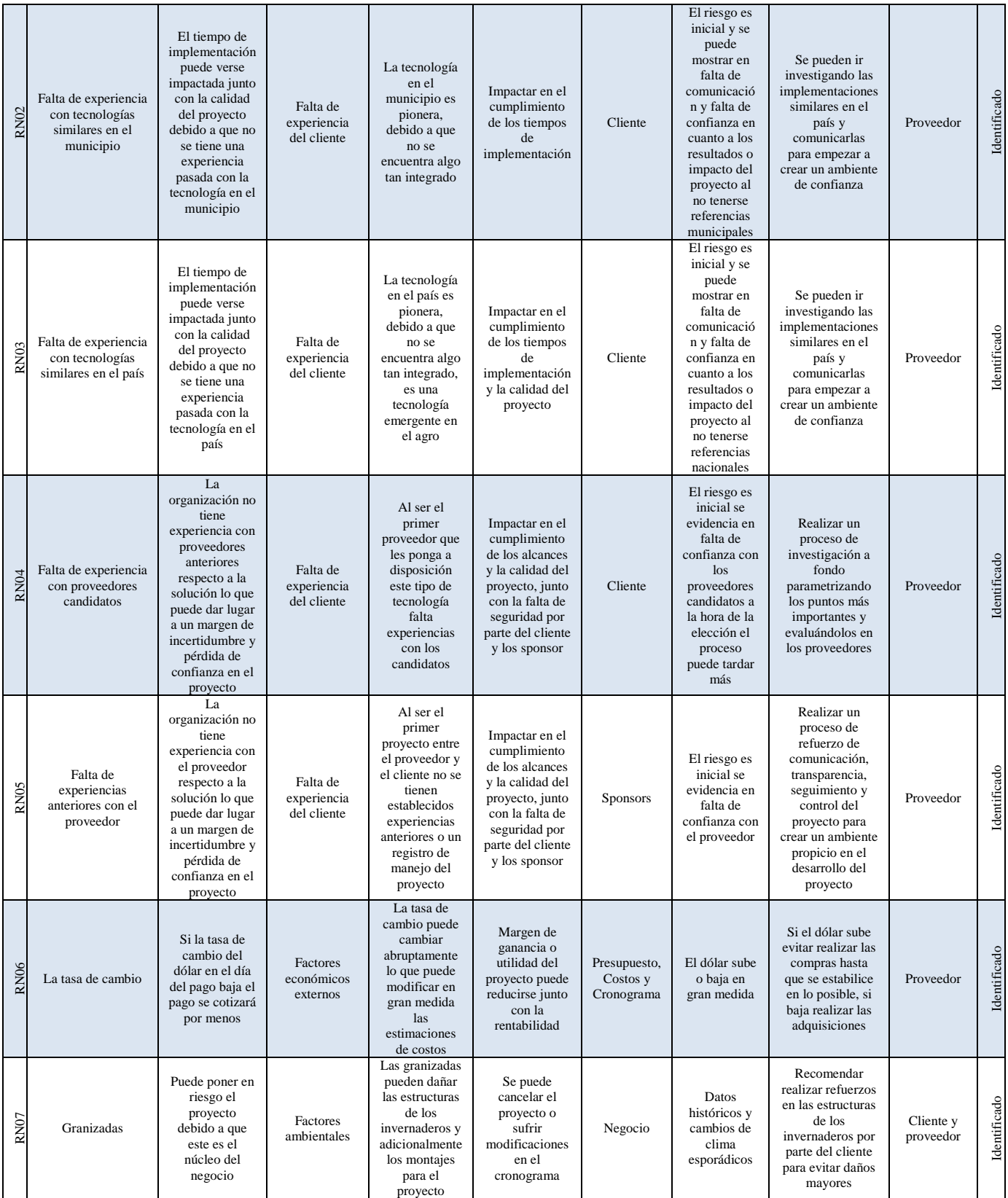

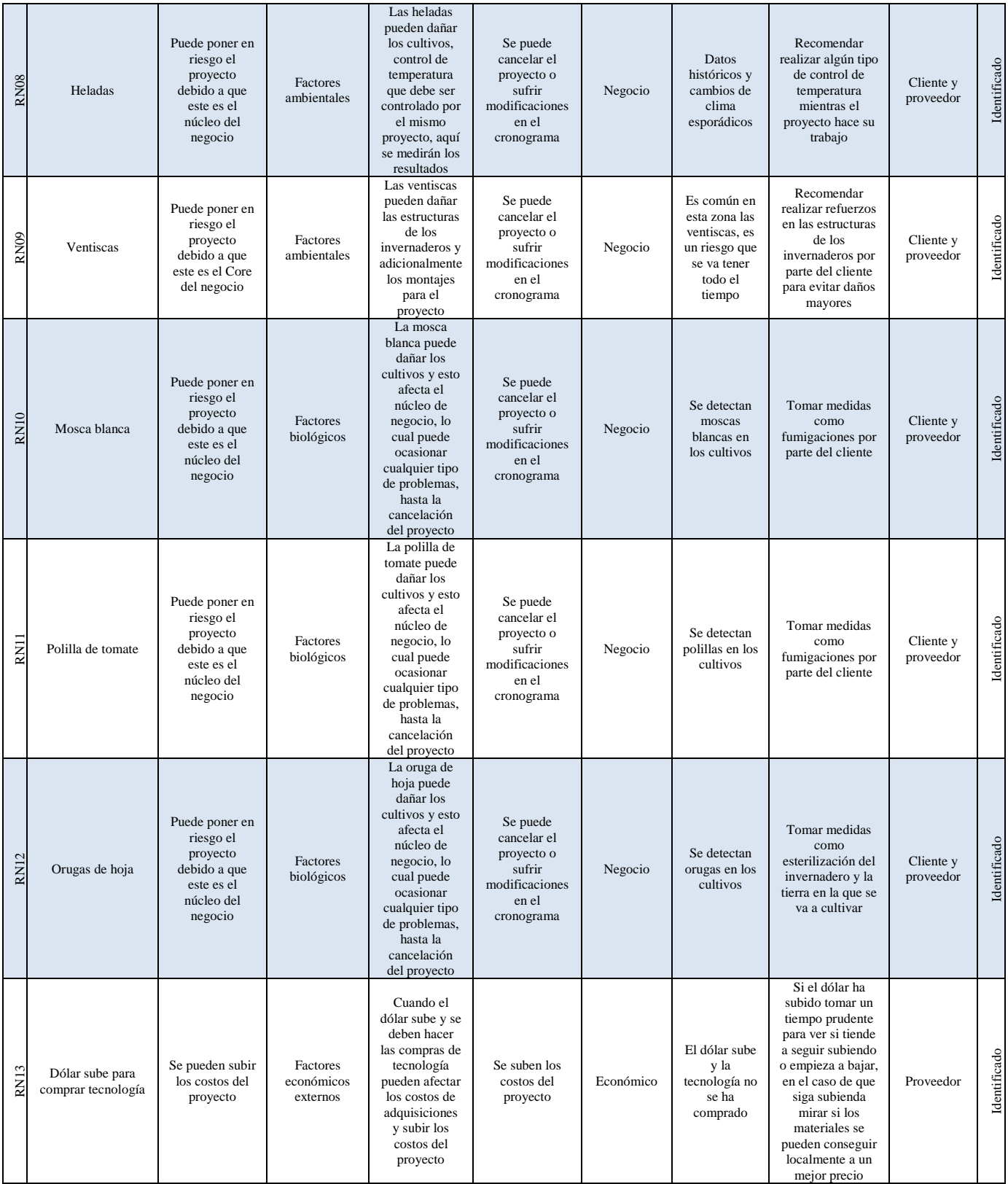

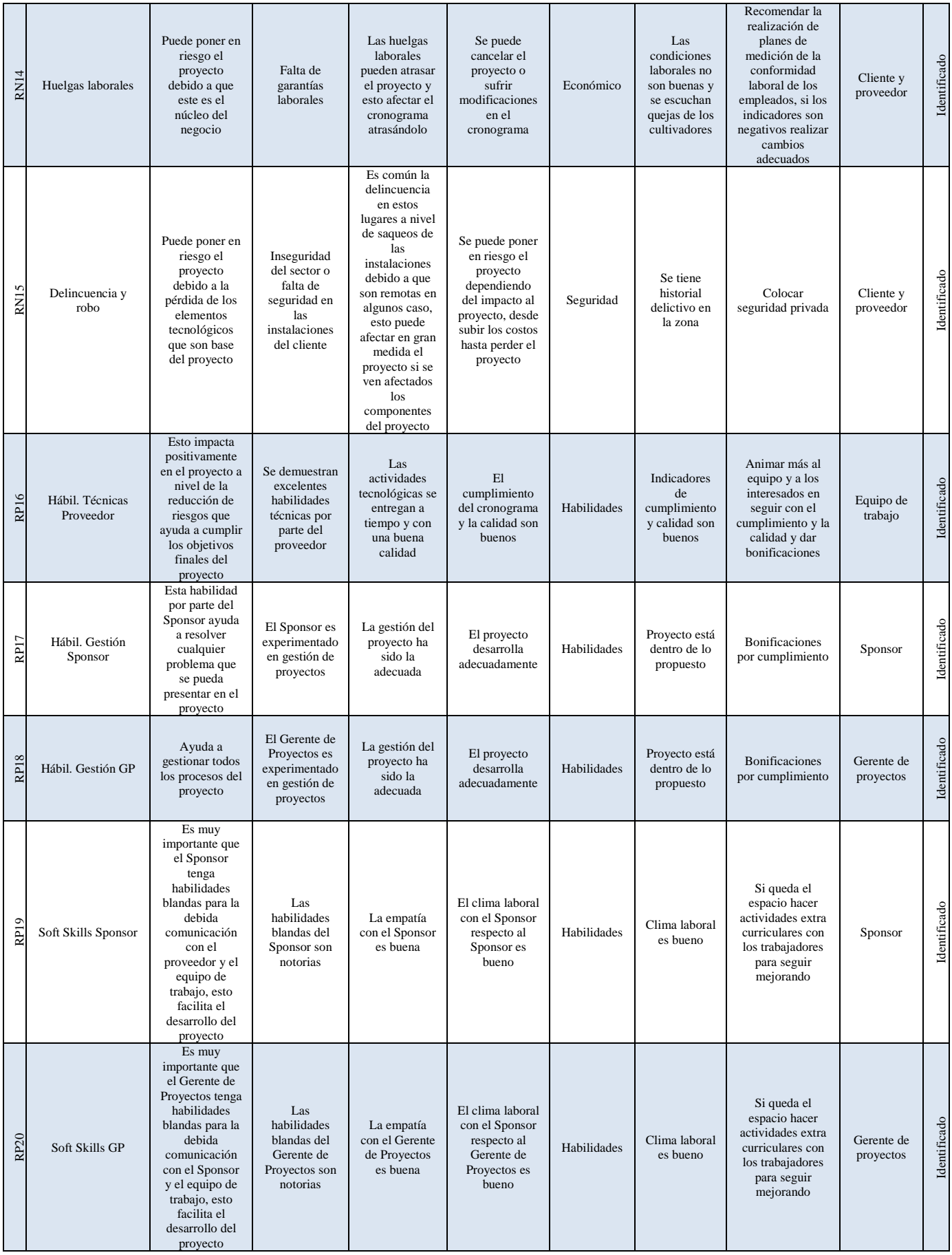

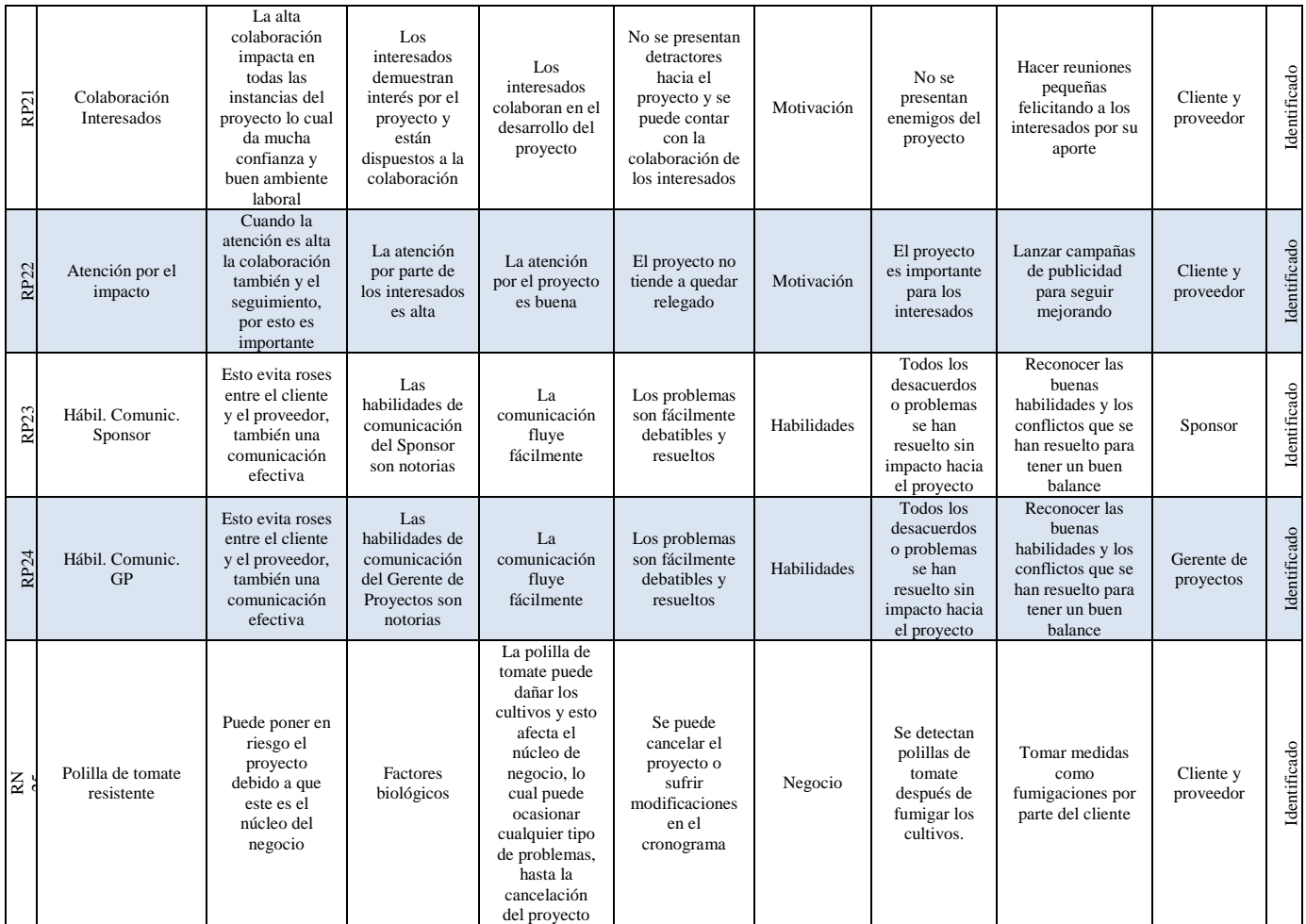

**RN =** Riesgo Negativo **RP =** Riesgo Positivo

## 6.7.3.5.Análisis Cualitativo y Cuantitativo de Riesgos

## 6.7.3.5.1. Priorización de los riesgos

## Tabla 68: Priorización de Riesgos.

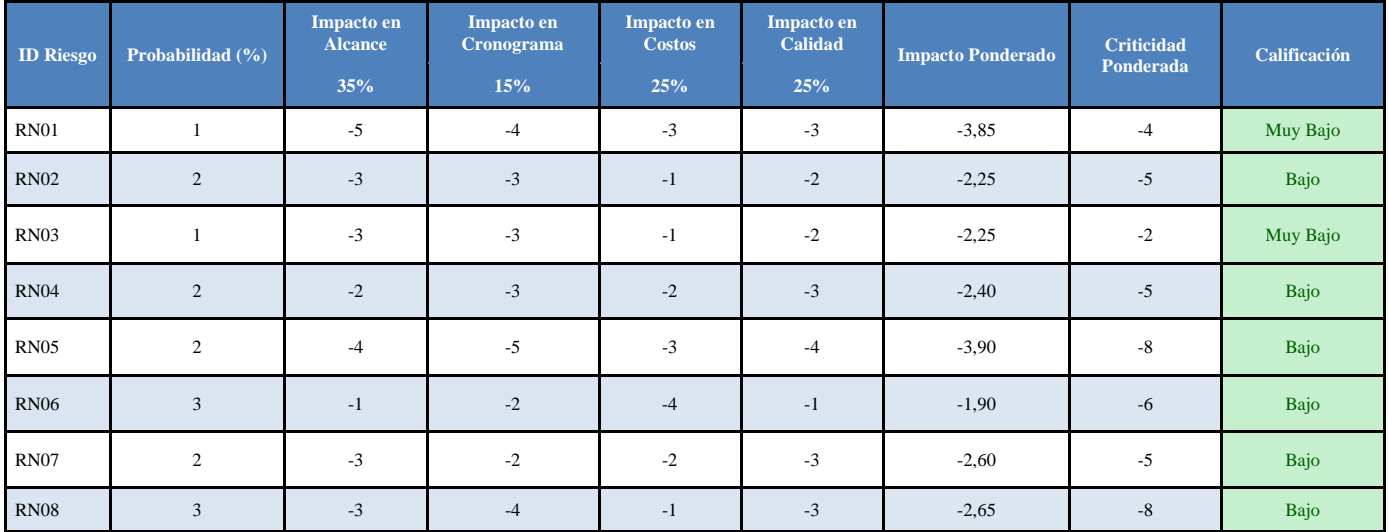

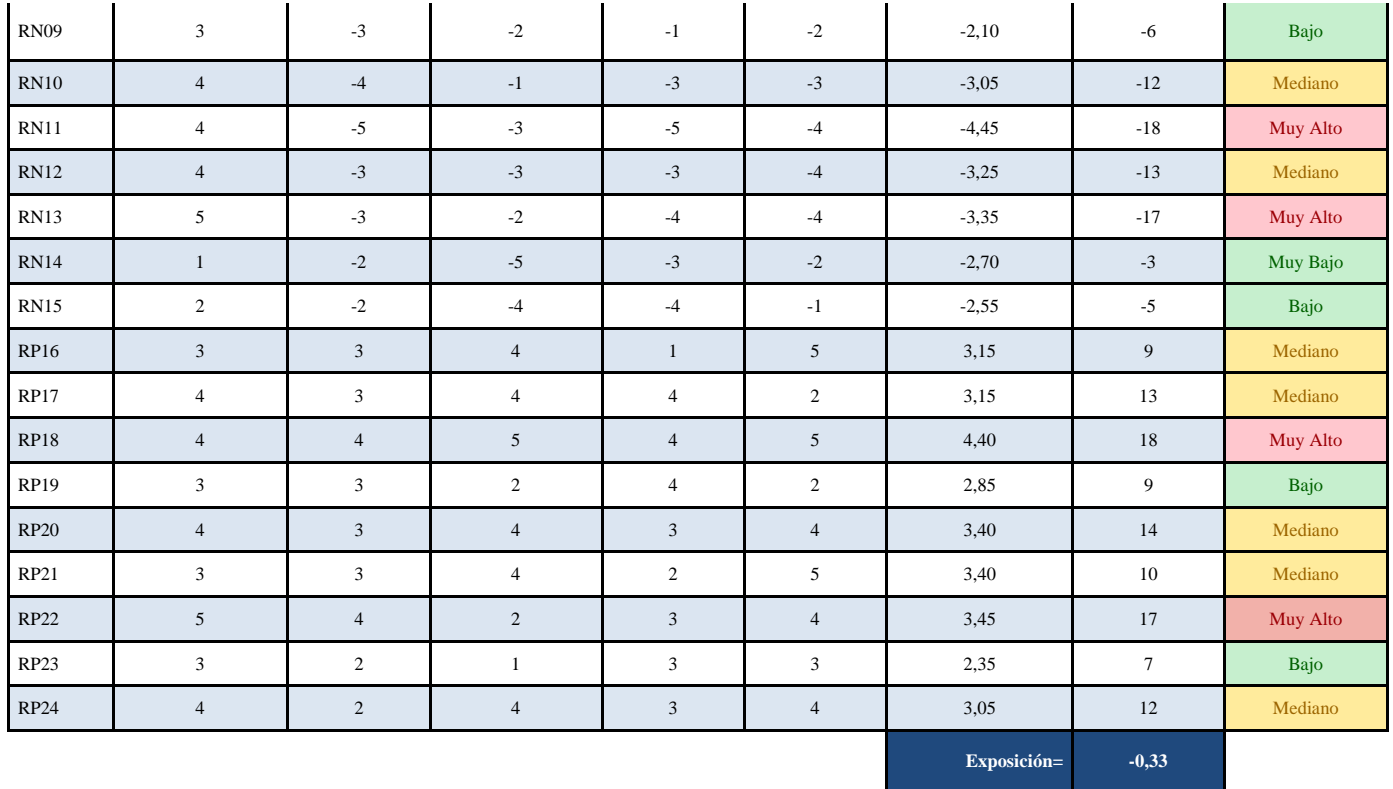

## 6.7.3.5.2. Matriz de riesgos priorizada

Se usará una matriz de riesgos que visualizaran la probabilidad de riesgos y una tabla resumen que indicará cuantos riesgos están en zona 3, 2 y 1, tomado de (Ceolevel, 2016).

|              |                                                 | <b>Amenazas</b>     |              |                         | Oportunidades |                     |                  |                        |                         |                        |                |                        |              |
|--------------|-------------------------------------------------|---------------------|--------------|-------------------------|---------------|---------------------|------------------|------------------------|-------------------------|------------------------|----------------|------------------------|--------------|
|              | Muy Alta<br>5                                   | $\mathbf{0}$        | $\mathbf{0}$ | 13                      | $\mathbf{0}$  | $\mathbf{0}$        | $\mathbf{0}$     | $\overline{0}$         | 22                      | $\mathbf{0}$           | $\mathbf{0}$   | Muy Alta<br>5          |              |
|              | Alta<br>$\overline{4}$                          | $\mathbf{0}$        | $\mathbf{0}$ | 10,12                   | 11            | $\mathbf{0}$        | $\mathbf{0}$     | 18                     | 17,20,24                | $\mathbf{0}$           | $\mathbf{0}$   | Alta<br>$\overline{4}$ |              |
| Probabilidad | Mediana<br>3                                    | 6                   | 8,9          | $\mathbf{0}$            | $\mathbf{0}$  | $\mathbf{0}$        | $\mathbf{0}$     | $\mathbf{0}$           | 16,21                   | 19,23                  | $\overline{0}$ | Mediana<br>3           | Probabilidad |
|              | $\begin{array}{c} \text{Baja} \\ 2 \end{array}$ | $\mathbf{0}$        | 2,4,7,15     | $\overline{5}$          | $\mathbf{0}$  | $\mathbf{0}$        | $\mathbf{0}$     | $\mathbf{0}$           | $\overline{0}$          | $\overline{0}$         | $\overline{0}$ | Baja<br>$\mathbf{2}$   |              |
|              | Muy Baja                                        | $\mathbf{0}$        | 3,14         | 1                       | $\mathbf{0}$  | $\mathbf{0}$        | $\mathbf{0}$     | $\overline{0}$         | $\overline{0}$          | $\overline{0}$         | $\overline{0}$ | Muy Baja               |              |
|              |                                                 | Muy<br>Bajo<br>$-1$ | Bajo<br>$-2$ | Mediano<br>$-3$         | Alto<br>$-4$  | Muy<br>Alto<br>$-5$ | Muy<br>Alto<br>5 | Alto<br>$\overline{4}$ | Mediano<br>3            | Bajo<br>$\overline{2}$ | Muy<br>Bajo    |                        |              |
|              |                                                 |                     |              | <b>Impacto Negativo</b> |               |                     |                  |                        | <b>Impacto Positivo</b> |                        |                |                        |              |

Tabla 69: Matriz de Priorización de Riesgos

| Zona Total: 3 |  | Zona Total: 3 |  |
|---------------|--|---------------|--|
| Zona Total: 2 |  | Zona Total: 2 |  |
| Zona Total: 1 |  | Zona Total: 1 |  |

Figura # 53: Matriz de Riesgos Priorizada.

- 6.7.3.5.3. Plan de respuesta a los riesgos: Se van a tomar los riesgos positivos y negativos críticos en el proyecto en total vamos a tomar dos negativos y dos positivos.
- 6.7.3.5.3.1. Plan de respuesta a los riesgos negativos u amenazas.

#### **Plan de respuesta al Riesgo RN11.**

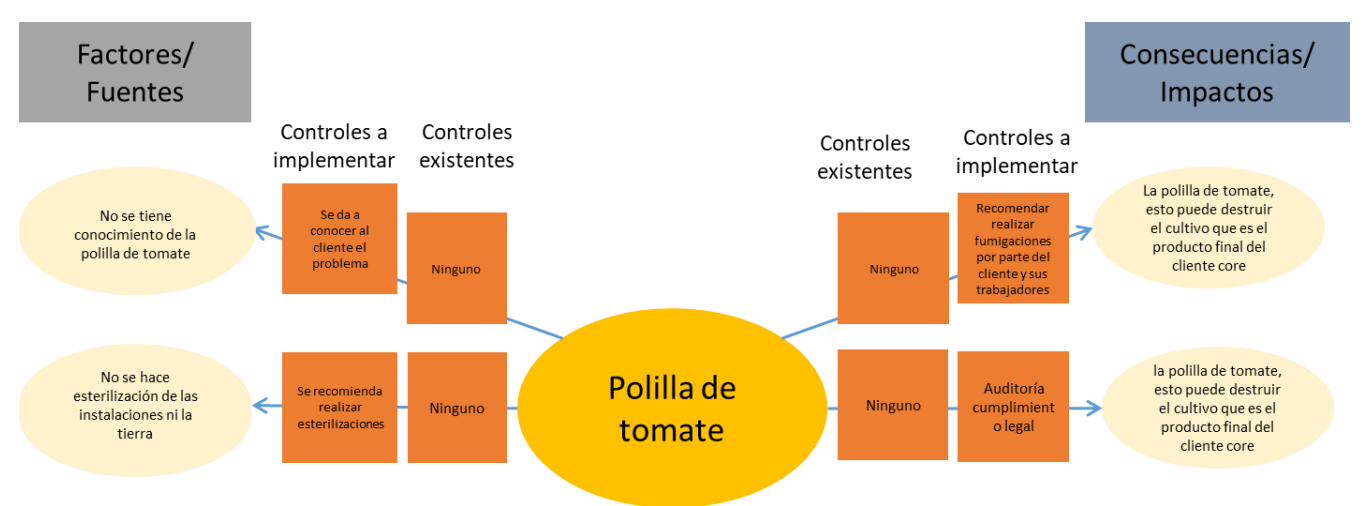

Figura # 54: Análisis de corbatín para el Riesgo RN11.

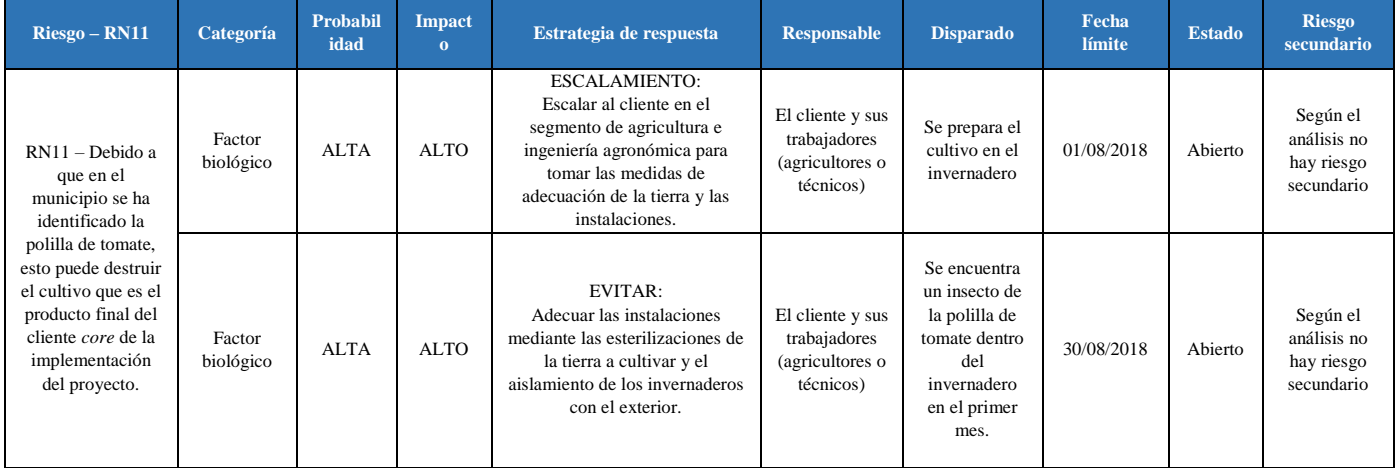

## Tabla 70: Plan de respuesta al Riesgo RN11.

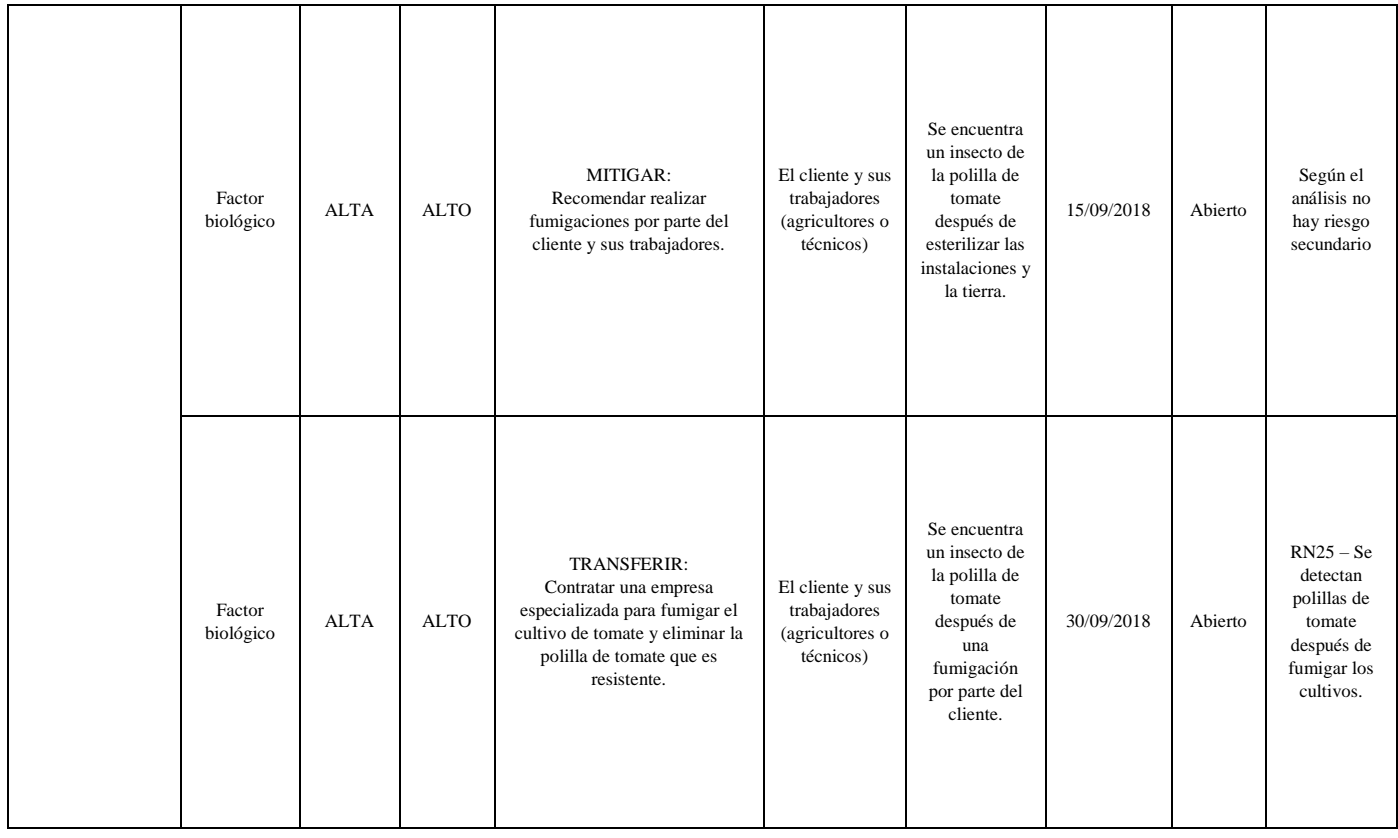

# Tabla 71: Costos y tiempo del plan de respuesta al Riesgo RN11.

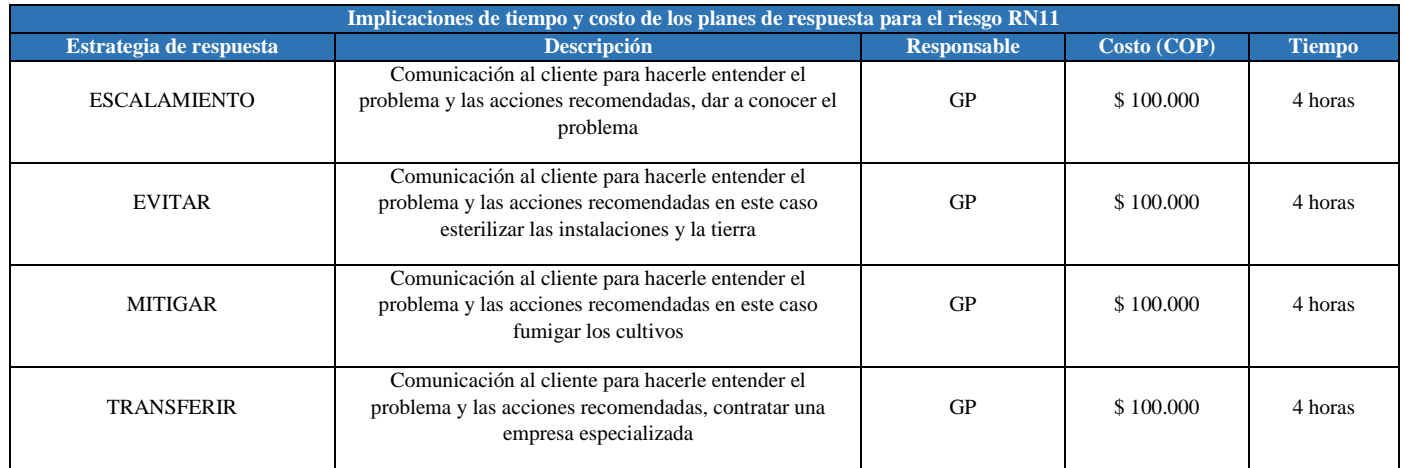

**Plan de respuesta al Riesgo RN25.**

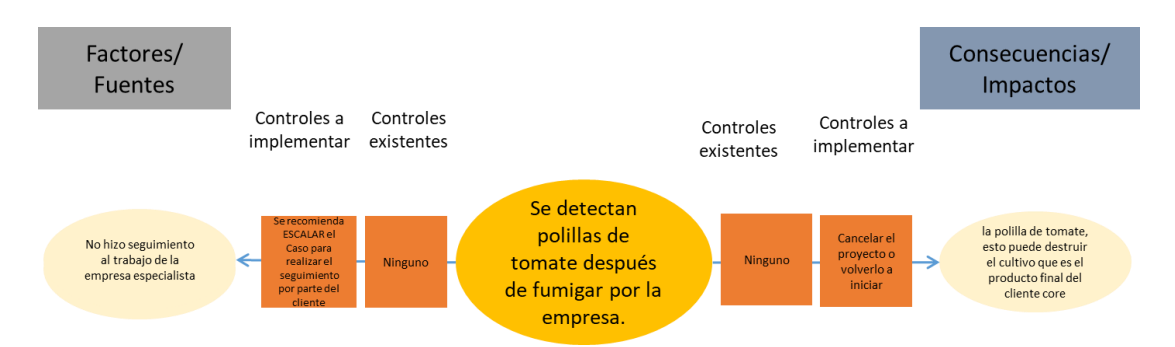

Figura # 55: Análisis de corbatín para el Riesgo RN25.

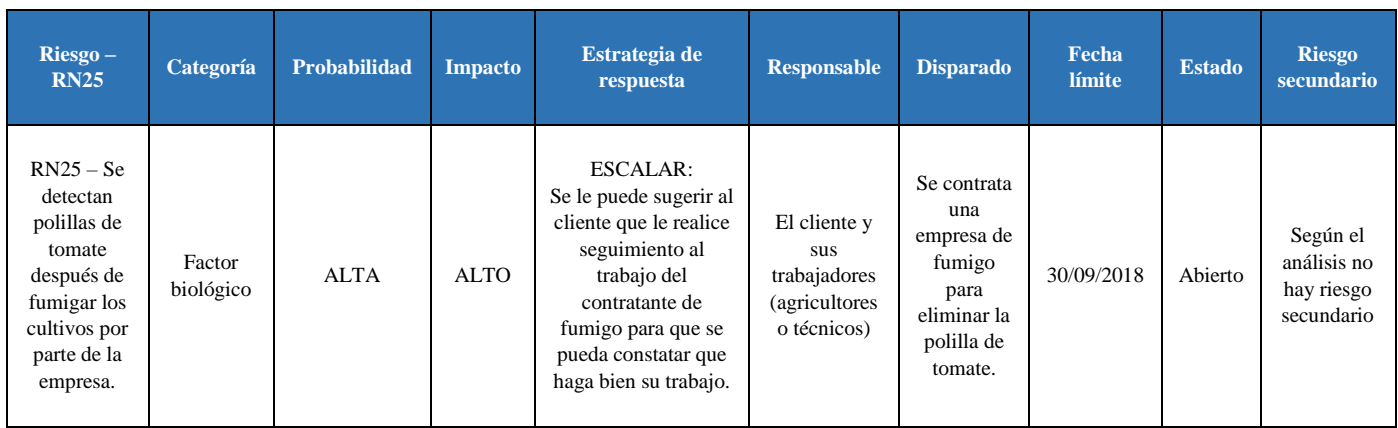

Tabla 72: Plan de respuesta al Riesgo RN25.

## Tabla 73: Costos y tiempo del plan de respuesta al Riesgo RN25.

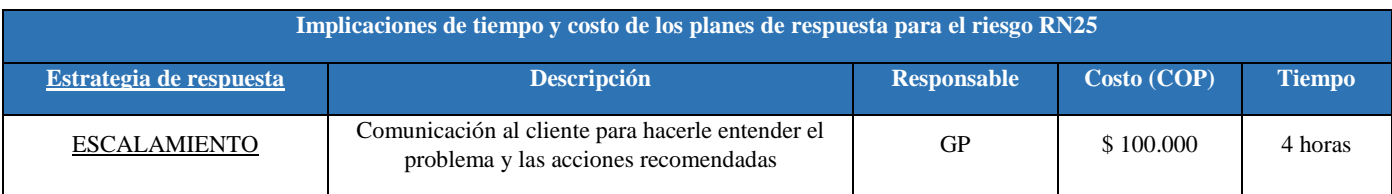

## **Plan de respuesta al Riesgo RN13.**

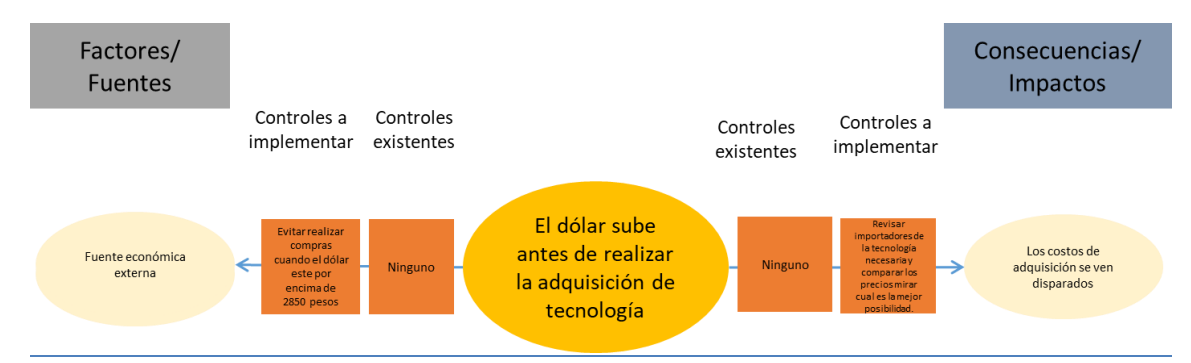

Figura # 56: Análisis de corbatín para el Riesgo RN13.

Tabla 74: Plan de respuesta al Riesgo RN13.

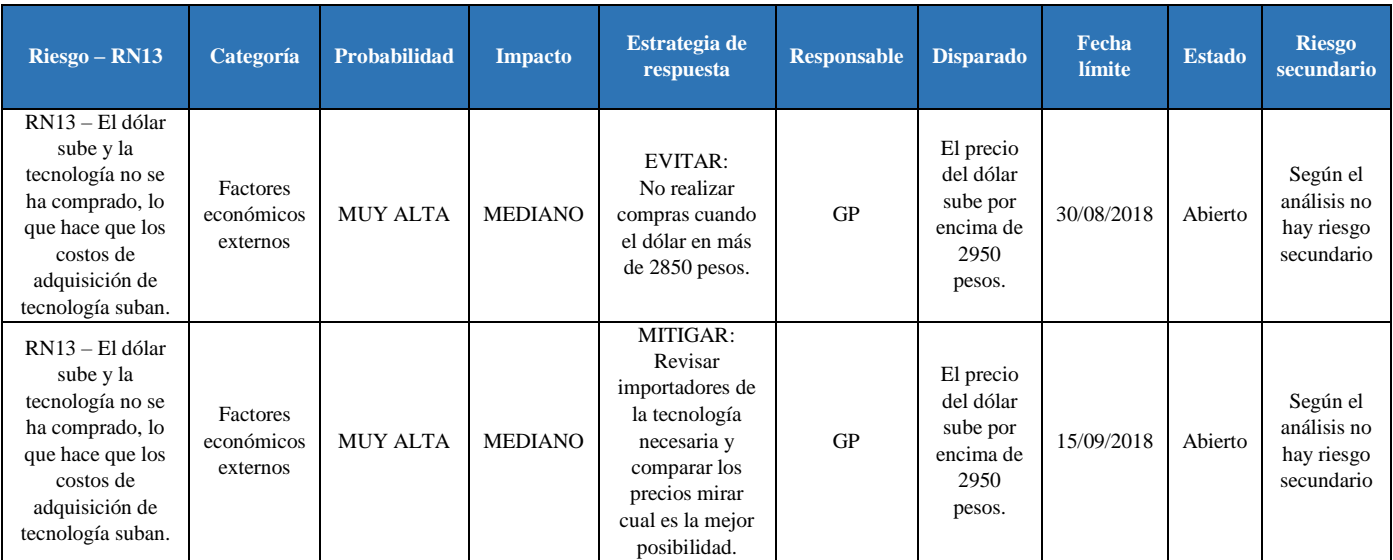

## Tabla 75: Costos y tiempo del plan de respuesta al Riesgo RN13.

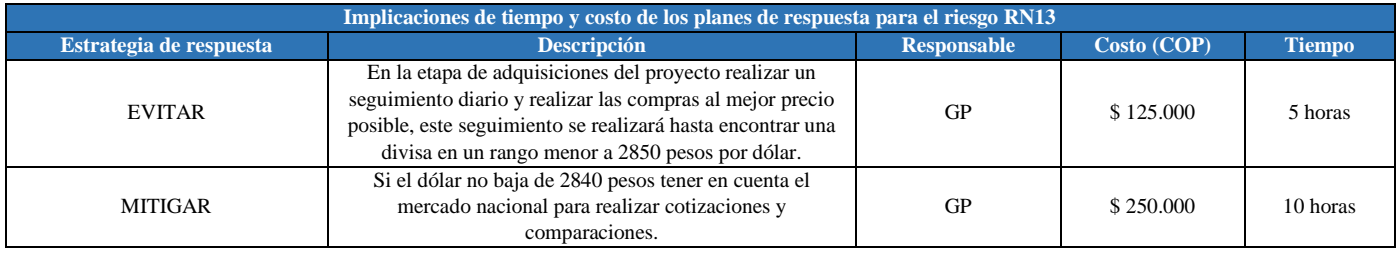

6.7.3.5.3.2. Plan de respuesta a los riesgos positivos u oportunidades.

#### **Plan de respuesta al Riesgo RN18.**

## Tabla 76: Plan de respuesta al Riesgo RP18.

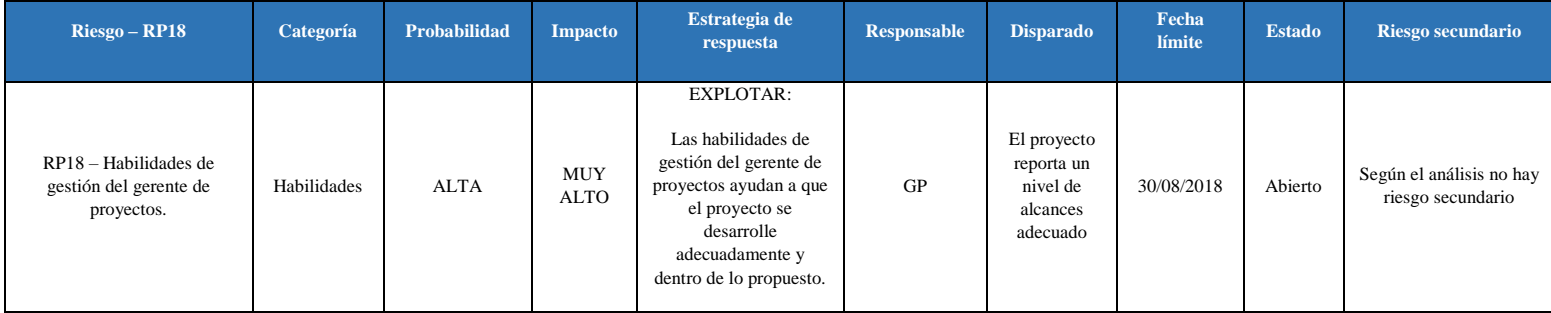

## Tabla 77: Costos y tiempo del plan de respuesta al Riesgo RP18.

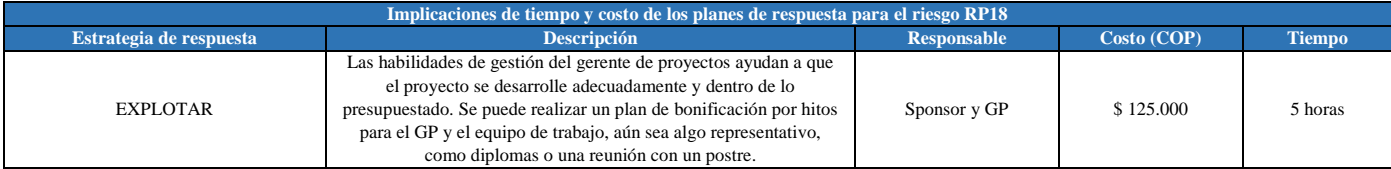

#### **Plan de respuesta al Riesgo RN22.**

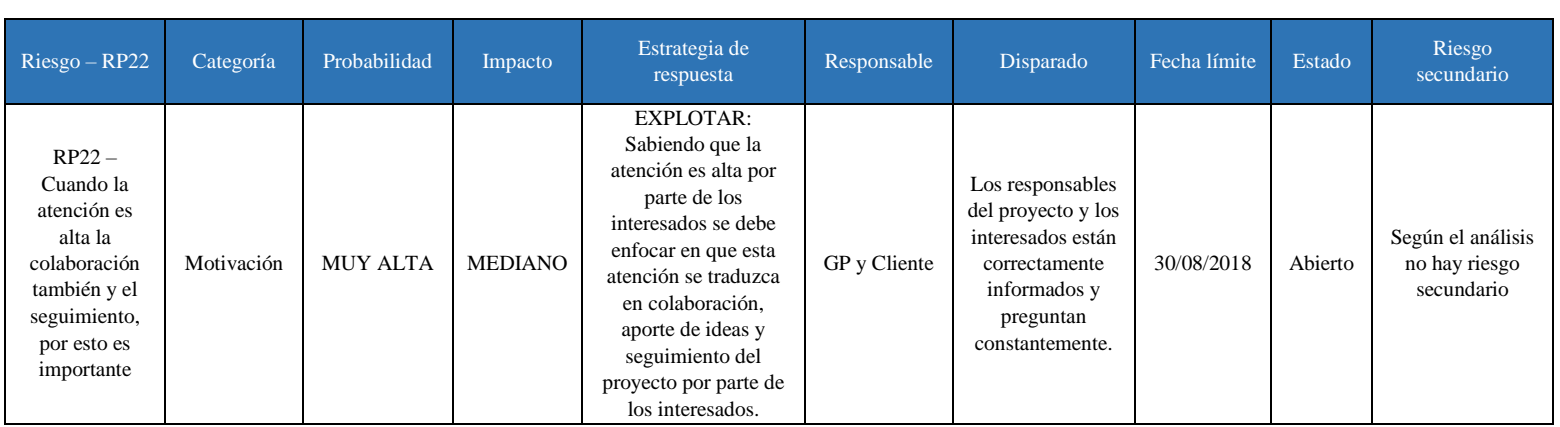

#### Tabla 78: Plan de respuesta al Riesgo RP22.

## Tabla 79: Costos y tiempo del plan de respuesta al Riesgo RP22.

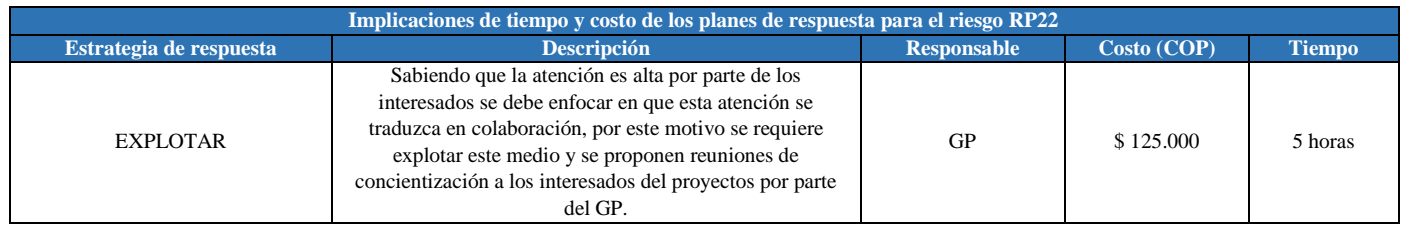

## **Plan de respuesta al Riesgo RN19.**

## Tabla 80: Plan de respuesta al Riesgo RP19.

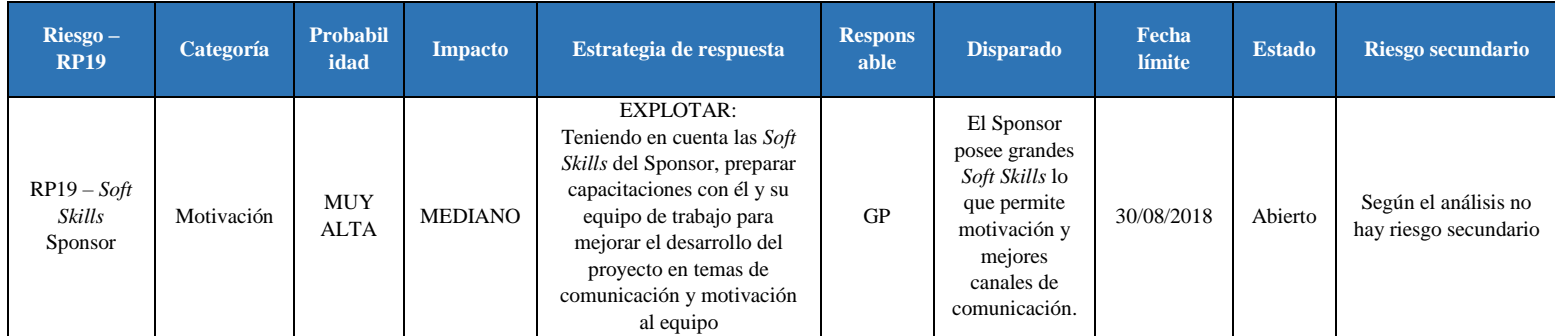

## Tabla 81: Costos y tiempo del plan de respuesta al Riesgo RP19.

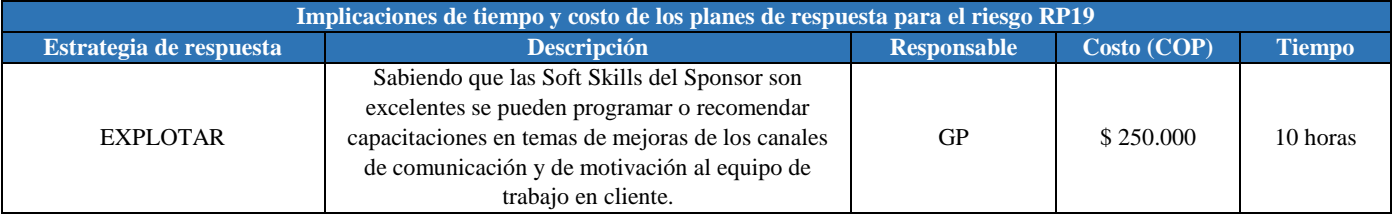

#### **Plan de respuesta al Riesgo RN20.**

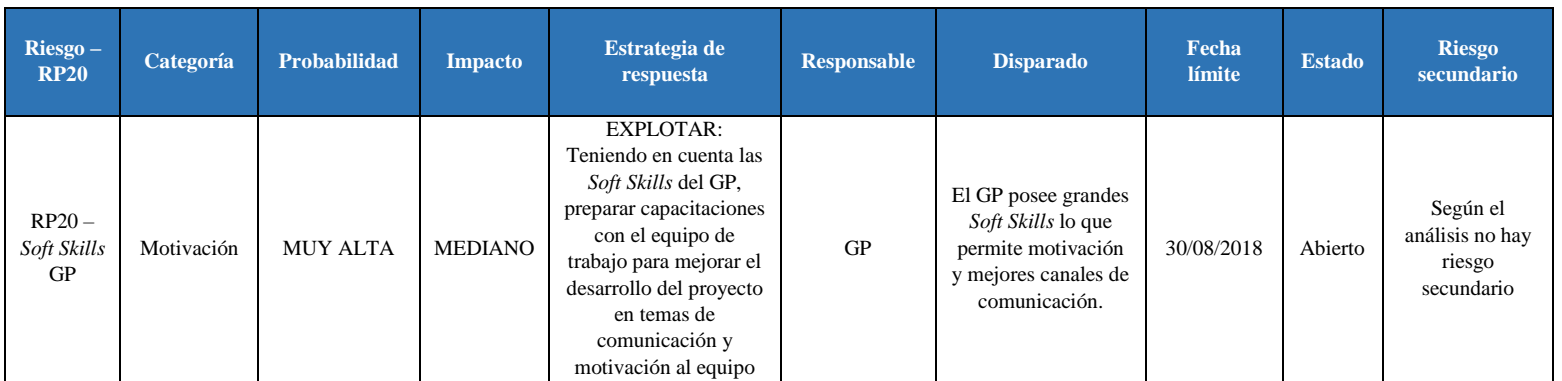

## Tabla 82: Plan de respuesta al Riesgo RP20.

## Tabla 83: Costos y tiempo del plan de respuesta al Riesgo RP20.

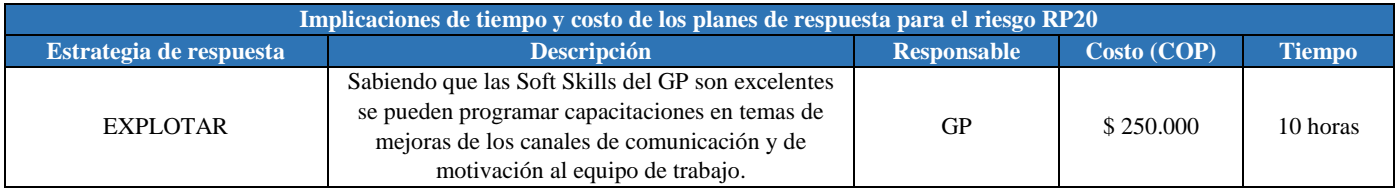

#### **6.7.3.5.4. Plan de respuesta a los riesgos: Bolsa de reservas.**

Esta bolsa de reservas en tiempo y costos es la suma de los costos y tiempo de los planes de respuesta a riesgos en total que se muestran en la siguiente tabla:

Tabla 84: Bolsa de reservas en tiempo y costos para los Planes de Respuesta a Riesgos del Proyecto.

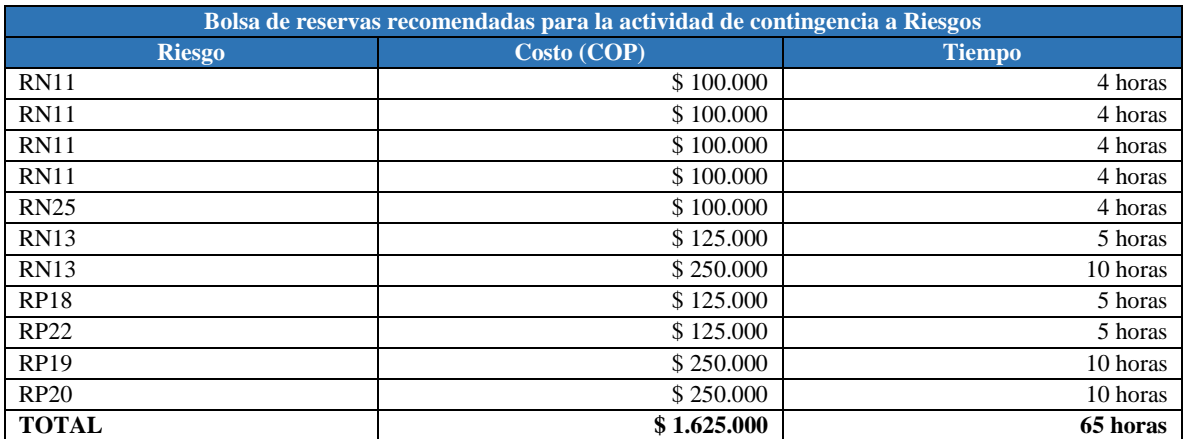

#### **6.7.3.5.5. Priorización de los riesgos actuales sin el impacto de los planes de respuesta.**

Se realiza entonces la nueva ponderación de los riesgos a los cuales se les realizo los planes de respuesta:

Tabla 85: Priorización de Riesgos Actuales.
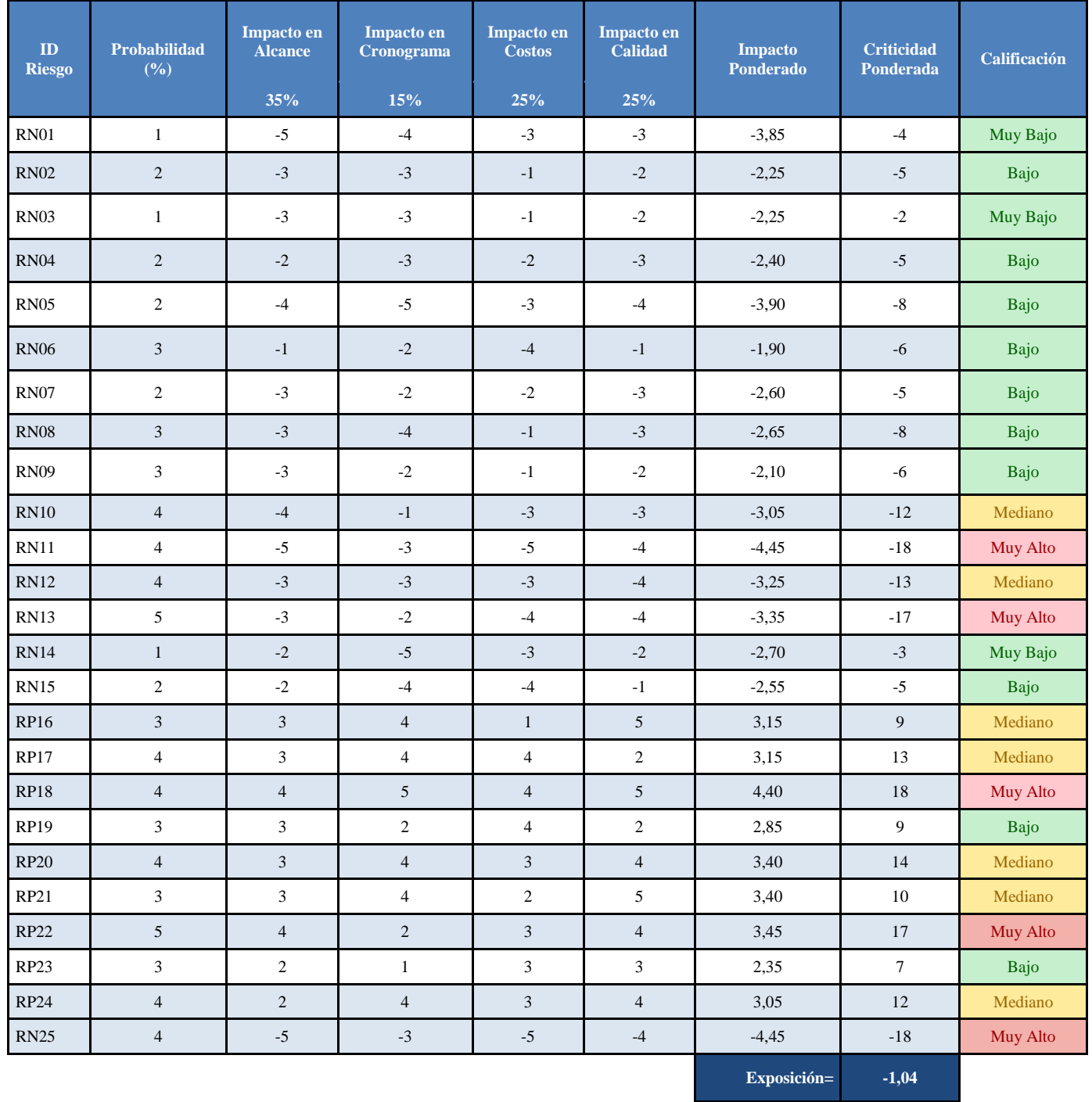

# **6.7.3.5.6. Priorización de los riesgos actuales con el impacto de los planes de respuesta.**

Tabla 86: Priorización de Riesgos Actuales teniendo en cuenta los planes de respuesta a Riesgos.

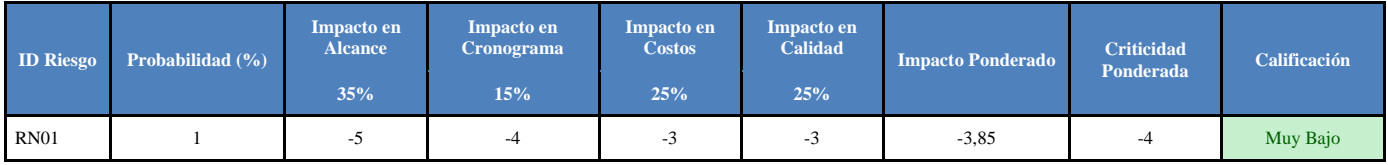

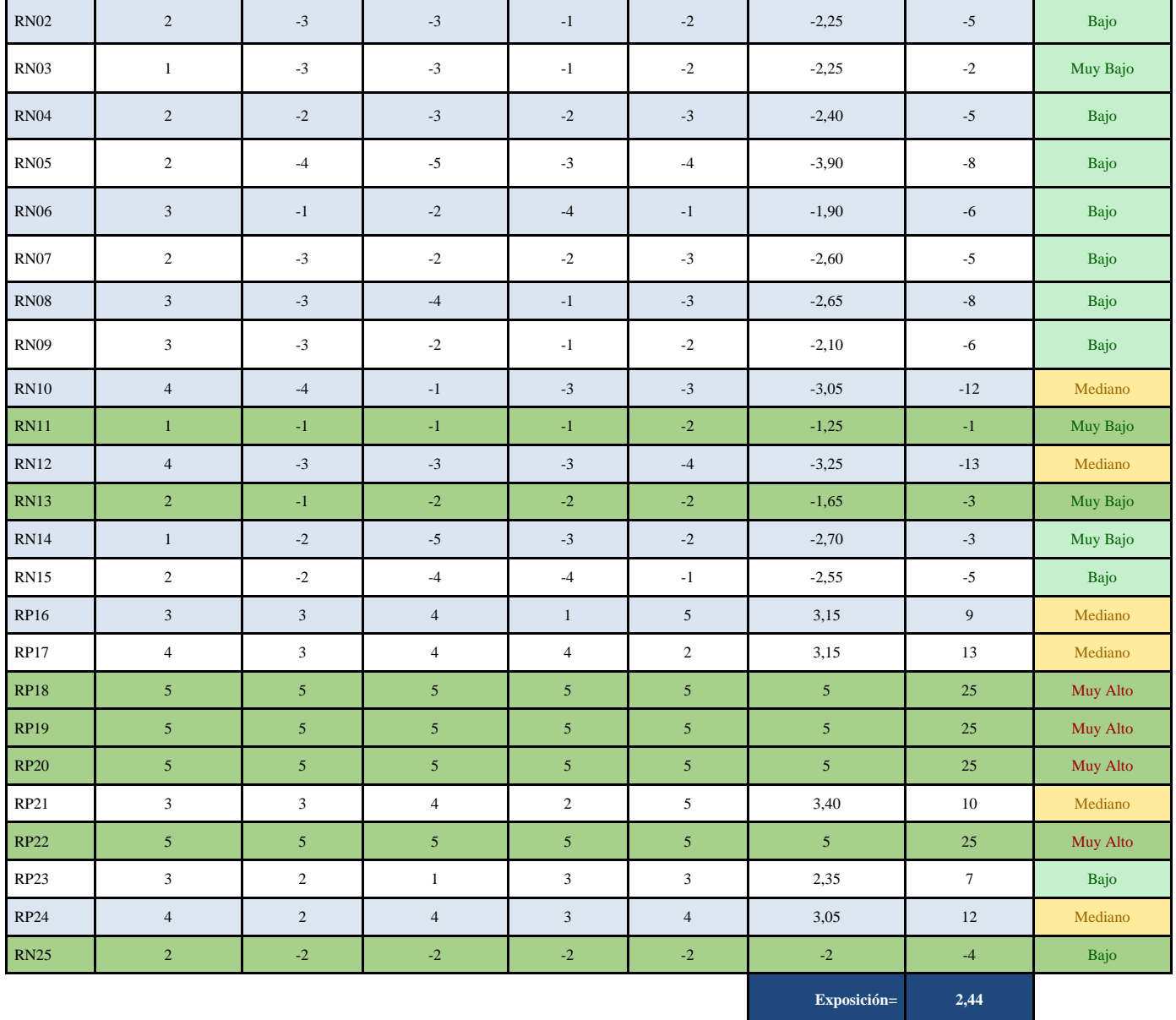

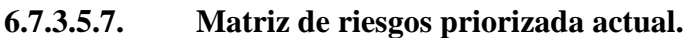

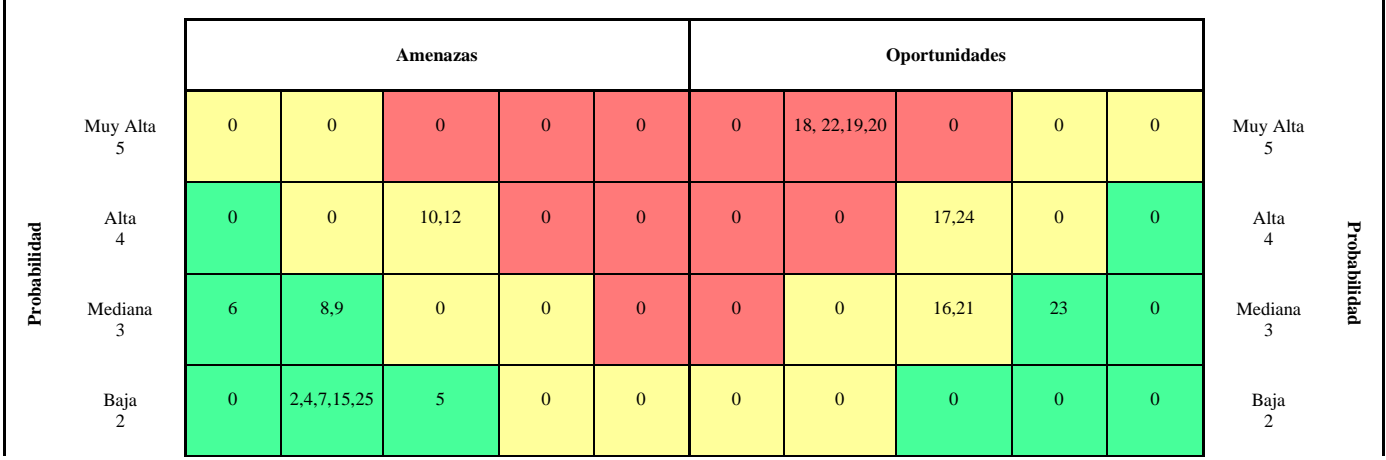

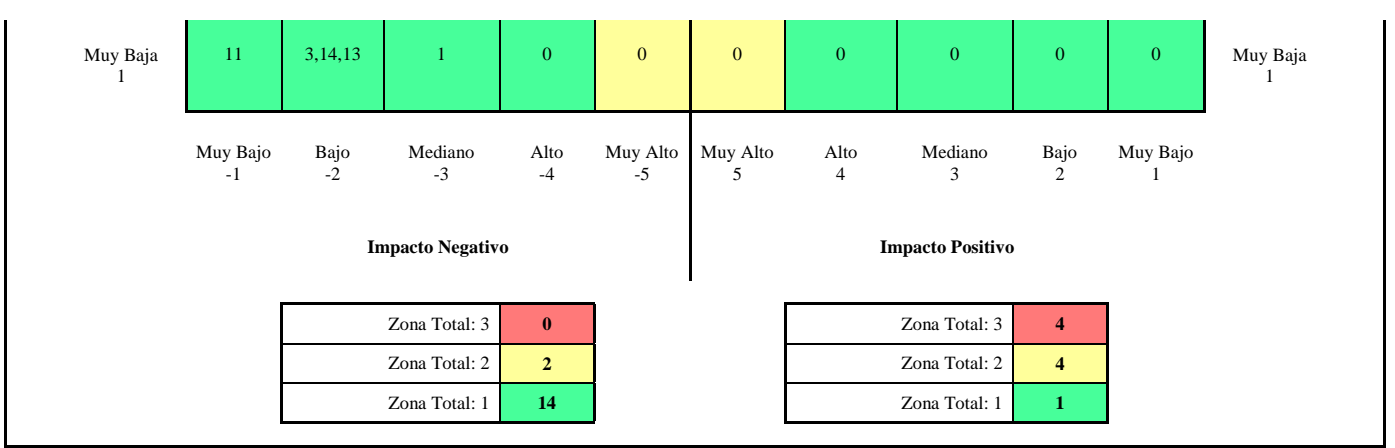

Figura # 57: Matriz de Riesgos Priorizada.

# **6.7.3.5.8. Criticidad inicial y Residual de los Riesgos.**

### **Criticidad inicial de los riesgos:**

### **Impacto Negativo Impacto Positivo**

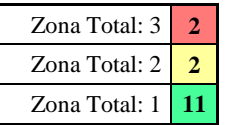

**Exposición al Riesgo = -0,33**

#### **Criticidad residual de los riesgos:**

#### **Impacto Negativo Impacto Positivo**

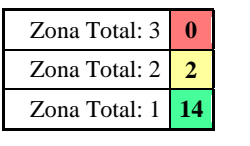

**Exposición al Riesgo = 2,44**

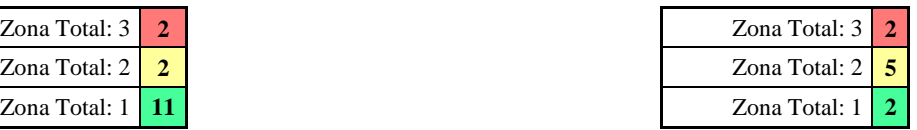

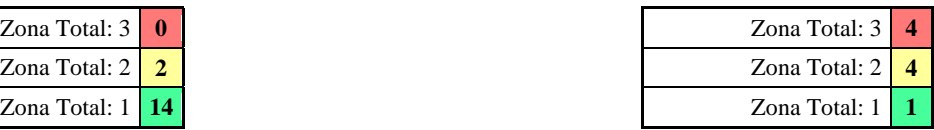

#### **6.7.3.5.9. Riesgos generales del proyecto, riesgo total del proyecto.**

Como parametro de Riesgo total del proyecto no se aceptará un exposición al riesgo superior a -0.2, por lo que en este momento con el Plan de Respuesta a los Riesgos pasa a 2.44, lo cual es un indicador positivo para el proyecto.

#### **6.7.3.5.10. Implementar la Respuesta a los Riesgos.**

Para la implementación de la respuesta a los riesgos se debe tener lo siguiente:

- 1. Plan para la dirección del proyecto
- 2. Documentos del proyecto; Registro de lecciones aprendidas, registro de riesgos e informe de riesgos.
- 3. Activos de los procesos de la organización.

Los documentos anteriores ya se tienen para comenzar con la implementación, algunas habilidades y técnicas son:

- 1. Juicio de expertos.
- 2. Habilidades interpersonales y de equipo, como son las Soft Skills sobresalientes del GP.
- 3. Sistema de información para la dirección de proyectos (PMIS).

Las salidas de este proceso de implementar la respuesta a los riesgos son:

1. Solicitudes de cambios: Que para este caso no son necesarias ya que en la EDT inicial del proyecto se había determinado una tarea que es la 1.5.6. Control de riesgo, en donde la finalidad es tratar los riesgos del proyecto por parte del gerente de proyectos.

En caso de materializarse alguno de los riesgos se dispondrá de la bolsa de tiempo y costos para planes de respuesta a riesgos que se asignarán a la tarea 1.5.6. de la EDT y serán ejecutadas por el Gerente de proyectos.

Al ejecutar cualquier Plan de Respuesta a Riesgos se modificará la línea base de costos o del cronograma y si es necesario de otros componentes del plan para la dirección del proyecto. Teniendo en cuenta las recomendaciones del (Project Management Institute, 2017), las solicitudes de cambio se procesan para su revisión y tratamiento por medio del proceso de Realizar el Control Integrado de Cambios.

#### **6.7.3.5.11. Actualización de documentos del proyecto**

Se actualizarán luego los siguientes documentos del proyecto:

- 1. Registro de incidentes.
- 2. Registro de lecciones aprendidas.

3. Asignaciones del equipo del proyecto en el caso de que el gerente de proyectos no pueda suplir la tarea dentro de la 1.5.6.

- 4. Registro de riesgos.
- 5. Informe de riesgos.

# **6.8. Plan de gestión de adquisiciones**

# **6.8.1. Definición y criterios de valoración de proveedores**

Tabla 87: Criterios de valoración de proveedores.

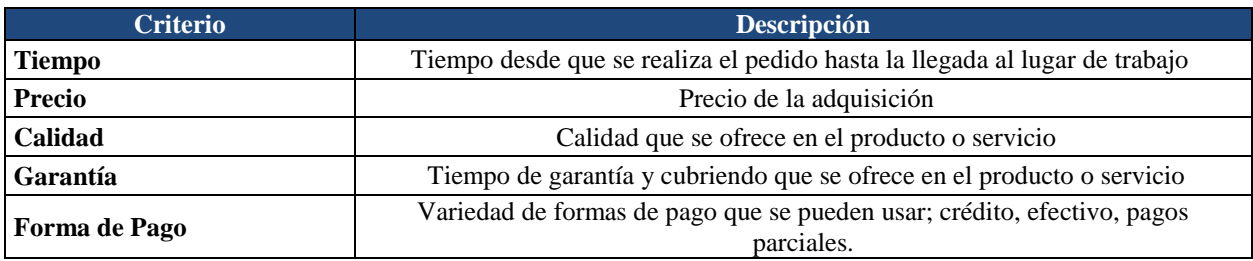

# **6.8.1.1. Lista de posibles riesgos de las adquisiciones**

# Tabla 88: Registro de Riesgos de las adquisiciones.

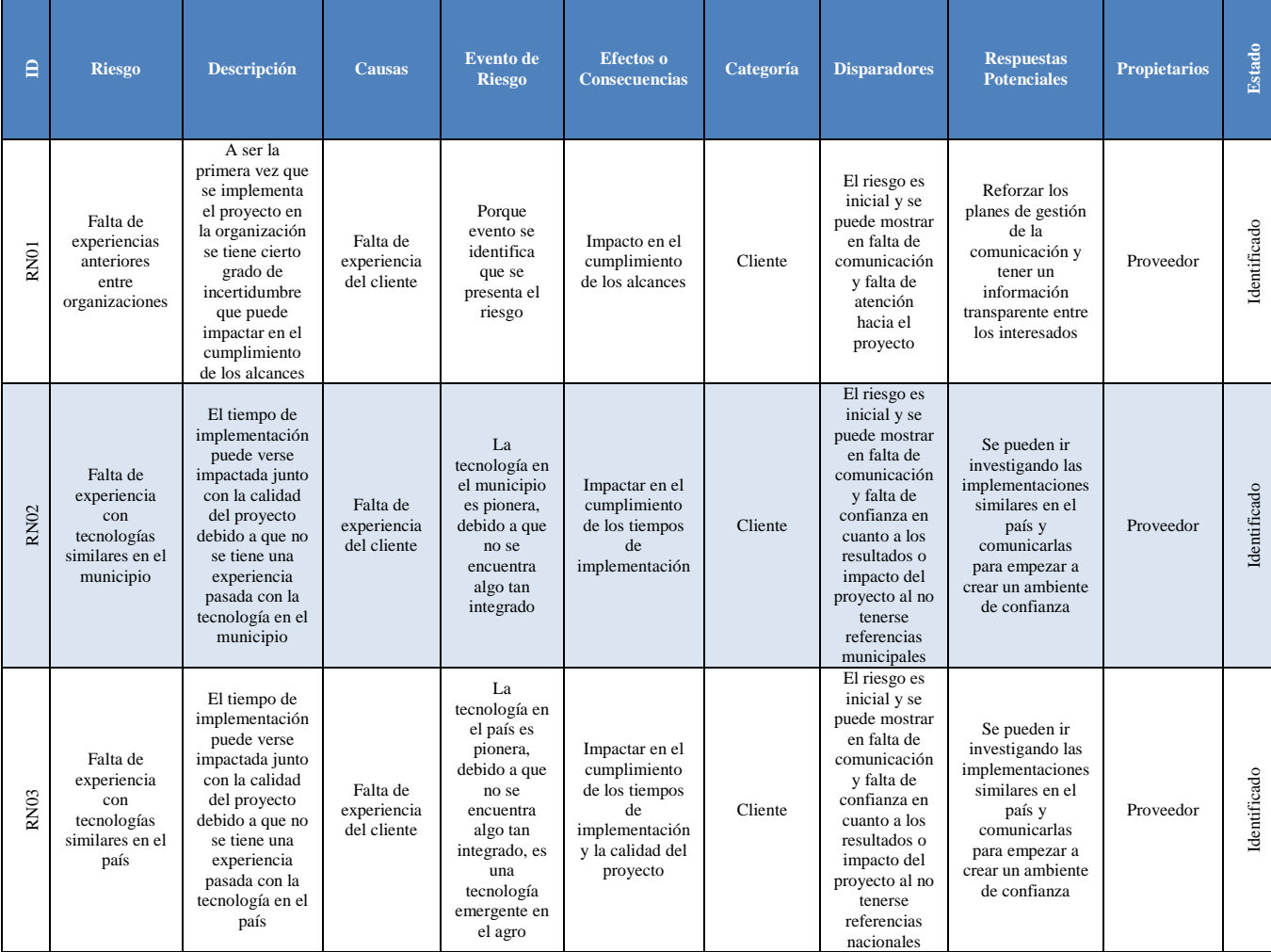

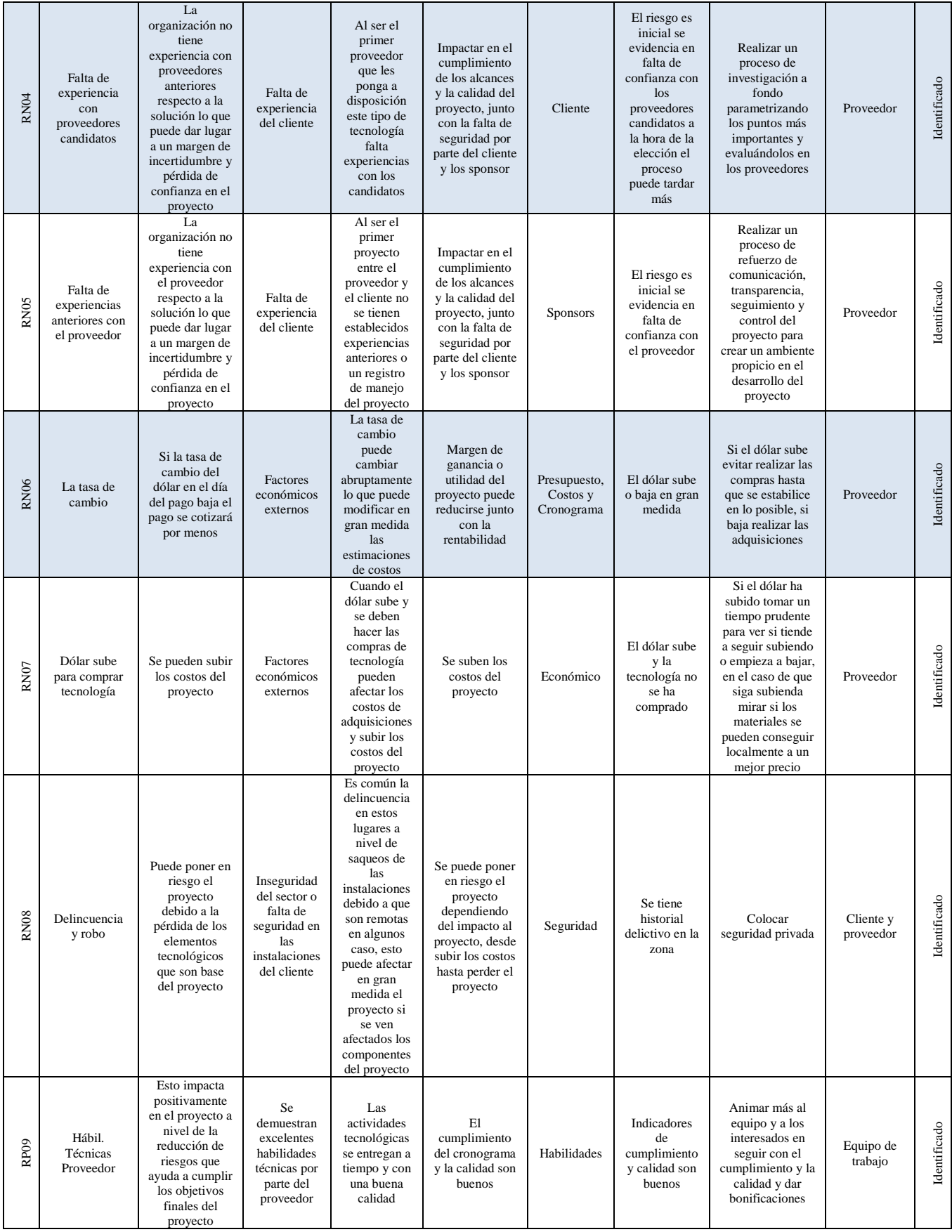

**RN =** Riesgo Negativo **RP =** Riesgo Positivo

# **6.8.1.2. Priorización de los riesgos de las adquisiciones**

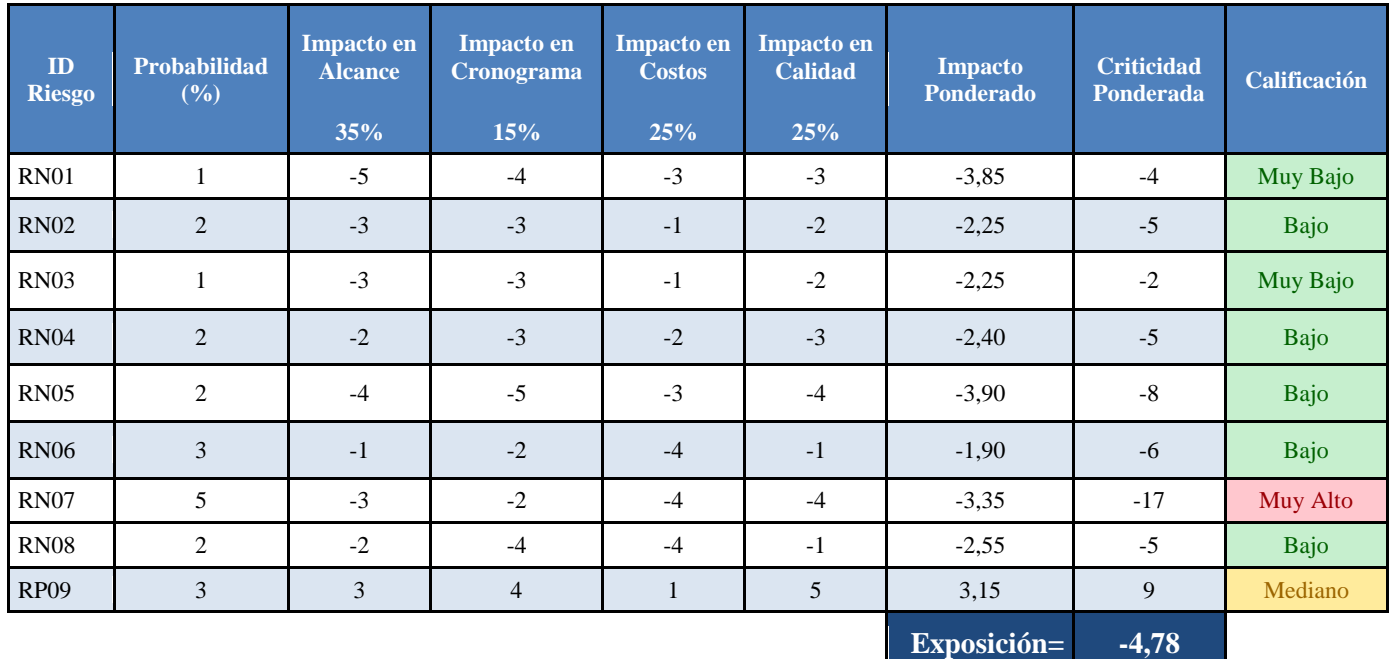

Tabla 89: Priorización de Riesgos de las adquisiciones.

Tabla 90: Matriz de Priorización de Riesgos de las adquisiciones.

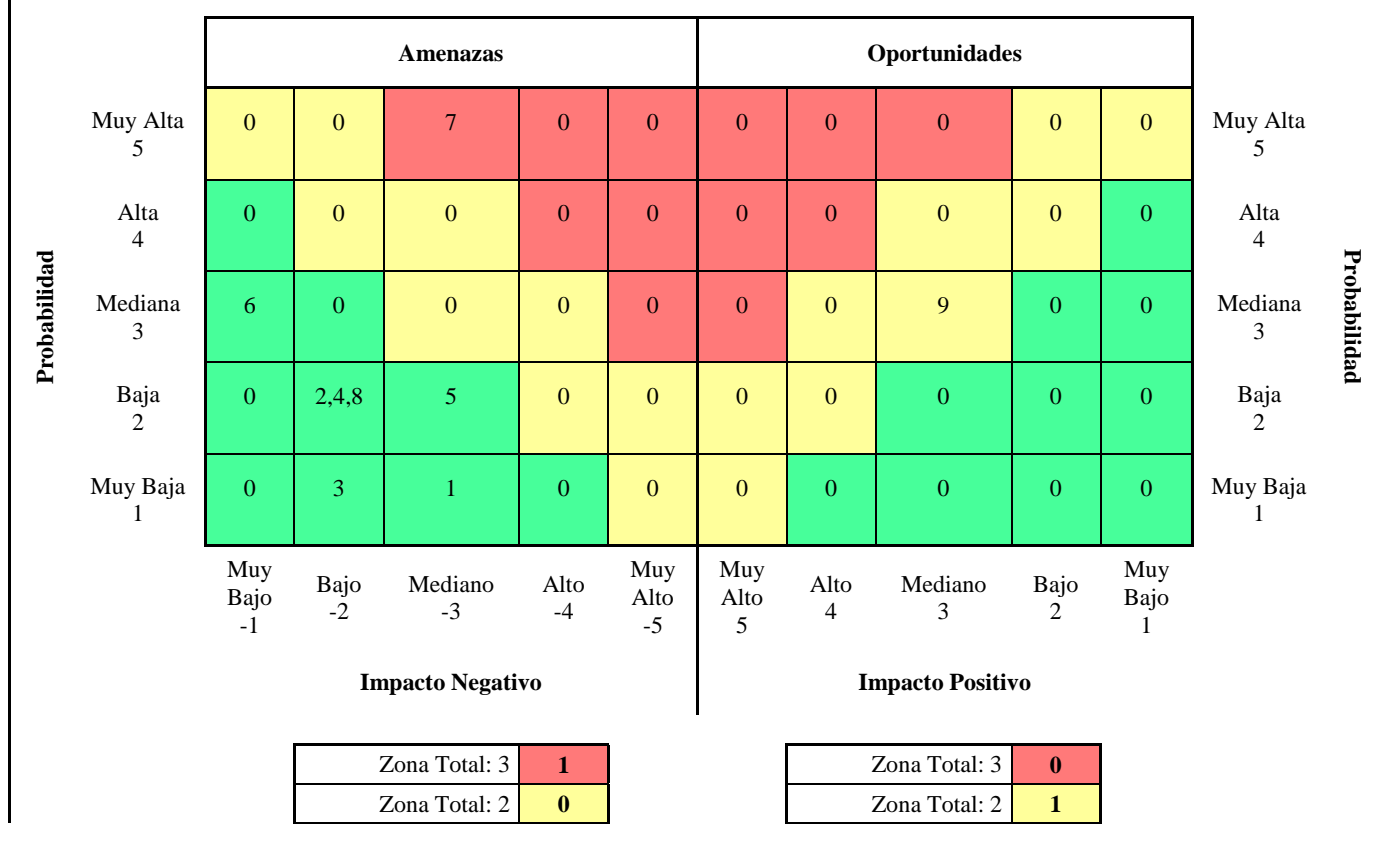

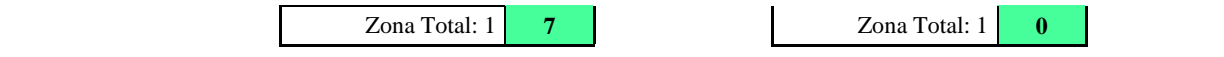

Figura # 58: Matriz de Riesgos Priorizada de las Adquisiciones.

#### **6.8.1.3. Gestión del Riesgos de las Adquisiciones**

Se gestionarán los riesgos prioritarios dentro del proyecto es decir los de color rojo dentro de los cuales solo se encuentra el R07.

#### **Plan de respuesta al Riesgo RN07.**

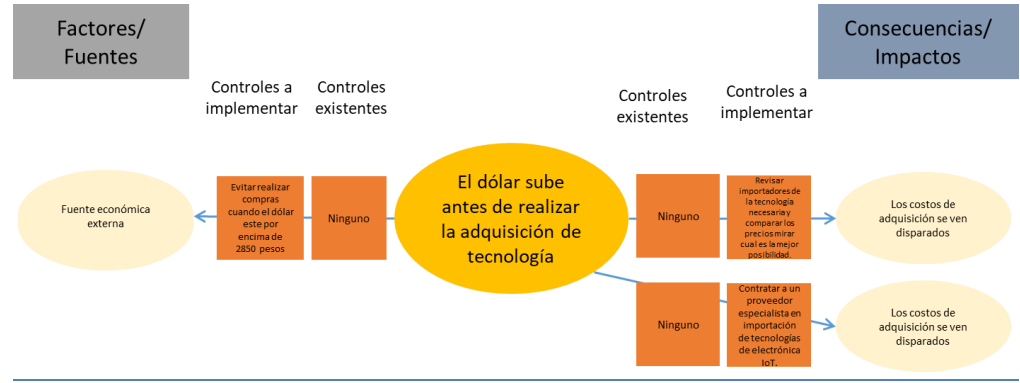

Figura # 59: Análisis de corbatín para el Riesgo RN07.

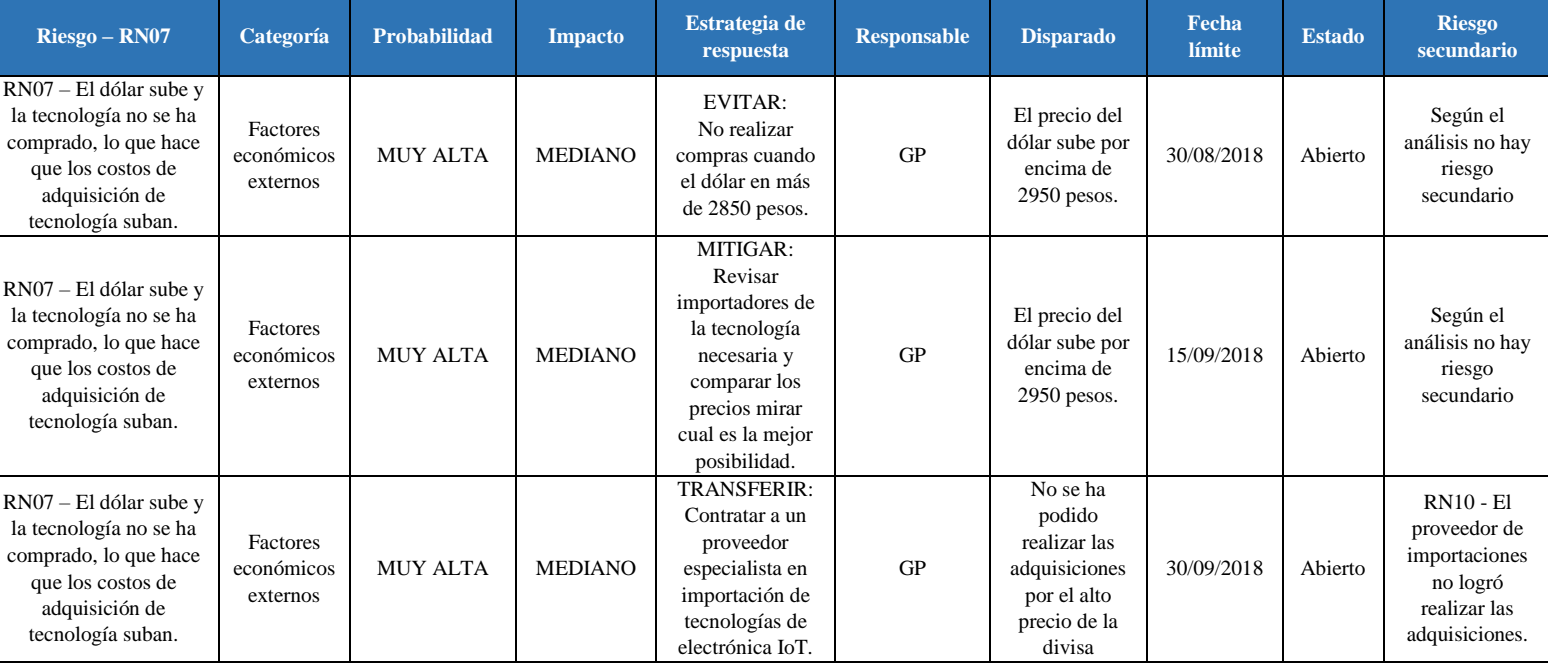

# Tabla 91: Plan de respuesta al Riesgo RN07.

Tabla 92: Costos y tiempo del plan de respuesta al Riesgo RN07.

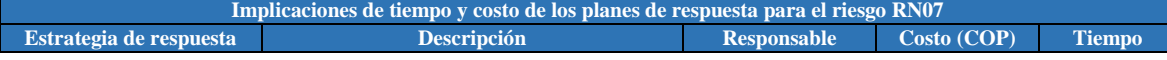

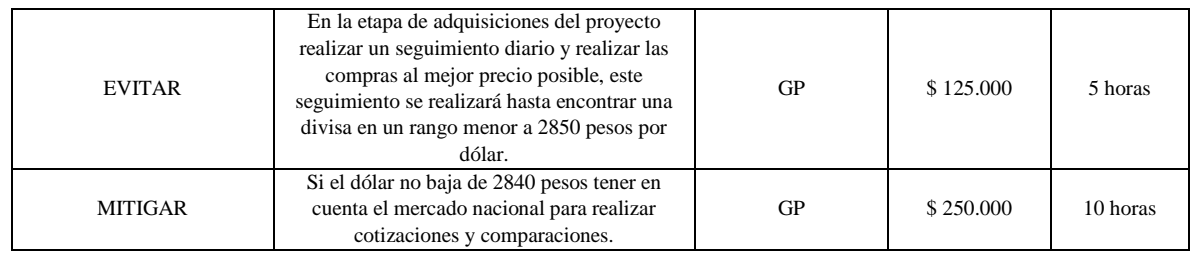

#### **6.8.1.4. Identificación de Riesgos Secundarios de las adquisiciones**

#### **6.8.1.4.1. Plan de respuesta al Riesgo RN10.**

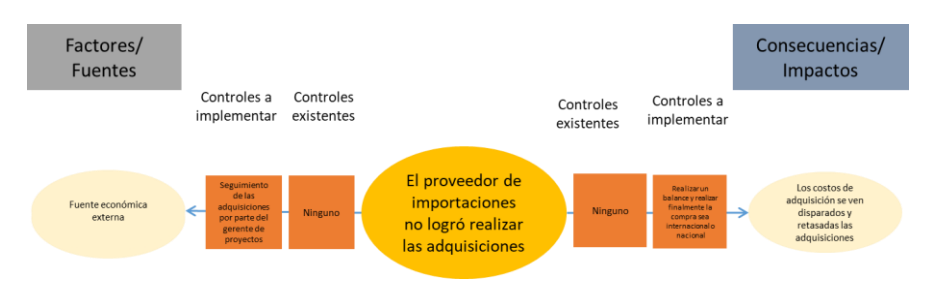

Figura # 60: Análisis de corbatín para el Riesgo RN10.

# Tabla 93: Plan de respuesta al Riesgo RN10.

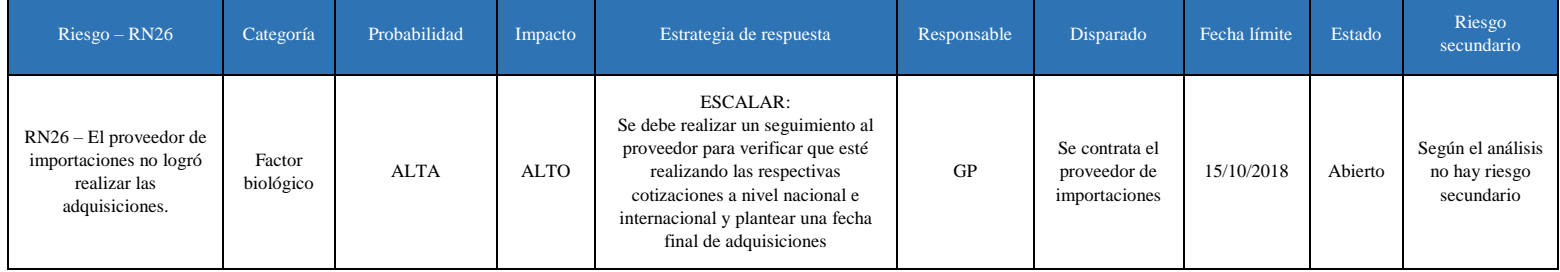

# Tabla 94: Costos y tiempo del plan de respuesta al Riesgo RN10.

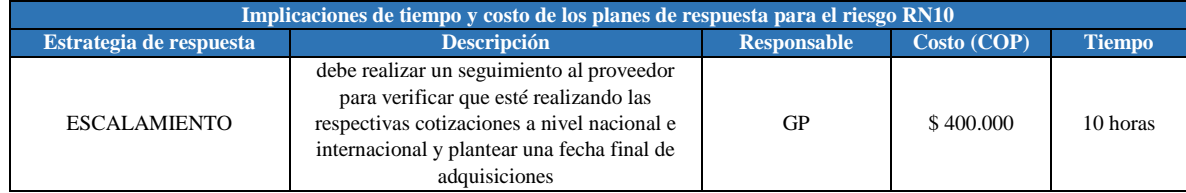

#### **6.8.1.5. Plan de respuesta a los riesgos: Bolsa de reservas.**

Esta bolsa de reservas en tiempo y costos es la suma de los costos y tiempo de los planes de respuesta a riesgos en total que se muestran en la siguiente tabla:

Tabla 95: Bolsa de reservas en tiempo y costos para los Planes de Respuesta a Riesgos del Proyecto.

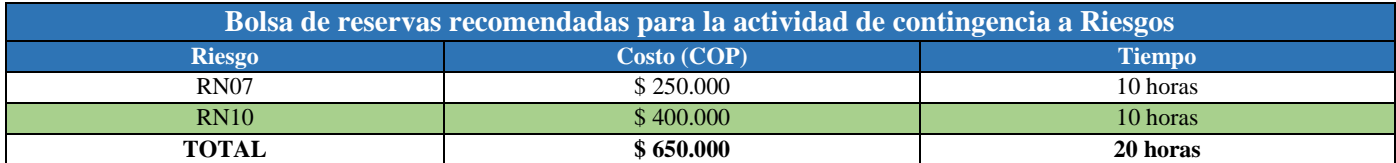

## **6.8.2. Criterios de contratación, ejecución y control de compras y contratos.** Tabla 96: Criterios de Calificación de proveedores.

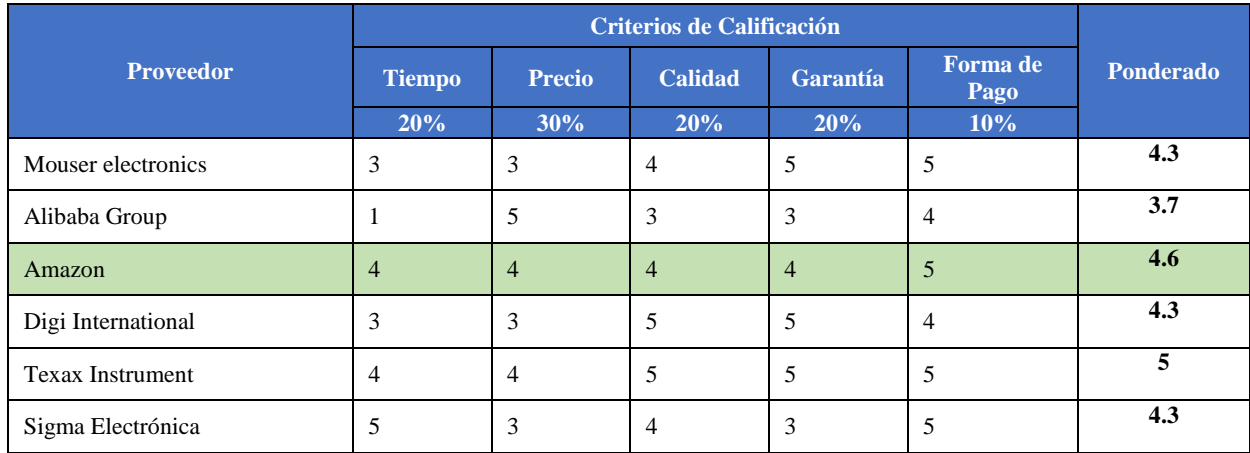

#### **6.8.2.1. Formato SOW Statement Of Work (Declaración de Trabajo)**

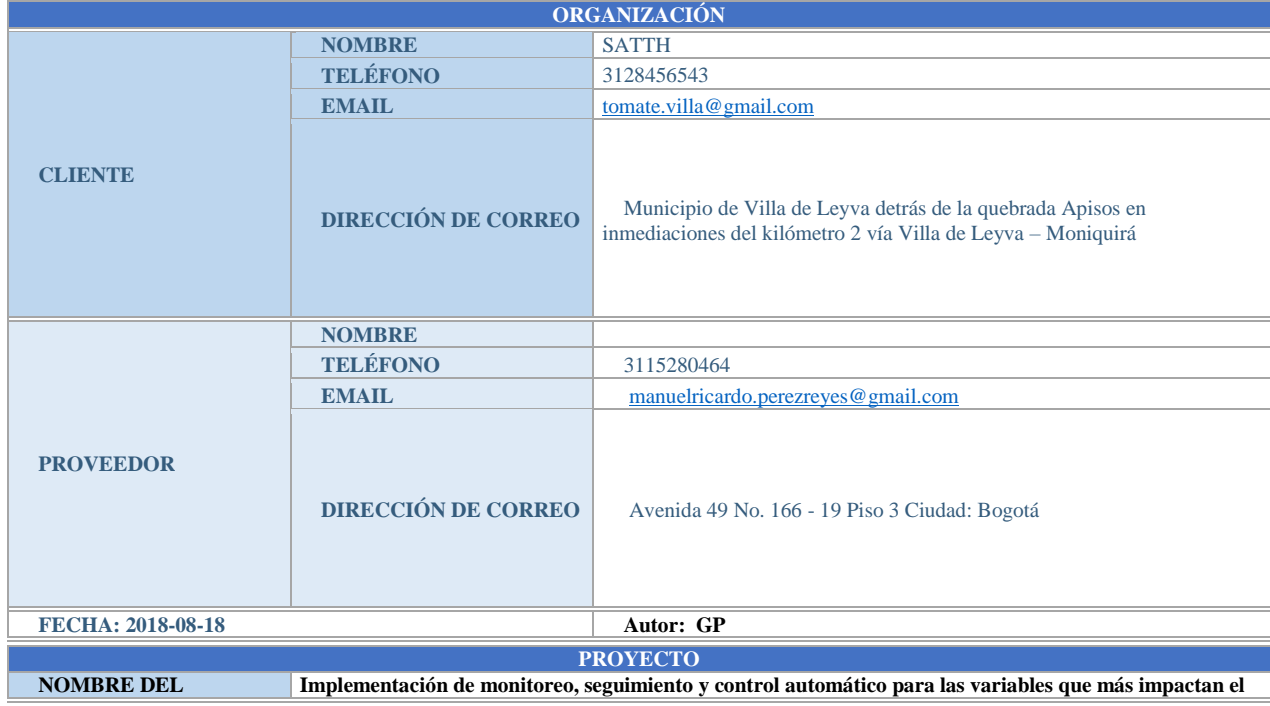

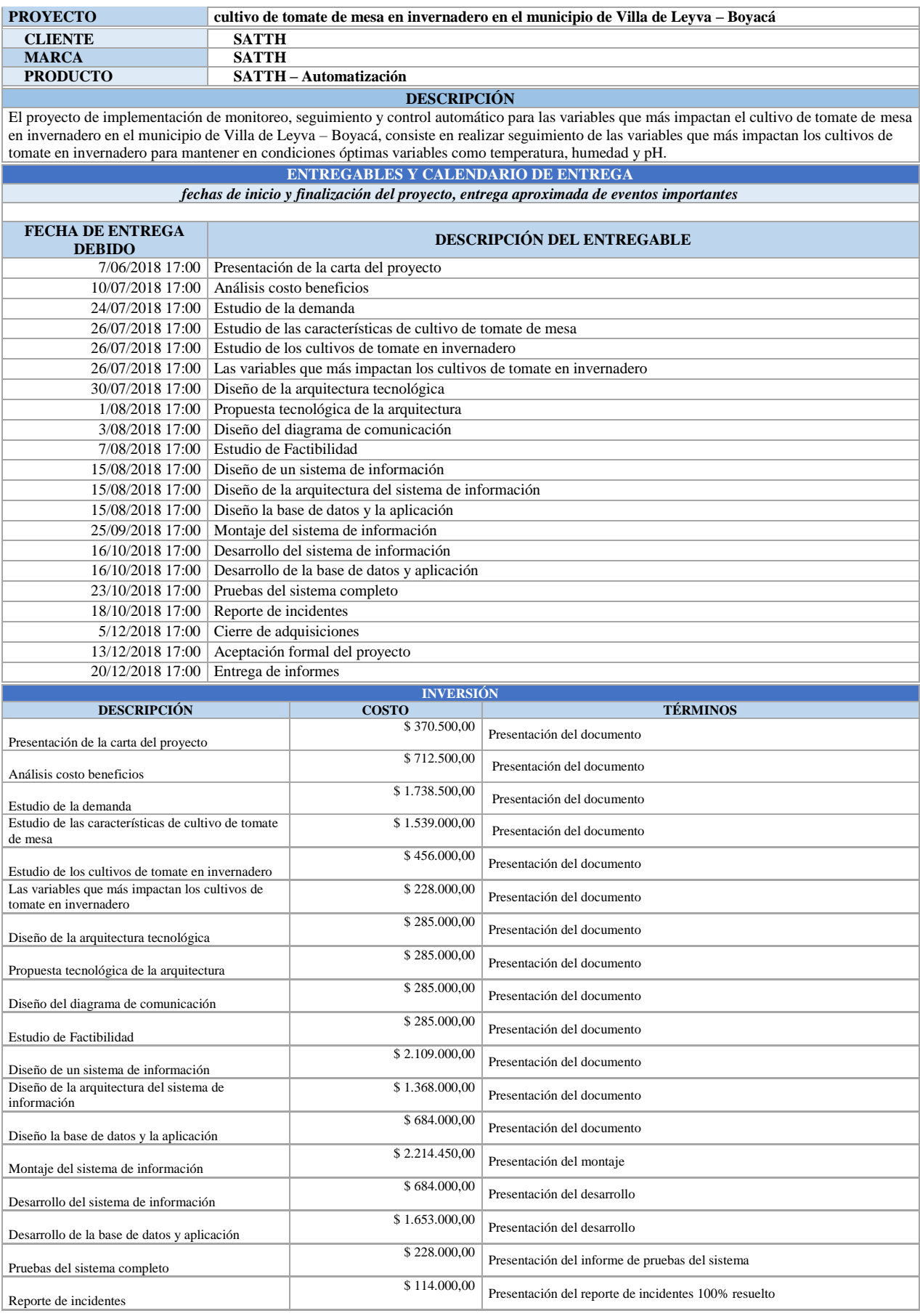

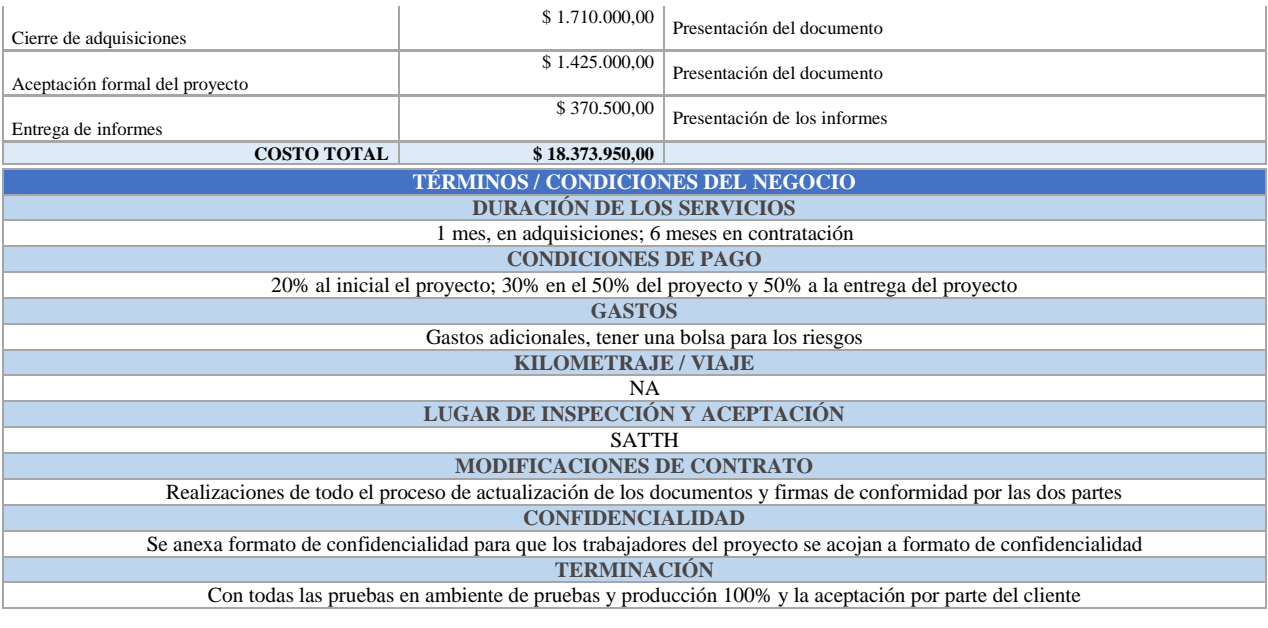

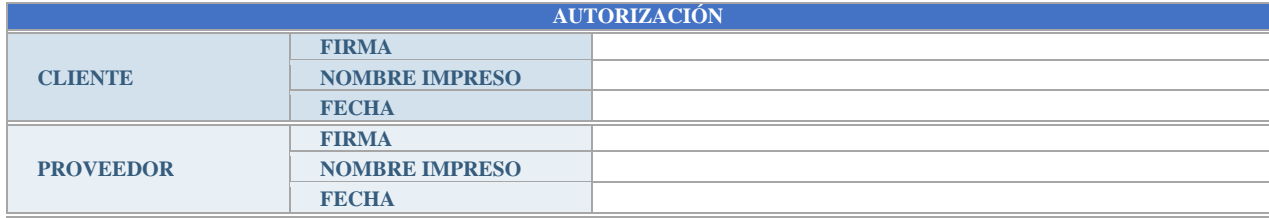

# **6.8.2.2.FORMATO - RFP**

[Apéndice](#page-130-0) C.

# **6.8.2.3.FORMATO - PRESENTACIÓN DE COTIZACIÓN**

### [Apéndice](#page-135-0) D.

# **6.8.2.4.FORMATO - ESPECIFICACIONES TÉCNICAS OFRECIDAS Y GARANTIZADAS POR EL OFERENTE**

[Apéndice](#page-137-0) E.

# **6.8.2.5.FORMATO - GARANTÍA DE LOS BIENES**

[Apéndice](#page-138-0) F.

# **6.8.2.6.FORMATO - AUTORIZACIÓN DEL FABRICANTE**

[Apéndice](#page-139-0) G.

#### **6.8.2.7.FORMATO - ORDEN DE COMPRA**

[Apéndice](#page-140-0) H.

# **6.8.2.8.CONDICIONES GENERALES DEL SATTH APLICABLES A LAS ORDENES DE COMPRA**

[Apéndice](#page-141-0) I.

#### **Gestión de los vendedores / proveedores**

Guiándonos de los expuesto por (Searchdatacenter, 2015) "La relación que tenemos con los clientes produce ingresos sobre los que construimos márgenes que se convierten en ganancias", por lo tanto es de suma importancia crear un circulo de empatía con el proveedor y tener algunos puntos claros:

- Tiene que ser una responsabilidad formal de trabajo
- Tener múltiples puntos de contacto
- La gestión de las relaciones tiene que ser proactiva más allá del flujo transaccional
- Comunique un caso de negocio específico acerca de su relación
- Comprender el proveedor a nivel empresarial e individual

Es importante entonces la gestión de los vendedores o proveedores por este se usará el siguiente diagrama que dará los puntos de vista de la importancia de cultivar la relación con ellos:

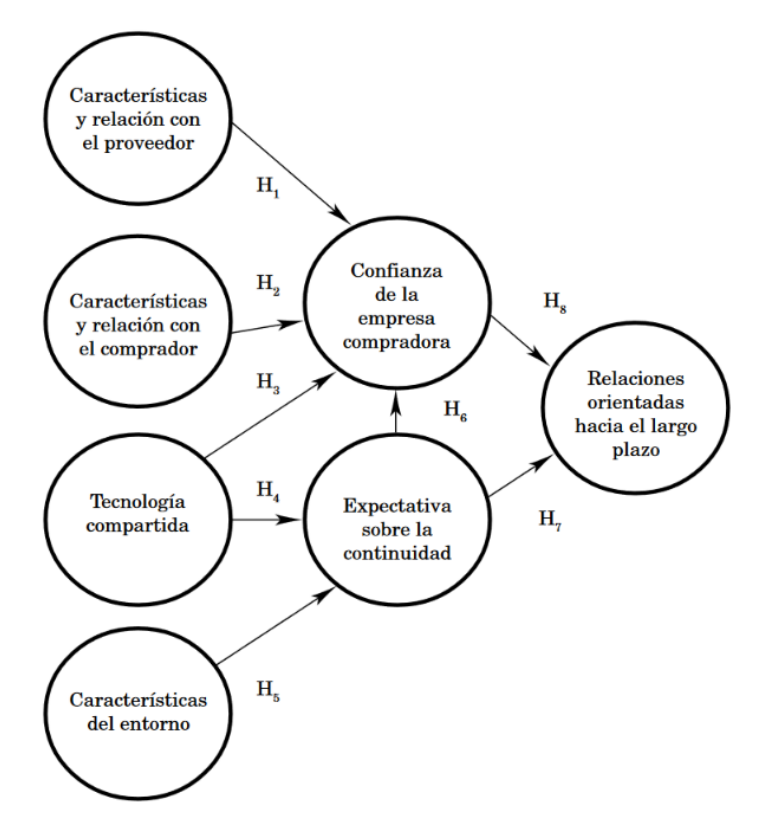

Figura # 61: Análisis de corbatín para el Riesgo RN07. Extraído de: (Concha & Solikova, 2000)

Se implementa entonces el modelo de (Concha & Solikova, 2000) en donde se combinan cuatro dimensiones para explicar los efectos diferentes sobre la confianza y las expectativas de la empresa compradora sobre la continuidad del negocio, modelo a implementar en proyecto trabajando sobre todos los H's.

# **6.8.3. Cronograma de compras con la asignación del responsable.**

**Las compras se deben realizar un mes y medio antes de empezar las implementaciones, debido a que las importaciones suelen demorar entre tres semanas y un mes, es decir se deben ejecutar de la siguiente manera:**

6.8.3.1.Matriz de adquisiciones del proyecto

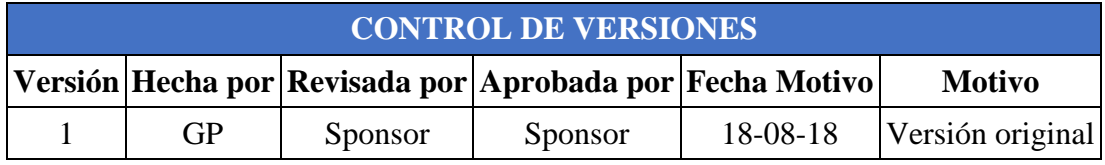

# Tabla 97: Matriz de adquisiciones del proyecto.

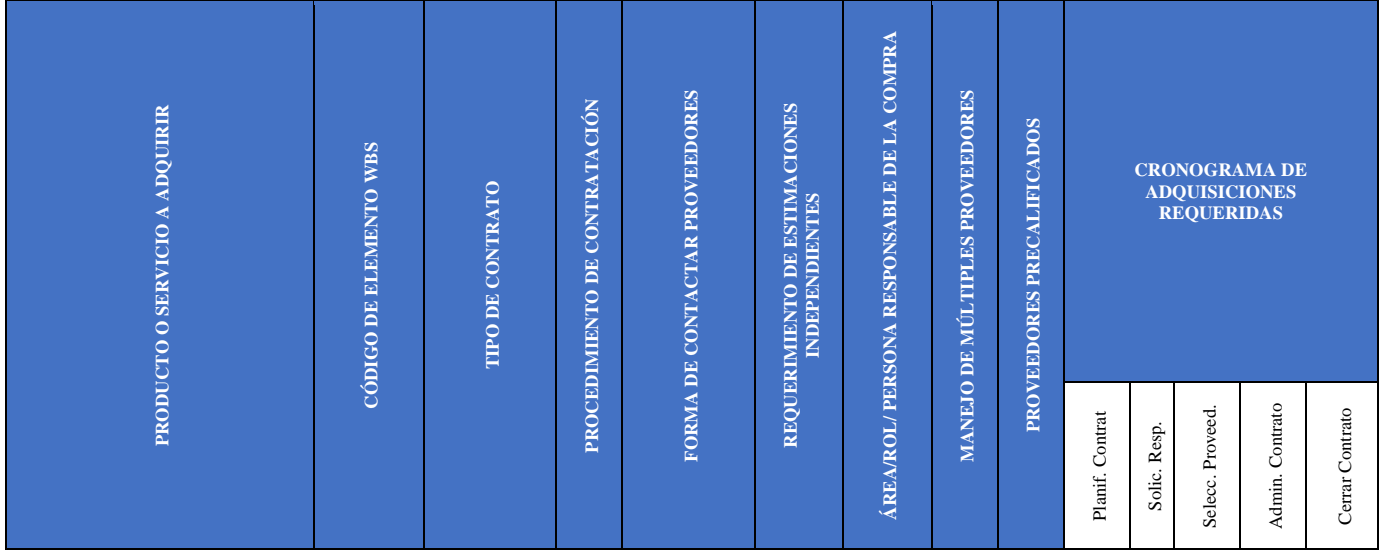

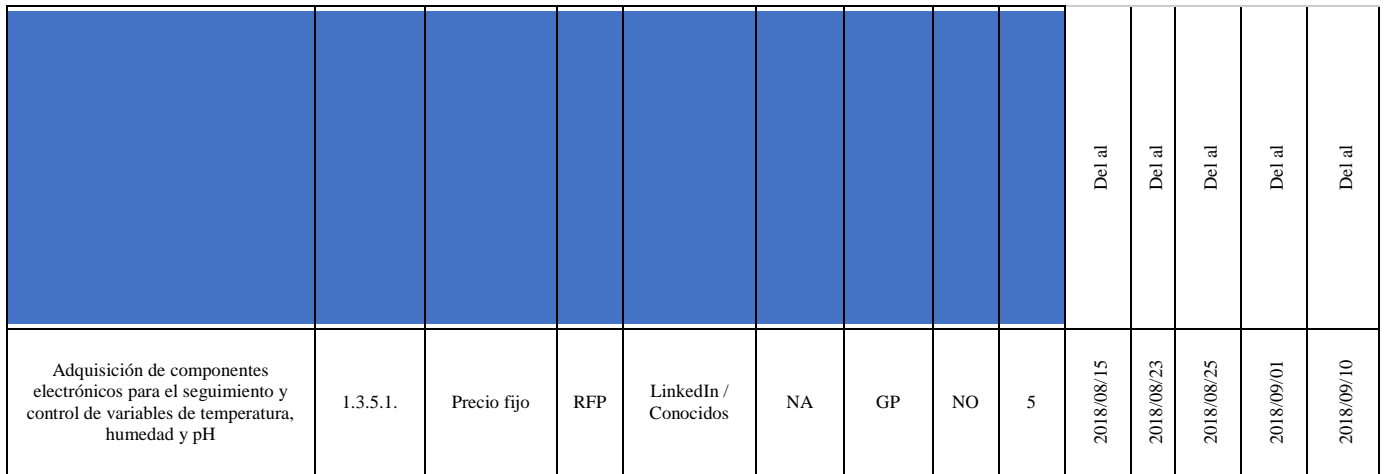

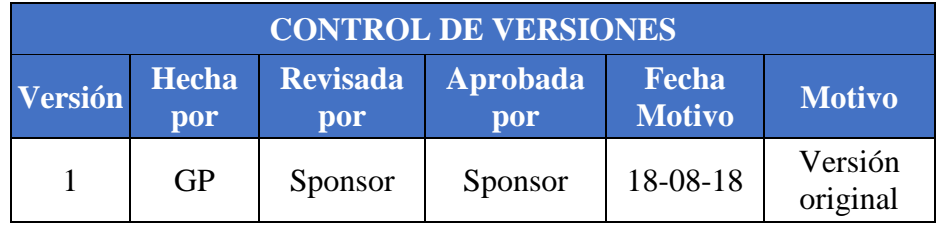

# **CUADRO DEL PROYECTO**

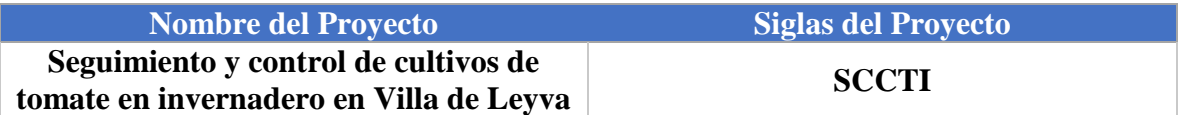

# Tabla 98: Matriz de adquisiciones de recursos humanos.

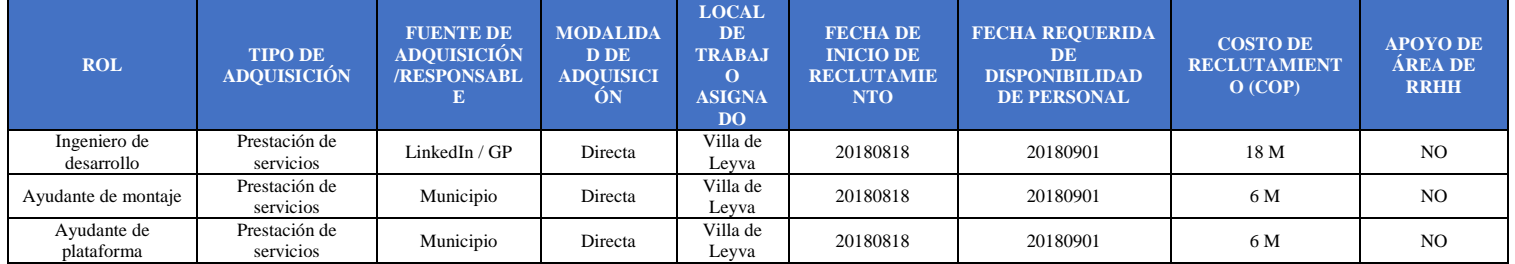

# **6.9. Plan de gestión de interesados**

Para lograr la mayor asertividad del proyecto, se efectuará la identificación de los involucrados (stakeholders) y posterior se clasificarán de acuerdo a las características e implicación en el desarrollo del proyecto.

### **6.9.1. Registro de Interesados**

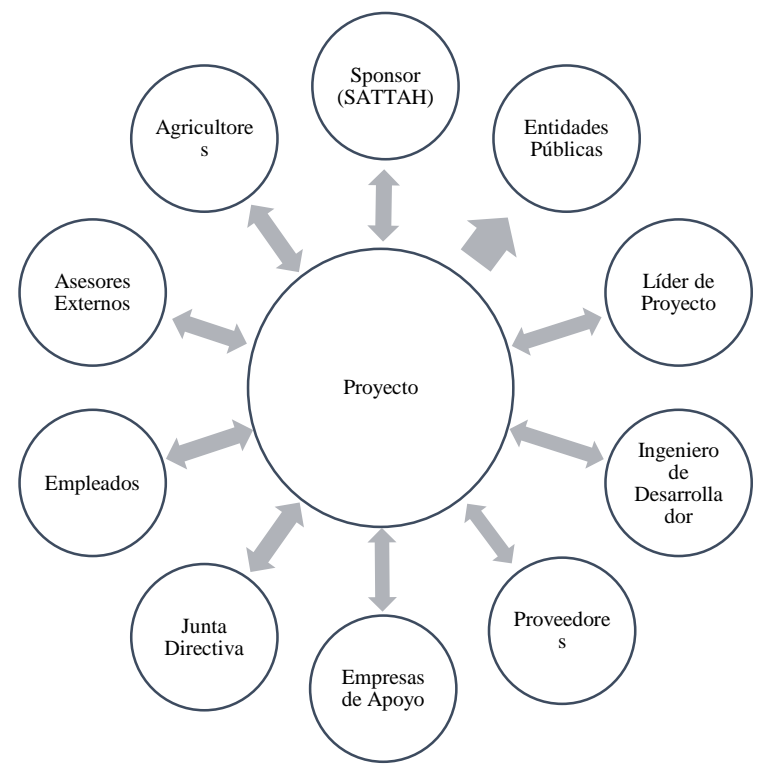

Figura # 62: Registro de interesados.

Teniendo en cuenta la participación de los diferentes actores identificados en la figura, es importante caracterizarlos según su relación en cada una de las etapas del proyecto y según el grado de importancia que tengan, validando expectativas principales y los problemas percibidos.

#### **6.9.2. Matriz de evaluación del involucramiento de Interesados**

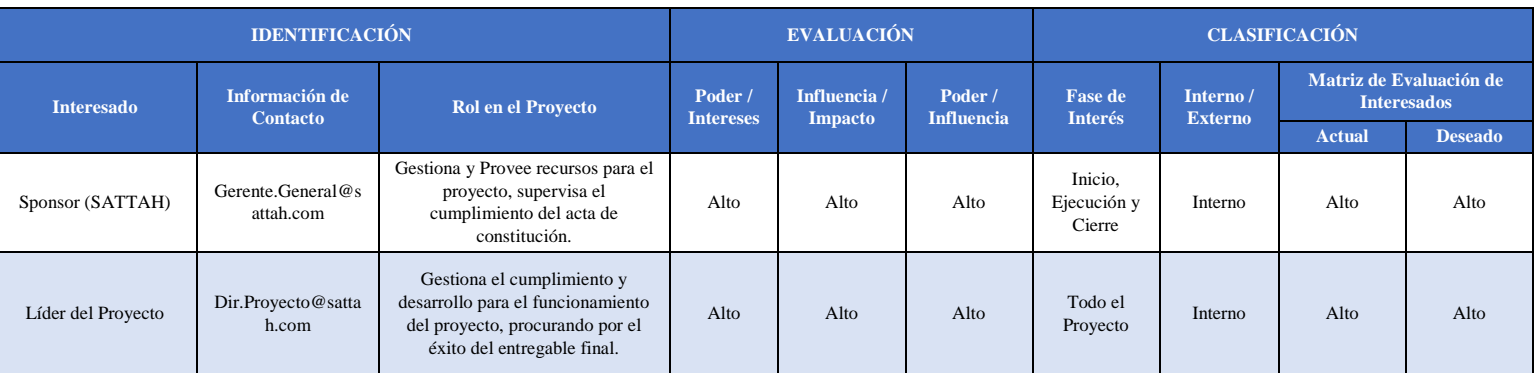

#### Tabla 99: Matriz de evaluación del involucramiento de Interesados

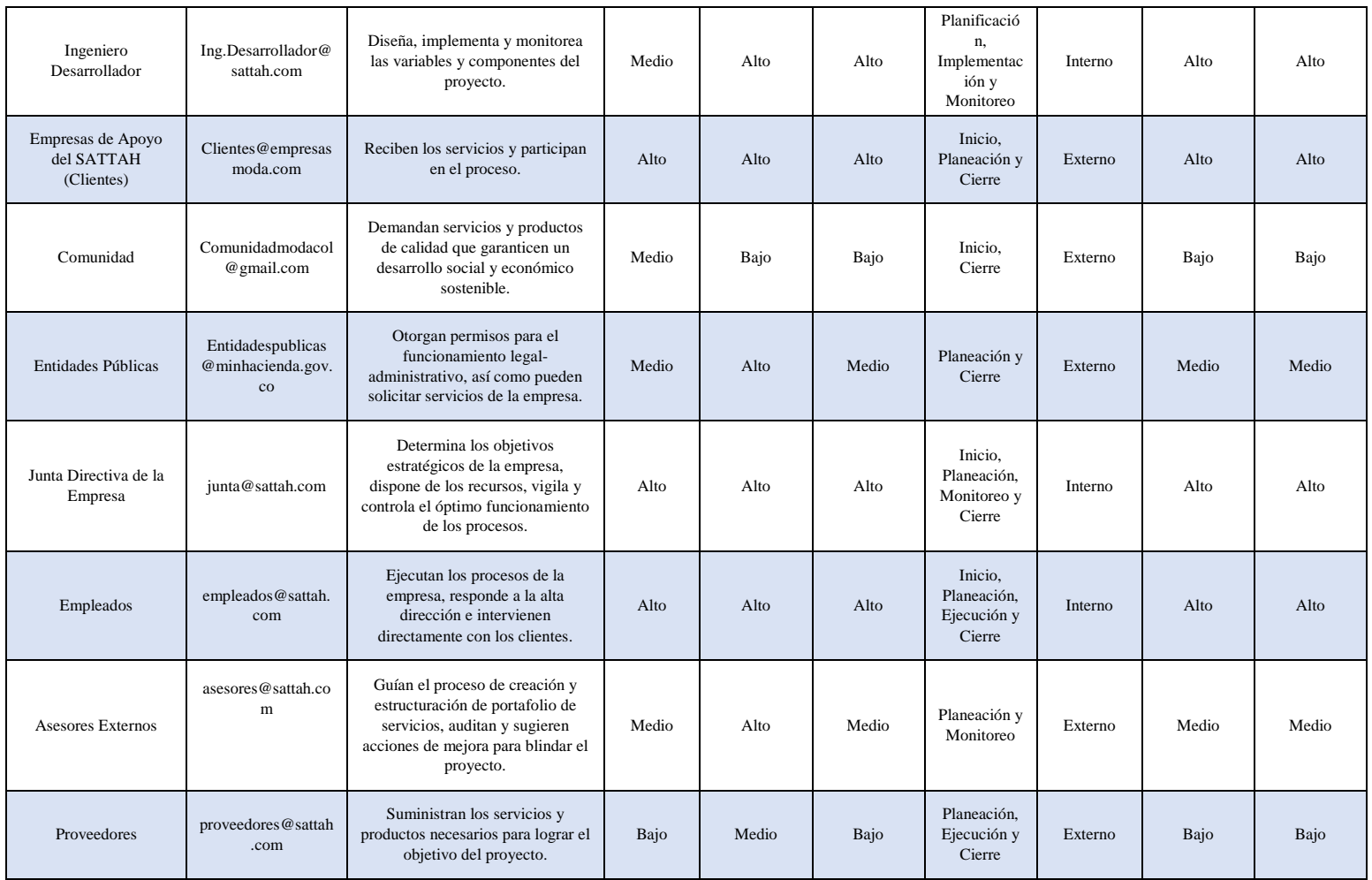

# **6.9.3. Estrategias para involucrar los interesados** Tabla 100: Estrategias para involucrar los interesados

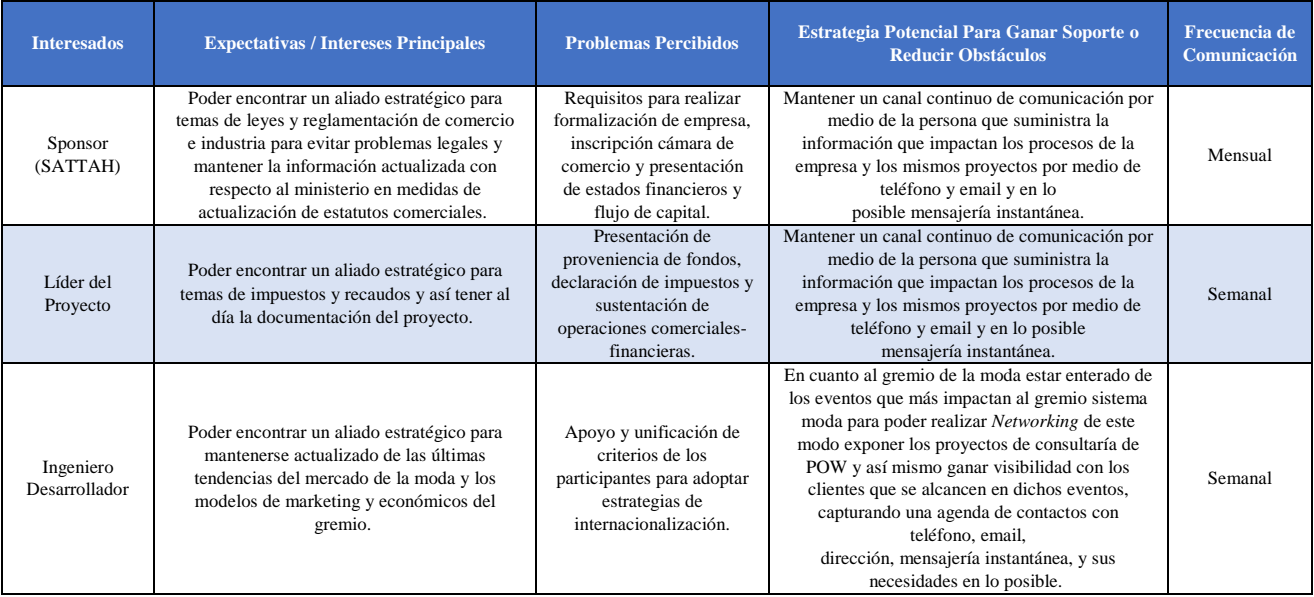

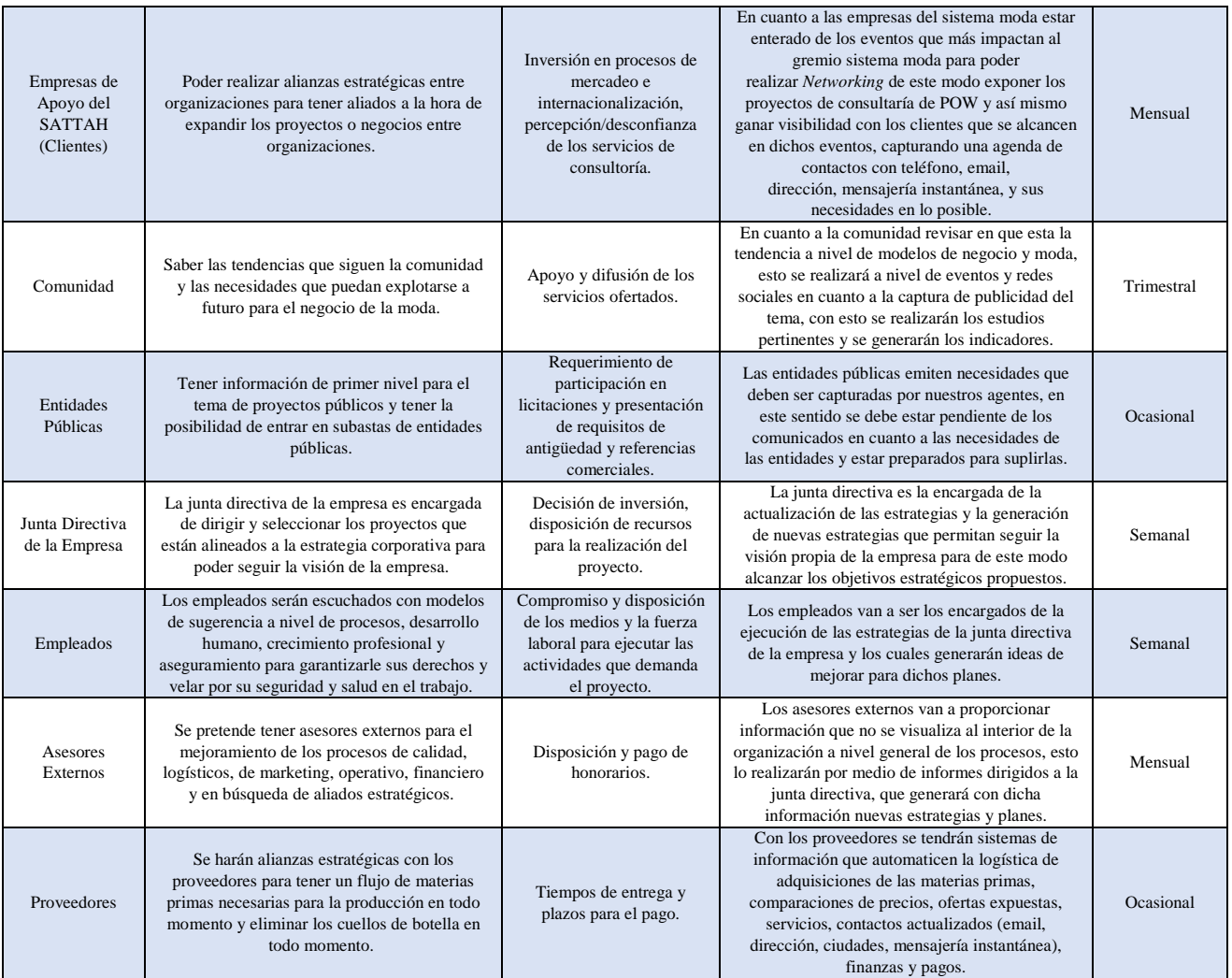

#### **7. Conclusiones**

Este es un documento del desarrollo del proyecto de implementación de monitoreo, seguimiento y control automático para las variables que más impactan el cultivo de tomate de mesa en invernadero en el municipio de Villa de Leyva – Boyacá, bajo los lineamientos de la metodología PMI, que permitirá ser la guía base de su desarrollo en donde la importancia es grande a nivel de diseño, seguimiento y control del proyecto, dejando así expuesta la implementación de la metodología en el caso particular, permitiendo extraer las buenas prácticas y planteando las mejores enseñanzas al respecto, para ser base de lecciones aprendidas para futuros proyectos como especialistas en gerencia de proyectos bajo los lineamientos de la metodología PMI.

#### **8. Referencias**

Banco AV Villas. (2018). Tasas de Interés Banco AV Villas. Retrieved March 25, 2018, from https://www.davivienda.com/wps/wcm/connect/8c0b38f4-606f-480a-b359- 7d4a1929be68/PUBLICACIÓN+TARIFAS+EN+CANALES+VIRTUALES+- +02112017.pdf?MOD=AJPERES

- Banco BBVA. (2018). Tasas de Interés BBVA. Retrieved March 25, 2018, from https://www.bbva.com.co/fbin/mult/Tasas\_de\_inter\_s\_cr\_dito\_de\_consumo\_tcm1304-562518.pdf
- Banco Davivienda. (2018). Tasas de Interés Banco Davivienda. Retrieved March 25, 2018, from https://www.davivienda.com/Documents/wcm?biblio=WCM\_INTERNET\_PERSONAS&nombre=t asas\_y\_tarifas
- Banco Popular. (2018). Tasas de Interés Banco Popular. Retrieved March 25, 2018, from https://www.bancopopular.com.co/wps/portal/popular/inicio/servicio-cliente/tasas/
- Bancolombia, G. (2018). Tasas de interés Bancolombia. Retrieved March 25, 2018, from https://www.grupobancolombia.com/wps/portal/personas/productosservicios/creditos/consumo/libre-inversion
- Ceolevel. (2016). Como crear una Efectiva Matriz de Riesgos en tan solo 3 Pasos. Retrieved July 22, 2018, from http://www.ceolevel.com/como-crear-una-efectiva-matriz-de-riesgos-en-tan-solo-3-pasos
- Concha, J. R., & Solikova, A. (2000). Relaciones a largo plazo entre compradores y proveedores: La importancia de la tecnología en el desarrollo de la confianza. *Estudios Gerenciales*, *0*(76), 13–25.
- Crédito Banco BBVA. (2018). Crédito Comercial BBVA Corto Plazo. Retrieved March 25, 2018, from https://www.bbva.com.co/empresas/empresarial/financiacion/credito-comercial-corto-plazo/creditovirtual/#pane0
- DEPARTAMENTO ADMINISTRATIVO DE PLANEACIÓN BOYACÁ. (2018). Mapa de amenazas a inundaciones.
- Distancias Kilometricas. (2018). DISTANCIA VILLA DE LEYVA BOGOTÁ. Retrieved January 30, 2018, from http://es.distancias.himmera.com/distancia\_devilla\_de\_leyva\_a\_bogota\_entre\_mapa\_carretera-33425.html
- DNP Dirección de Desarrollo Empresarial. (2006). Visión Colombia II Centenario 2019. Fundamentar el crecimiento y el desarrollo social en la ciencia , la tecnología y la innovación, 88.
- Ecured. (2018). Metricas para la calidad del software.
- Federación Colombiana de Municipios. (2018). Villa de Leyva. Retrieved January 30, 2018, from http://www2.fcm.org.co/index.php?id=160
- General Administrativa Dirección. (2017). PROCESO GESTIÓN DE PROYECTOS FORMATO CONTROL DE CAMBIOS. Retrieved October 9, 2017, from http://www.senado.gov.co/attachments/725\_PG02-F05 Formato Control Cambios v III 2010.pdf
- Gobierno Digital Colombia. (2013). Cadena Productiva Tomate Area, Producción Y Rendimiento. Retrieved January 30, 2018, from https://www.datos.gov.co/Agricultura-y-Desarrollo-Rural/Cadena-Productiva-Tomate-Area-Producci-n-Y-Rendimi/4r25-bvkv/data
- González, M., & González, J. (2013). Aplicación del estándar ISO/IEC 9126-3 en el modelo de datos conceptual entidad-relación. *Facultad de Ingeniería*, *22*(35), 4.
- Gutierrez, C. C. (2015). *Exportación de producto no tradicionales en el departamento de Boyacá*. Bogotá.
- Instituto Tecnológico de Sonora. (2017). Desarrollo de una propuesta de solución. Retrieved September 16, 2017, from http://biblioteca.itson.mx/oa/educacion/oa17/desarrollo\_de\_una\_propuesta\_de\_solucion/d4.htm
- ISO. (2015). Matriz de trazabilidad de requisitos. Retrieved May 23, 2018, from http://www.iso-21500.es/sites/default/files/ficheros\_guia\_iso21500/g\_iso21500\_alc\_p05\_matriz\_trazabilidad\_requis itos\_v1\_0.pdf
- Piña, P. B., & Carlos, J. (2015). Papa en Boyacá, 46–57.
- Project Management Institute. (2013). *Guía de los fundamentos para la dirección de proyectos (guía del PMBOK®)*. *Project Management Institute, Inc.* https://doi.org/HD69.P75G845 2013 658.4'04--dc23 2012046112
- Project Management Institute. (2017). PMBOKGuideSixthEd\_SPA.pdf. Retrieved from https://www.pmi.org/pmbok-guide-standards/foundational/pmbok/sixth-edition
- Rankia. (2018). Mejores créditos de libre inversión 2018. Retrieved March 25, 2018, from https://www.rankia.co/blog/mejores-creditos-y-prestamos-colombia/3149239-mejores-creditos-libreinversion-2018
- Ruiz, L., & Rada, W. J. (2015). ESTUDIO DE FACTIBILIDAD, CONSTRUCCIÓN Y PUESTA EN MARCHA DE POZOS PROFUNDOS, PARA EL MUNICIPIO DE LA JAGUA DEL PILAR - LA BAJA GUAJIRA. *Universidad Pilito de Colombia*, 199.
- Searchdatacenter. (2015). Gestión de la relación con vendedores: mejores prácticas para los proveedores de soluciones.
- SIAC. (2018). Visor Geográfico. Retrieved February 1, 2018, from http://sig.anla.gov.co:8083/
- Sistema de Información Geográfica para la Planeación y el Ordenamiento Territorial. (2017a). Precipitación. Retrieved January 30, 2018, from http://sigotn.igac.gov.co/sigotn/PDF/Precipitacion\_Nal\_Am\_V2.pdf?
- Sistema de Información Geográfica para la Planeación y el Ordenamiento Territorial. (2017b). Zonificación Climática. Retrieved January 30, 2018, from http://sigotn.igac.gov.co/sigotn/PDF/ZonificClimactica\_Nal\_Am\_V2.pdf?
- Territorial, S. de I. G. para la P. y el O. (2018). Zonificación sísmica según valores de aceleración (Aa) y amenaza sísmica relativa 1999.
- Wikipedia. (2017). Villa de Leyva. Retrieved January 30, 2018, from https://es.wikipedia.org/wiki/Villa\_de\_Leyva

# **9. Apéndices A. FORMATO – INFORME FINAL DEL PROYECTO**

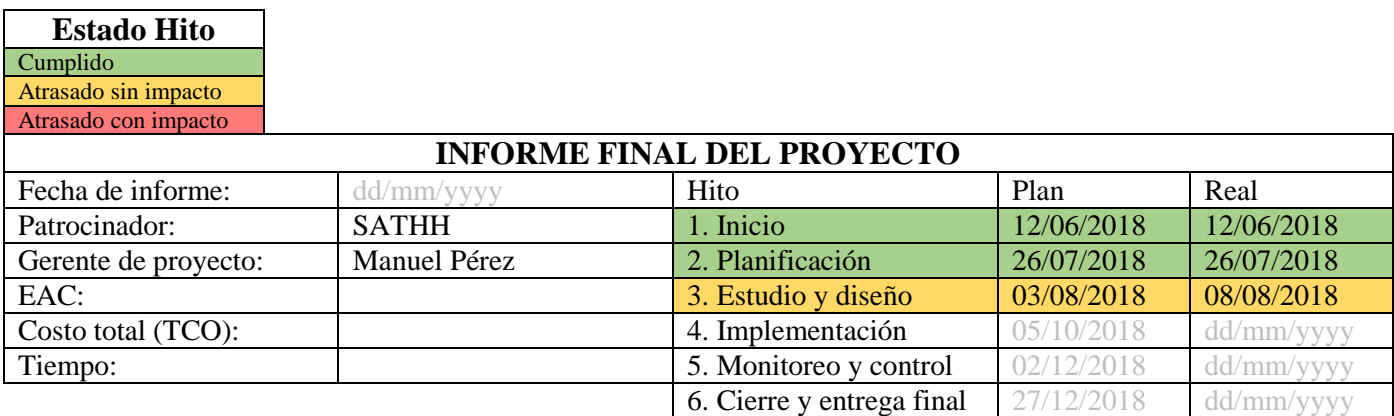

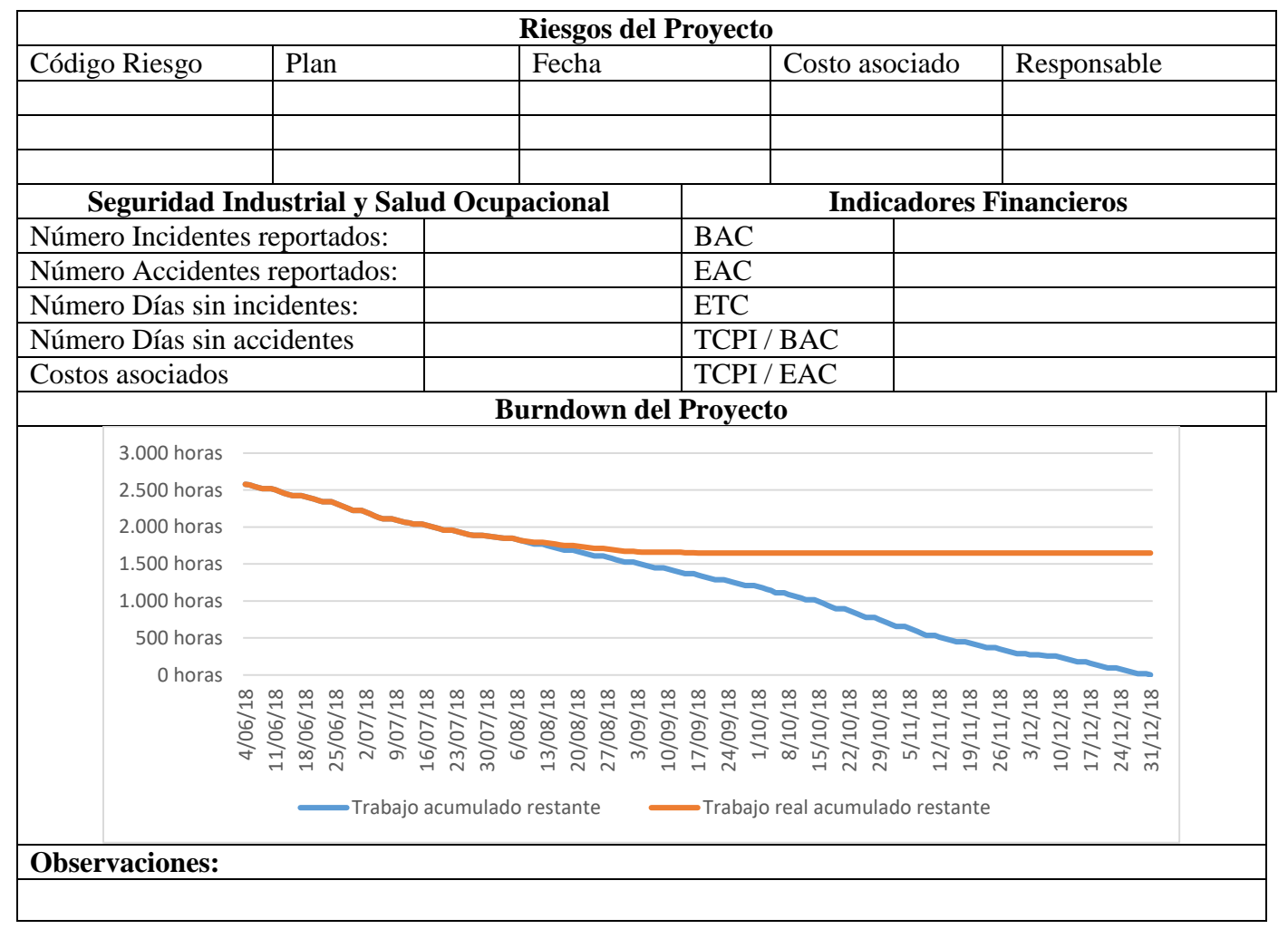

# **Responsable de la Aceptación del Proyecto \_\_\_\_\_\_\_\_\_\_\_\_\_\_\_\_\_\_\_\_\_**\_\_\_**\_\_\_\_\_\_\_\_\_\_\_\_\_\_\_\_\_\_\_**

**Nombre y Firma**

#### **B. FORMATO – LECCIONES APRENDIDAS**

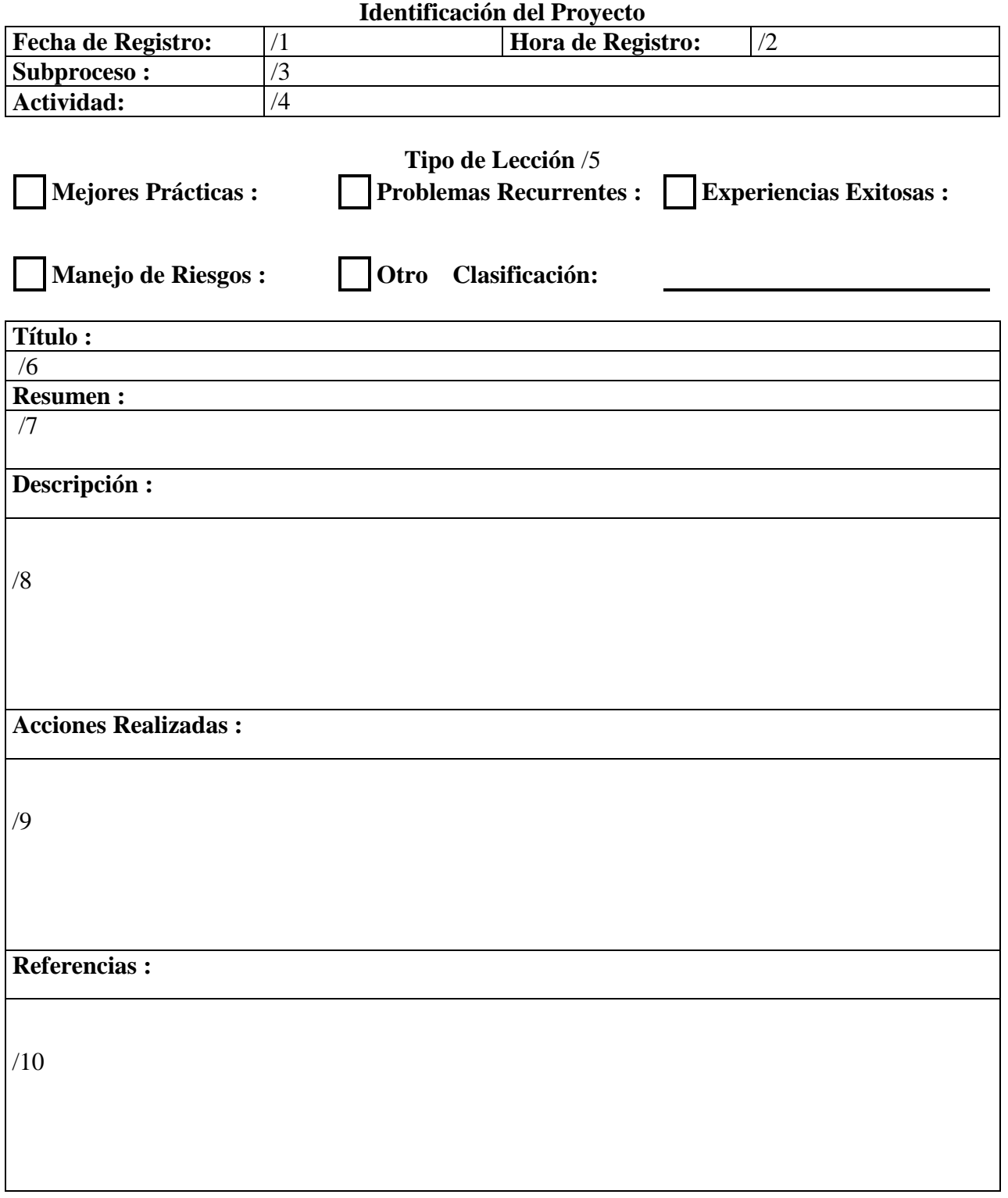

**Responsable de la Administración del Proyecto**

**\_\_\_\_\_\_\_\_\_\_\_\_\_\_\_\_\_\_\_\_\_**/11**\_\_\_\_\_\_\_\_\_\_\_\_\_\_\_\_\_\_\_**

**Nombre y Firma Instructivo de Llenado**

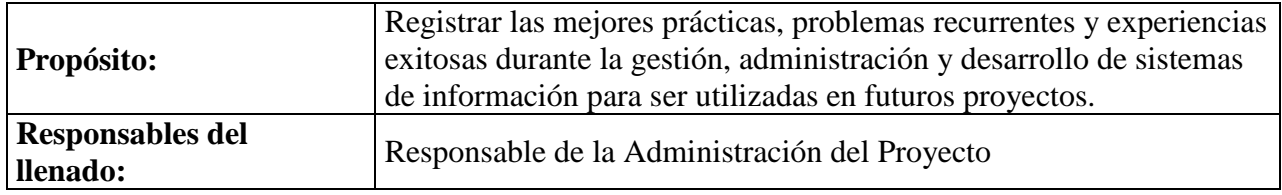

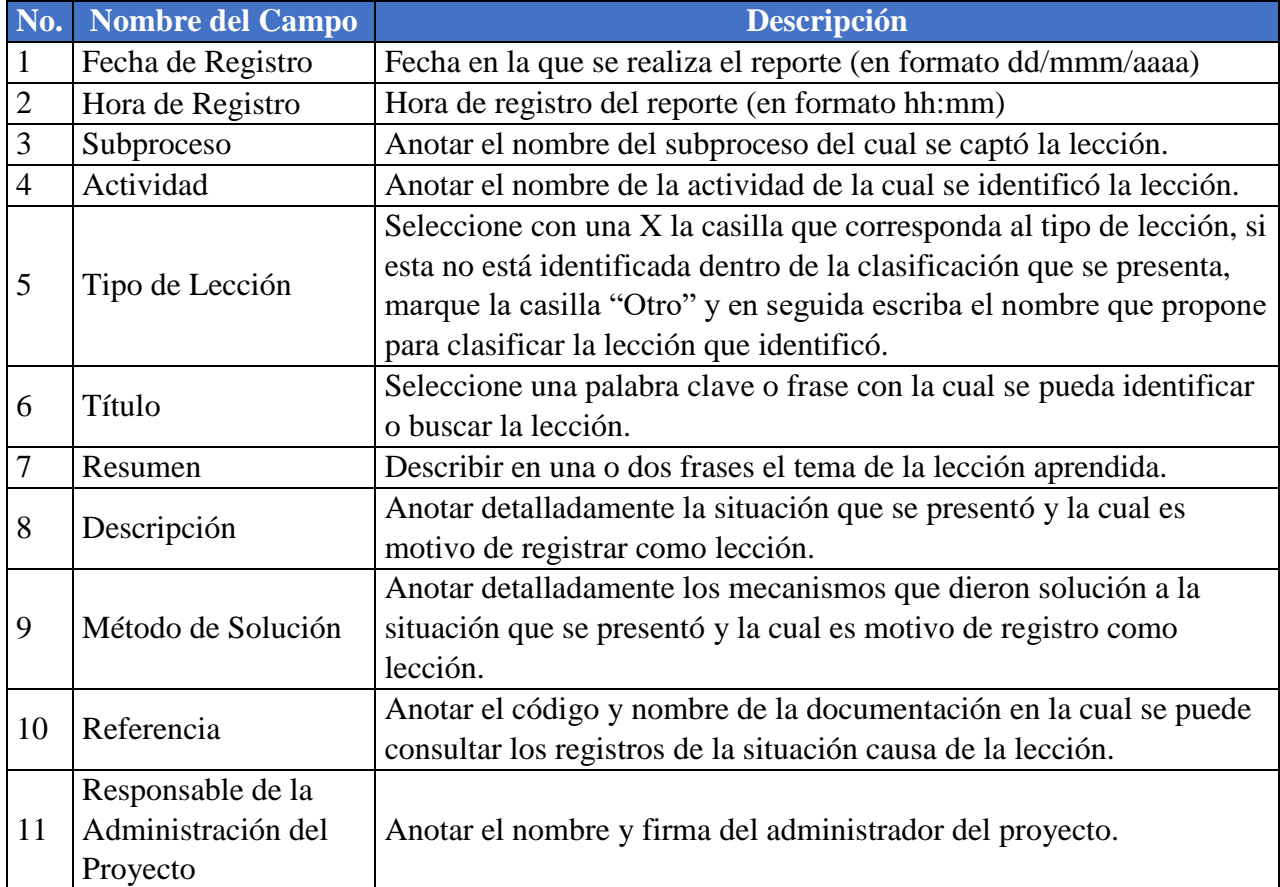

# <span id="page-130-0"></span>**C. FORMATO - RFP**

**Solicitud de Propuesta (RFP)**

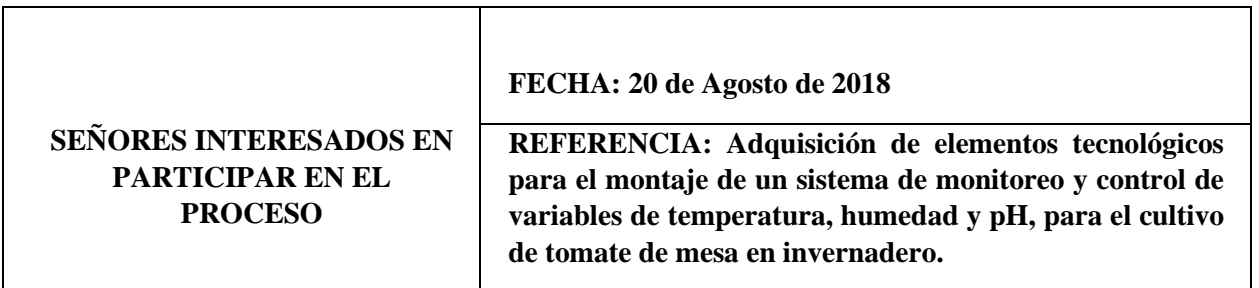

*Estimado señor/Estimada señora:*

Nos es grato dirigirnos a usted a fin de solicitarle la presentación de una cotización para la **ADQUISICIÓN DE COMPONENTES ELECTRÓNICOS PARA EL SEGUIMIENTO Y CONTROL DE VARIABLES DE TEMPERATURA, HUMEDAD Y PH,** de acuerdo a lo solicitado en las especificaciones técnicas adjuntas a esta RFP, tal como se detalla en el Anexo 1 de esta Solicitud de Propuesta (RFP). En la preparación de su cotización le rogamos utilice y rellene los formulario adjuntos.

La cotización deberá ser entregada en sobre sellado en original y una copia, a más tardar **el 31 de Agosto de 2018 a las 3:00 p.m., en la cc**

*El sobre deberá contener la siguiente información:*

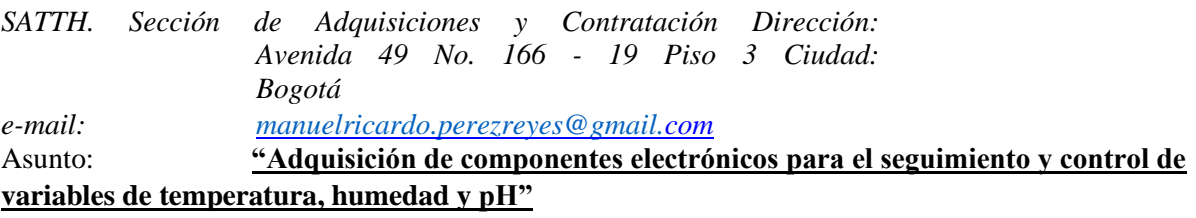

Proceso: **ADQ No. A005**

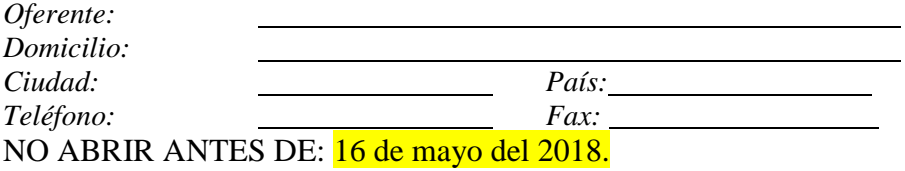

*Será su responsabilidad asegurarse de que su cotización llega a la dirección antes mencionada en o antes de la fecha límite. Las cotizaciones que se reciban en la ubicación de recepción después del plazo indicado, por cualquier razón, no se tomarán en consideración a efectos de evaluación.*

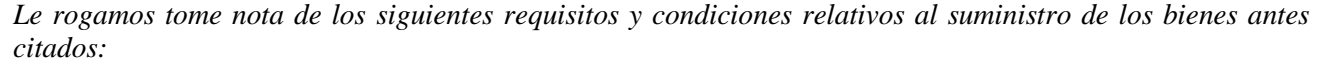

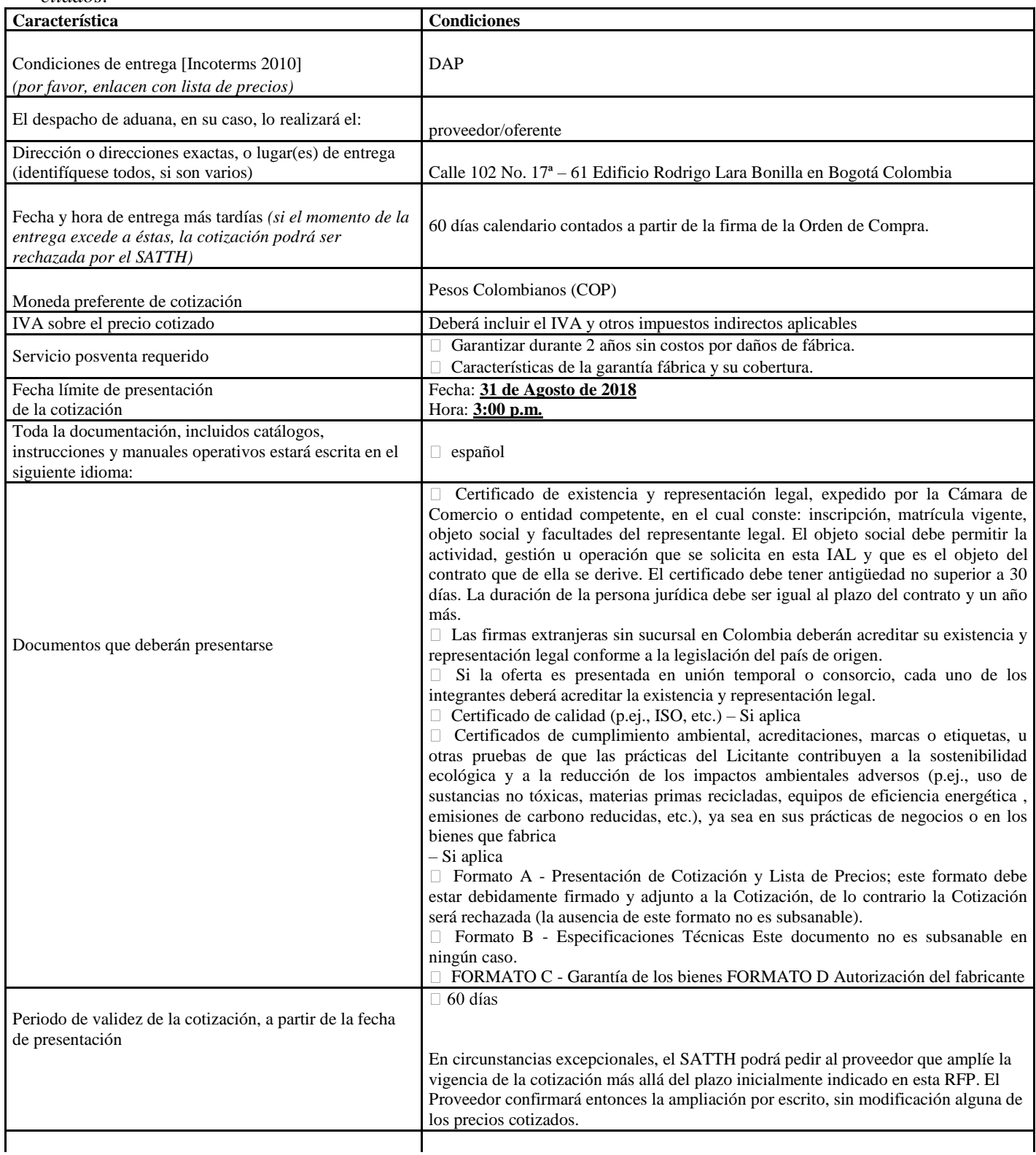

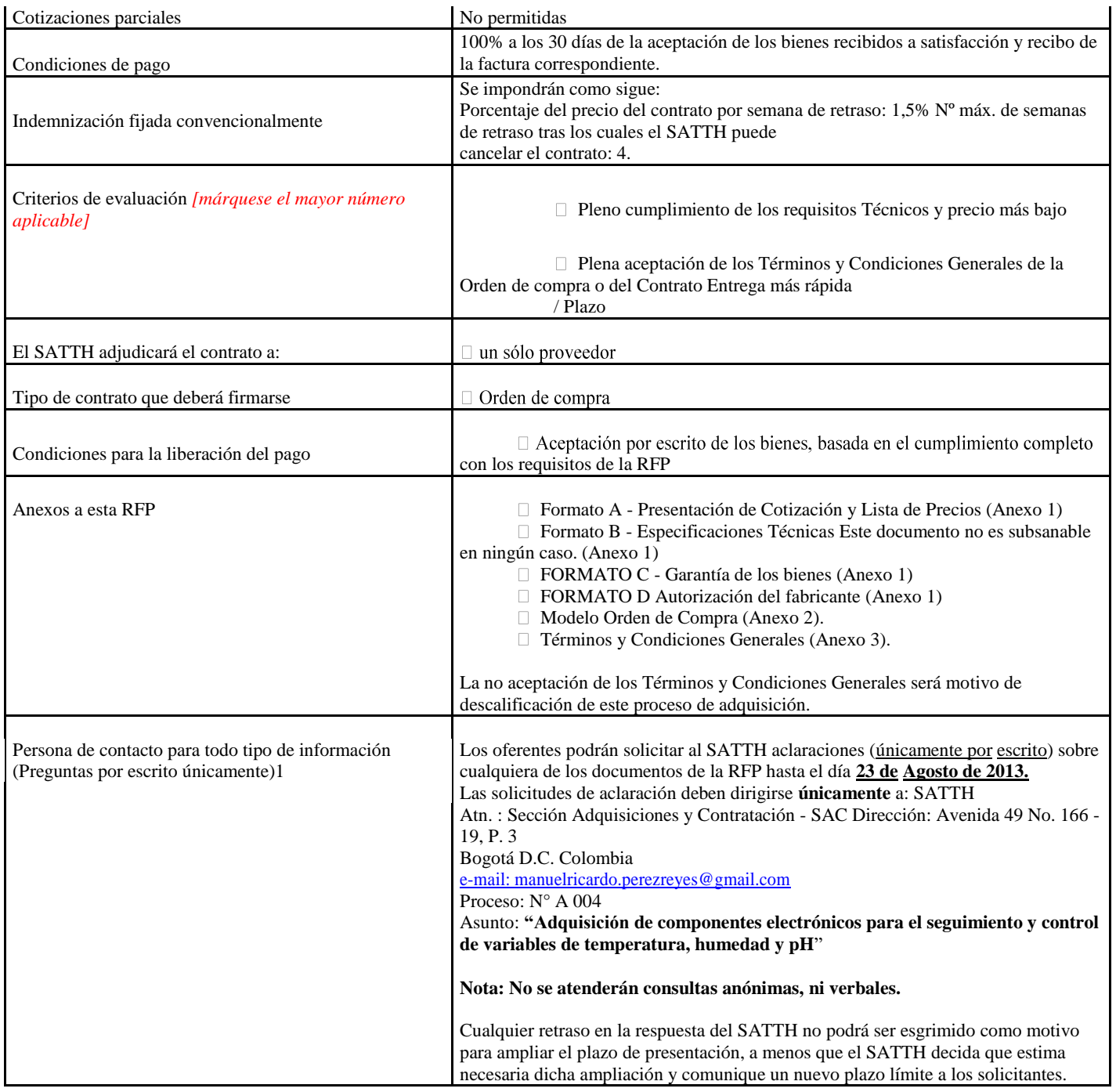

- *A. Se revisarán los bienes ofrecidos basándose en su integridad y en la conformidad de la cotización con las especificaciones mínimas descritas supra y cualquier otro anexo que facilite detalles de los requisitos del SATTH.*
- *B. Será seleccionada la cotización que cumpla con todas las especificaciones y requisitos y ofrezca el precio más bajo, así como con todos los restantes criterios de evaluación indicados. Cualquier oferta que no cumpla con los requisitos será rechazada.*
- *C. En caso de discrepancia entre el precio unitario y el precio total (que se obtiene al multiplicar el precio unitario por la cantidad), el SATTH procederá a un nuevo cálculo, y el precio unitario prevalecerá y el*

*precio total será corregido. Si el proveedor no aceptara el precio final sobre la base del nuevo cálculo del SATTH y su corrección de los errores, su oferta será rechazada.*

- *D. Una vez que el SATTH haya identificado la oferta de precio más baja, el SATTH se reserva el derecho de adjudicar el contrato basándose únicamente en los precios de los bienes, cuando el costo de transporte (flete y seguro) resulte ser mayor que el propio costo estimado por el SATTH con su propio transportista y proveedor de seguros.*
- *E. En ningún momento de la vigencia de la cotización aceptará el SATTH una variación de precios debida a aumentos, inflación, fluctuación de los tipos de cambio o cualquier otro factor de mercado, una vez haya recibido la oferta. En el momento de la adjudicación del Contrato u Orden de Compra, el SATTH se reserva el derecho de modificar (aumentar o disminuir) la cantidad de servicios y/o bienes, hasta un máximo del veinticinco por ciento (25%) de la oferta total, sin ningún cambio en el precio unitario o en los términos y condiciones.*
- *F. 1 La persona de contacto y la dirección de la misma serán designadas oficialmente por el SATTH. En caso de dirigir una solicitud de información a otra persona o personas, o dirección o direcciones, aun cuando ésta/s forme/n parte del personal del SATTH, el SATTH no tendrá obligación de responder a dicha solicitud ni de confirmar su recepción.*
- *G. Toda orden de compra resultante de esta RFP estará sujeta a los Términos y Condiciones Generales que se adjuntan a la presente. El mero acto de presentación de una oferta implica que el vendedor acepta sin cuestionamiento alguno los Términos y Condiciones Generales del SATTH que se adjuntan como Anexo 3.*
- *H. El SATTH no está obligado a aceptar ninguna oferta, ni a adjudicar ningún contrato u orden de compra, ni se hace responsable por cualquier costo relacionado con la preparación y presentación de un presupuesto por parte de un suministrador, con independencia del resultado o la forma de llevar a cabo el proceso de selección.*
- *I. El SATTH insta a todos los potenciales proveedores de servicios a evitar y prevenir los conflictos de intereses, informando al SATTH si ellos o cualquiera de sus afiliados o miembros de su personal han participado en la preparación de los requisitos, el diseño, las especificaciones, los presupuestos o cualquier otra información utilizada en esta RFP.*
- *J. Le agradecemos su atención y quedamos a la espera de recibir su cotización.*

# <span id="page-135-0"></span>**D. FORMATO - PRESENTACIÓN DE COTIZACIÓN**

*Fecha: [indicar fecha de la presentación de la cotización] RFP: N° A 004*

#### *A: SATTH Atn. Sr. Representante Residente*

*Nosotros, los suscritos, declaramos que:*

(a) He examinado y no tengo reservas a los documentos de la Solicitud de Cotización - RFP, incluyendo los adendas No. [indicar el número y fecha de emisión de cada adendo, si no aplica indicar "no aplica"];

#### (b) De conformidad con los documentos de RFP me comprometo a suministrar **"ADQUISICIÓN DE COMPONENTES ELECTRÓNICOS PARA EL SEGUIMIENTO Y CONTROL DE VARIABLES DE TEMPERATURA, HUMEDAD Y PH**"

(c) El precio total de mi oferta, incluye todos los costos y gastos descritos en la RFP y sus anexos, el valor total es de **[INDICAR EL VALOR TOTAL DE LA COTIZACIÓN EN NUMEROS Y LETRAS]**; de acuerdo con el siguiente detalles:

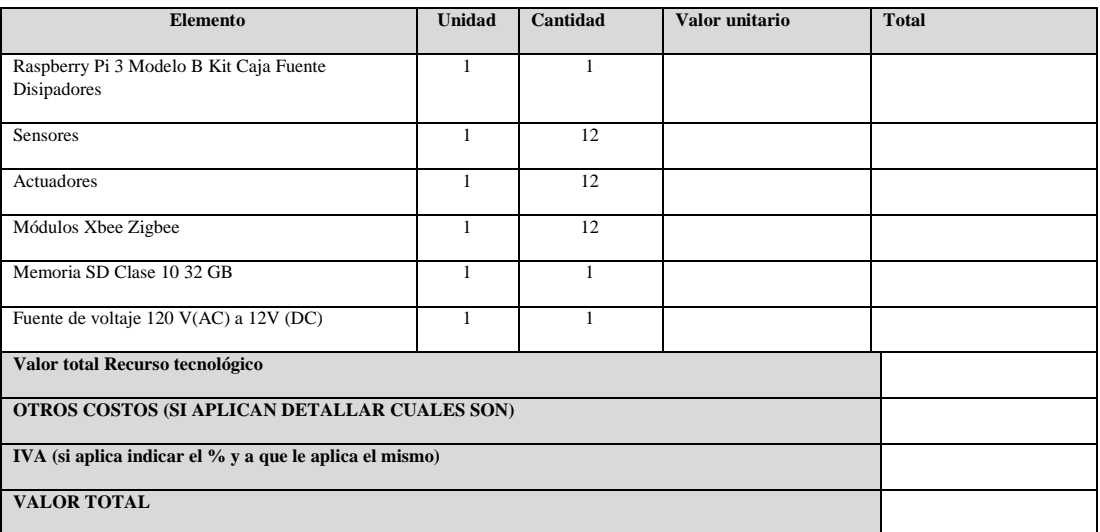

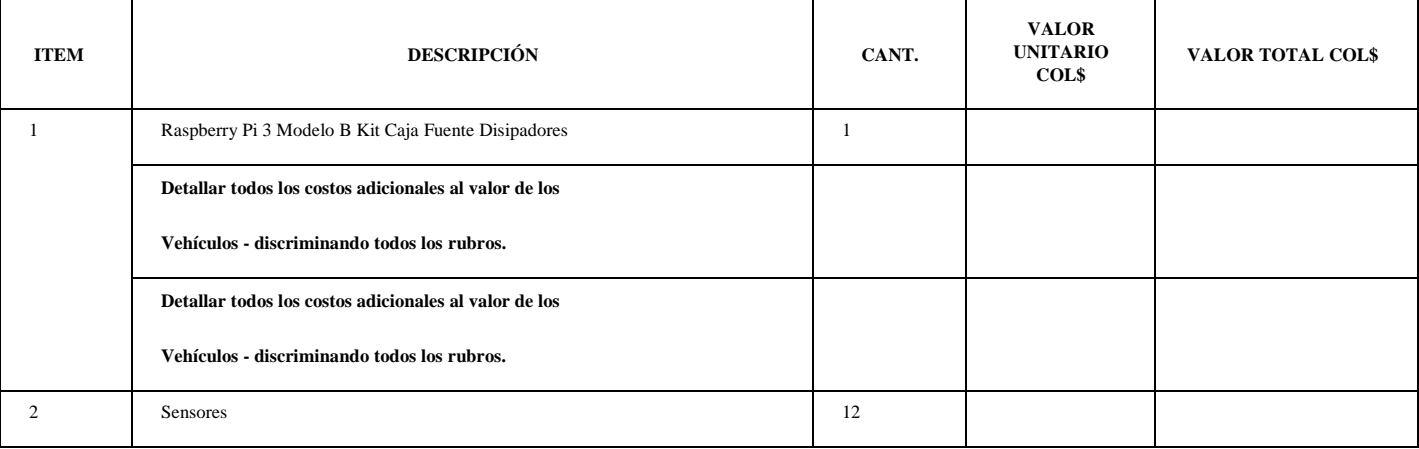

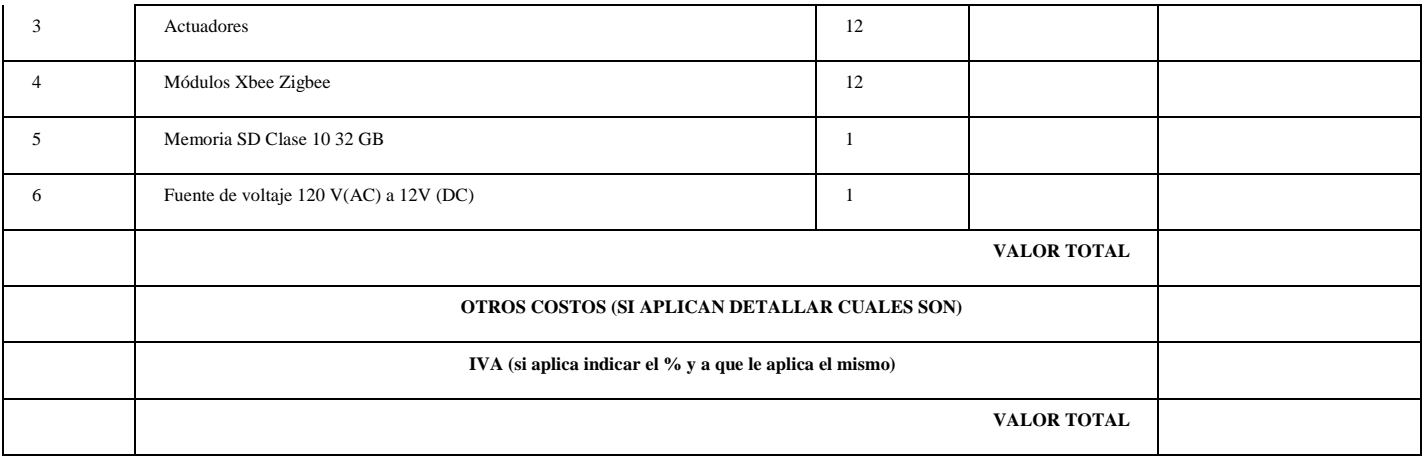

#### **A TITULO INFORMATIVO**

### **VALOR APROXIMADO DEL MANTENIMIENTO INDICANDO QUE INCLUY Y QUE NO INCLUYE**

*(Indicar además el costo de lo que no incluya en dicho mantenimiento).*

#### **LISTA DE REPUESTOS CON SUS RESPECTIVOS PRECIOS**

*(Anexar la lista de repuestos, con sus respectivos precios y la disponibilidad de los mismos en caso de requerirse).*

- (d) Mi cotización se mantendrá vigente por un período de: **60 días calendario**, contados a partir de la presentación de la presente cotización, de conformidad con los documentos de la Solicitud de Cotización. Esta oferta me obliga y podrá ser aceptada en cualquier momento hasta antes del término de dicho período;
- (e) Los bienes se entregaran en un plazo de **SESENTA (60) días calendario contados a partir de la fecha de suscripción de la respectiva orden de compra**, y de acuerdo con las especificaciones y obligaciones establecidas en la SATTH.
- (f) Si mi oferta es aceptada, me comprometo a obtener las garantías a que haya lugar.
- (g) Dejo constancia de que no existen causales de inhabilidad o incompatibilidad que me impida participar en la presente invitación y suscribir el contrato respectivo
- (h) Entiendo que esta oferta constituirá una obligación contractual, hasta la preparación y ejecución del Contrato formal;
- (i) Entiendo que el SATTH no está obligado a aceptar la oferta evaluada como la más baja ni ninguna otra de las ofertas que reciba.

*Nombre [indicar nombre completo de la persona que firma la oferta] Firma [firma de la persona cuyo nombre y cargo aparecen arriba indicados]* El día [día] del mes [mes] de [año]. *[Indicar fecha de firma de la oferta]*

# <span id="page-137-0"></span>**E. FORMATO - ESPECIFICACIONES TÉCNICAS OFRECIDAS Y GARANTIZADAS POR EL OFERENTE**

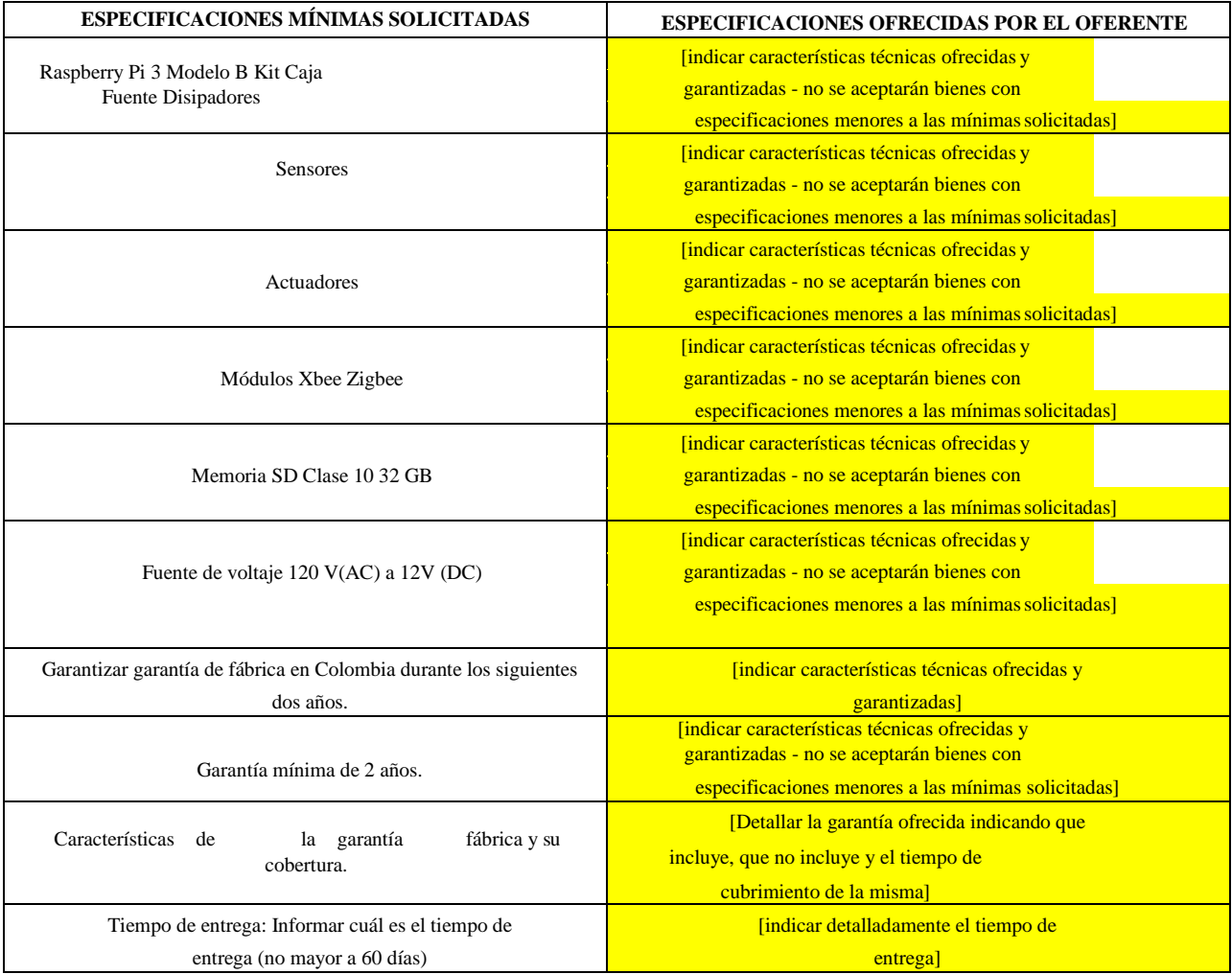

*Nombre [indicar nombre completo de la persona que firma la oferta]*

*Firma [firma de la persona cuyo nombre y cargo aparecen arriba indicados]*

El día [día] del mes [mes] de [año]. *[Indicar fecha de firma de la oferta]*

*NOTA: Este formato debe ser presentado en hojas membretadas de la empresa*

# <span id="page-138-0"></span>**F. FORMATO - GARANTÍA DE LOS BIENES**

*A: SATTH Atn. Sr. Representante Residente*

*Nosotros, los suscritos, declaramos que:*

*Los bienes ofrecidos son nuevos, sin uso y de fabricación corriente. Asimismo garantizamos que los bienes están libres de defectos de diseño, material y manufactura o fabricación, y que cumplen con todos los requisitos y especificaciones del documento de Solicitud de Cotización. En caso de detectarse alguna deficiencia, y a pesar de esta certificación o garantía, entendemos que estamos obligados a la sustitución o arreglo de los bienes a nuestro costo.*

*Nombre [indicar nombre completo de la persona que firma la oferta] En calidad de [indicar el cargo de la persona que firma] Firma [firma de la persona cuyo nombre y cargo aparecen arriba indicados]* Debidamente autorizado para firmar la oferta por y en nombre de *findicar nombre completo del oferente* El día [día] del mes [mes] de [año]. *[Indicar fecha de firma de la oferta]*

*Dirección: [indicar dirección y ciudad] Teléfono y fax: [indicar número e indicativo de larga distancia] Correo electrónico: [indicar]*

*NOTA: Este formato debe ser presentado en hojas membretadas de la empresa*

### <span id="page-139-0"></span>**G. FORMATO - AUTORIZACIÓN DEL FABRICANTE**

*[Indicar "Autorización requerida" o*

*"Autorización no requerida" cuando la lista corta está conformada por fabricantes]*

*Fecha: [indicar fecha de la presentación de oferta] RFP: A 079 Alternativa No.: [indicar el número si es una oferta alternativa, de lo contrario deje espacio en blanco]*

*A: SATTH Atn. Sr. Representante Residente*

*POR CUANTO [indicar nombre completo del fabricante],somos los fabricantes oficiales de [indicar tipo de bienes fabricados], con domicilio legal en [indicar dirección completa del fabricante], autorizamos por la presente a [indicar nombre completo del oferente] a presentar una oferta en relación con la Solicitud de Cotización arriba indicada, que tiene por objeto proveer los siguientes bienes de nuestra fabricación: [indicar nombre y/o breve descripción de los bienes], y de resultar adjudicatarios, a negociar y firmar el correspondiente Contrato.*

*Por la presente extendemos nuestra total garantía en cuanto a los bienes de nuestra fabricación, según lo requerido en la Solicitud de Cotización - RFP, ofrecidos por la firma arriba mencionada en respuesta al proceso de la referencia.*

*Nombre [indicar nombre completo de la persona que firma la oferta] En calidad de [indicar el cargo de la persona que firma] Firma [firma de la persona cuyo nombre y cargo aparecen arriba indicados]* Debidamente autorizado para firmar la oferta por y en nombre de *[indicar nombre completo del oferente]* El día [día] del mes [mes] de [año]. *[Indicar fecha de firma de la oferta]*

*Dirección: [indicar dirección y ciudad] Teléfono y fax: [indicar número e indicativo de larga distancia] Correo electrónico: [indicar]*

*Nota: Esta carta de autorización debe estar escrita en papel con membrete del fabricante y firmada por una persona que esté debidamente autorizada para firmar documentos que obliguen al fabricante. Este formato puede ser sustituido por una certificación del fabricante en la que conste que el oferente está debidamente autorizado para distribuir sus productos en el territorio nacional.*

#### <span id="page-140-0"></span>**H. FORMATO - ORDEN DE COMPRA**

# **ESTE ES EL MODELO DE CONTRATO DEL SATTH Y SE ADJUNTA COMO REFERENCIA PARA EL OFERENTE.**

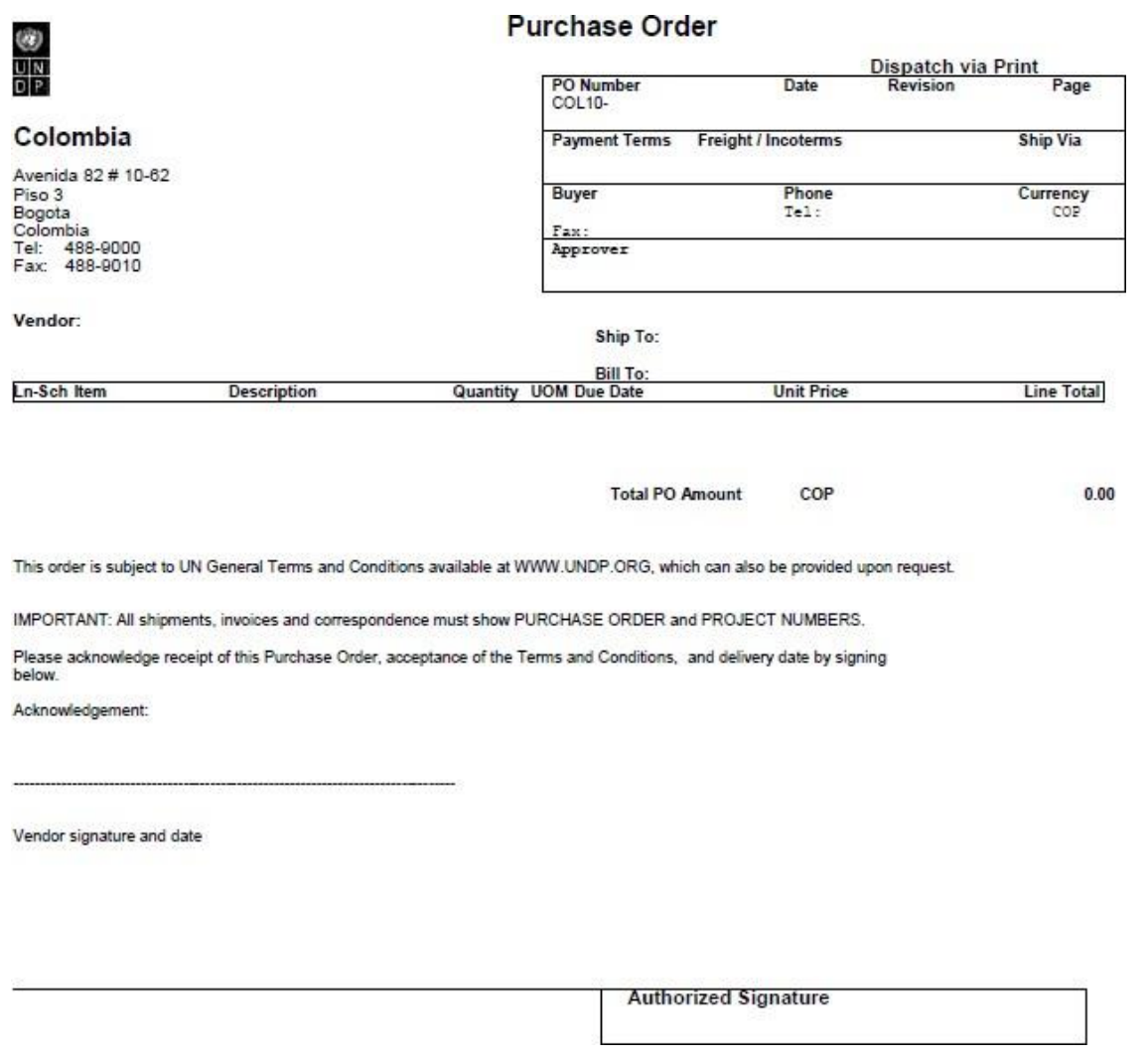

# **EL CUMPLIMIENTO DE TODOS LOS TÉRMINOS Y CONDICIONES TIENE CARÁCTER OBLIGATORIO.**

# <span id="page-141-0"></span>**I. CONDICIONES GENERALES DEL SATTH APLICABLES A LAS ORDENES DE COMPRA**

#### I. ACEPTACION DE LA ORDEN DE COMPRA

La presente orden de compra se considerará aceptada únicamente cuando el Proveedor hubiere firmado y devuelto la Copia de Aceptación de ésta, o hubiere efectuado la entrega puntual de la mercancía de conformidad con los términos de la presente orden de compra, según las especificaciones en ella consignadas. La aceptación de la presente orden de compra constituirá un contrato entre las partes, cuyos derechos y obligaciones se regirán exclusivamente por las condiciones establecidas en la presente orden de compra, incluidas las presentes Condiciones Generales. Ninguna cláusula adicional o incompatible que hubiere propuesto el Proveedor obligará al SATTH si no hubiere sido aceptada por escrito por el funcionario debidamente autorizado del SATTH.

#### II. PAGO

1. Una vez cumplidas las condiciones de entrega, y salvo disposición en contrario en la presente orden de compra, el SATTH efectuará el pago en un plazo de 30 días a contar de la fecha de recepción de la factura del Proveedor y de las copias de los documentos de embarque especificados en la presente orden de compra.

2. El pago de la factura mencionada supra reflejará cualquier descuento indicado en las condiciones de pago de la presente orden de compra, siempre que tal pago se hiciere en el plazo estipulado en dichas condiciones.

3. Salvo cuando el SATTH hubiere autorizado otra cosa, el Proveedor deberá presentar una sola factura por la presente orden de compra y en dicha factura se consignará el número de identificación de la presente orden de compra.

4. El Proveedor no podrá aumentar los precios consignados en la presente orden de compra, a menos que el SATTH lo hubiere autorizado expresamente por escrito.

#### III. EXENCION TRIBUTARIA

1. La sección 7 de la Convención sobre Privilegios e Inmunidades de la Organización de las Naciones Unidas dispone, entre otras cosas, que la Organización de las Naciones Unidas, incluidos sus órganos subsidiarios, está exenta de todo impuesto directo, salvo por los cargos correspondientes a servicios públicos, así como de derechos de aduana y gravámenes de naturaleza similar respecto de los artículos que importare o exportare para su uso oficial. Cuando una autoridad gubernamental se negare a reconocer la exención del SATTH respecto de estos impuestos, derechos o gravámenes, el Proveedor consultará inmediatamente al SATTH para determinar la forma de actuar que resulte mutuamente aceptable.

IV. En consecuencia, el Proveedor autoriza al SATTH a deducir de sus facturas toda suma que corresponda a esos impuestos, derechos o gravámenes, salvo cuando hubiere consultado al SATTH antes de efectuar esos pagos y el SATTH, en cada caso, le hubiere autorizado específicamente a pagar esos impuestos, derechos o gravámenes en protesto. En ese caso, el Proveedor presentará al SATTH prueba por escrito de que ha pagado estos impuestos, derechos o gravámenes y de que ese pago ha sido debidamente autorizado.

#### V. RIESGO DE PÉRDIDA

Salvo que las partes hayan acordado otra cosa en la presente orden de compra, el riesgo de pérdida, daño o destrucción de la mercancía se regirá por el DDU INCOTERM 1990.

### VI. LICENCIAS DE EXPORTACION

Con independencia de cualquier INCOTERM utilizado en la presente orden de compra, el Proveedor tendrá la obligación de obtener las licencias de exportación que fueren requeridas para la mercancía.

### VII. CONFORMIDAD DE LA MERCANCIA Y SU EMBALAJE

El Proveedor garantiza que la mercancía, incluido su embalaje, es conforme con las especificaciones de la mercancía solicitada en virtud de la presente orden de compra y que es apta para el uso al que normalmente se destina y para los fines expresamente comunicados por el SATTH al Proveedor; asimismo, el Proveedor garantiza que la mercancía no adolece de defectos ni en los materiales ni en su fabricación. El Proveedor garantiza también que la mercancía está embalada de la forma más adecuada para su protección.

#### VIII. INSPECCION

1. El SATTH tendrá un plazo razonable después de la entrega de la mercancía para inspeccionarla y rechazar y rehusar su aceptación si no es conforme a lo indicado en la presente orden de compra; el pago de la mercancía en virtud de la presente orden de compra no se entenderá que constituye aceptación de la mercancía.

2. La inspección anterior al embarque no exonerará al Proveedor de ninguna de sus obligaciones contractuales.

#### IX. VIOLACION DE DERECHOS DE PROPIEDAD INTELECTUAL

El Proveedor garantiza que el uso o suministro por el SATTH de la mercancía vendida conforme a la presente orden de compra no viola ninguna patente, derecho de autor, nombre comercial o marca registrada o cualquier otro derecho de propiedad industrial o intelectual. Además, el Proveedor, en virtud de la presente garantía, indemnizará y defenderá a su costa al SATTH y a la Organización de las

Naciones Unidas por cualquier acción o reclamación que se entablare contra el SATTH o la Organización de las Naciones Unidas en relación con la presunta violación de cualquiera de los derechos mencionados supra en relación con la mercancía vendida en virtud de la presente orden de compra.

### X. DERECHOS DEL SATTH

Si el Proveedor no cumpliere sus obligaciones conforme a los términos y condiciones de la presente orden de compra, incluido, sin carácter limitativo, el incumplimiento de la obligación de obtener las licencias de exportación necesarias o de la obligación de efectuar la entrega, total o parcial, de la mercancía en la fecha o fechas convenidas, el SATTH, previo emplazamiento al Proveedor, con razonable antelación, de que cumpla su obligación y sin perjuicio de otros derechos o recursos, podrá ejercer uno o más de los derechos que se mencionan infra:

A. Adquirir la mercancía, en todo o en parte, de otros proveedores, en cuyo caso el SATTH podrá exigir que el Proveedor le compense por cualquier aumento de los costos en que hubiere incurrido.

B. Rehusar la mercancía, en todo o en parte.

C. Rescindir la presente orden de compra sin responsabilidad alguna por cargos de rescisión o ninguna otra responsabilidad.

#### XI. ENTREGA TARDIA

Sin perjuicio de los derechos u obligaciones de las partes, si el Proveedor no pudiere efectuar la entrega de la mercancía en la fecha o fechas estipuladas en la presente orden de compra, (i) consultará inmediatamente al SATTH para determinar la manera más expeditiva de efectuar la entrega de la mercancía y (ii) utilizar un medio rápido de entrega, a su costa (salvo cuando la demora se debiere a fuerza mayor), si así lo solicita razonablemente el SATTH.

#### XII. CESION E INSOLVENCIA

1. Salvo cuando el SATTH le hubiere previamente autorizado por escrito, el Proveedor no podrá ceder, transferir o disponer de la presente orden de compra o de cualquiera de sus partes o de cualquiera de los derechos u obligaciones que le correspondieren en virtud de la presente orden de compra.

2. Si el Proveedor cayera en insolvencia o perdiera el control de su empresa por causa de insolvencia, el SATTH podrá, sin perjuicio de cualquier otro derecho o recurso que pudiera corresponderle, rescindir inmediatamente la presente orden de compra mediante aviso por escrito al Proveedor.
